République Algérienne Démocratique et Populaire Ministère de l'Enseignement Supérieur et de la Recherche Scientifique Université Abderrahmane MIRA de Bejaia

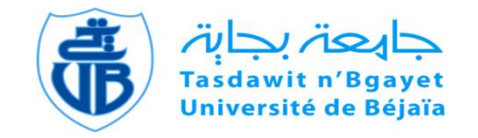

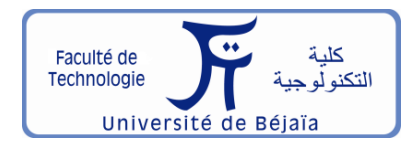

Faculté de Technologie Département d'**Hydraulique Laboratoire de Recherche en Hydraulique Appliquée et Environnement**

# **MÉMOIRE DE FIN D'ÉTUDES**

Présenté par :

# **BOUCHEFRA Abdelkader**

# **BENSOUILAH Abdelkrim**

En vue de l'obtention du diplôme de **MASTER en Hydraulique**

Option : **Hydraulique urbaine**

# **INTITULE :**

# **RENFORCEMENT DE L'ALIMENTATION EN EAU POTABLE DE LA COMMUNE DE CHAHNA DAIRA DE TAHER WILAYA DE JIJEL**

Soutenu le **04/10/2021** devant le jury composé de :

- **-** Président : **Mr. NASRI K.**
- **-** Promoteur : **Mr. MERAH F.**
- **-** Examinateur : **Mr. BENZERRA A.**

# *Remerciements ....*

*Tout d'abord nous remercions le DIEU tout puissant, de nous avoir donné tout le courage et la patience pour réaliser ce modeste travail.*

*Un remerciement tout particulier à nos chers parents de leurs sacrifices consentis pour notre éducation et formation.*

*On remercie notre promoteur Mr MERAH de nous avoir encadré, guidé et accompagné dans ce travail ainsi que leur compréhension, pour leurs précieux conseils qui nous ont guidés dans l'élaboration de ce mémoire de fin d'étude.*

*On témoigne notre reconnaissance aussi à tous les enseignants du département d'Hydraulique qui ont participés à notre formation, particulièrement Mr BERREKSI.*

*Nous remerciement vont également à :*

- *La direction d'Hydraulique Jijel.*
- *La subdivision d'Hydraulique de Taher.*
- *Bureau d'étude d'Hydraulique Mr Djebbar.*
- *Alae Eddin, Adil, Amine.*

*Nos remerciements sont destinés aussi aux membres du jury Mr BENZERRA ainsi que Mr NASRI de nous avoir fait l'honneur d'examiner notre travail.*

*Enfin, nos remerciements s'étendent également à toutes les personnes qui ont participé de près ou de loin à la réalisation de ce travail, nous vous disons tous.* 

*Un grand merci !*

 *Kadiro & Krimo* 

# *Dédicace*

*D'abord je tiens à remercier le bon dieu de m'avoir appris, protégé, guidé tout au long de ma vie.*

*Je dédie ce modeste travail à*

*Mes chers parents, pour tout le soutien, le sacrifice et l'amour qu'ils me portent depuis mon enfance et j'espère que leur bénédiction m'accompagne toujours, et que Dieu vous accorder santé, bonheur et longue vie.*

*A toute ma famille du plus grand au plus petit.*

 *A mon soutien moral et source de joie et de bonheur, mon amie intime Tala pour l'encouragement et l'aide qu'elle m'a toujours.*

 *A mon ami et binôme B. Abdelkader.*

 *A tous mes amis (es) particulièrement :*

*Moussa, Momo, Mario, Nedjimo, Sidou, Amine,* 

*Chouib, Hani, Islem, Sohieb.* 

*Et en fin à tous qui m'ont aidée et œuvré de près ou de loin à l'élaboration de ce travail.*

*Toute ma gratitude pour ceux que je n'ai pas pu porter leurs noms.*

*Abdelkrim* 

# *Dédicace*

*Je dédie ce modeste travail* 

*A la personne que j'ai tant aimé :* 

*Le regretté mon cher père.*

*A ma chère mère Que le dieu me la protège et me la garde ;*

*A mon cher frère et mes chères sœurs*

 *A toute ma famille …*

*Kadiro*

# **Sommaire**

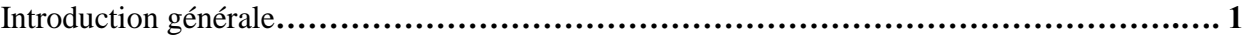

# **Chapitre I : Présentation de la zone d'étude**

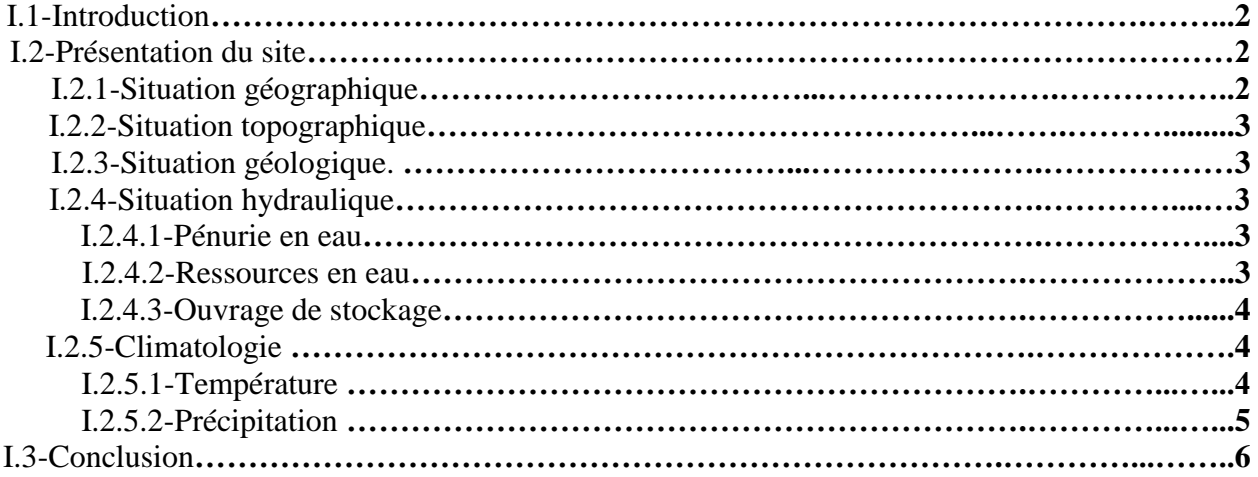

# **Chapitre II : Estimation des besoins**

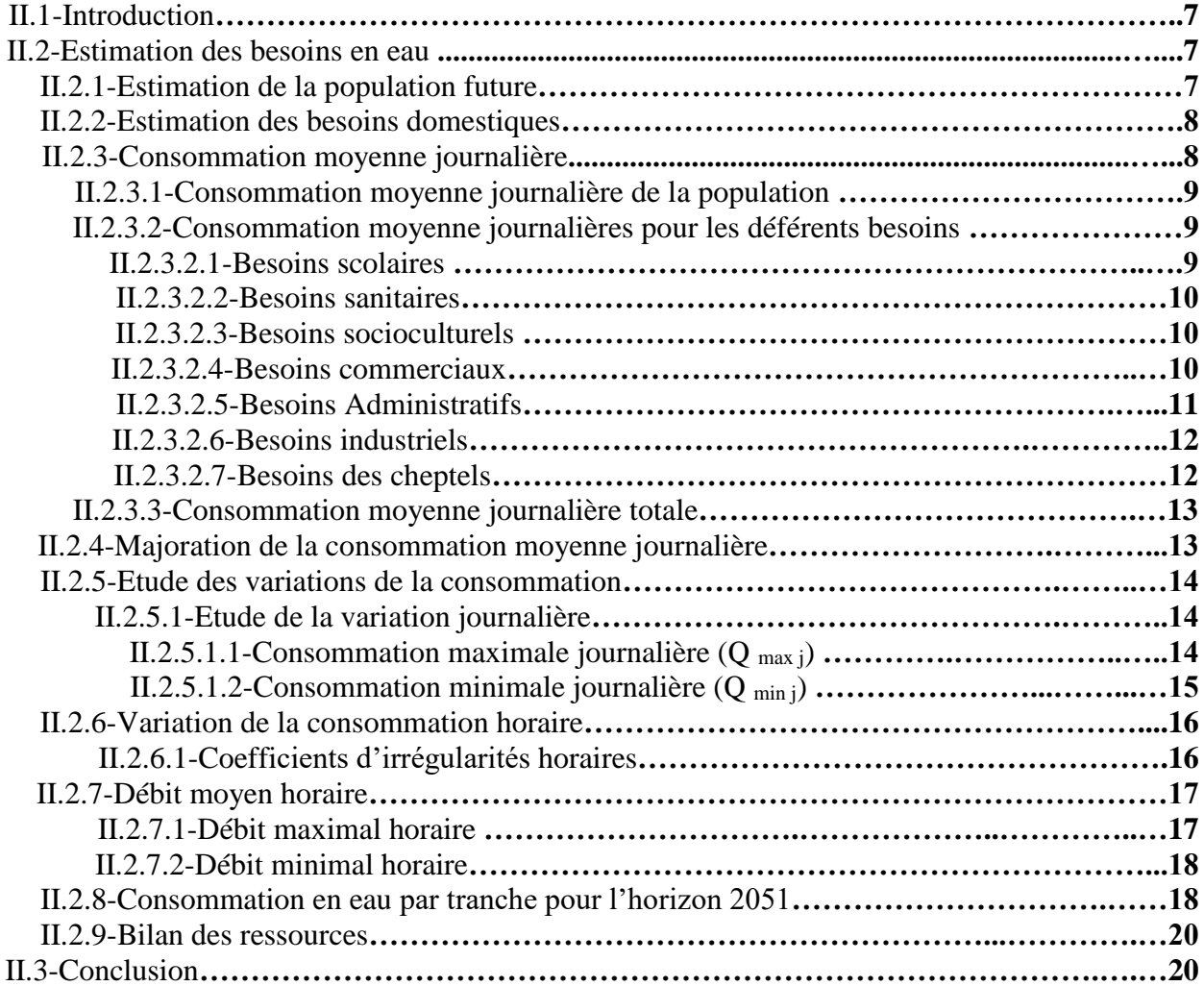

# **Chapitre III : Les réservoirs**

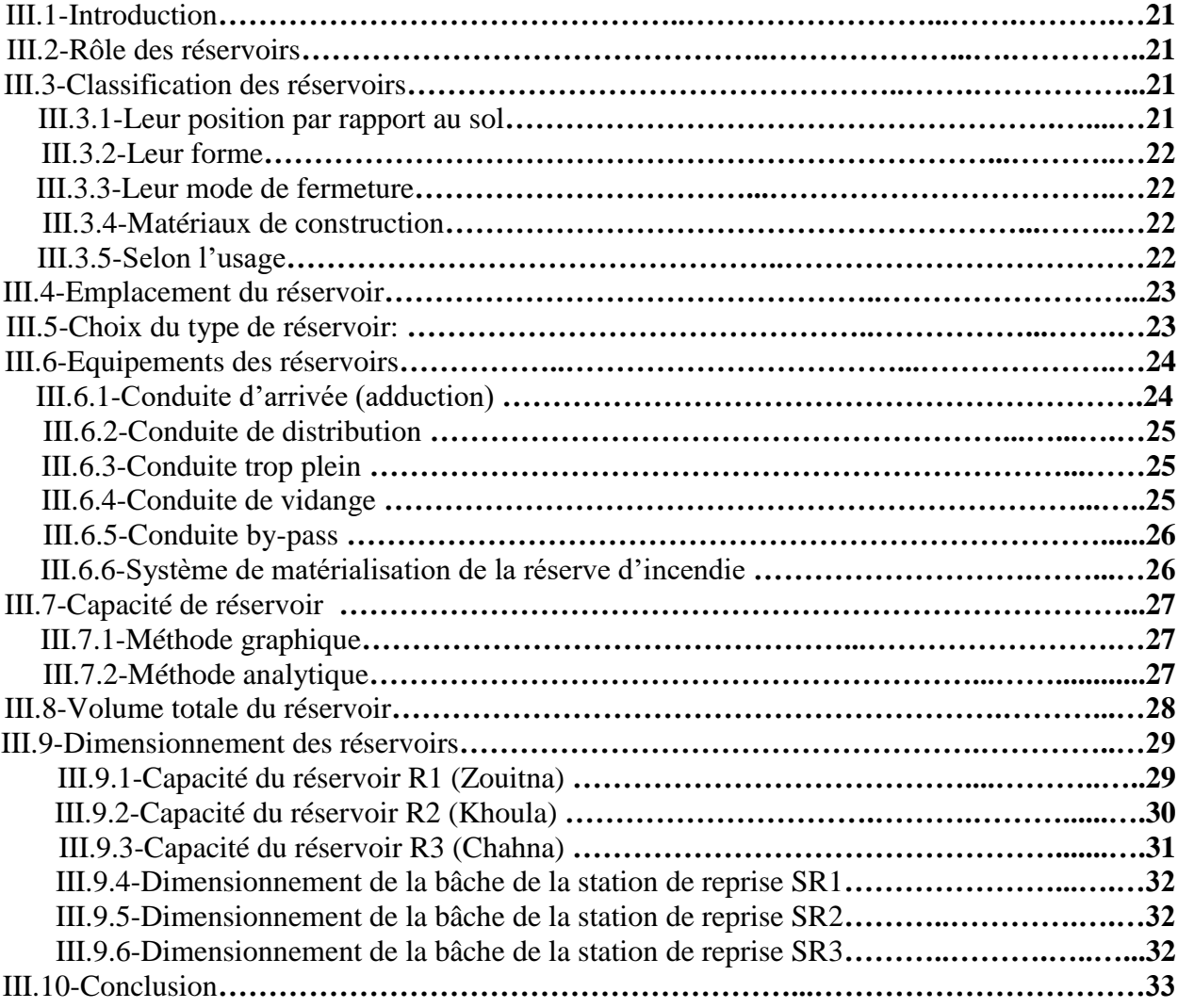

# **Chapitre IV : Adduction**

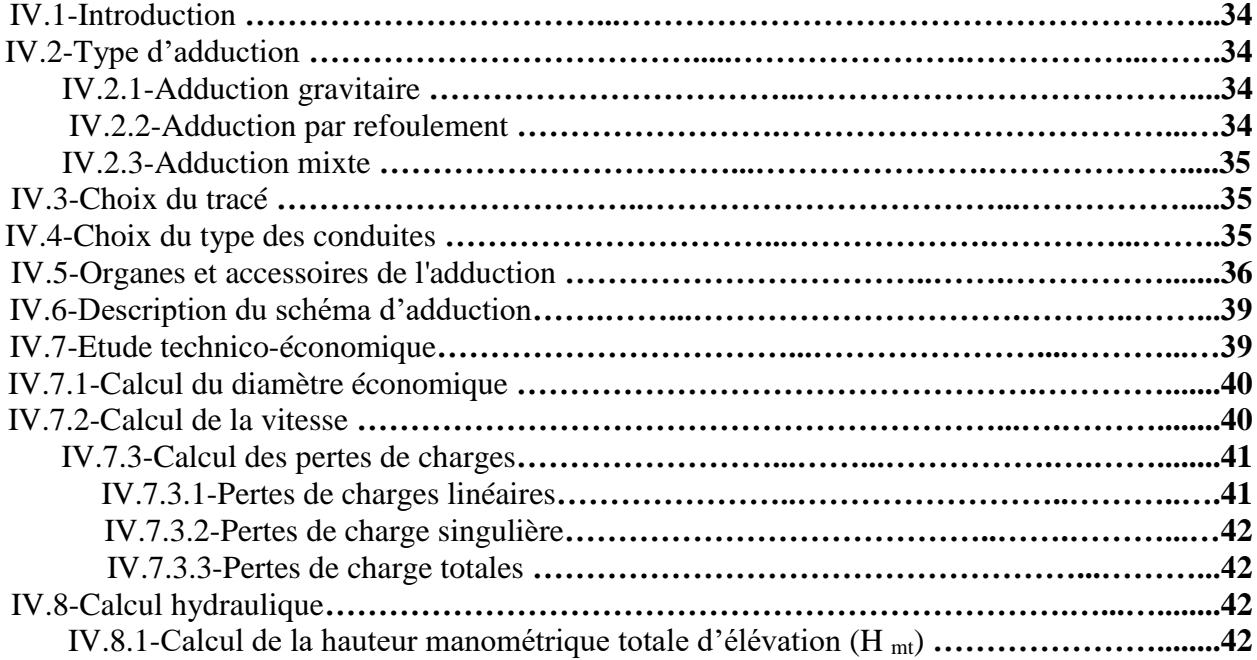

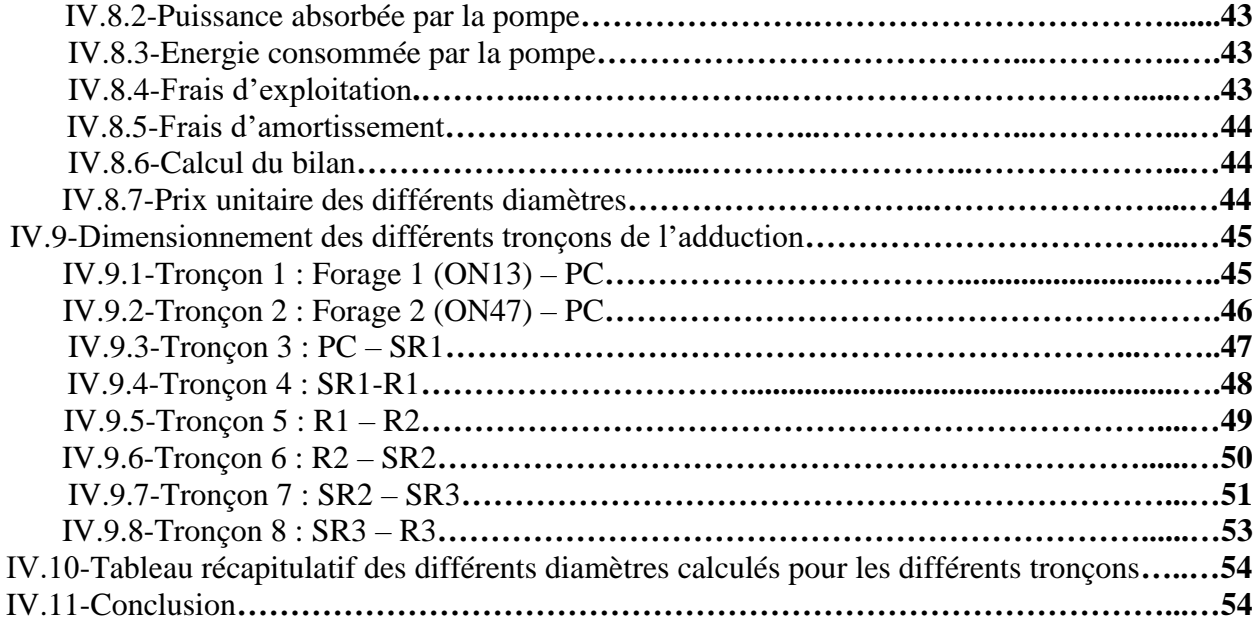

# **Chapitre V : Pompes et stations de pompages**

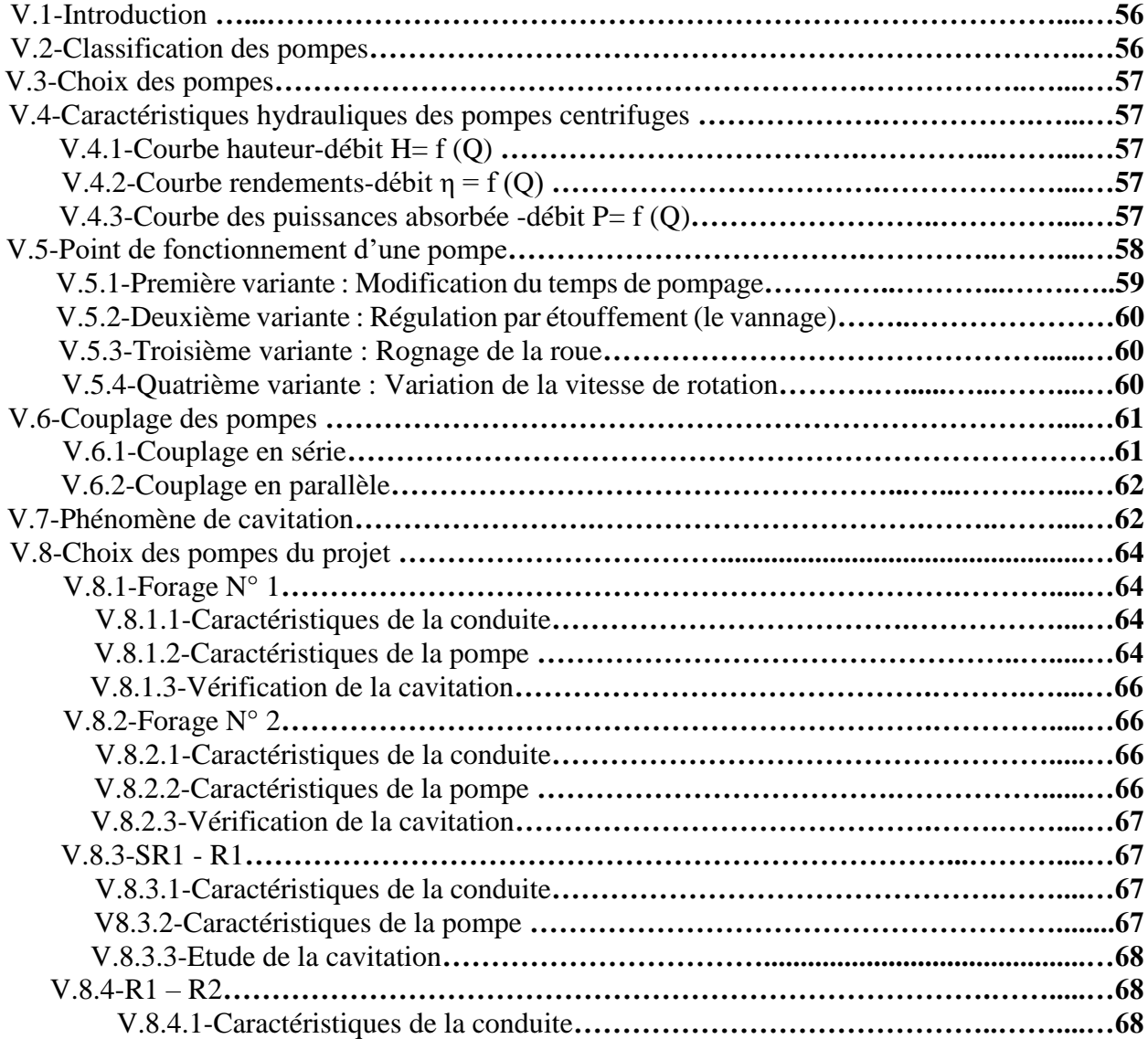

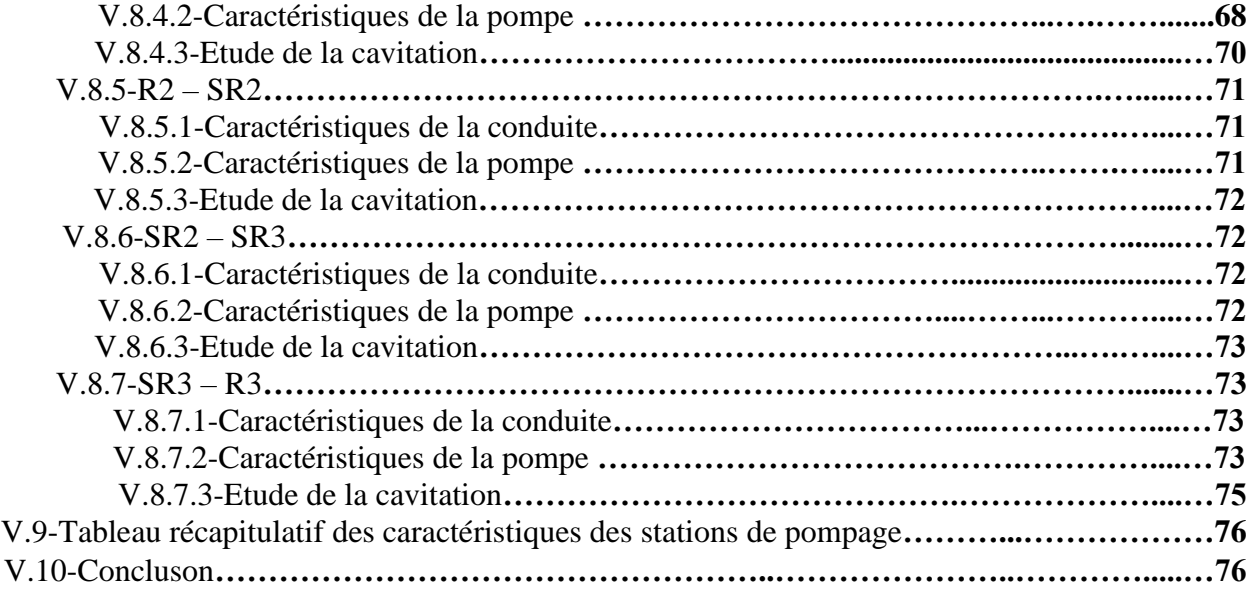

# **Chapitre VI : Protection contre le coup de bélier**

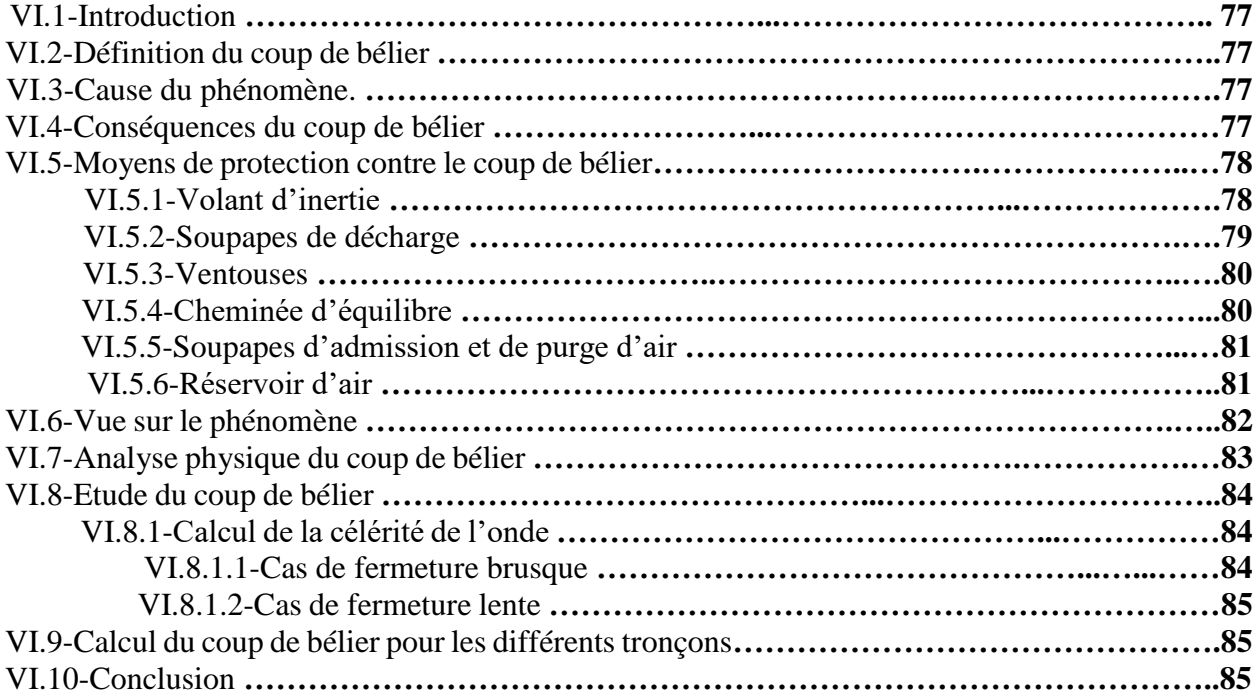

# **Chapitre VII : Distribution**

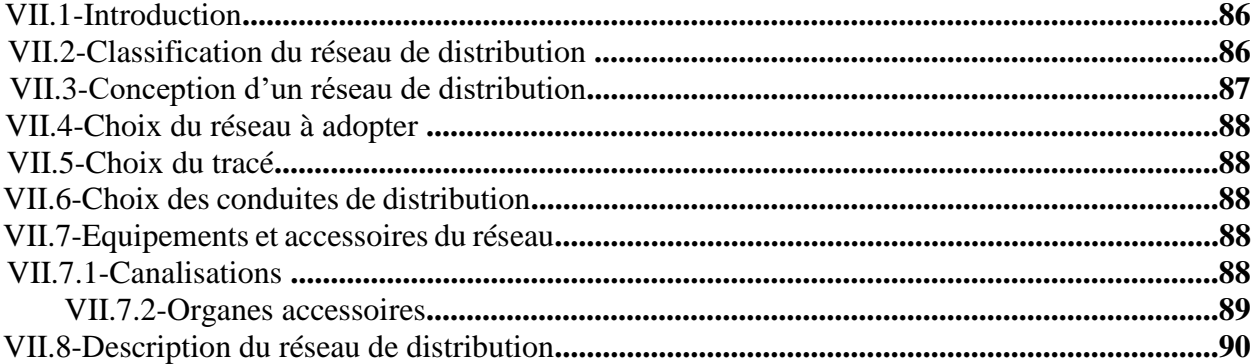

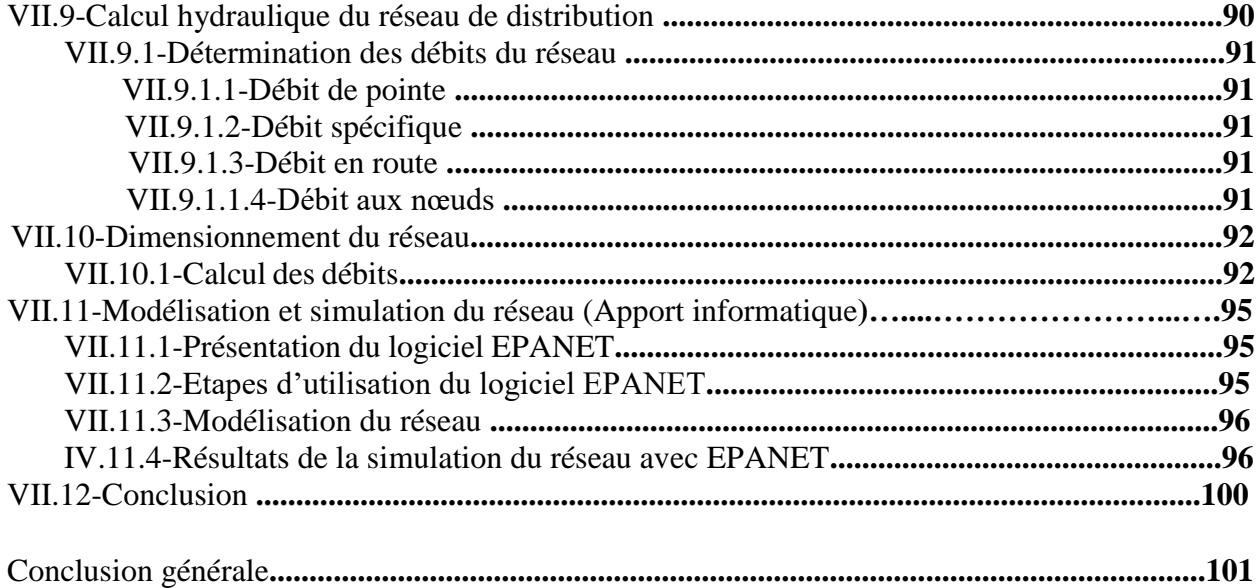

# **Liste des tableaux**

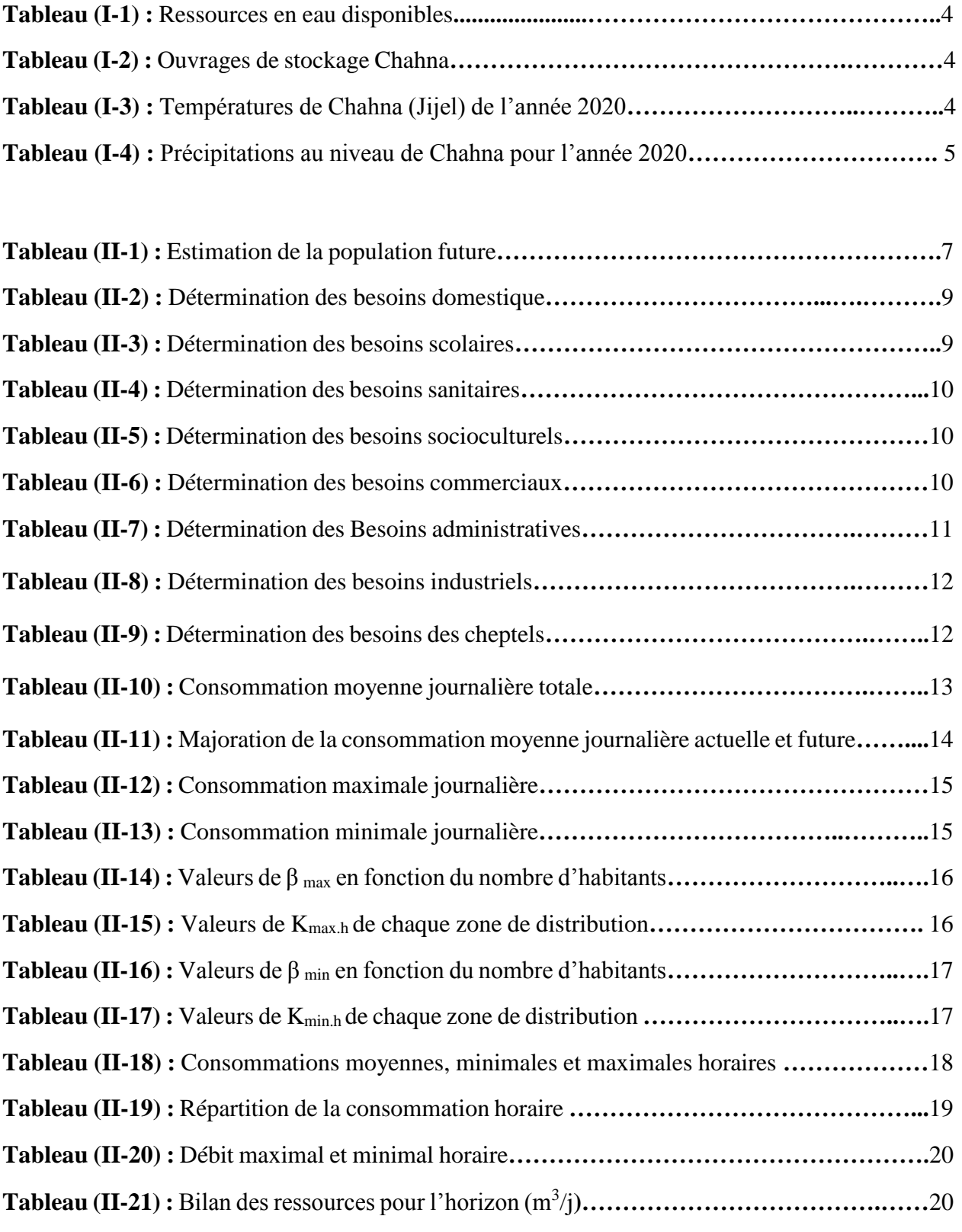

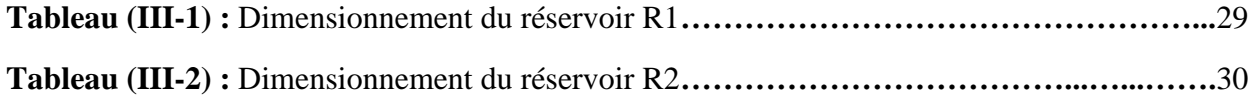

# *Liste des tableaux*

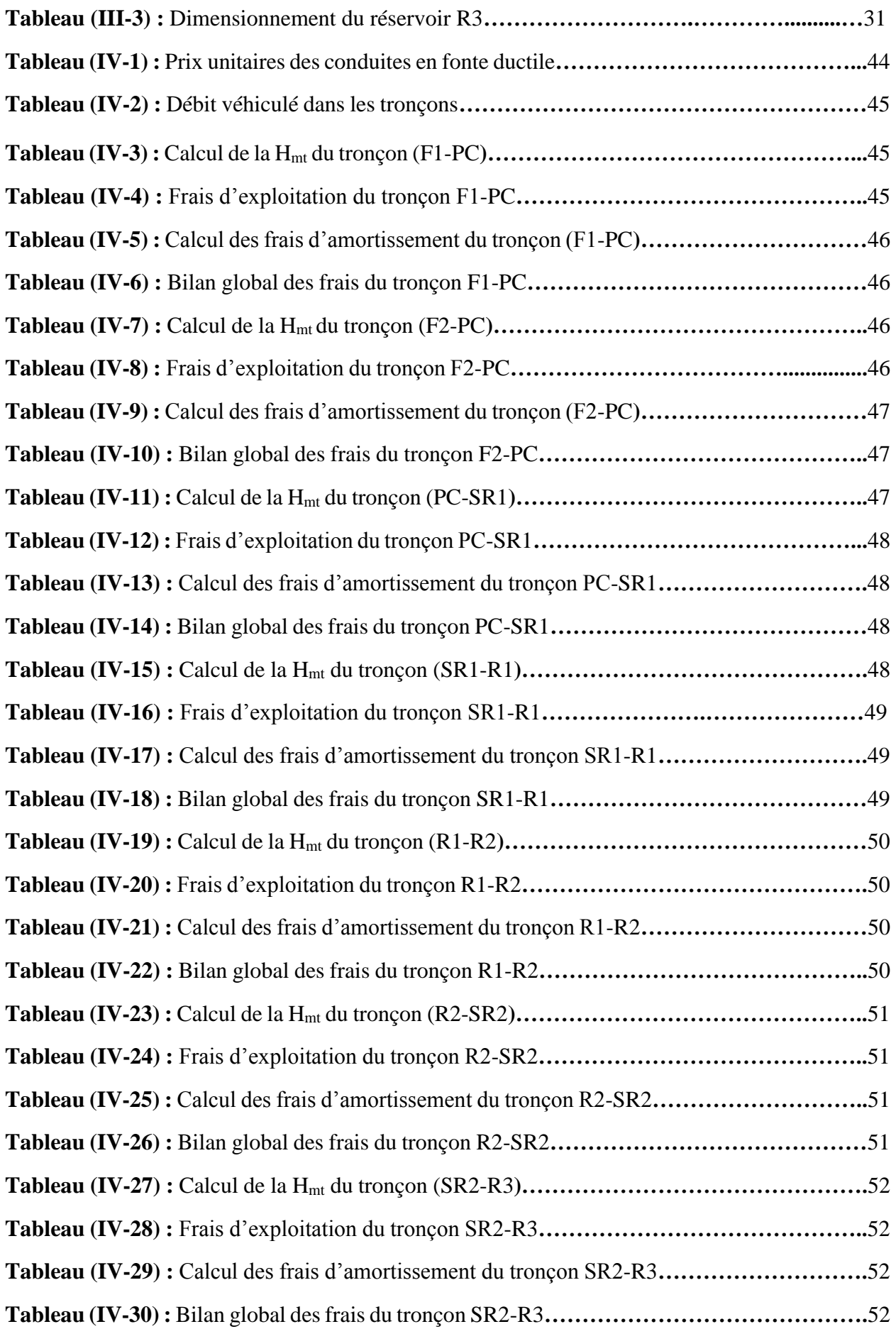

# *Liste des tableaux*

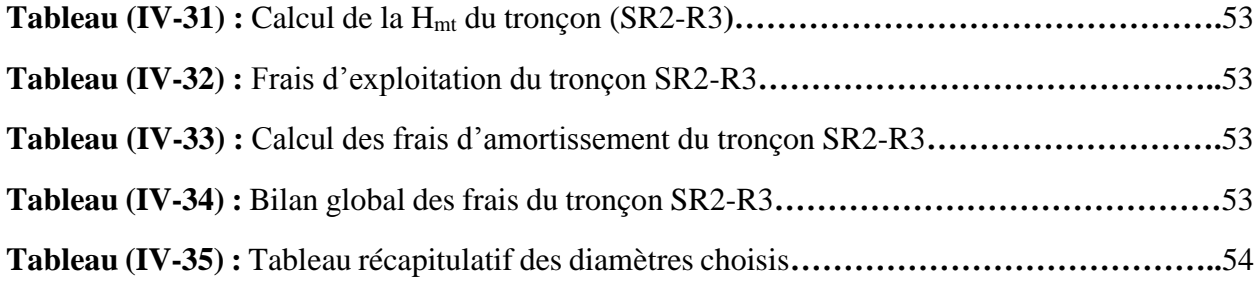

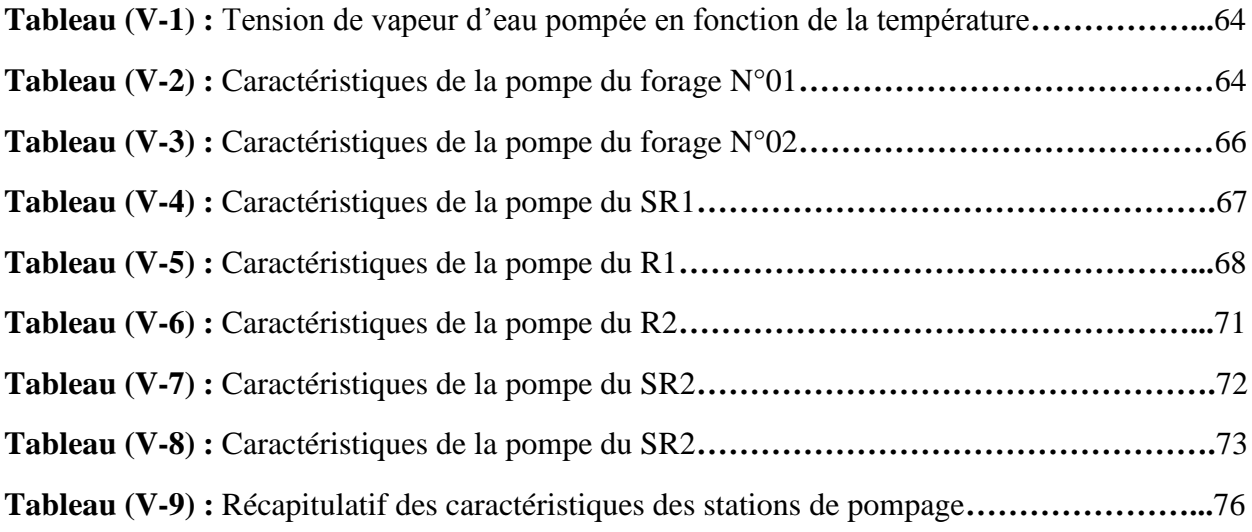

**Tableau (VI-1) :** Calcul de la valeur maximale du coup de bélier pour les différents tronçons**……**85

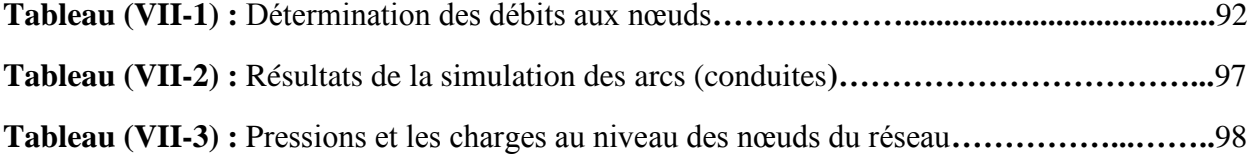

# **Liste des figures**

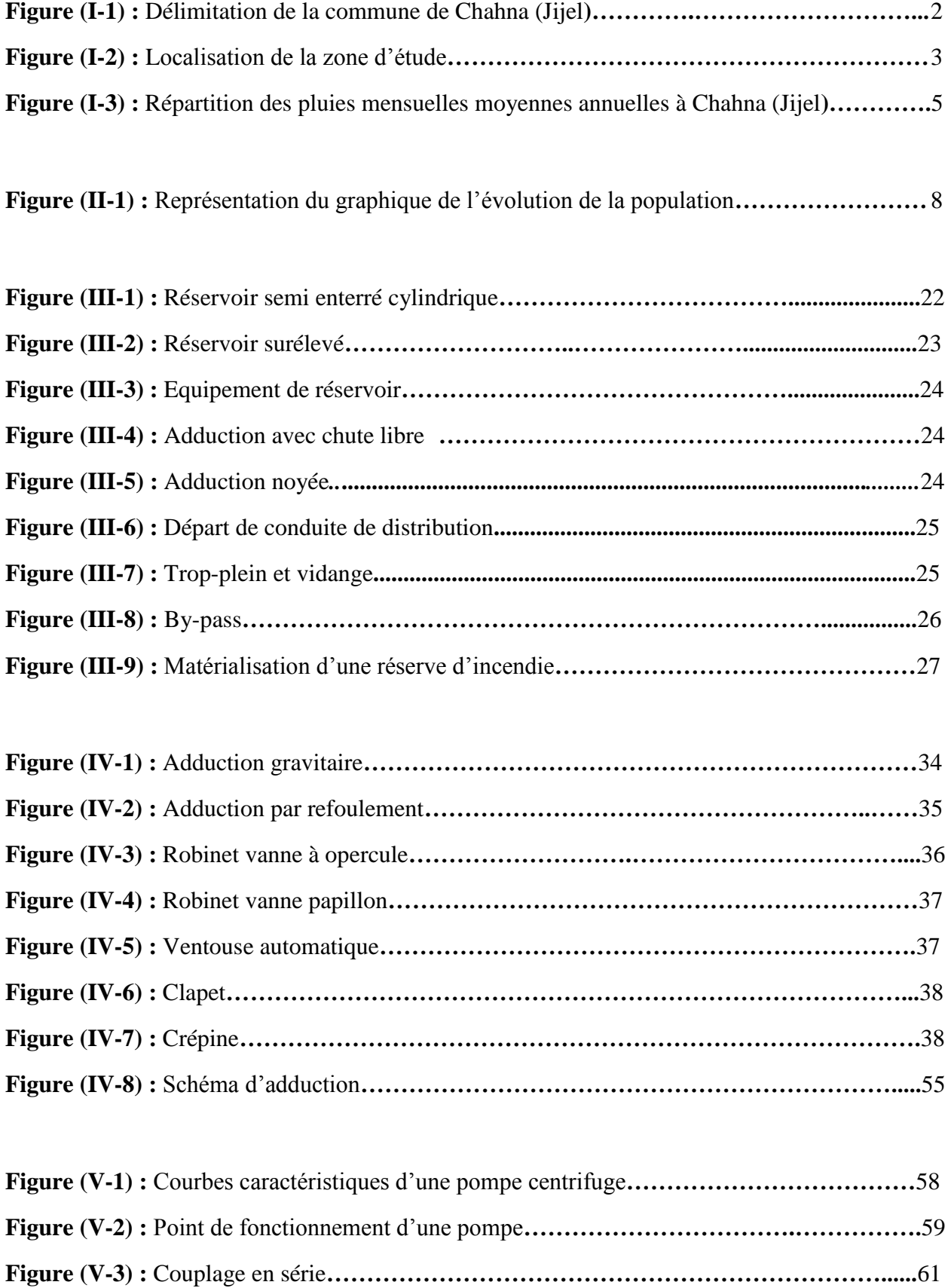

**Figure (V-4) :** Couplage en parallèle**……………………………………………………………**62

# *Liste des figures*

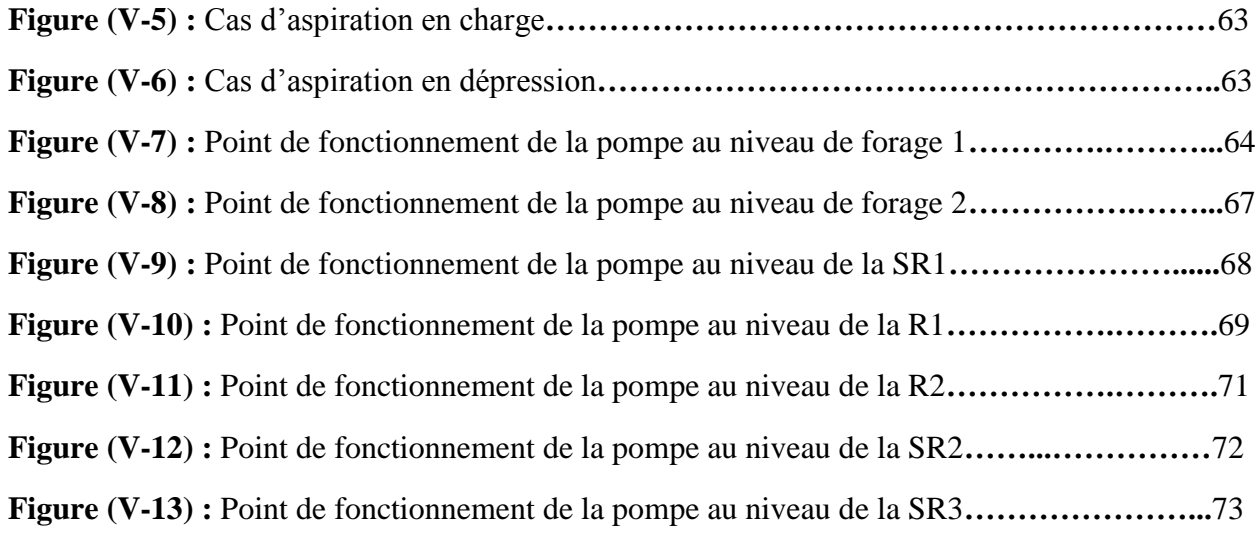

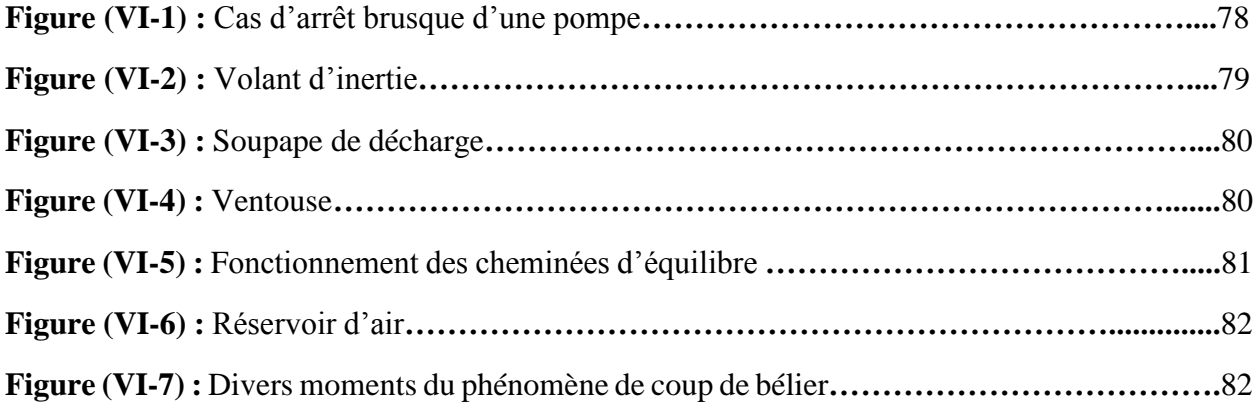

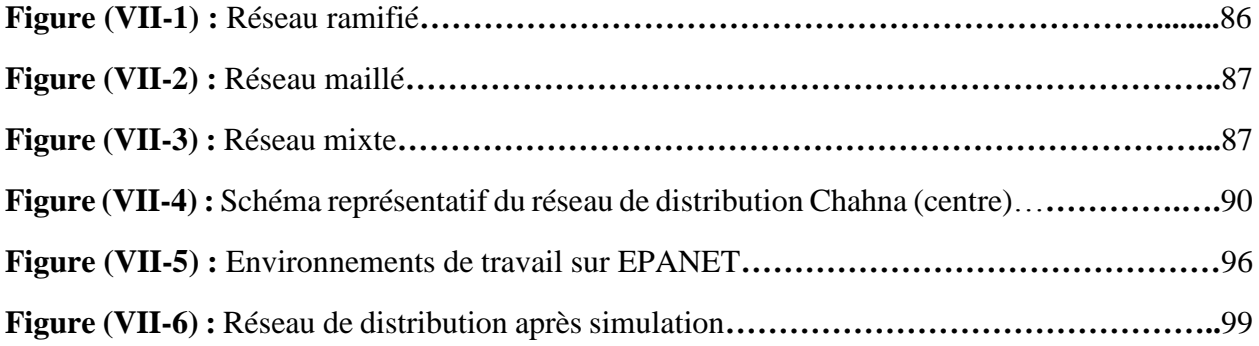

# **Liste des symboles**

**T :** Taux d'accroissement de la population (%).

**n :** Nombre d'années séparent l'année de référence de l'horizon voulu.

**P<sup>n</sup> :** Population à l'horizon voulu.

**P<sup>0</sup> :** Population de l'année actuelle ou de référence.

 $\mathbf{Q}_{\text{moyj}}$ : Consommation moyenne journalière (m<sup>3</sup>/j).

**D** : Dotation moyenne journalière (l/j/hab).

**N :** Nombre de consommateurs (hab).

 $\bf{Q}$  moy i maj : Débit moyen majoré  $(m^3/i)$ .

**K <sup>f</sup> :** Coefficient de majoration.

**Qmaxj :** Débit maximum journalier (m³/j).

**Kmaxj :** Coefficient d'irrégularité journalière maximum.

 $Q_{\text{mini}}$ : Débit minimal journalier  $(m^3/i)$ .

**Kminj :** Coefficient d'irrégularité journalière minimal.

**α max :** Coefficient qui tient compte du confort des équipements de l'agglomération et du régime de travail.

**βmin :** Coefficient dépend du nombre d'habitants.

 $Q_{\text{mov } h}$ : Débit moyen horaire  $(m^3/h)$ .

**K max h :** Coefficient d'irrégularité horaire maximum.

**K min h :** Coefficient d'irrégularité minimal horaire.

**Q min h :** Débit minimal horaire**.**

 $Q_h$ : Débit horaire (m<sup>3</sup>/h).

**P% :** Pourcentage du régime de consommation horaire.

 $V_{\text{max}}$ : Volume maximal de stockage pour la consommation (m<sup>3</sup>).

**P max :** Résidu maximal dans le réservoir (%).

**R <sup>+</sup> max :** Résidu maximum positif (%).

**R - max :** Résidu maximum négatif (%).

**V T :** Volume totale du réservoir (m³).

**V incendie :** Volume de la réserve d'incendie (m³).

**D :** Diamètre du réservoir (m).

**V :** Volume du réservoir.

**H :** Hauteur de l'eau dans le réservoir.

**H inc :** Hauteur de la réserve d'incendie dans le réservoir (m).

**V** inc: Volume de la réserve d'incendie pris à (120 m<sup>3</sup>).

**V<sup>R</sup> :** Volume de régulation du réservoir.

**SR1 :** Première station de reprise.

**SR2 :** Deuxième station de reprise.

**SR3 :** Troisième station de reprise.

**Q :** Débit véhiculé dans la conduite (m<sup>3</sup> /s).

**H<sup>L</sup> :** Pertes de charge linéaires (m).

**J :** Pertes de charge unitaires (m/ml).

**L :** Longueur de la conduite (m).

# *Liste des symboles*

**λ :** Coefficient de frottement de Darcy, il caractérise l'écoulement ainsi que la nature de rugosité de la canalisation.

**CHW :** Coefficient de Hazen-Williams qui dépend de nature de la conduite.

**V :** Vitesse moyenne d'écoulement (m/s).

**K :** Coefficient de rugosité équivalente de la paroi.

**R<sup>e</sup> :** Nombre de Reynolds.

**:** Viscosité cinématique de l'eau.

**t :** Température de l'eau en degré.

**H <sup>s</sup> :** Pertes de charge singulières (m).

**Hmt :** Hauteur manométrique totale (m).

**H<sup>g</sup> :** Hauteur géométrique (m).

**H<sup>t</sup> :** Perte de charge totale.

**Pa :** Puissance absorbée par la pompe (KW).

**η :** Rendement de la pompe en (%), η = 75 %.

**E :** Energie consommée par la pompe (KWh).

**t** : Temps de pompage par jour (t=20h).

**F Exp :** Frais d'exploitation (DA).

**e′ :** Prix unitaire du KWh. fixé par la SONELGAZ (4.67DA).

**F am :** Frais d'amortissement.

**P<sup>U</sup> :** Prix unitaire de la conduite (DA/ml).

**A :** Amortissement annuel (Annuité).

**i** : Taux d'annuité ( $i = 8 \%$ ).

**BL :** Bilan (DA).

**RQ<sup>2</sup> :** Valeur de la perte de charge au point considère (m).

**R :** Coefficient qui caractérise la résistance de la conduite (m).

**L :** Longueur de la conduite en (m).

**g :** Accélération de la pesanteur (g= 9.81 m/s).

**λ :** Coefficient de frottement, qui dépend de la rugosité relative et du régime d'écoulement.

**H′ :** Perte de charge engendrée par le vannage (m).

**m** : Coefficient de rognage.

**N :** Vitesse de rotation de la pompe (tr/min).

**H<sup>a</sup> :** Hauteur d'aspiration en (m).

**J<sup>a</sup> :** Perte de charge à l'aspiration en (m).

 $\boldsymbol{p_0}$  $\frac{p_0}{g \times \rho}$ : Pression en mètre de colonne d'eau au point d'aspiration en (m).

**hv :** Pression de vapeur maximale que l'air peut supporter à une température donnée.

**a :** Célérité des ondes (m/s).

**Dint :** Diamètre intérieur de la conduite (m).

**Dimext :** Dimensions extérieurs.

**e :** Epaisseur de la conduite (m).

# *Liste des symboles*

**K' :** Coefficient dépendant du matériau constituant la canalisation, pour les conduites en fonte ductile  $(k'=0,6)$ .

**B :** Valeur du coup de bélier (m).

**V<sup>0</sup> :** Vitesse de l'eau dans la conduite en régime normal (m/s).

**H<sup>0</sup> :** Pression absolue au point le plus haut de la conduite.

**Qsp :** Débit spécifique en (l/s.ml).

**Q<sup>p</sup> :** Débit de pointe en (l/s) de la zone.

**:** Somme des longueurs des tronçons du réseau en mètre ou il y a distribution.

 $Q_r$ : Débit en route ( $1/s$ ).

**Q<sup>s</sup> :** Débit spécifique (l/s/ml).

**Li :** Longueur du tronçon concerné (m).

**Qni :** Débit nodal de nœuds concerné (l/s).

**:** Somme des débits en route des tronçons qui entourent le nœud (i) (l/s).

**:** Débit concentré au nœud (i) en (l/s).

**C<sup>A</sup> :** Côte du plan d'aspiration(m).

**C<sup>P</sup> :** Côte de l'axe de la pompe (m).

**C<sup>R</sup> :** Côte radié (m).

**CTN :** Côte terrain naturel (m).

**CTP :** Côte trop plein (m).

**NPSH<sup>d</sup> :** Charge minimale disponible à l'aspiration (m).

**NPSH<sup>r</sup> :** Charge nette minimale à l'aspiration (m).

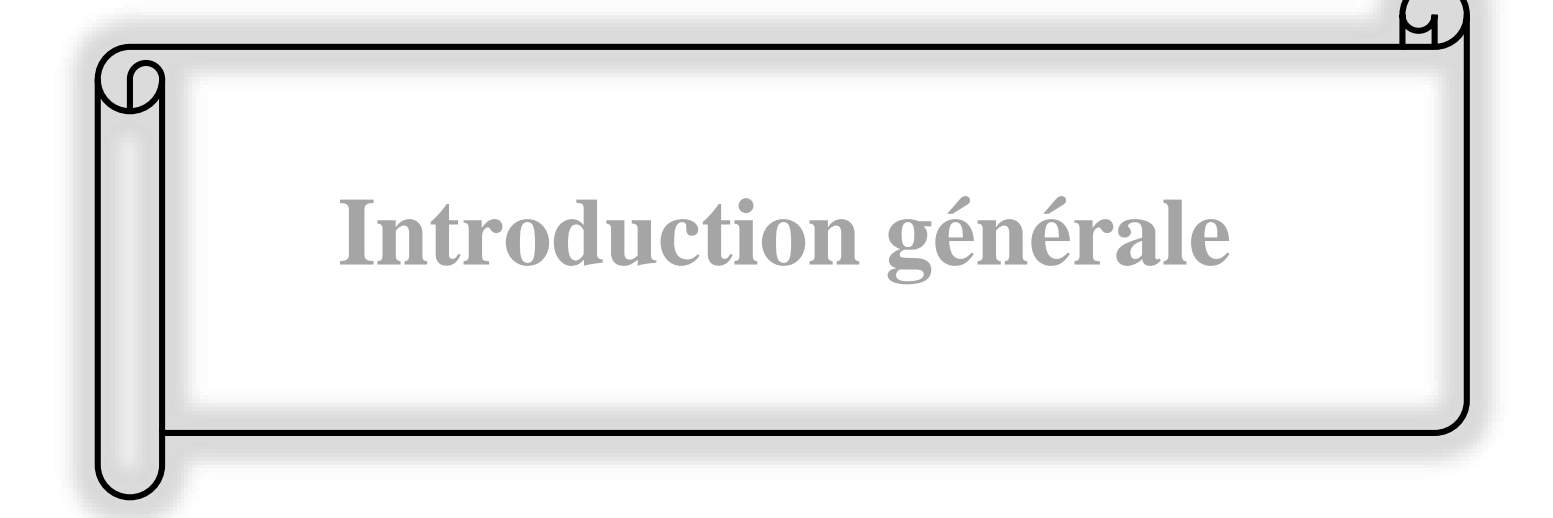

# **Introduction générale**

Lorsqu'on parle de l'eau, on pense à la vie. En aucun cas, cette dernière ne sera jamais sans existence de l'eau. Ce qui est apparent, c'est que l'eau est inépuisable car représente les 3/4 de notre planète, tandis qu'en réalité le taux d'eau douce approprié à l'homme est très faible. Elle a une forte tendance à se réduire en considérant la croissance démographique et la pollution.

En Algérie, l'eau est considérée comme un enjeu majeur, vu sa répartition géographique inégale. Dont la plus grande superficie occupée par un climat sec, et la croissance démographique qui a atteint un taux moyen de 3%, qui s'associe à une augmentation continue des besoins en eau. Face à cette situation délicate, l'état doit fournir de grands efforts pour remédier au déficit de l'eau.

La situation en eau potable dans la commune de Chahna wilaya de Jijel est en crise, malgré les ressources hydriques existantes qui sont essentiellement composées de puits, sources et forages. Vu les problèmes enregistrés au niveau du réseau de la zone d'étude (le réseau est détérioré, construit depuis 1990). En plus, la région est confrontée à l'accroissement démographique important et à l'extension qu'a connu cette dernière, l'incapacité des ressources à fournir, la demande en eau des agglomérations, la détérioration des vieux réseaux et stations de pompages et de reprises sont dans un état chancelant et parfois nécessite une réhabilitation.

Face à cette situation, la nécessité de projeter une source fiable et durable est indispensable.

Afin d'aboutir aux objectifs visés, notre travail sera articulé autour des points suivants :

- En premier lieu, nous commencerons notre travail par une présentation de la zone d'étude, ce qui constituera le premier chapitre ;
- Le deuxième chapitre consistera essentiellement à l'estimation des besoins en eau et aux variations du débit pour la population future (à long terme) ;
- Au cours du chapitre trois, nous effectuerons le dimensionnement des réservoirs et comparer leurs capacités avec celles des réservoirs existants et de projeter si-nécessaire d'autres réservoirs pour satisfaire les besoins de la population ;
- Par la suite, le quatrième chapitre sera consacré au dimensionnement du réseau d'adduction par la combinaison de l'étude technico-économique ;
- Le cinquième chapitre, sera consacré au choix des pompes à adopter pour les différentes stations de pompage ;
- Le sixième chapitre portera sur la protection des conduites contre le phénomène du coup de bélier ;
- Le dernier chapitre, est consacré pour le dimensionnement du réseau de distribution de Chahna chef-lieu de la commune.

# Н **Chapitre I : Présentation de la zone d'étude**

# **I.1-Introduction**

Notre étude a pour objectif l'alimentation en eau potable de la commune du Chahna (Jijel). Pour cela, on a commencé ce travail par une collecte de toutes les données nécessaires à cette étude. Cette partie, sera consacrée à la description du site du projet à savoir : géographie, topographie, géologique, hydraulique et climatologie.

# **I.2-Présentation du site**

#### **I.2.1-Situation géographique**

La commune de Chahna fait partie de la daïra de Taher se trouvant dans la wilaya de Jijel.

Elle se situe à 38 Km au sud du chef-lieu de la wilaya (Jijel), à 20 Km de la mer. Elle s'étend sur une superficie de 87.24 Km² et elle est délimitée par (Figure (I-1)) **[1]** :

- Au nord par la commune de Chekfa et Taher ;
- À l'ouest par la commune de Ouadjana ;
- À l'est par la commune de Boucif Ouled Askeur ;
- Au sud par Tessala Lemtai Wilaya de Mila ;
- Au sud-ouest par la commune de Djimla.

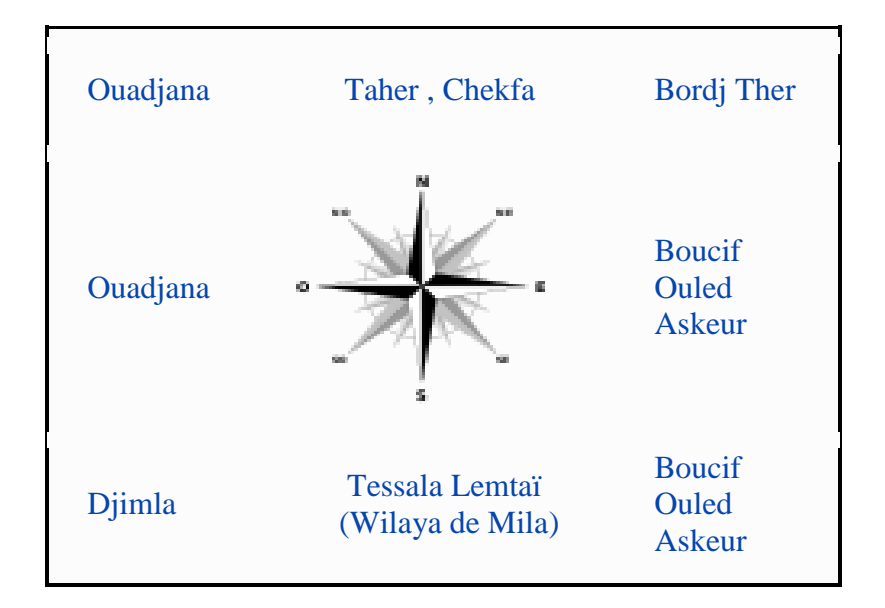

**Figure (I-1) :** Délimitation de la commune de Chahna (Jijel)

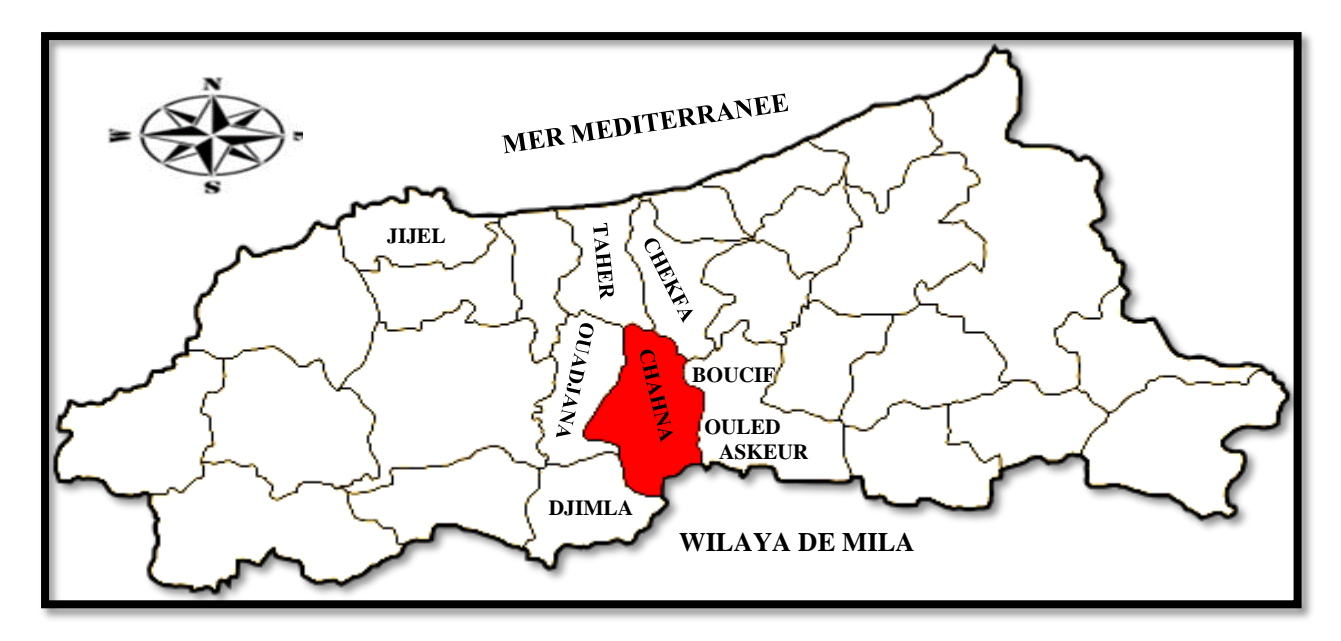

**Figure (I-2) :** Localisation de la zone d'étude

# **I.2.2-Situation topographique**

Le relief de la commune est formé en grande majorité d'une chaîne de montagnes couvertes de forêts de chênes, pins, saules, ormes et d'oliviers .Il est très accidenté ,difficile d'accès où les altitudes sont importantes, les pentes sont fortes (plus de 30%), à l'exception de quelques petites superficies sous forme de collines à faibles pentes.

## **I.2.3-Situation géologique**

- La région d'étude faisant partie du massif montagneux elle est constituée en grande majorité de terre végétale et de terrains rocheux et semi rocheux, on peut estimer le terrain rocheux à 20% de l'ensemble du tracé.
- Des formations très hétérogènes qui ont été déposées de manière quasi-aléatoire étant donné le grand nombre d'épisodes érosifs qui intercalent entre les phases tectoniques.

## **І.2.4-Situation hydraulique**

## *I.2.4.1-Pénurie en eau*

 La consommation en eau dans la région est essentiellement une consommation domestique et semi industrielle. Le patrimoine hydrique exploité à Chahna est essentiellement composé des eaux de la nappe d'Oued Nil (forage) et des eaux de sources de montagne, mais celles-ci connaissant une fluctuation inquiétante de leur débit d'eau. Durant l'été, où l'eau ne coule que deux jours par semaine dans les robinets, ce problème se corse davantage et les habitants ne savent plus vraiment comment y faire face. En tout cas, les services techniques de la commune, ne voient pas meilleure solution qu'un renforcement par un autre forage.

## *I.2.4.2-Ressources en eau*

Les différentes sources d'approvisionnement en eau dont disposent la commune étudiée sont données dans le tableau (I-1) suivant **[2] :**

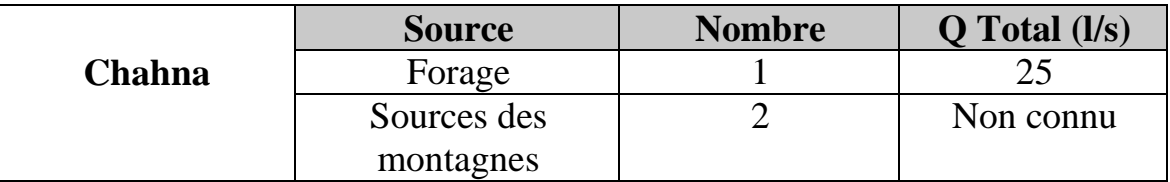

**Tableau (I-1) :** Ressources en eau disponibles

## *I.2.4.3-Ouvrage de stockage*

La commune de Chahna dispose des réservoirs cités dans le tableau (I-2) ci-dessous **[2]** :

| <b>Localisation</b> | Capacité $(m^3)$ |
|---------------------|------------------|
| El-Kelaa            | 100              |
| Zouitna             | 250              |
| Khoula              | 100              |
| Oum-Saad            | 50               |
| Dalia               | 50               |
| Chahna              | 500              |
| <b>Total</b>        | 1050             |

**Tableau (I-2) :** Ouvrages de stockage Chahna

# **I.2.5-Climatologie**

Le climat de la région est méditerranéen, Ainsi, l'année se divise généralement en deux grandes saisons. Un hiver doux, pluvieux, long et partiellement nuageux varie entre 2 °C et 20 °C. Été chaud, lourd, dégagé et sec avec une température de 22 °C jusqu'à 35 °C. Ce climat est conditionné par sa situation géographique et la nature du relief dominant.

# *I.2.5.1-Température*

La variation mensuelle de la température de la région étudiée de l'année 2020 est représentée dans le tableau suivant : **[1]**

**Tableau (I-3) :** Températures de Chahna (Jijel) de l'année 2020

| <b>Mois</b> | <b>Température</b><br>moyenne | <b>Température</b><br>moyenne<br>(min/max) $\mathrm{^{\circ}C}$ | <b>Record des</b><br>températures<br>(min/max) $\mathrm{C}$ |
|-------------|-------------------------------|-----------------------------------------------------------------|-------------------------------------------------------------|
| Janvier     | 10                            | 6/15                                                            | 0/26                                                        |
| Février     | 10                            | 6/15                                                            | 3/27                                                        |
| <b>Mars</b> | 13                            | 8/18                                                            | 4/30                                                        |
| Avril       | 15                            | 10/21                                                           | 5/31                                                        |
| Mai         | 19                            | 13/26                                                           | 9/34                                                        |
| Juin        | 21                            | 15/28                                                           | 10/36                                                       |
| Juillet     | 25                            | 18/33                                                           | 11/36                                                       |

# *Chapitre I : Présentation de la zone d'étude*

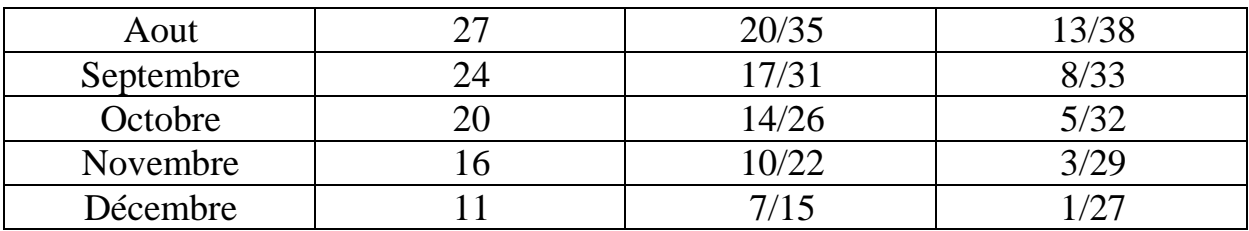

**Tableau (I-3) :** Températures de Chahna (Jijel) de l'année 2020 (suite et fin)

La saison très chaude dure trois (03) mois, du 20 juin au 19 septembre, avec une température quotidienne moyenne maximale supérieure à 21 °C. La saison fraîche dure (04) mois, du 22 novembre au 21 mars, avec une température quotidienne moyenne maximale inférieure à 10 °C.

## *I.2.5.2-Précipitation*

Les précipitations de l'année 2020 concernent notre zone d'étude se résument dans le tableau suivant : **[1]**

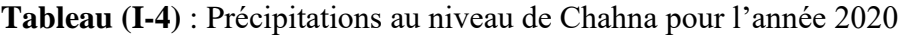

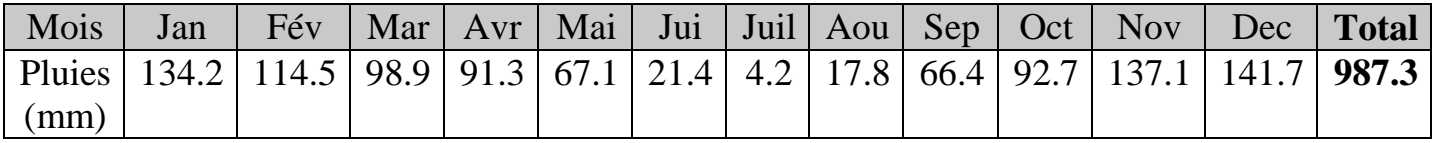

Elle tombe en moyenne environ de 1000 mm d'eau par an, ce qui représente une moyenne mensuelle de 82.5 mm. Néanmoins, les saisons influent et corrigent quelque peu cette moyenne. Le mois le plus sec est juillet qui enregistre seulement 4.2 mm de précipitations. Novembre, décembre et janvier apparaissent comme les mois où les précipitations sont les plus importantes.

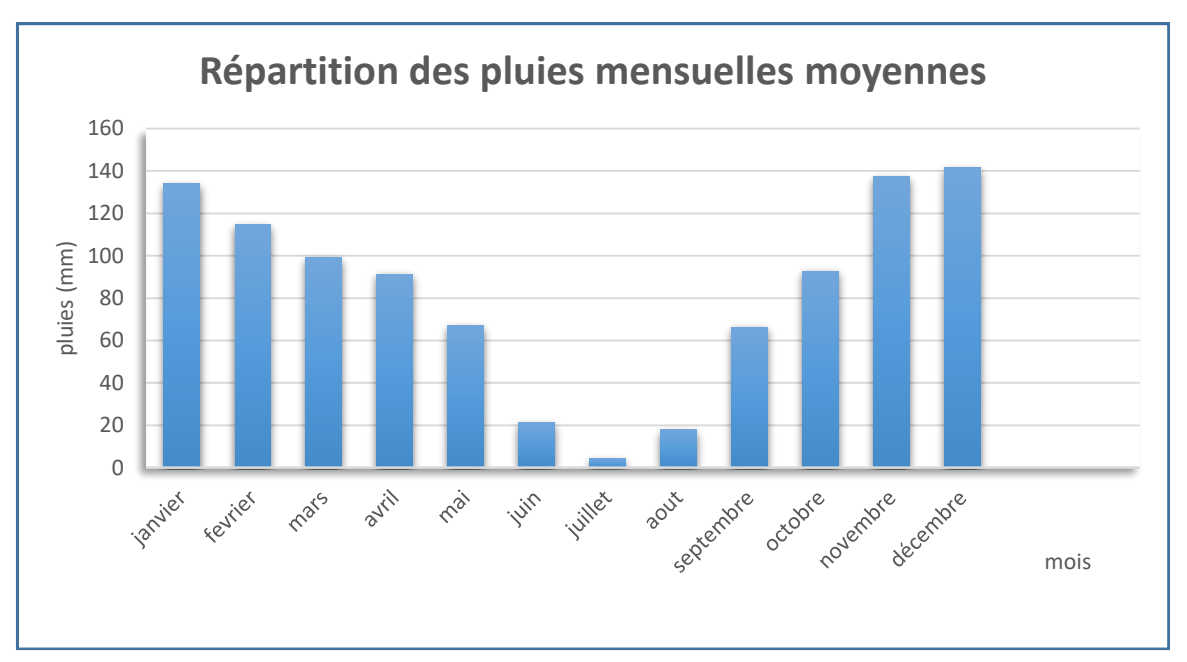

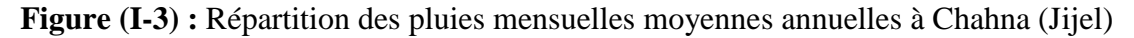

# **I.3-Conclusion**

Dans ce chapitre, on a donné une description de notre zone d'étude du point de vue géographique, topographique, géologique, hydraulique et climatologique. Ces différentes informations représentent les premières données de base pour l'élaboration de notre travail qui est la conception d'un réseau d'alimentation en eau potable, afin de résoudre tous les problèmes de l'eau de notre agglomération.

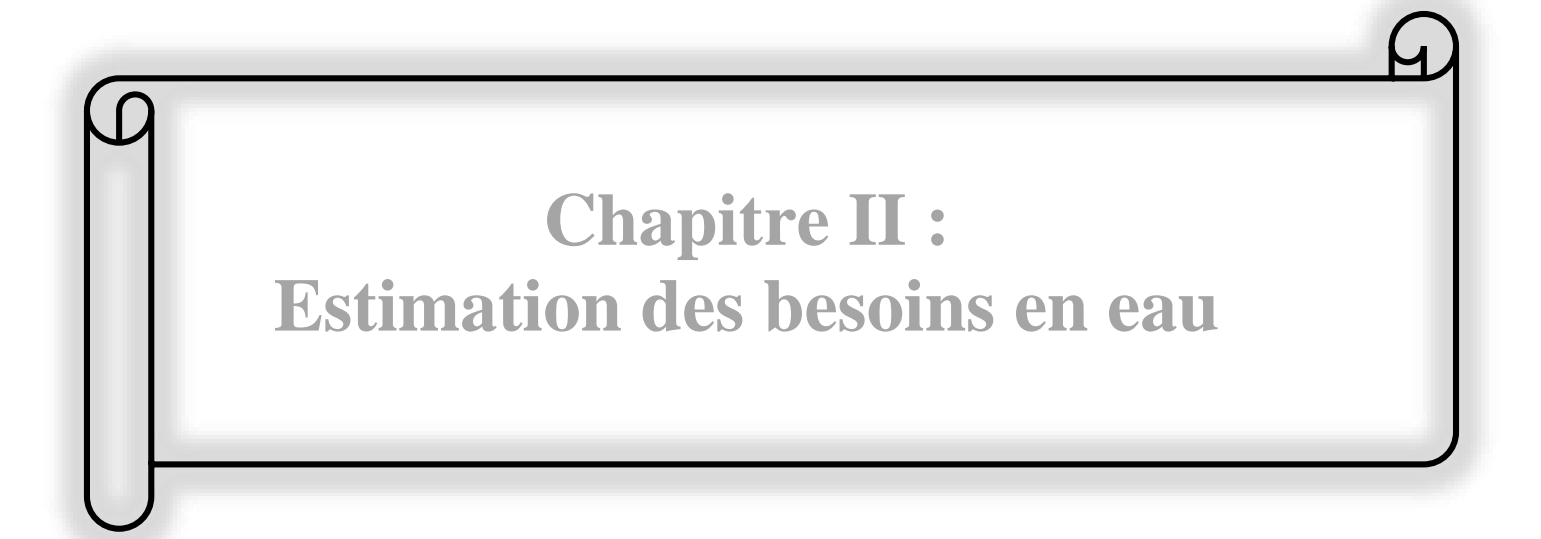

# **II.1-Introduction**

L'estimation des besoins en eau d'une agglomération dépend de plusieurs facteurs (évolution de la population, des équipements sanitaires, du niveau de vie de la population, entreprises, commerce et utilisation publique,…etc.). Pour la réalisation d'un projet d'alimentation en eau potable, un recensement des différents besoins de tous les secteurs est nécessaire en examinant toutes les catégories consommatrices d'eau.

# **II.2-Estimation des besoins en eau**

#### **II.2.1-Estimation de la population future**

L'estimation de la population future consiste à prendre en compte l'évolution de la population à long terme, soit sur une période de 30 ans, qui est une moyenne en matière de durée de vie des canalisations.

L'évolution démographique de la population, se calcule par la formule des intérêts composés suivante:

$$
P_n = P_0 (1+T)^n
$$
 (II-1)

Avec :

- **P<sup>n</sup> :** Population à l'horizon d'étude (2051) ;
- **P<sub>0</sub> :** Population actuelle (2021) ;
- **n :** Nombre d'années séparant l'année d'étude et l'horizon d'étude 30 ans ;
- **T :** Taux d'accroissement démographique moyen pris égale à 1.8 % **[1].**

L'estimation de la population à l'horizon d'étude est mentionnée dans le tableau suivant :

| <b>Commune</b> | Localités    | <b>Nombre</b> | <b>Taux</b>     | <b>Nombre</b> |
|----------------|--------------|---------------|-----------------|---------------|
|                |              | d'habitants   | d'accroissement | d'habitants   |
|                |              | en 2021       | (9/0)           | en 2051       |
|                | Chahna       | 3116          |                 | 5321          |
|                | (centre)     |               |                 |               |
| <b>Chahna</b>  | Khoula       | 1390          | 1.8             | 2373          |
|                | Zouitna      | 3315          |                 | 5661          |
|                | El-Kelaa     | 2213          |                 | 3779          |
|                | <b>Total</b> | 10034         |                 | 17134         |

**Tableau (II-1) :** Estimation de la population future

*Chapitre II : Estimation des besoins en eau*

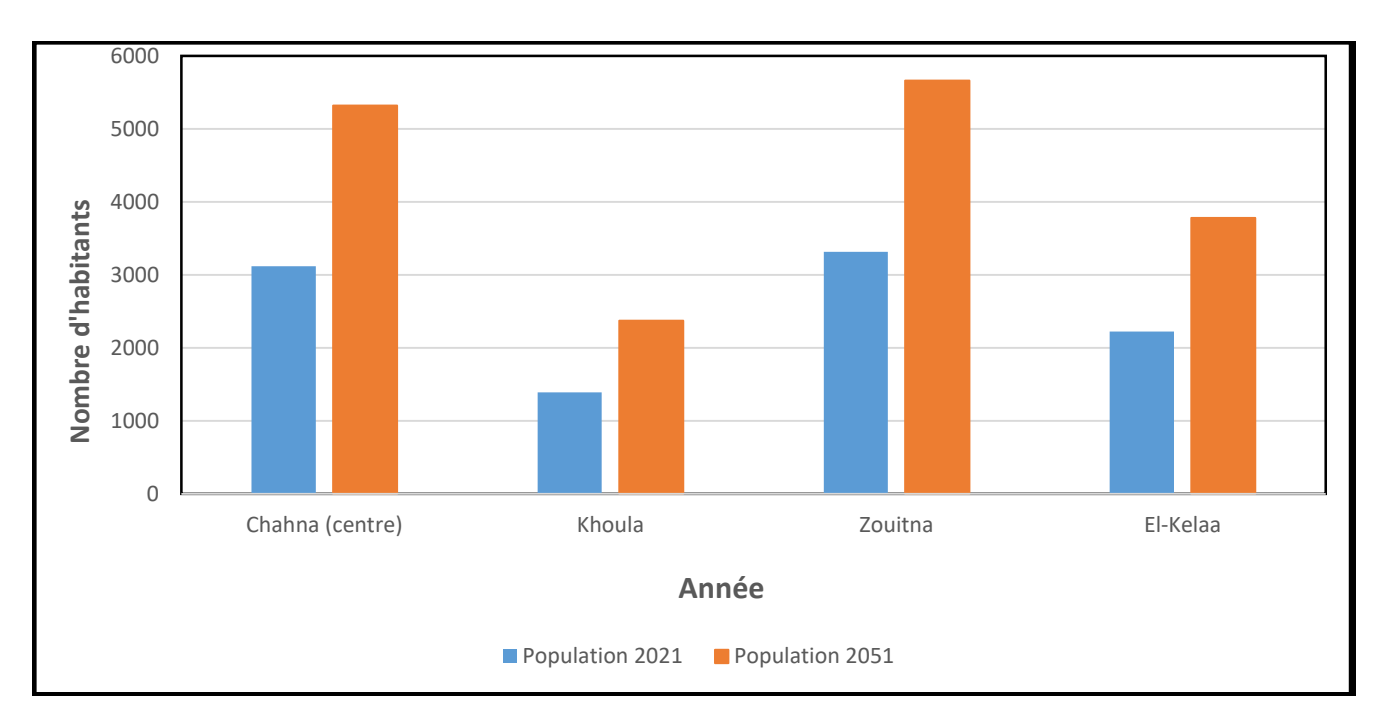

**Figure (II-1) :** Représentation du graphique de l'évolution de la population.

#### **II.2.2-Estimation des besoins domestiques**

C'est la quantité d'eau utilisée par les consommateurs dans leurs résidences pour les différents usages comme la lessive, la cuisine, l'hygiène,…etc. Ils sont estimés selon la population et avec une dotation unitaire qui dépend généralement de l'agglomération et de son niveau de vie. Pour pouvoir calculer ces besoins, il faut choisir une norme fixée, cette norme est dite la dotation unitaire, c'est le rapport entre le débit journalier et l'unité de consommateur (agent, élève, lit,…etc.), attribuée à chaque habitant. **[3]**

Chahna est une région rurale, pour une telle zone de moins de 20000 habitants, la norme de consommation est prise 150 l/j/hab. **[2]**

#### **II.2.3-Consommation moyenne journalière**

Avant tout projet d'alimentation en eau potable, il est nécessaire de procéder à un recensement de toutes les catégories de consommateurs rencontrés au niveau d'une agglomération.

Le dimensionnement du réseau projeté est estimé sur la base de la consommation en eau actuelle et future.

Pour notre étude, il est nécessaire de se pencher sur les différents paramètres des besoins, tel que les besoins: scolaires, sanitaires, socio-culturels, administratifs, commerciaux, industriels, cheptels.

# *II.2.3.1-Consommation moyenne journalière de la population*

Cette consommation est donnée par la formule suivante :

$$
Q_{\text{moy }j} = \frac{D \times N}{1000} \tag{II-2}
$$

Avec :

- $\bullet$  **Q** moy.j: Consommation moyenne journalière en  $(m^{3}/j)$ ;
- **D** : Dotation moyenne journalière (l/j/hab) ;
- N: Nombre de consommateurs.

Les besoins en eau sont donnés dans le tableau ci-après :

| <b>Commune</b> | <b>Localités</b>   | <b>Population</b><br>actuel<br>(2021) | <b>Population</b><br>futur<br>(2051) | <b>Dotation</b><br>(l/j/hab) | <b>Besoin</b><br>actuel<br>(m <sup>3</sup> /j) | <b>Besoin</b><br>futur<br>(m <sup>3</sup> /j) |
|----------------|--------------------|---------------------------------------|--------------------------------------|------------------------------|------------------------------------------------|-----------------------------------------------|
|                | Chahna<br>(centre) | 3116                                  | 5321                                 |                              | 467,40                                         | 798,15                                        |
| Chahna         | Khoula             | 1390                                  | 2373                                 | 150                          | 208,50                                         | 355,95                                        |
|                | Zouitna            | 3315                                  | 5661                                 |                              | 497,25                                         | 849,15                                        |
|                | El-Kelaa           | 2213                                  | 3779                                 |                              | 331,95                                         | 566,85                                        |
| <b>Total</b>   |                    | 10034                                 | 17134                                |                              | 1505,10                                        | 2570,10                                       |

**Tableau (II-2) :** Détermination des besoins domestiques

# *II.2.3.2-Consommation moyenne journalières pour les différents besoins*

## *II.2.3.2.1-Besoins scolaires*

**Tableau (II-3) :** Détermination des besoins scolaires.

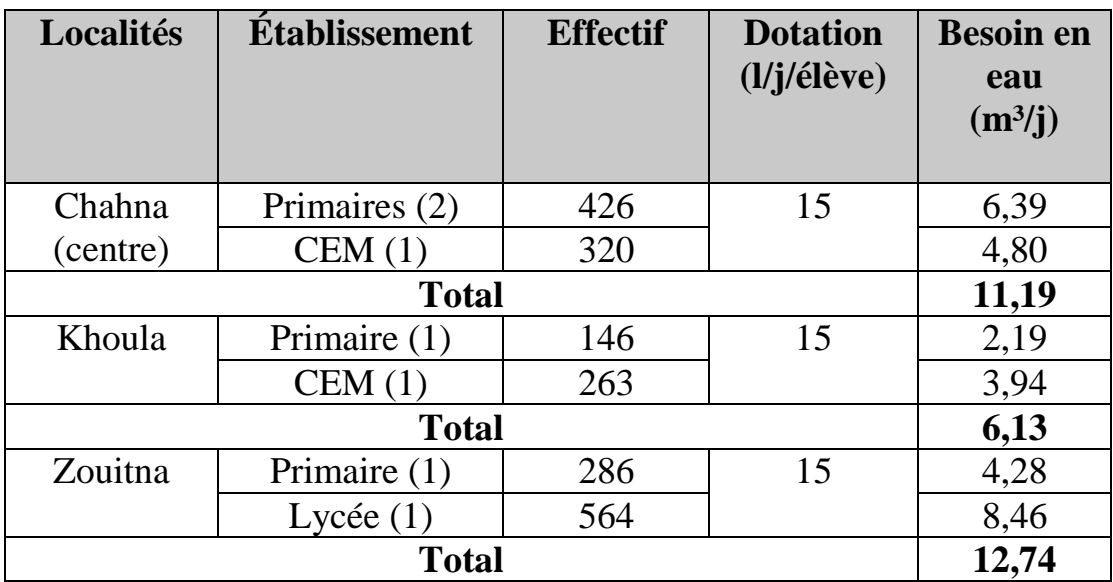

# *Chapitre II : Estimation des besoins en eau*

**Tableau (II-3) :** Détermination des besoins scolaires (suite et fin)

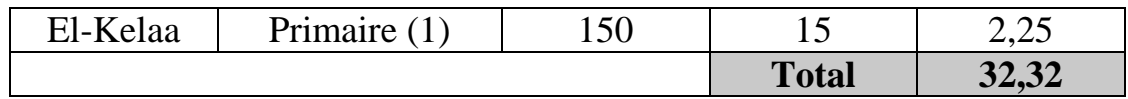

## *II.2.3.2.2-Besoins sanitaires*

**Tableau (II-4) :** Détermination des besoins sanitaires.

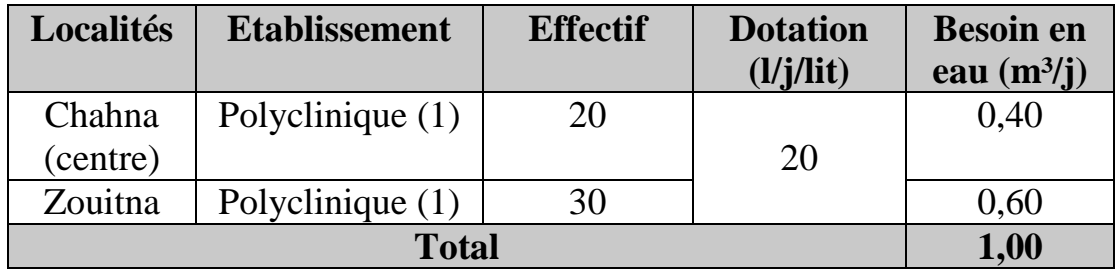

## *II.2.3.2.3. Besoins socioculturels*

**Tableau (II-5) :** Détermination des besoins socioculturels.

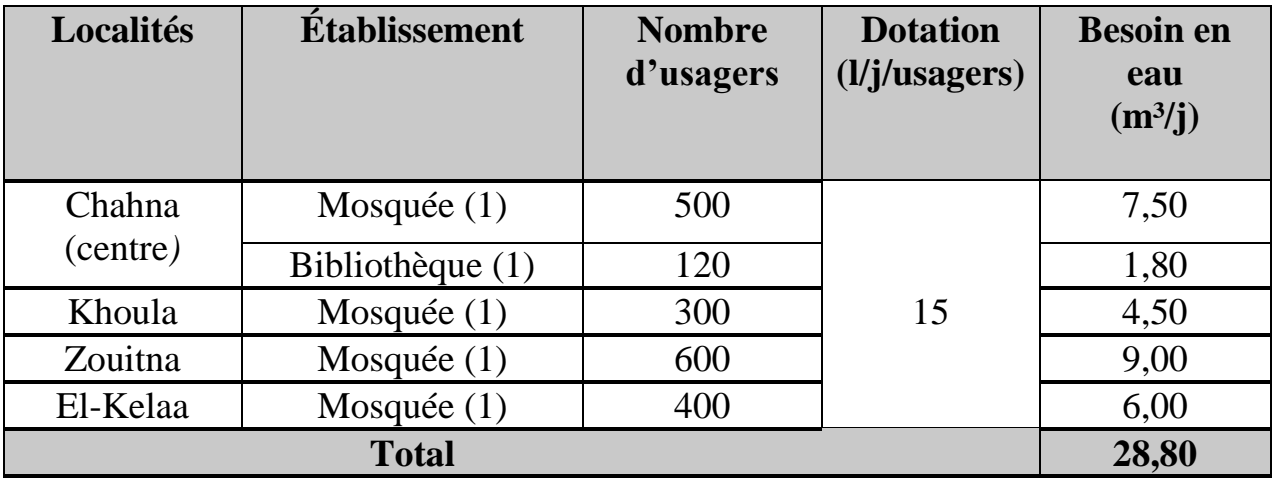

## *II.2.3.2.4-Besoins commerciaux*

**Tableau (II-6) :** Détermination des besoins commerciaux

| Localités | <b>Établissement</b> | <b>Effectif</b> | <b>Dotation</b><br>(l/j/eff) | <b>Besoin en eau</b><br>(m <sup>3</sup> /j) |
|-----------|----------------------|-----------------|------------------------------|---------------------------------------------|
|           | Alimentation(5)      | 25              | 40                           | 1,00                                        |
|           | Cafeteria (4)        | 16              | 500                          | 8,00                                        |
| Chahna    |                      |                 |                              |                                             |
| (centre)  | Boulangerie          | 20              | 400                          | 8,00                                        |
|           | et pâtisserie(6)     |                 |                              |                                             |
|           | Boucherie (3)        |                 | 300                          | 2,70                                        |

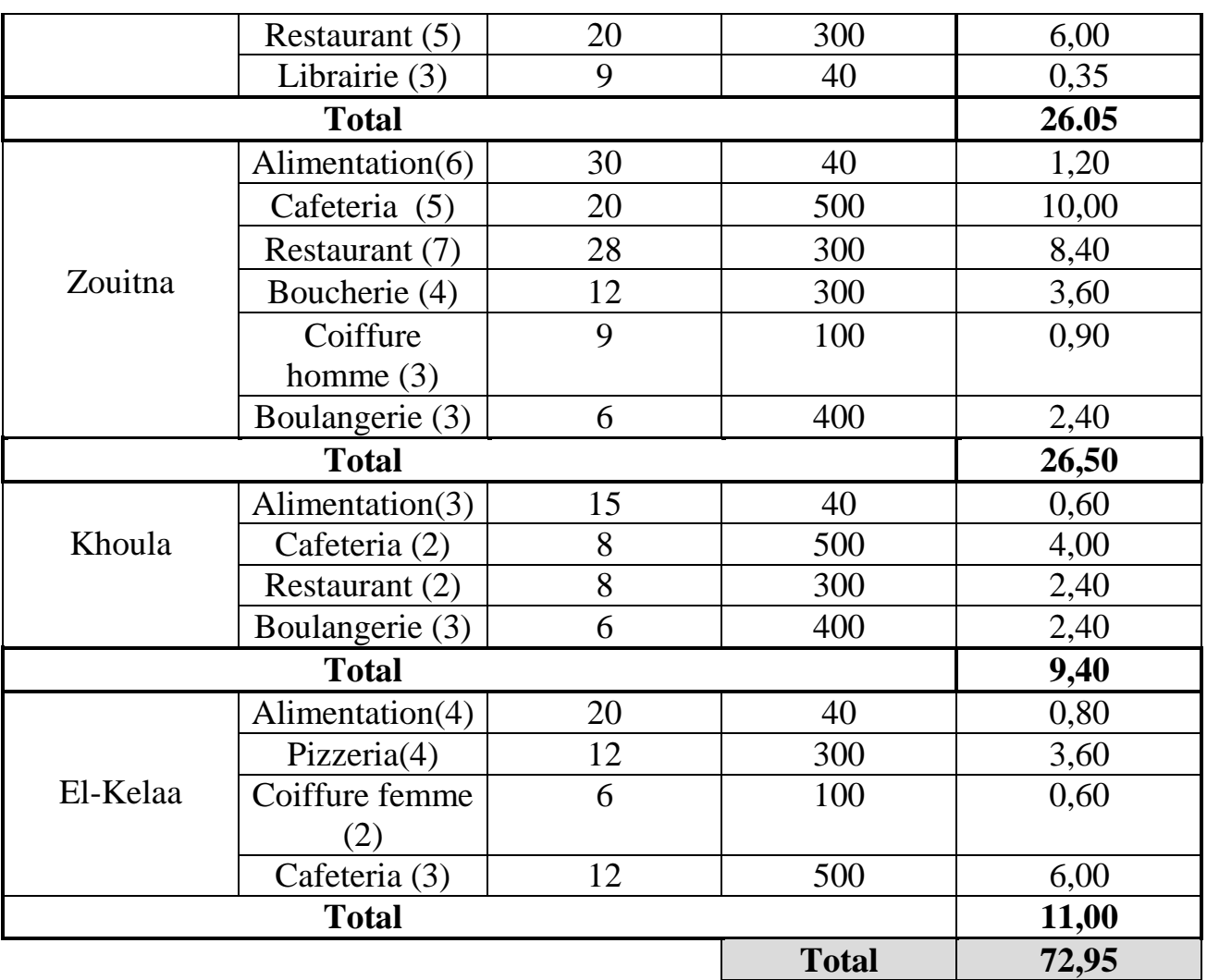

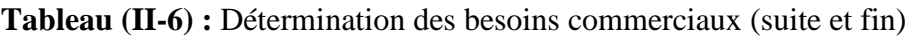

# *II.2.3.2.5-Besoins Administratifs*

**Tableau (II-7) :** Détermination des besoins administratifs.

| Localités | <b>Etablissement</b> | Unité   | <b>Nombre</b><br>d'unités | <b>Dotation</b><br>$\frac{1}{j}$ unité) | <b>Besoin en eau</b><br>$(m^3/j)$ |
|-----------|----------------------|---------|---------------------------|-----------------------------------------|-----------------------------------|
|           | APC(1)               |         | 50                        |                                         | 1,00                              |
|           | Poste $(1)$          |         | 15                        |                                         | 0,30                              |
|           | Garde communale      |         | 35                        |                                         | 0,70                              |
| Chahna    |                      | Employé |                           | 20                                      |                                   |
| (centre)  | Conservation des     |         | 25                        |                                         | 0,50                              |
|           | forêts $(1)$         |         |                           |                                         |                                   |
|           | Travaux $public(1)$  |         | 30                        |                                         | 0,60                              |
| Zouitna   | APC(1)               | Employé | 45                        |                                         | 0,90                              |
| El-Kelaa  | Garde communale      | Employé | 30                        |                                         | 0,60                              |
|           | (1)                  |         |                           |                                         |                                   |

# *Chapitre II : Estimation des besoins en eau*

**Tableau (II-7) :** Détermination des besoins administratifs (suite et fin)

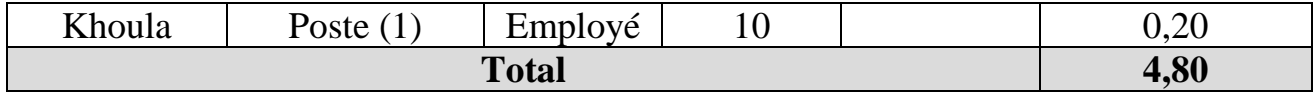

## *II.2.3.2.6-Besoins industriels*

#### **Tableau (II-8) :** Détermination des besoins industriels

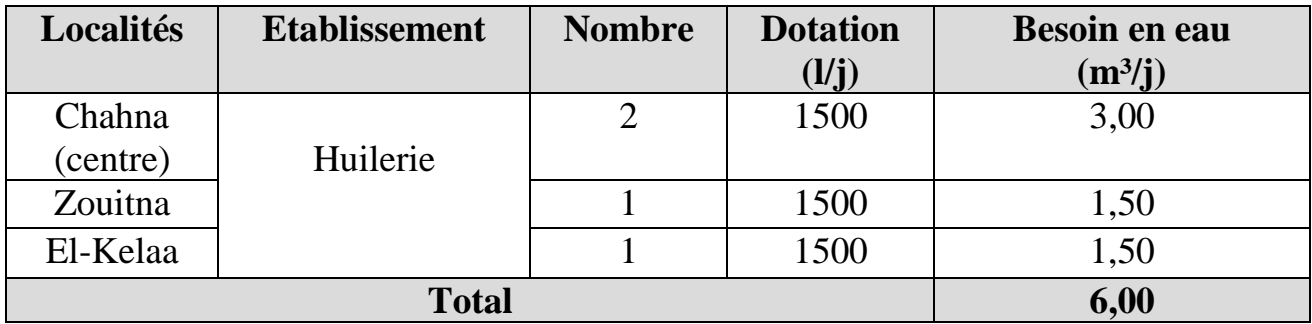

# *II.2.3.2.7-Besoins des cheptels*

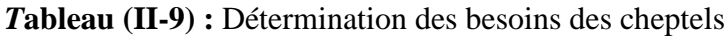

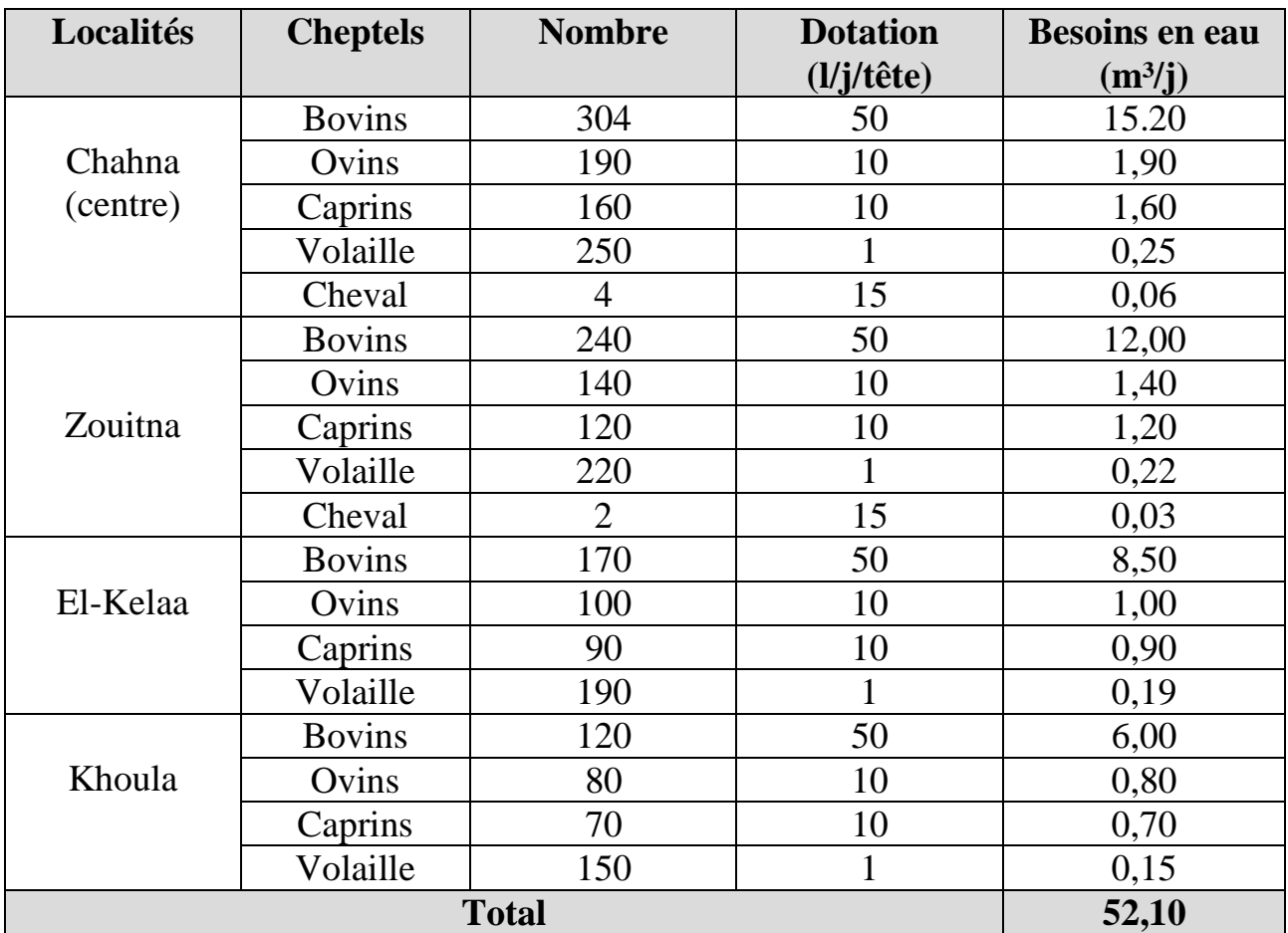

#### *II.2.3.3-Consommation moyenne journalière totale*

La consommation moyenne journalière est définie comme étant la somme de différentes consommations de l'agglomération.

|                                                 |                           |         | $Q_{\text{mov},j}(m^3/j)$ |          |              |
|-------------------------------------------------|---------------------------|---------|---------------------------|----------|--------------|
| Localités<br><b>Types des</b><br><b>besoins</b> | <b>Chahna</b><br>(centre) | Zouitna | <b>Khoula</b>             | El-Kelaa | <b>Total</b> |
| Domestique                                      | 798,15                    | 849,15  | 355,95                    | 566,85   | 2570,10      |
| Scolaire                                        | 11,19                     | 12,74   | 6,12                      | 2,25     | 32,32        |
| Sanitaires                                      | 0,40                      | 0,60    | O                         | $\theta$ | 1,00         |
| Socioculturels                                  | 9,30                      | 9,00    | 4,50                      | 6,00     | 28,80        |
| Commerciaux                                     | 26,05                     | 26,50   | 9,40                      | 11,00    | 72,95        |
| Administratifs                                  | 3,10                      | 0,90    | 0,20                      | 0,60     | 4,80         |
| Industriels                                     | 3,00                      | 1,50    | $\overline{0}$            | 1,50     | 6,00         |
| Cheptels                                        | 19,01                     | 14,85   | 7,65                      | 10,59    | 52,10        |
| <b>Total</b>                                    | 870,20                    | 915,24  | 383,82                    | 598,79   | 2768.06      |

**Tableau (II-10) :** Consommation moyenne journalière totale

## **II.2.4-Majoration de la consommation moyenne journalière**

Pour éviter l'insuffisance dans la consommation journalière, on prévoit une majoration de 20% des besoins totaux journaliers. Cela pour combler les fuites qui sont dues essentiellement:

- Type des conduites ;
- Nature de terrain :
- Oualité de réalisation ;
- Entretien, etc.

La majoration de la consommation moyenne journalière peut être exprimée par la formule :

$$
Q_{\text{moy j maj}} = K_f \times Q_{\text{moy j}} \tag{II-3}
$$

Avec :

- $\bullet$  **Q** moy j maj : Débit moyen majoré  $(m^3/i)$ ;
- **K**  $f : \text{Coefficient}$  de majoration (**K**  $f = 1.2$ );
- $\bullet$  **Q**  $_{\text{mov } i}$ : Débit moyen journalier (m<sup>3</sup>/j).

Le débit majoré journalier pour divers horizons est indiqué dans le tableau (II-11) suivant :

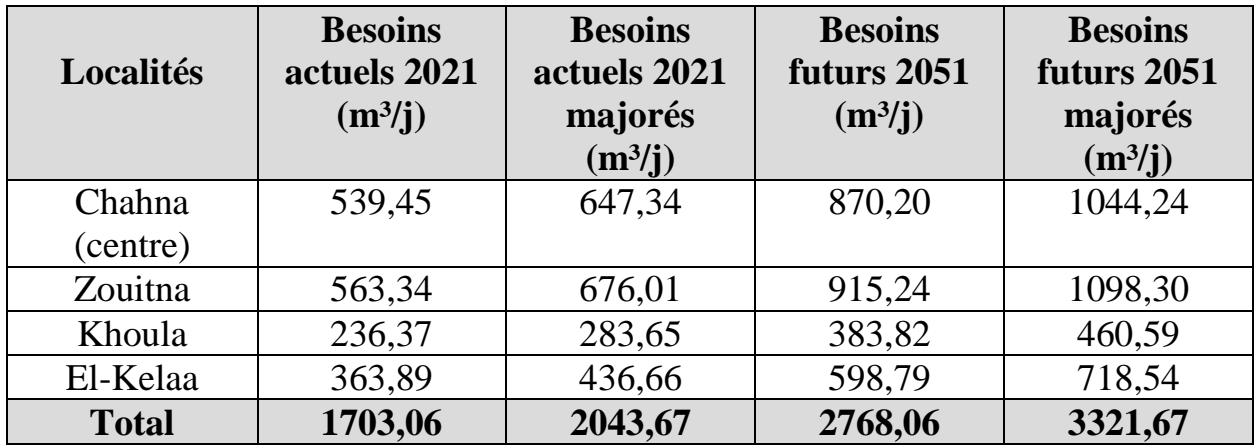

**Tableau (II-11) :** Majoration de la consommation moyenne journalière actuelle et future.

A l'horizon 2051, la consommation moyenne journalière de la ville s'élèvera à 3321,67 m<sup>3</sup>/j soit un débit de 38,45 l/s.

#### **II.2.5-Etude des variations de la consommation**

#### **II.2.5.1-***Etude de la variation journalière*

 Pendant l'année, on a une journée où la consommation est élevée (débit maximal ou de pointe), ainsi qu'une journée où la consommation est faible (débit minimale), cette variation est caractérisée par des coefficients d'irrégularités  $K_{max}$  et  $K_{min}$ .

# *II.2.5.1.1-Consommation maximale journalière (Qmax j)*

 C'est le débit du jour de plus grande consommation dans une année. Nous le calculons pour le dimensionnement du réseau de distribution, l'adduction, et le réservoir.

Il est donné comme suit :

$$
Q_{max j} = K_{max j} \times Q_{moy j}
$$
 (II-4)

Avec :

- $\bullet$  **Q**  $max_i$  **:** Débit maximum journalier  $(m^3/i)$ ;
- $\bullet$  **Q moy** i: Débit moyen journalier (m<sup>3</sup>/j) ;
- **K max j :** Coefficient d'irrégularité maximal qui varie entre 1.1 et 1.3. Il est pris égal à 1.2 dans notre cas.

En récapitulation, les besoins maximaux journaliers sont représentés dans le tableau (II-12) ciaprès :

# *Chapitre II : Estimation des besoins en eau*

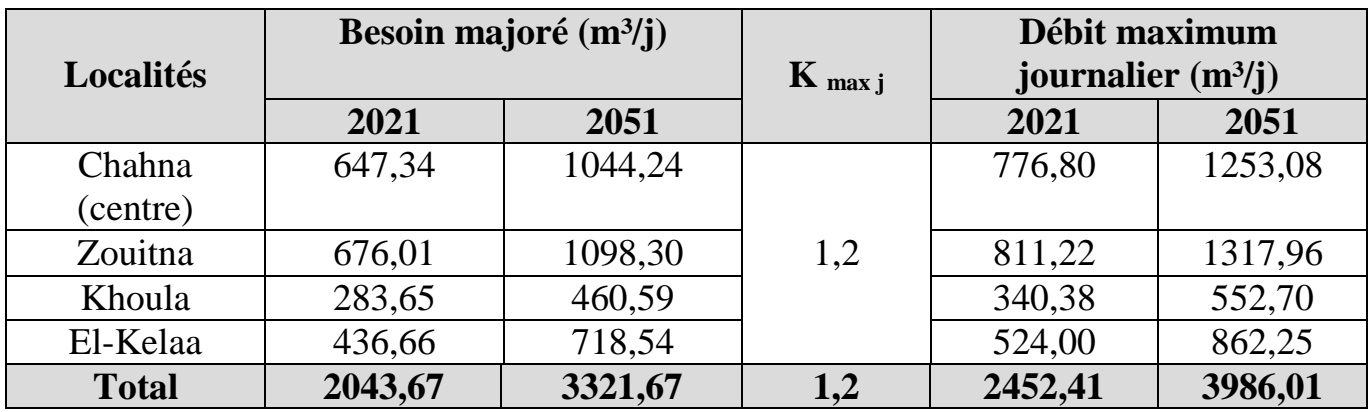

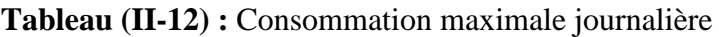

# *II.2.5.1.2-Consommation minimale journalière (Qmin j)*

C'est le débit du jour de faible consommation en eau dans une année. Il permet de voir le comportement du réseau en cas de surpression.

Ce débit se calcule avec la formule suivante :

$$
Q_{min j} = K_{min j} \times Q_{moy j}
$$
 (II-5)

Avec :

- $\bullet$  **Q** min j: Débit minimal journalier  $(m^3/j)$ ;
- $\bullet$  **Q** moy j : Débit moyen journalier  $(m^3/j)$ ;
- **K min j :** Coefficient d'irrégularité minimal qui varie entre 0.7 et 0.9. Il est pris égal à 0.8 dans notre cas.

En récapitulation, les besoins minimaux journaliers sont représentés dans le tableau (II-13) cidessous :

|              | Besoin majoré $(m^3/j)$ |         |                    | Débit minimum        |         |
|--------------|-------------------------|---------|--------------------|----------------------|---------|
| Localités    |                         |         | $\mathbf{K}$ min j | journalier $(m^3/j)$ |         |
|              | 2021                    | 2051    |                    | 2021                 | 2051    |
| Chahna       | 647,34                  | 1044,24 |                    | 517,87               | 835,39  |
| (centre)     |                         |         |                    |                      |         |
| Zouitna      | 676,01                  | 1098,30 | 0,8                | 540,81               | 878,64  |
| Khoula       | 283,65                  | 460,59  |                    | 226,92               | 368,47  |
| El-Kelaa     | 436,66                  | 718,54  |                    | 349.33               | 574,83  |
| <b>Total</b> | 2043,67                 | 3321,67 | 0,8                | 1634,94              | 2657,34 |

**Tableau (II-13) :** Consommation minimale journalière.

## **II.2.6-Variation de la consommation horaire**

La variation du débit horaire dans la journée est caractérisée par des coefficients de variation K<sub>max.h</sub> et Kmin.h, appelés respectivement coefficients de consommation maximum et minimum horaire. Ces coefficients sont calculés pour la journée la plus chargés de l'année.

# *II.2.6.1-Coefficients d'irrégularités horaires*

## *a. Coefficient d'irrégularité horaire maximum*

Ce coefficient représente l'augmentation de la consommation horaire durant la journée, il est déterminé par la formule suivante :

$$
\mathbf{K} \max \mathbf{h} = \mathbf{\alpha} \max \times \mathbf{\beta} \max \tag{II-6}
$$

Avec :

- **α max :** Coefficient varie entre 1.2 et 1.3, qui tiennent compte du niveau de vie de la population et du confort, dans notre cas on prend **α** max = 1.3
- **β max :** Coefficient étroitement lié à l'accroissement de la population. Le tableau (II-14) donne sa variation en fonction du nombre d'habitants.

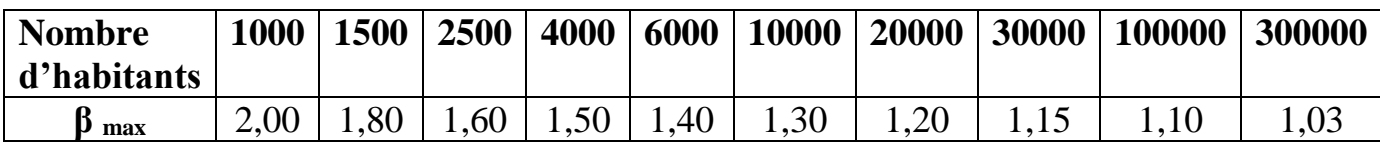

**Tableau (II-14) :** Valeurs de  $\beta$  max en fonction du nombre d'habitant

Les valeurs de K <sub>max, h</sub> de chaque zone de distribution sont présentées dans le tableau suivant :

| Localités | <b>Nombres</b><br>d'habitants | $\alpha$ max | $\beta$ max | $\mathbf{K}_{\text{max}}$ h |
|-----------|-------------------------------|--------------|-------------|-----------------------------|
| Chahna    | 5321                          |              | 1,43        | 1,86                        |
| (centre)  |                               |              |             |                             |
| Zouitna   | 5661                          | 1,3          | 1,42        | 1,85                        |
| Khoula    | 2373                          |              | 1,63        |                             |
| El-Kelaa  |                               |              |             |                             |

**Tableau (II-15) :** Valeurs de Kmax.h de chaque zone de distribution

## *b. Coefficient d'irrégularité horaire minimum*

Ce coefficient permet de déterminer le débit minimum horaire envisageant une sous consommation

$$
K_{\min h} = \alpha_{\min} \times \beta_{\min} \tag{II-7}
$$

Avec :

 **α min :** Coefficient qui tient compte du confort des équipements de l'agglomération et du régime de travail, il varie de 0.4 à 0.6. Pour notre cas on prend  $\alpha$  <sub>min</sub> = 0.5
**β min :** Coefficient étroitement lié à l'accroissement de la population. Le tableau (II-16) donne sa variation en fonction du nombre d'habitants.

| <b>Nombre</b><br>d'habitants | $1000 \mid 1500 \mid 2500 \mid$ |                  | 4000       | 6000       |      |      |                | 10000   20000   30000   100000 | 300000 |
|------------------------------|---------------------------------|------------------|------------|------------|------|------|----------------|--------------------------------|--------|
| $\bf{D}$ min                 | $\vert 0.10 \vert$              | $\mid 0.10 \mid$ | $\pm 0.20$ | $\pm 0.25$ | 0.40 | 0.50 | $0.60^{\circ}$ |                                | 0.83   |

**Tableau (II-16) :** Valeurs de β min en fonction du nombre d'habitant

Les valeurs de K min.h de chaque zone de distribution sont présentées dans le tableau suivant

**Tableau (II-17) :** Valeurs de K min.h de chaque zone de distribution

| Localités | <b>Nombres</b> | $\alpha$ <sub>min</sub> | $\beta$ min | $\mathbf{K}_{\text{min h}}$ |
|-----------|----------------|-------------------------|-------------|-----------------------------|
|           | d'habitants    |                         |             |                             |
| Chahna    | 5321           |                         | 0,23        | 0,11                        |
| (centre)  |                |                         |             |                             |
| Zouitna   | 5661           | 0,5                     | 0,24        | 0,12                        |
| Khoula    | 2373           |                         | 0,10        | 0,05                        |
| El-Kelaa  | 3779           |                         |             | 0,09                        |

## **II.2.7-Débit moyen horaire**

Le débit moyen horaire est utile pour le dimensionnement des prises d'eaux et des stations de traitements, il est donné par la relation suivante :

$$
Q_{moyh} = Q_{maxj} / 24
$$
 (II-8)

Avec :

- **•**  $Q_{\text{moy h}}$ : Débit moyen horaire  $(m^3/h)$ ;
- $\bullet$  **Q**  $_{\text{max}}$  **j :** Débit maximal journalier (m<sup>3</sup>/j).

### *II.2.7.1-Débit maximal horaire*

Ce débit joue un rôle très important dans les différents calculs du réseau de distribution, il est déterminé par la relation suivante :

$$
Q_{max h} = Q_{moy h} \times K_{max h}
$$
 (II-9)

Avec :

- **Q moy <sup>h</sup> :** Débit moyen horaire (m³/h) ;
- **K max h :** Coefficient d'irrégularité horaire maximum.

# *II.2.7.2-Débit minimal horaire*

Ce débit à une importance sur la détermination de l'épaisseur de la canalisation, et sur la détermination des fuites, il est déterminé par la relation suivante :

$$
Q_{min h} = Q_{moy h} \times K_{min h}
$$
 (II-10)

Avec :

- $\bullet$  **Q** moy h : Débit moyen horaire en  $(m^3/h)$ ;
- **K min h :** Coefficient d'irrégularité minimal horaire.

Les consommations moyennes, minimales et maximales horaires sont représentées dans le tableau suivant :

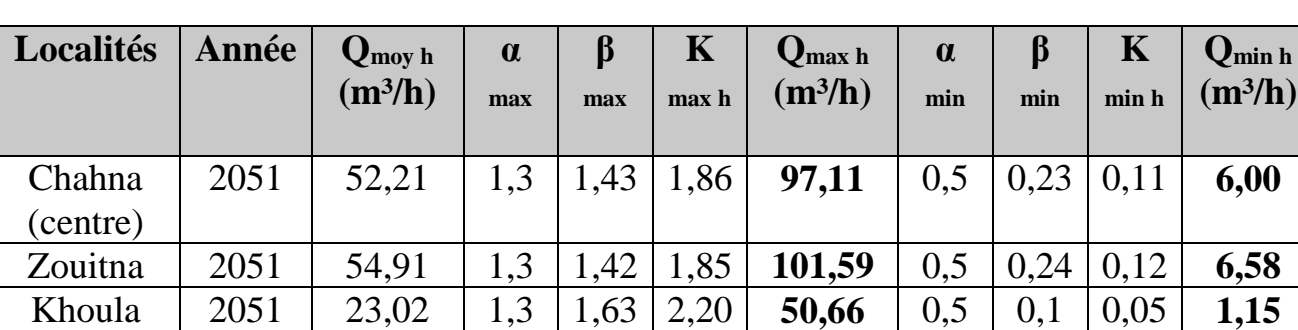

El-Kelaa 2051 35,92 1,3 1,51 1,96 **70,41** 0,5 0,17 0,09 **3,23**

**Tableau (II-18) :** Consommations moyennes, minimales et maximales horaires

# **II.2.8-Consommation en eau par tranche pour l'horizon 2051**

Le débit horaire est obtenu par la formule suivante :

$$
Q_h = P_{\%} \times Q_{max j}
$$
 (II-11)

Avec :

- **P% :** Pourcentage du régime de consommation horaire ;
- **Q** max j **:** Débit max journalier (m<sup>3</sup>/j) ;
- $Q_h$ : Débit horaire  $(m^3/h)$ .

# *Chapitre II : Estimation des besoins en eau*

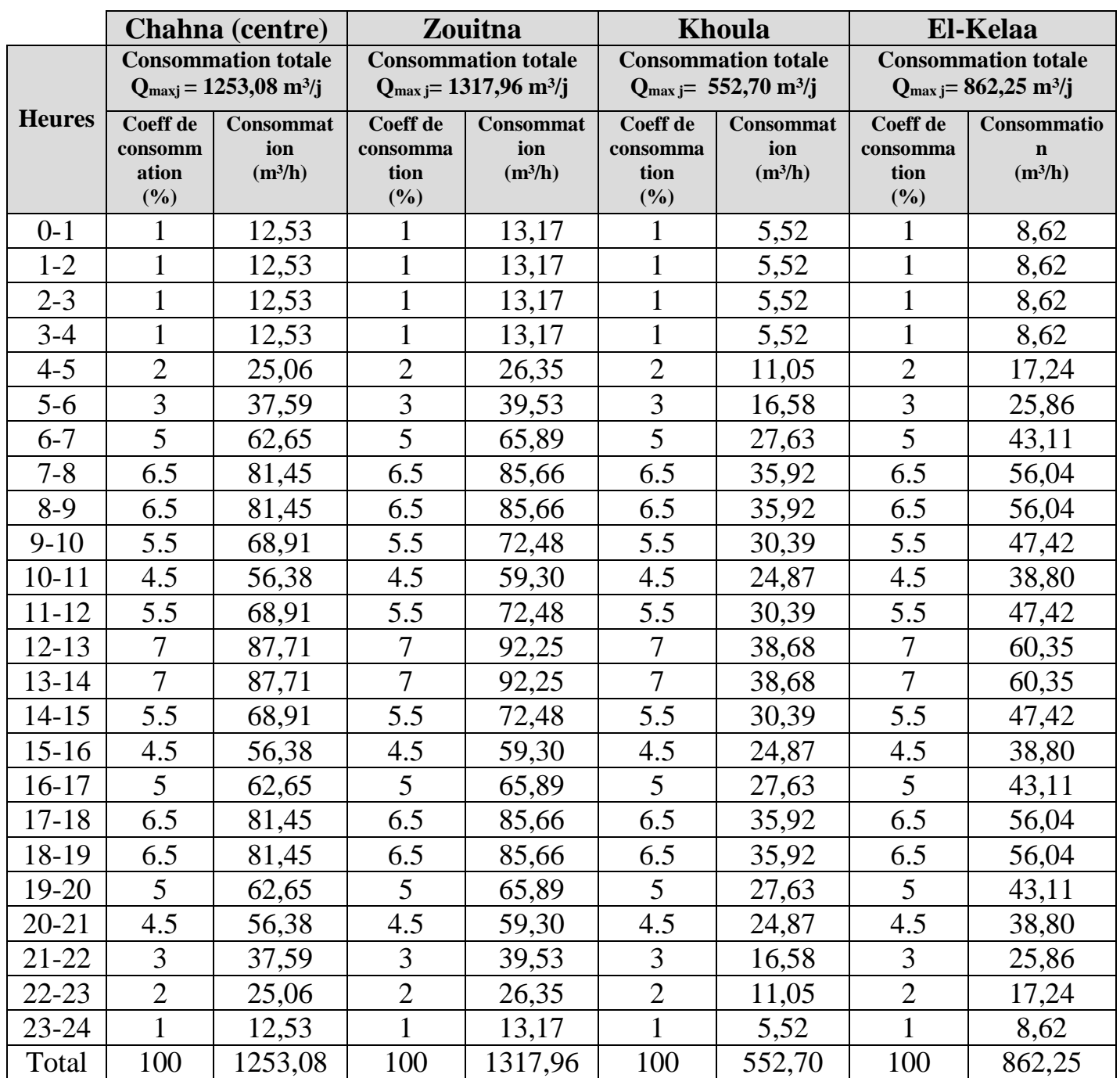

# **Tableau (II-19) :** Répartition de la consommation horaire

Le tableau qui suit résume les résultats de la répartition horaire du débit (Q max.h et Q min.h) pour les différentes localités :

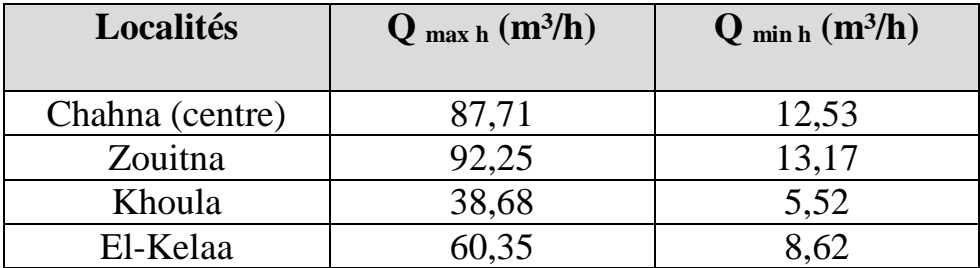

**Tableau (II-20) :** Débit maximal et minimal horaire.

## **II.2.9-Bilan des ressources**

**Tableau (II-21) :** Bilan des ressources pour l'horizon (m<sup>3</sup>/j)

| Localités         | <b>Ressources</b><br>mobilisées | 2021                        |                           | 2051                        |                           |  |
|-------------------|---------------------------------|-----------------------------|---------------------------|-----------------------------|---------------------------|--|
|                   | $(m^3/j)$                       | <b>Besoins</b><br>$(m^3/j)$ | <b>Bilan</b><br>$(m^3/j)$ | <b>Besoins</b><br>$(m^3/j)$ | <b>Bilan</b><br>$(m^3/j)$ |  |
| Commune<br>Chahna | 2160                            | 2452,41                     | $-292,41$                 | 3986,01                     | $-1826,01$                |  |

# **II.3-Conclusion**

Dans ce chapitre, on a abordé une analyse sur le développement démographique de la zone d'étude où on a aperçu une population totale de 17134 habitants à l'horizon 2051.

Nous avons également estimé les différents besoins de toutes les localités, En effet, en intégrant toutes les catégories de consommation, le total des besoins en eau à l'horizon 2051 est évalué à 3986,01 m<sup>3</sup>/j, avec un volume mobilisé de 2160 m<sup>3</sup>/j, qui nous donne un déficit de 1826.01 m<sup>3</sup>/j.

D'après le bilan ressources-besoins, il y a une nécessité de mobiliser une nouvelle source qui est le forage de (Oued Nil).

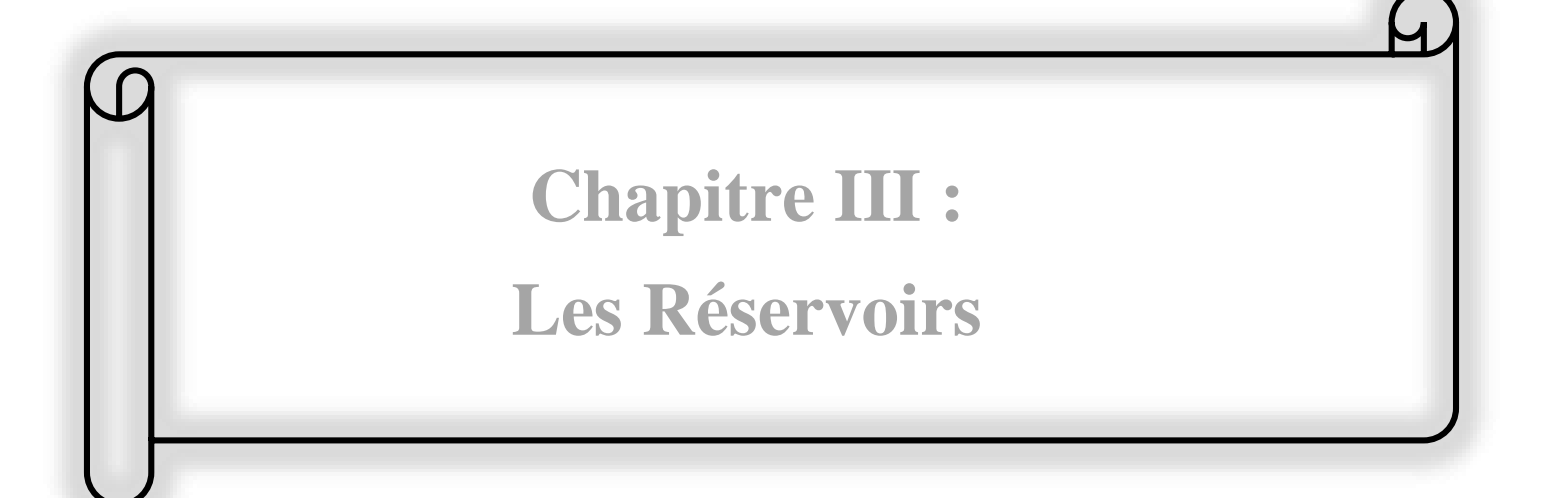

# **III.1-Introduction**

Le réservoir est un ouvrage très important dans un système d'eau potable, c'est un ouvrage aménagé pour contenir de l'eau, soit potable destinée à la consommation publique, soit de l'eau à usage industriel. Le rôle principal du réservoir est de remplir au cours des périodes de faible consommation pour restituer pendant les périodes de fortes consommations.

Dans le cas des réseaux d'eau, le réservoir est un ouvrage intermédiaire entre le réseau d'adduction et le réseau de distribution. Ce dernier possède des débits non uniformes durant la journée, d'où le rôle de réservoir qui permet de gérer les débits selon la demande.

Dans ce chapitre, on va faire l'étude des réservoirs nécessaire pour satisfaire les besoins en eau qu'on a estimé dans le chapitre précèdent.

# **III.2-Rôle des réservoirs**

Les réservoirs d'eau potable présentent plusieurs avantages tels que **[4]**

Régulateur et accumulateur :

Dans une agglomération, le débit refoulé par la station de pompage n'est pas dans tous les cas égal le débit consommé. Donc, un réservoir s'avère indispensable pour assurer la régulation entre le débit refoulé et celui consommé.

Régulariser la pression et le débit dans le réseau de distribution :

Il s'agit dans ce cas d'un réservoir d'équilibre. Il est placé à un point et une altitude de telle sorte qu'il puisse assurer la pression nécessaire dans le point très éloigné.

Régulariser le fonctionnement de la pompe :

Le réservoir permet de réduire les dépenses d'énergie (stockage la nuit et la distribution gravitaire pendant des heures de pointe).

Briser la charge :

Si le terrain se trouve dans un relief accidenté, en certains points du réseau, on peut avoir des pressions non admissibles, un réservoir peut être utilisé pour briser la charge.

Assurer la réserve d'incendie :

Le réservoir doit contenir en tout temps, une réserve suffisante pour faire face aux besoins instantanés très importants du service chargé de la lutte contre l'incendie.

# **III.3-Classification des réservoirs**

Ils peuvent être classés selon **[5]** :

### **III.3.1-Leur position par rapport au sol**

On distingue :

- Réservoirs enterrés, réservoirs semi enterrés et les réservoirs sur le sol ;
- Réservoirs surélevés : la cuve du réservoir étant disposée sur une tour ;
- Réservoir avec station de surpression associée : l'alimentation du réseau de distribution nécessitant une surpression ;
- Réservoir sous pression : un dispositif de compresseur d'air maintient au-dessus du plan d'eau une pression supérieure à la pression atmosphérique.

# *Chapitre III : Les réservoirs*

## **III.3.2-Leur forme**

On distingue :

- Réservoirs séculaires ;
- Réservoirs carrés, rectangulaires ;
- Réservoirs quelconques.

### **III.3.3-Leur mode de fermeture**

On distingue :

- Réservoirs couverts ;
- Réservoirs non couverts.

## **III.3.4-Matériaux de construction**

Ils peuvent être :

- Métalliques ;
- En maçonnerie ;
- En béton armé :
- Ou précontrainte.

## **III.3.5-Selon l'usage**

On distingue :

- Réservoir principal d'accumulation et de stockage ;
- Réservoir d'équilibre (réservoir tampon) ;
- Réservoir de traitement.

Les critères les plus souvent retenus pour les choix sont :

- Facteurs économiques ;
- Sécurité d'approvisionnement et la facilité d'exploitation ;
- Possibilités d'adaptation au réseau ;
- Possibilités d'inscription harmonieuse dans le site.

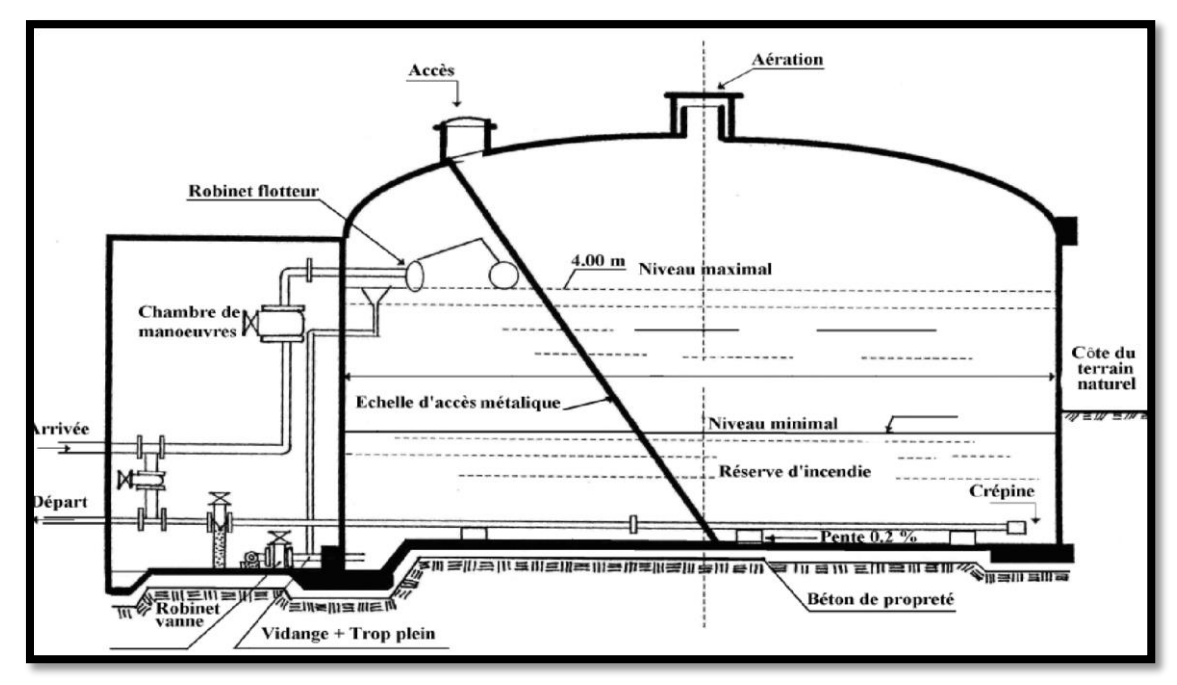

**Figure (III-1) :** Réservoir semi enterré cylindrique

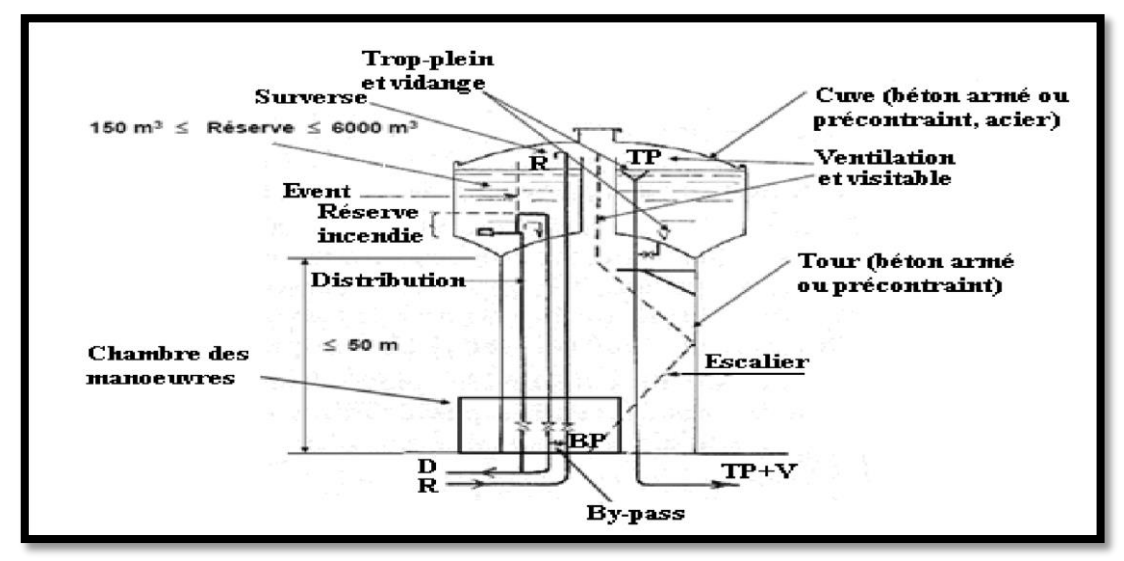

**Figure (III-2) :** Réservoir surélevé

# **III.4-Emplacement du réservoir**

Pour le bon fonctionnement du réseau, il faut choisir convenablement l'emplacement du réservoir pour assurer aux abonnés une pression suffisante au moment de la pointe. Donc il faut tenir compte des points suivants **[4] :**

- L'altitude du réservoir, plus précisément du radier doit se situer à un niveau supérieur à la plus haute côte piézométrique exigée sur le réseau pour effectuer une alimentation gravitaire de réseau de distribution ;
- Pour des raisons économiques, il est préférable que le remplissage se fait gravitairement, ce qui implique qu'on puisse le placer à un point bas par rapport à la prise d'eau ;
- L'implantation doit se faire aussi de préférence, à l'extrémité de la ville ou à la proximité du centre important de consommation ;
- Il faut évaluer la perte de charge entre le réservoir et le point de plus haute côte piézométrique à desservir pour avoir en première approximation l'altitude du radier ;
- Il faut tenir compte de la topographie et la géologie des lieux ;
- Il ne faut pas oublier les extensions futures de l'agglomération.

# **III.5-Choix du type de réservoir**

Nous savons qu'il existe plusieurs types de réservoirs tels que **[4]** :

- Réservoir enterrée ;
- Réservoir semi enterrée ;
- Réservoir surélevé appelée château d'eau.

Notre étude consiste à maintenir un ouvrage de stockage d'eau pour satisfaire quantitativement les consommateurs de la région dans l'avenir. Vu le relief très accidenté de la zone d'étude, nous prenons un réservoir circulaire semi enterré.

Le choix de ce type est basé sur les avantages suivants :

- Etude architecturale est simplifiée ;
- Economie sur les frais de construction ;
- Etanchéité plus facile à réaliser ;
- Conservation de l'eau à une température constante.

# **III.6-Equipements des réservoirs**

Les réservoirs sont équipés par des systèmes d'arrivée, de départ, de vidange et de trop plein, ainsi que d'un mécanisme de régulation de niveau d'eau dans la cuve. Ce mécanisme comporte un capteur servant pour la commande du fonctionnement des pompes qui l'alimentent en eau. Les réservoirs alimentés à partir d'adduction gravitaire seront commandés par robinet flotteur. **[5]** Le schéma d'équipements d'un réservoir d'eau potable illustré dans la figure (III-3) ci-dessous

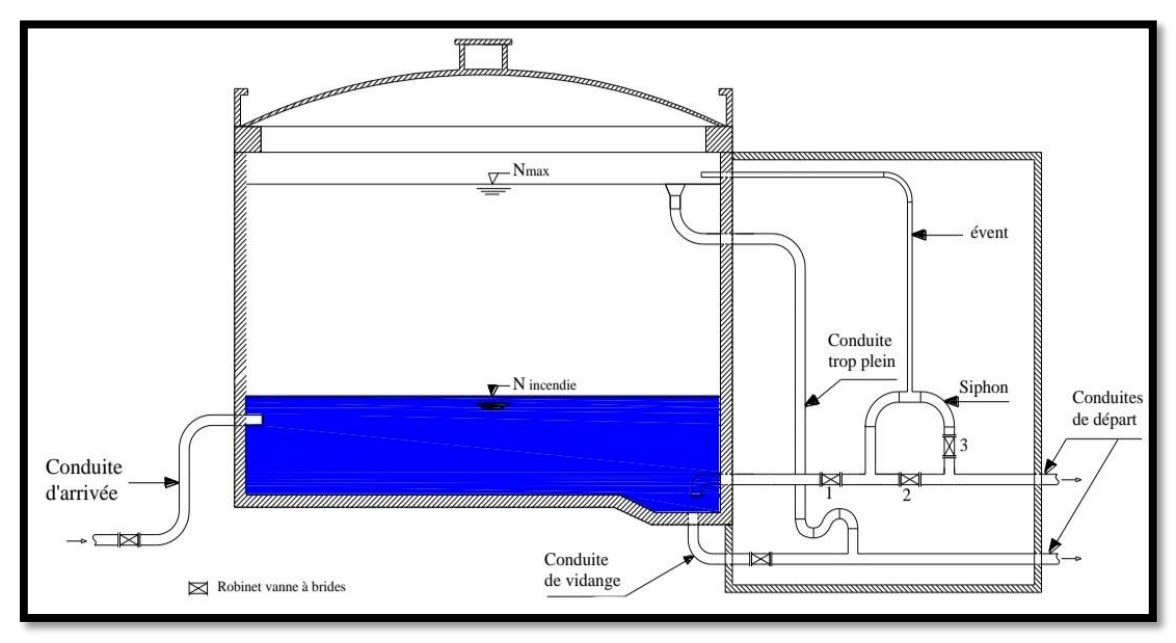

**Figure (III-3) :** Equipement de réservoir

# **III.6.1-Conduite d'arrivée (adduction)**

La conduite d'adduction à son débouché dans le réservoir, doit pouvoir s'obturer quand l'eau atteint dans la cuve son niveau maximal :

- Obturation par robinet flotteur si l'adduction est gravitaire ;
- Un dispositif permettant l'arrêt du moteur si l'adduction s'effectue par refoulement.

L'adduction s'effectue par surverse, soit en chute libre en provoquant à l'arrivée dans le réservoir une oxygénation de l'eau, ce qui peut être favorable pour les eaux souterraines, ordinairement pauvres en oxygène, soit en prolongeant la conduite de façon à ce que l'extrémité soit toujours noyée. L'installation du robinet flotteur interrompe l'arrivée de l'eau quand le réservoir atteint son niveau maximal. **[3]**

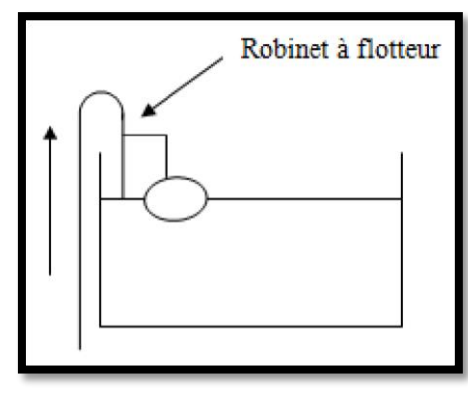

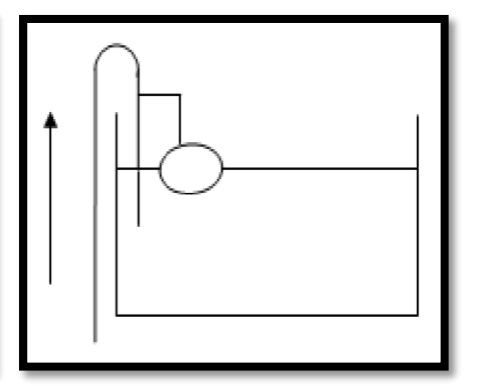

 **Figure (III-4) :** Adduction avec chute libre **Figure (III-5) :** Adduction noyée*.*

# *Chapitre III : Les réservoirs*

### **III.6.2-Conduite de distribution [3]**

Le départ s'effectue à 0,15 à 0,20 m au-dessus du radier pour éviter l'introduction de boue, il y a lieu de réserver aussi un minimum de 0,5 m au-dessus de la génératrice supérieure de la conduite en cas d'abaissement max du plan d'eau. Le bout peut être coudé pour éviter le phénomène du vortex.

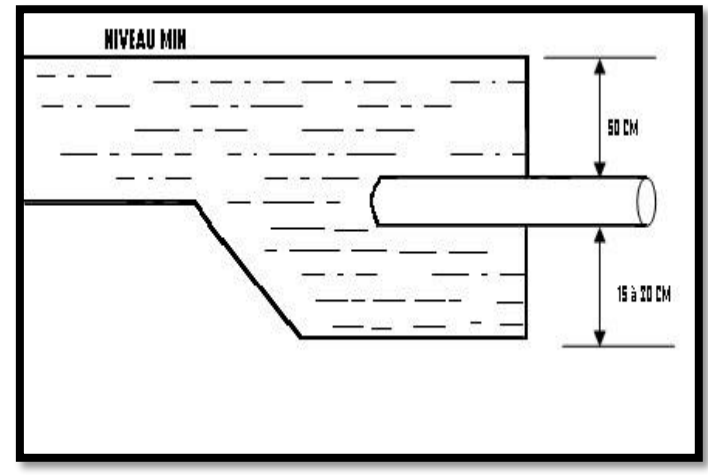

**Figure (III-6) :** Départ de conduite de distribution

### **III.6.3-Conduite trop plein [3]**

Pour éviter le débordement de réservoir lorsque ce dernier reçoit plus d'eau qu'il n'en distribue ou en cas de défaillance du système d'arrêt de pompage, l'ouvrage est muni d'un trop plein, lorsque l'eau monte trop haut dans l'ouvrage elle tombe par surverse dans cette conduite, ensuite dégagée par le puisard de la chambre de visite et évacuée en dehors du captage.

### **III.6.4-Conduite de vidange [4]**

La conduite de vidange se trouve au point le plus bas du réservoir, elle permet la vidange du réservoir en cas de nettoyage ou de réparation. Elle est munie d'un robinet vanne, et se raccorde généralement à la conduite de trop-plein. Le robinet vanne doit être nettoyé après chaque vidange pour éviter les dépôts de sable.

Le schéma de la conduite de trop plein et de vidange est illustré dans la figure (III-7) ci-dessous :

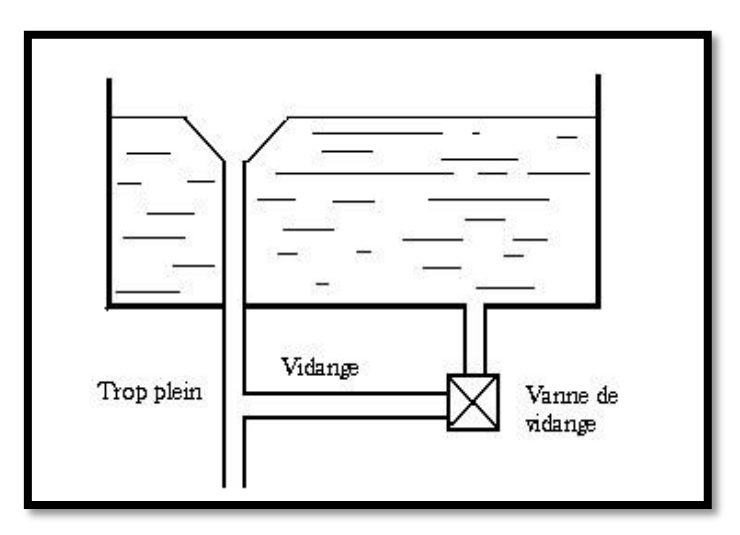

**Figure (III-7) :** Trop-plein et vidange

# **III.6.5-Conduite by-pass**

La distribution d'eau pendant le nettoyage du réservoir est assuré par un dispositif qui est le by-pass reliant la conduite d'adduction à celle de distribution, son principe de fonctionnement est le suivant **[4]:**

- En temps normal : (01) et (03) sont ouvertes et (02) est fermée,
- En by-pass : (01) et (03) sont fermé et (02) est ouverte.

Le schéma de la conduite by-pass est illustré dans la figure (III-8) ci-dessous

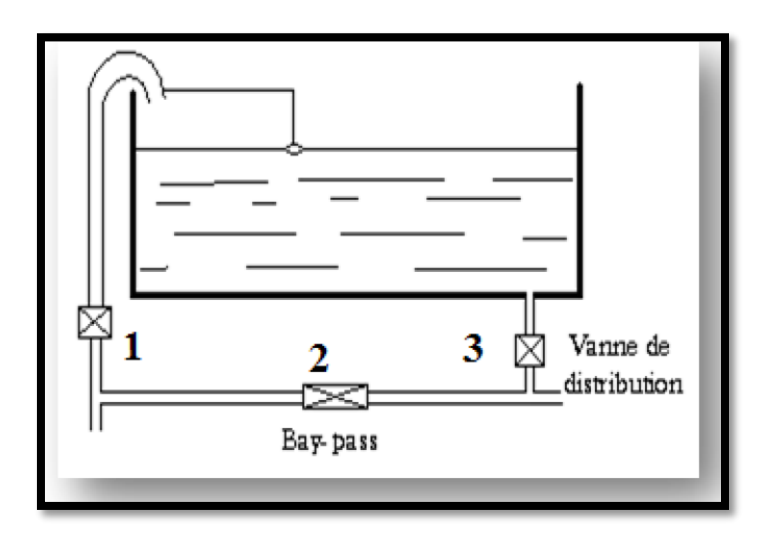

**Figure (III-8) :** By-pass

# **III.6.6-Système de matérialisation de la réserve d'incendie**

Pour conserver la réserve destinée à la lutte contre les incendies, des dispositions sont prises pour empêcher le passage de l'eau de la réserve d'incendie dans la distribution, il faut interdire matériellement son utilisation en service normal, et la rendre accessible par la manœuvre d'une vanne spéciale en cas de nécessité, on distingue deux types de disposition :

# **Système à deux prises**

En temps normal, (1) est fermée et (2) ouvert, en cas de sinistre, il suffit d'ouvrir (1), mais il existe ainsi une tranche d'eau morte, ce qu'il faut éviter.

# **Système à siphon**

Le dispositif le plus souvent adopté est constitué par un siphon qui se désamorce quand le niveau de la réserve est atteint : en service normal, (1) est ouvert et (2) fermé. Si le niveau dans le réservoir devait descendre en N, le siphon se désamorcerait grâce à l'évent ouvert à l'air libre et la réserve ne serait pas entamée. En cas de sinistre, il suffit d'ouvrir (2).

# *Chapitre III : Les réservoirs*

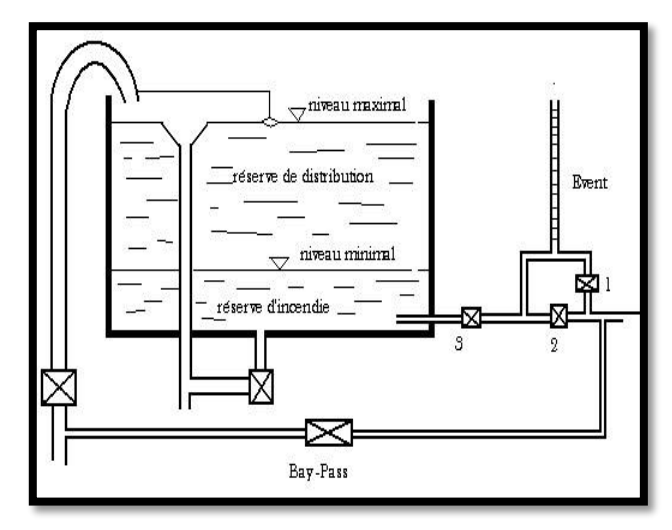

**Figure (III-9) :** Matérialisation d'une réserve d'incendie

# **III.7-Capacité de réservoir**

La capacité de réservoir est déterminée en tenant compte des variations du débit entrant et sortant, c'est-à-dire, d'une part du mode d'adduction, et d'autre part, de la variabilité de la consommation journalière de réservoir de l'agglomération.

La répartition du débit d'apport se fait sur 24 heures dans le cas où l'adduction est gravitaire, et sur 20 heures dans le cas d'adduction par refoulement, et cela pour avoir un temps nécessaire pour la réparation d'éventuelles pannes et l'entretien au niveau de la station de pompage, en tenant compte des heures de pointes arrêtées par la tarification de la SONELGAZ, où le prix d'énergie est élevé . **[6]**

Le calcul de la capacité du réservoir se fait par deux méthodes :

- Méthode analytique
- Méthode graphique.

#### **III.7.1-Méthode graphique**

Pour estimer la capacité d'un réservoir par la méthode graphique, il est exigé de connaître la courbe de consommation totale (intégrale) et la courbe d'apport. Pour tracer la courbe d'apport, il faut connaître le temps de fonctionnement de la pompe. En fixant la durée de fonctionnement des pompes au bout de ce temps les pompes doivent refouler 100% du débit maximum journalier. **[7]**

#### **III.7.2-Méthode analytique**

Le volume maximal de stockage du réservoir est déterminé par la formule suivante :

$$
V_{\text{max}} = P_{\text{max}} (0/6) \times \frac{Q_{\text{max}}j}{100}
$$
 (III-1)

Avec :

•  $V_{\text{max}}$ : Volume maximal de stockage pour la consommation (m<sup>3</sup>);

- **P max :** Résidu maximal dans le réservoir (%) ;
- $\bullet$  **Q**  $_{\text{max }i}$  : Débit maximum journalier (m<sup>3</sup>/j).

## **Détermination de la valeur de P**

- Nous avons déjà déterminé les valeurs du coefficient de variation horaire K<sub>max.h</sub> pour chaque zone. Le tableau de distribution du débit journalière (Annexe (01)) nous permet de répartir la consommation maximale journalière sur 24h.
- On répartit ensuite, le débit de pompage qui se fait sur 20 heures tout au long de la journée.
- La différence entre l'apport et la distribution pour chaque heure de la journée, nous donne soit un surplus soit un déficit.
- On détermine ensuite le résidu dans le réservoir pour chaque heure, la valeur maximale trouvée (Pmax) fera le pourcentage du volume stockage, Tel que :

$$
\mathbf{P}_{\text{max}} = |\mathbf{R}^+ \text{max}| + |\mathbf{R}^{\cdot} \text{max}| \tag{III-2}
$$

Avec :

- **R<sup>+</sup> max :** Résidu maximum positif (%) ;
- **R-max :** Résidu maximum négatif (%).

## **III.8-Volume total du réservoir**

Le volume total du réservoir se calcule en tenant compte de la réserve d'incendie qui est prise égale à 120 m<sup>3</sup>. Il est donné par la formule suivante :

$$
V_T = V_{max} + V_{incendie}
$$
 (III-3)

Avec :

- $\bullet$   $\mathbf{V}_T$ : Volume totale du réservoir (m<sup>3</sup>);
- **V incendie** : Volume de la réserve d'incendie (m³).

### **Calcul du diamètre**

Après avoir déterminé la capacité des réservoirs, on calcule leurs dimensions à l'aide de la formule suivante :

$$
\mathbf{D} = \left(\frac{4 \times V}{\pi \times H}\right)^{1/2} \tag{III-4}
$$

Avec :

- **D** : Diamètre du réservoir (m) :
- **V :** Volume du réservoir ;
- **H :** Hauteur de l'eau dans le réservoir.

## **Calcul de la hauteur d'incendie**

La hauteur de la réserve d'incendie dans le réservoir est calculée par la formule suivante :

$$
H_{\text{inc}} = \left(\frac{4 \times \text{Vinc}}{\pi \times D}\right)^{1/2} \tag{III-5}
$$

Avec :

- **H inc :** Hauteur de la réserve d'incendie dans le réservoir (m) ;
- **V inc :** Volume de la réserve d'incendie pris à 120 m³.

# **III.9-Dimensionnement des réservoirs**

#### **III.9.1-Capacité du réservoir R1 (Zouitna)**

Ce réservoir assure un débit de deux forage 3986,01 m<sup>3</sup>/j, un refoulement vers le R2 de Khoula d'un débit 1805.79 m<sup>3</sup> et une distribution vers les localités de Zouitna et El-Kelaa qui dotée de 9440 habitants, avec K  $_{\text{max.h}}$  = 1.70, et une consommation de 2180.21 m<sup>3</sup>/j

| <b>Heures</b> |                  | <b>Apports</b>   |       | <b>Distribution</b> |                  | <b>Refoulement</b> | <b>Sortie</b> | <b>Sur</b><br>plus | <b>Déficit</b> | <b>Résidu</b> |
|---------------|------------------|------------------|-------|---------------------|------------------|--------------------|---------------|--------------------|----------------|---------------|
|               | $\%$             | $m^3/h$          | $\%$  | $m^3/h$             | $\%$             | $m^3/h$            | $\%$          | $\%$               | $\%$           | $\%$          |
| $0-1$         | 5                | 199,30           | 0,54  | 90,84               | 2,26             | 90,29              | 2,81          | 2,18               |                | 2,18          |
| $1-2$         | $\overline{5}$   | 199,30           | 0,54  | 90,84               | 2,26             | 90,29              | 2,81          | 2,18               |                | 4,37          |
| $2 - 3$       | $\overline{5}$   | 199,30           | 0,54  | 90,84               | 2,26             | 90,29              | 2,81          | 2,18               |                | 6,56          |
| $3 - 4$       | 5                | 199,30           | 0,54  | 90,84               | 2,26             | 90,29              | 2,81          | 2,18               |                | 8,75          |
| $4 - 5$       | 5                | 199,30           | 1,09  | 90,84               | 2,26             | 90,29              | 3,35          | 1,64               |                | 10,39         |
| $5-6$         | $\overline{5}$   | 199,30           | 1,64  | 90,84               | 2,26             | 90,29              | 3,90          | 1,09               |                | 11,48         |
| $6 - 7$       | 5                | 199,30           | 2,73  | 90,84               | 2,26             | 90,29              | 5,00          | $\overline{0}$     |                | 11,48         |
| $7 - 8$       | 5                | 199,30           | 3,55  | 90,84               | 2,26             | 90,29              | 5,82          |                    | $-0,82$        | 10,66         |
| $8-9$         | $\overline{5}$   | 199,30           | 3,55  | 90,84               | 2,26             | 90,29              | 5,82          |                    | $-0,82$        | 9,84          |
| $9-10$        | 5                | 199,30           | 3,00  | 90,84               | 2,26             | 90,29              | 5,27          |                    | $-0,27$        | 9,57          |
| $10 - 11$     | $\overline{5}$   | 199,30           | 2,46  | 90,84               | 2,26             | 90,29              | 4,72          | 0,27               |                | 9,84          |
| $11 - 12$     | $\overline{5}$   | 199,30           | 3,00  | 90,84               | 2,26             | 90,29              | 5,27          |                    | $-0,27$        | 9,57          |
| $12 - 13$     | 5                | 199,30           | 3,82  | 90,84               | 2,26             | 90,29              | 6,09          |                    | $-1,09$        | 8,47          |
| $13 - 14$     | 5                | 199,30           | 3,82  | 90,84               | 2,26             | 90,29              | 6,09          |                    | $-1,09$        | 7,38          |
| $14 - 15$     | $\overline{5}$   | 199,30           | 3,00  | 90,84               | 2,26             | 90,29              | 5,27          |                    | $-0,27$        | 7,10          |
| $15 - 16$     | 5                | 199,30           | 2,46  | 90,84               | 2,26             | 90,29              | 4,72          | 0,72               |                | 7,83          |
| $16-17$       | 5                | 199,30           | 2,73  | 90,84               | 2,26             | 90,29              | 5,00          | $\overline{0}$     |                | 7,83          |
| $17 - 18$     | $\overline{5}$   | 199,30           | 3,55  | 90,84               | 2,26             | 90,29              | 5,82          |                    | $-0,82$        | 7,01          |
| 18-19         | 5                | 199,30           | 3,55  | 90,84               | 2,26             | 90,29              | 5,82          |                    | $-0,82$        | 6,19          |
| 19-20         | 5                | 199,30           | 2,73  | 90,84               | 2,26             | 90,29              | 5,00          | $\boldsymbol{0}$   |                | 6,19          |
| $20 - 21$     | $\overline{0}$   | $\overline{0}$   | 2,64  | 90,84               | $\overline{0}$   | $\mathbf{0}$       | 2,64          |                    | $-2,64$        | 3,28          |
| 21-22         | $\boldsymbol{0}$ | $\boldsymbol{0}$ | 1,64  | 90,84               | $\boldsymbol{0}$ | $\boldsymbol{0}$   | 1,64          |                    | $-1,64$        | 1,64          |
| 22-23         | $\overline{0}$   | $\boldsymbol{0}$ | 1,09  | 90,84               | $\overline{0}$   | $\boldsymbol{0}$   | 1,09          |                    | $-1,09$        | 0,54          |
| 23-24         | $\overline{0}$   | $\overline{0}$   | 0,54  | 90,84               | $\overline{0}$   | $\overline{0}$     | 0,54          |                    | $-0,54$        | $\theta$      |
| <b>TOTAL</b>  | 100              | 3986,01          | 54,70 | 2180,21             | 45,30            | 1805,79            | <b>100</b>    | 12,48              | $-12,21$       |               |

**Tableau (III-1) :** Dimensionnement du réservoir R1

 $P_{\text{max}} %$  % = 11.48 %

Le volume de régulation du réservoir R1 :  $V_R = 11.48 \times \frac{3986.01}{100}$  $\frac{100 \times 10^{10}}{100}$  = 457.87 m<sup>3</sup>

$$
V_t = V_{res} + V_{inc} = 457.87 + 120 = 577.87 \text{ m}^3
$$

La capacité du réservoir R1 (Zouitna) est de 600 m<sup>3</sup>.

Donc le réservoir existant de 250 m<sup>3</sup> ne suffit pas, on doit projeter un autre réservoir d'une capacité de 350 m³.

Calcul du diamètre du réservoir à projeter :

$$
D = \left(\frac{4 \times V}{\pi \times H}\right)^{1/2} = \left(\frac{4 \times 350}{3.14 \times 4}\right)^{1/2} = 10.55 \text{ m}
$$

- $\bullet$  **H** : Hauteur du réservoir = 4 m.
- **D :** Diamètre du réservoir.

### **III.9.2-Capacité du réservoir R2 (Khoula)**

Ce réservoir assure la continuité de la conduite d'adduction vers Chahna par refoulement d'un débit de 1253.08 m<sup>3</sup> et une distribution vers la localité Khoula qui dotée de 2373 habitants, avec  $K_{max.h} = 2.20$ , et une consommation de 552.70 m<sup>3</sup>/j.

| <b>Heures</b> | <b>Apports</b> |                  | <b>Distribution</b> |         |                  | <b>Refoulement</b> | <b>Sortie</b> | <b>Surplus</b> | <b>Déficit</b> | <b>Résidu</b>  |
|---------------|----------------|------------------|---------------------|---------|------------------|--------------------|---------------|----------------|----------------|----------------|
|               | $\%$           | $m^3/h$          | $\%$                | $m^3/h$ | $\%$             | $m^3/h$            | $\%$          | $\%$           | $\%$           | $\%$           |
| $0 - 1$       | 5              | 90,28            | 0,22                | 23,02   | 3,46             | 62,65              | 3,69          | 1,30           |                | 1,30           |
| $1 - 2$       | 5              | 90,28            | 0,22                | 23,02   | 3,46             | 62,65              | 3,69          | 1,30           |                | 2,60           |
| $2 - 3$       | 5              | 90,28            | 0,30                | 23,02   | 3,46             | 62,65              | 3,77          | 1,22           |                | 3,82           |
| $3-4$         | 5              | 90,28            | 0,30                | 23,02   | 3,46             | 62,65              | 3,77          | 1,22           |                | 5,05           |
| $4 - 5$       | 5              | 90,28            | 0,91                | 23,02   | 3,46             | 62,65              | 4,38          | 0,61           |                | 5,66           |
| $5 - 6$       | 5              | 90,28            | 1,68                | 23,02   | 3,46             | 62,65              | 5,15          |                | $-0,15$        | 5,50           |
| $6 - 7$       | 5              | 90,28            | 1,68                | 23,02   | 3,46             | 62,65              | 5,15          |                | $-0,15$        | 5,35           |
| $7 - 8$       | 5              | 90,28            | 1,68                | 23,02   | 3,46             | 62,65              | 5,15          |                | $-0,15$        | 5,20           |
| 8-9           | 5              | 90,28            | 1,07                | 23,02   | 3,46             | 62,65              | 4,54          | 0,45           |                | 5,65           |
| $9-10$        | 5              | 90,28            | 1,07                | 23,02   | 3,46             | 62,65              | 4,54          | 0,45           |                | 6,11           |
| $10 - 11$     | 5              | 90,28            | 1,83                | 23,02   | 3,46             | 62,65              | 5,30          |                | $-0,30$        | 5,81           |
| $11 - 12$     | 5              | 90,28            | 2,60                | 23,02   | 3,46             | 62,65              | 6,07          |                | $-1,07$        | 4,73           |
| $12 - 13$     | 5              | 90,28            | 2,60                | 23,02   | 3,46             | 62,65              | 6,07          |                | $-1,07$        | 3,66           |
| $13 - 14$     | 5              | 90,28            | 1,83                | 23,02   | 3,46             | 62,65              | 5,30          |                | $-0,30$        | 3,36           |
| $14 - 15$     | 5              | 90,28            | 1,53                | 23,02   | 3,46             | 62,65              | 5,00          | $\overline{0}$ |                | 3,36           |
| $15 - 16$     | 5              | 90,28            | 1,53                | 23,02   | 3,46             | 62,65              | 5,00          | $\overline{0}$ |                | 3,36           |
| $16 - 17$     | 5              | 90,28            | 1,07                | 23,02   | 3,46             | 62,65              | 4,54          | 0,45           |                | 3,81           |
| $17 - 18$     | 5              | 90,28            | 1,07                | 23,02   | 3,46             | 62,65              | 4,54          | 0,45           |                | 4,27           |
| 18-19         | 5              | 90,28            | 1,83                | 23,02   | 3,46             | 62,65              | 5,30          |                | $-0,30$        | 3,97           |
| 19-20         | 5              | 90,28            | 1,83                | 23,02   | 3,46             | 62,65              | 5,30          |                | $-0,30$        | 3,66           |
| $20 - 21$     | $\overline{0}$ | $\theta$         | 1,83                | 23,02   | $\overline{0}$   | $\theta$           | 1,83          |                | $-1,83$        | 1,82           |
| $21 - 22$     | $\overline{0}$ | $\overline{0}$   | 0,91                | 23,02   | $\boldsymbol{0}$ | $\overline{0}$     | 0,91          |                | $-0,91$        | 0,91           |
| 22-23         | $\overline{0}$ | $\boldsymbol{0}$ | 0,61                | 23,02   | $\overline{0}$   | $\boldsymbol{0}$   | 0,61          |                | $-0,61$        | 0,30           |
| $23 - 24$     | $\overline{0}$ | $\Omega$         | 0,30                | 23,02   | $\overline{0}$   | $\theta$           | 0,30          |                | $-0,30$        | $\overline{0}$ |
| <b>TOTAL</b>  | <b>100</b>     | 1805,79          | 30,61               | 552,70  | 69,39            | 1253,08            | <b>100</b>    | 7,45           | $-7,44$        |                |

**Tableau (III-2)** : Dimensionnement du réservoir R2

 $P_{\text{max}} %$  % = 6.11 %

Le volume de régulation du réservoir R2 :  $V_R = 6.11 \times \frac{1805.79}{100}$  $\frac{1003.79}{100}$  = 110.47 m<sup>3</sup>

 $V_t = V_{res} + V_{inc} = 110.47 + 120 = 230.47$  m<sup>3</sup>

La capacité du réservoir R2 (Khoula) est de 250 m<sup>3</sup>.

Donc le réservoir existant de 100 m<sup>3</sup> ne suffit pas on doit projeter un autre réservoir d'une capacité de 150 m³.

Calcul du diamètre du réservoir à projeter:

$$
D = \left(\frac{4 \times V}{\pi \times H}\right)^{1/2} = \left(\frac{4 \times 150}{3.14 \times 4}\right)^{1/2} = 6.91 \text{ m}
$$

### **III.9.3-Capacité du réservoir R3 (Chahna)**

Ce réservoir assure une distribution vers la localité Chahna dotée de 5321 habitants,  $K_{max,h} = 1.86$ , avec une consommation de 1253,08 m<sup>3</sup>/j.

| <b>Heures</b> |                | <b>Apports</b> |                | <b>Distribution</b> | <b>Surplus</b> | <b>Déficit</b> | <b>Résidu</b>  |
|---------------|----------------|----------------|----------------|---------------------|----------------|----------------|----------------|
|               | $\%$           | $m^3/h$        | $\%$           | $m^3/h$             | $\%$           | $\%$           | $\%$           |
| $0 - 1$       | 5              | 62,6544        | 0,85           | 52,212              | 4,15           |                | 4,15           |
| $1 - 2$       | 5              | 62,6544        | 0,85           | 52,212              | 4,15           |                | 8,3            |
| $2 - 3$       | 5              | 62,6544        | 0,85           | 52,212              | 4,15           |                | 12,45          |
| $3-4$         | 5              | 62,6544        | 1              | 52,212              | $\overline{4}$ |                | 16,45          |
| $4 - 5$       | 5              | 62,6544        | 2,7            | 52,212              | 2,3            |                | 18,75          |
| $5-6$         | 5              | 62,6544        | 4,7            | 52,212              | 0,3            |                | 19,05          |
| $6 - 7$       | 5              | 62,6544        | 5,35           | 52,212              |                | $-0,35$        | 18,7           |
| $7 - 8$       | 5              | 62,6544        | 5,85           | 52,212              |                | $-0,85$        | 17,85          |
| $8-9$         | 5              | 62,6544        | 4,5            | 52,212              | 0,5            |                | 18,35          |
| $9-10$        | 5              | 62,6544        | 4,2            | 52,212              | 0,8            |                | 19,15          |
| $10 - 11$     | 5              | 62,6544        | 5,5            | 52,212              |                | $-0,5$         | 18,65          |
| $11 - 12$     | 5              | 62,6544        | 7,5            | 52,212              |                | $-2,5$         | 16,15          |
| $12 - 13$     | 5              | 62,6544        | 7,9            | 52,212              |                | $-2,9$         | 13,25          |
| 13-14         | 5              | 62,6544        | 6,35           | 52,212              |                | $-1,35$        | 11,9           |
| $14 - 15$     | 5              | 62,6544        | 5,2            | 52,212              |                | $-0,2$         | 11,7           |
| $15 - 16$     | 5              | 62,6544        | 4,8            | 52,212              | 0,2            |                | 11,9           |
| $16-17$       | 5              | 62,6544        | $\overline{4}$ | 52,212              | $\mathbf{1}$   |                | 12,9           |
| $17 - 18$     | 5              | 62,6544        | 4,5            | 52,212              | 0,5            |                | 13,4           |
| 18-19         | 5              | 62,6544        | 6,2            | 52,212              |                | $-1,2$         | 12,2           |
| 19-20         | $\overline{5}$ | 62,6544        | 5,7            | 52,212              |                | $-0,7$         | 11,5           |
| $20 - 21$     | $\overline{0}$ | $\overline{0}$ | 5,5            | 52,212              |                | $-5,5$         | 6              |
| $21 - 22$     | $\overline{0}$ | $\overline{0}$ | 3              | 52,212              |                | $-3$           | 3              |
| $22 - 23$     | $\overline{0}$ | $\overline{0}$ | $\overline{2}$ | 52,212              |                | $-2$           | $\mathbf{1}$   |
| 23-24         | $\overline{0}$ | $\overline{0}$ | $\mathbf{1}$   | 52,212              |                | $-1$           | $\overline{0}$ |
| <b>TOTAL</b>  | <b>100</b>     | 1253,088       | 100            | 1253,088            | 22.05          | 22,05          |                |

**Tableau (III-3)** : Dimensionnement du réservoir R3

 $P_{max}$  % = 19.15 %

Le volume de régulation du réservoir R3 :  $V_R = 19.15 \times \frac{1253.08}{100}$  $\frac{233.06}{100}$  = 239.96 m<sup>3</sup>

 $V_t = V_{res} + V_{inc} = 239.96 + 120 = 359.96$  m<sup>3</sup>

La capacité du réservoir R3 (Chahna) est de 400 m<sup>3</sup>.

La capacité normalisée du réservoir est 400 m<sup>3</sup>. Vu que le réservoir existant est de capacité de 500m³, donc on garde le réservoir existant.

#### **III.9.4-Dimensionnement de la bâche à eau de la station de reprise SR1**

La station de reprise SR1 reçoit un débit de 3986,01 m<sup>3</sup>/j par refoulement à partir de deux forages pendant 20 heures, puis elle refoule vers le réservoir R1 (Zouitna).

Le dimensionnement de la station de reprise sera déterminé selon le temps de réserve qui est  $t=1/4$ heure.

$$
V_{SR} = Q_{max.h} \times t
$$
 (III-6)

Avec :

- $\bullet$  **V**  $_{\text{SR}}$  : Volume de la station de reprise (m<sup>3</sup>)
- $\bullet$  **Q** : Débit arrivant à la station de pompage  $(m^3/h)$
- **t** : Temps nécessaire pour maintenir la crépine en charge  $(t = 0.25 h)$

Le volume de la (STR1):

$$
V_{SR1} = \frac{3986.01 \times 0.25}{20} = 49.82 \text{ m}^3
$$

La capacité normalisée de la bâche à eau est 50 m<sup>3</sup>. Vu que la bâche existante est de capacité de 100 m³, donc on garde la bâche existante.

#### **III.9.5-Dimensionnement de la bâche à eau de la station de reprise SR2**

La station de reprise SR2 reçoit un débit de 1253.08 m<sup>3</sup>/j par refoulement à partir du réservoir R2 pendant 20 heures, puis elle refoule vers la station de reprise SR3

Le dimensionnement de la station de reprise sera déterminé selon le temps de réserve qui est  $t=1/4$ heure.

$$
V_{SR2} = \frac{1253,08 \times 0.25}{20} = 15.66 \text{ m}^3
$$

La capacité normalisée de la bâche à eau est 15.66 m<sup>3</sup>. Vu que la bâche existante est de capacité de 50 m³, donc on garde la bâche existante.

### **III.9.6-Dimensionnement de la bâche à eau de la station de reprise SR3**

La station de reprise SR3 reçoit un débit de 1253.08 m<sup>3</sup>/j par refoulement à partir de station de reprise SR2 pendant 20 heures, puis elle refoule vers le réservoir R3 (Chahna).

Le dimensionnement de la station de reprise sera déterminé selon le temps de réserve qui est  $t=1/4$ heure.

$$
V_{SR3} = \frac{1253,08 \times 0.25}{20} = 15.66
$$
 m<sup>3</sup>

La capacité normalisée du la bâche à eau est 15.66 m<sup>3</sup>. Vu que la bâche existante est de capacité de 50 m³, donc on garde la bâche existante.

# **III.10-Conclusion**

Dans ce chapitre, nous avons déterminé les capacités des bâches à eau, des stations de pompage et celles des réservoirs du réseau étudié. D'après la vérification des réservoirs existants, nous avons trouvé que la capacité des deux réservoirs (Zouitna V = 250 m<sup>3</sup>) et (Khoula V = 100 m<sup>3</sup>) n'est pas suffisante pour répondre aux besoins de l'agglomération à l'horizon 2051. À cet effet, on projette la réalisation d'autres réservoirs, qui seront jumelés avec les réservoirs existants.

Après le dimensionnement final des réservoirs, il est essentiel de dimensionner les conduites transportant l'eau entre ces réservoirs. Le dimensionnement des conduites sera l'objet de chapitre suivant.

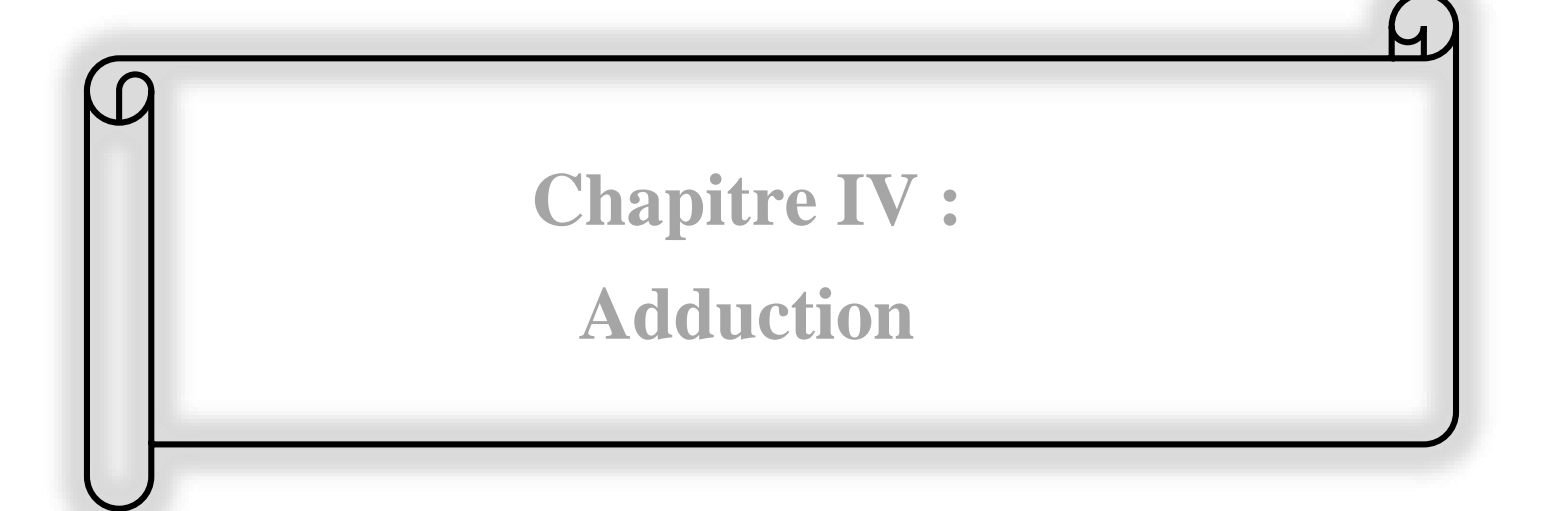

# **IV.1-Introduction**

L'adduction des eaux consiste à étudier les voies et les moyens, tant sur le plan technique qu'économique. Elle permette d'amener l'eau depuis sa source (forage, barrage, ressource naturelle) à travers un réseau de conduites ou d'ouvrages hydraulique vers le réservoir de stockage ou de distribution suivant le relief de la région à alimenter.

Le but de ce chapitre est la projection et le dimensionnement d'un système d'adduction convenable après une étude de variantes pour choisir la plus technico économique.

# **IV.2-Types d'adduction**

Dans un système d'adduction, on doit distinguer les écoulements à surface libre et les écoulements en charge. Les adductions peuvent donc être classées comme suit :

**IV.2.1-Adduction gravitaire** (écoulement à surface libre ou en charge) **:** On rencontre ce type d'adduction dans le cas où la source se situe à une côte supérieure à la côte piézométrique de l'ouvrage d'arrivée, ce type d'adduction utilise la pesanteur comme source d'énergie. Elle s'effectue soit par conduite forcée soit par aqueduc.

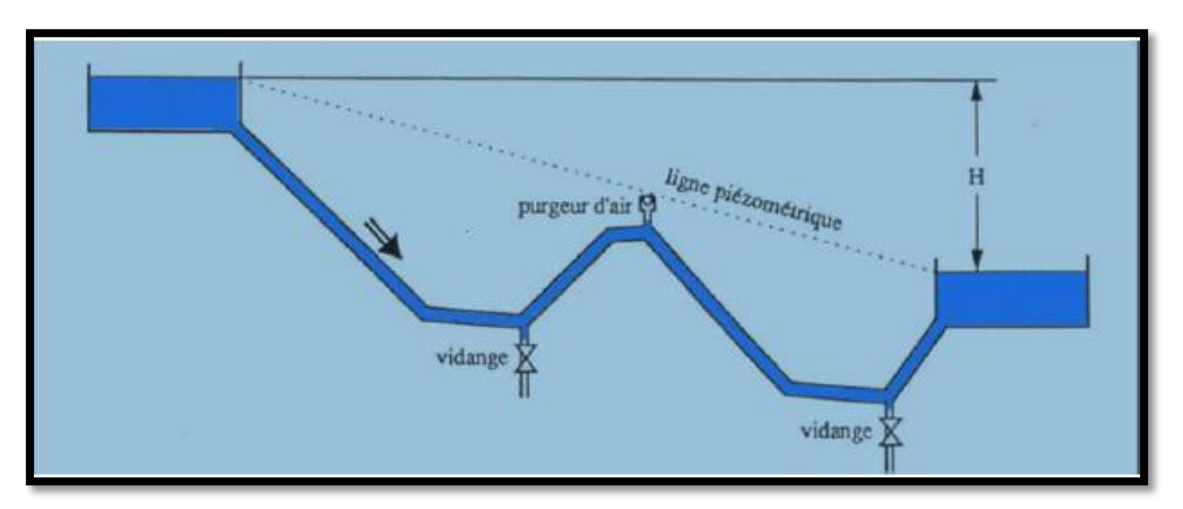

Le schéma d'adduction gravitaire est illustré dans la figure (IV-1) ci-dessous :

**Figure (IV-1) :** Adduction gravitaire **[9]**

**IV.2.2-Adduction par refoulement** (écoulement en charge seulement) **:** Contrairement au premier type, l'adduction est dite par refoulement si le point de captage se situe à un niveau inférieur de celui du réservoir d'accueil. Les eaux de captage sont élevées par une station de pompage dans des conduites de refoulement pour atteindre le réservoir de stockage ou de distribution.

Le schéma d'adduction par refoulement est illustré dans la figure (IV-2) ci-dessous :

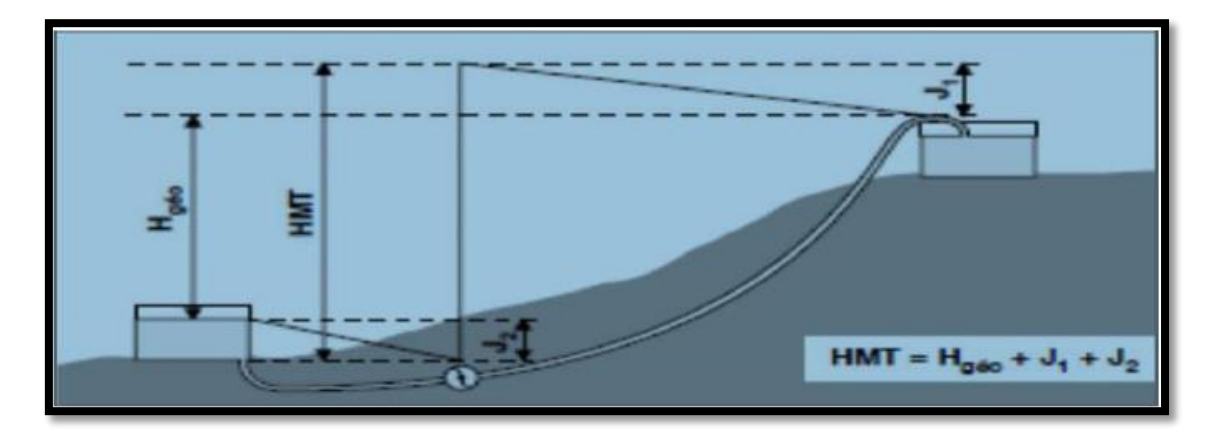

**Figure (IV-2) :** Adduction par refoulement **[9]**

**IV.2.3-Adduction mixte :** C'est une adduction où la conduite par refoulement se transforme en conduite gravitaire ou l'inverse. Le relais entre les deux types de conduite est assuré par un réservoir appelé réservoir tampon.

# **IV.3-Choix du tracé**

Dans le but de trouver le meilleur tracé possible, il y a lieu de tenir compte de certains impératifs d'ordre techniques et économiques **[4]** :

- Le profil doit être le plus régulier et le plus court possible afin de réduire les frais d'investissement ;
- Éviter les contre pentes, qui peuvent donner lieu en exploitation à des cantonnements d'air plus au moins difficile à évacuer ;
- Pour les conduites de longueurs importantes, il sera bon de prévoir quelques robinets de sectionnements en vue de faciliter les réparations éventuelles ;
- Éviter le phénomène de cavitation qui peut engendrer les éclatements et les vibrations de la canalisation au cours de la phase de surpression ;
- Éviter les traversées d'oueds, les zones marécageuses, les routes, les voies ferrées autant que possible :
- De préférence suivre la voie routière pour faciliter la maintenance ;
- Prendre en considération la nature du sol traversé :
- Le tracé en plan tient compte de la réalisation du profil en long idéal, avec des coudes largement ouvert afin d'éviter les butées importantes.

# **IV.4-Choix du type des conduites**

Pour l'installation d'un réseau, le choix du type des conduites requiert une attention toute particulière car le bon fonctionnement du réseau dépend en grande partie. Certains paramètres sont impératifs au choix des matériaux entre autre : **[4]**

- Diamètre économique ;
- Pression supportée par le matériau ;
- Nature de l'eau ;
- Nature de terrain :
- Résistance aux attaques chimiques (dus à la qualité des eaux et du sol) ;
- Longueur des conduites ;
- Disponibilité du matériau sur le marché ;
- Prix unitaire de la conduite ;
- Coût du transport.

Parmi les types de conduites utilisés dans le domaine d'alimentation en eau potable, on distingue:

- Tuyaux métalliques (Acier, Fonte, Fonte ductile) ;
- Tuyaux à base de ciment (Béton, Béton armé, Béton précontraint) ;
- Tuyaux en matières plastiques (PVC, PEHD, PEBD).

Dans notre projet, le choix s'est porté sur les conduites en fonte ductile. Vu les avantages qu'elles présentant.

Les avantages des conduites en fonte ductile sont **[10]**

- Résistance aux pressions élevées, très rigides et solides ;
- Bonne résistance aux forces intérieures ;
- Disponible sur le marché national ;
- La fonte permet de supporter des pressions de service atteignant 40 bars pour les conduites ne dépassant pas 300 mm de diamètre, et 30 bars pour les tuyaux de diamètre entre 350 et 600 mm, et 25 bars pour les tuyaux de diamètre 600 et 1 200 mm, et 16 bars pour 1 400 mm:
- La Longueur, ce qui diminue le nombre de raccordement et de joints ;
- Longévité considérable, à condition qu'elles soient bien entretenues ;
- Durée de vie d'environs 75 ans.

# **IV.5-Organes et accessoires de l'adduction [11]**

# **a. Organes de sectionnement**

Appareils de sectionnement fonctionnant soit en ouverture totale, soit en fermeture totale, permettant l'isolement d'une partie de l'adduction en cas de travaux de réparation ou autres. Nous citons :

 **Robinet vanne à opercule** *:* Appareils de sectionnement fonctionnant soit en ouverture totale, soit en fermeture totale. La vanne est une sorte de lentille épaisse qui s'abaisse ou s'élève verticalement à l'aide d'un vis tournant dans un écran fixé à la vanne. Diamètres allant de 40 à 300 mm.

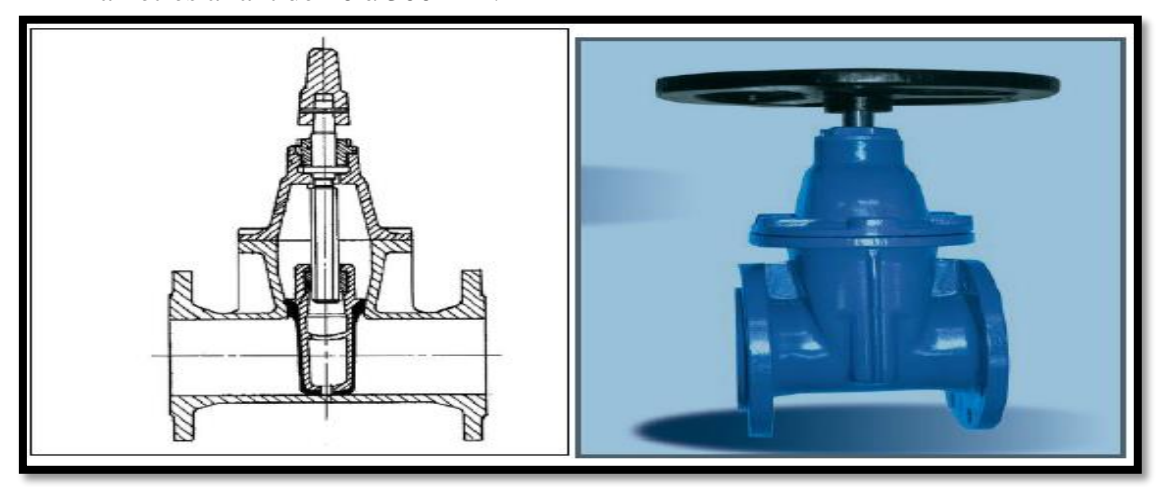

**Figure (IV-3) :** Robinet vanne à opercule.

 **Robinet vanne papillon** : Appareils de réglage de débit et de sectionnement et dont l'encombrement est faible. Il s'agit d'un élément de conduite traversé par un axe déporté entrainant, en rotation un disque obturateur appelé papillon. Diamètres plus importants de 100 à 2500 mm parfois plus.

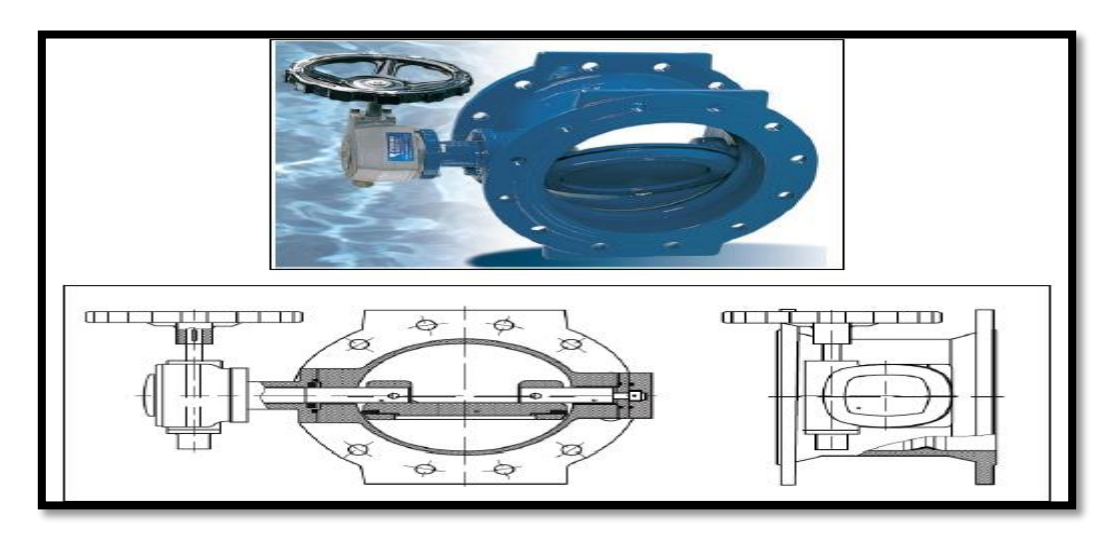

**Figure (IV-4)** : Robinet vanne papillon.

# **b. Organes de protection**

Ils permettent la protection des conduites de divers phénomènes qui se traduisent au niveau des canalisations.

 **Ventouse :** Appareils mis en place aux points hauts de la canalisation et servant à l'évacuation de l'air qui s'accumule dans la conduite. L'air compressible, est le pire ennemi des installations. Les bouchons d'air se compriment créant des pressions qui varient sans cesse.

Les sous-pressions sont souvent plus dévastatrices que les surpressions. Si l'on ne prévoit pas d'entrée d'air lorsque l'on vide les tuyaux, cela engendre le phénomène de vacuum qui engendre des déformations et dégradations importantes des tuyaux.

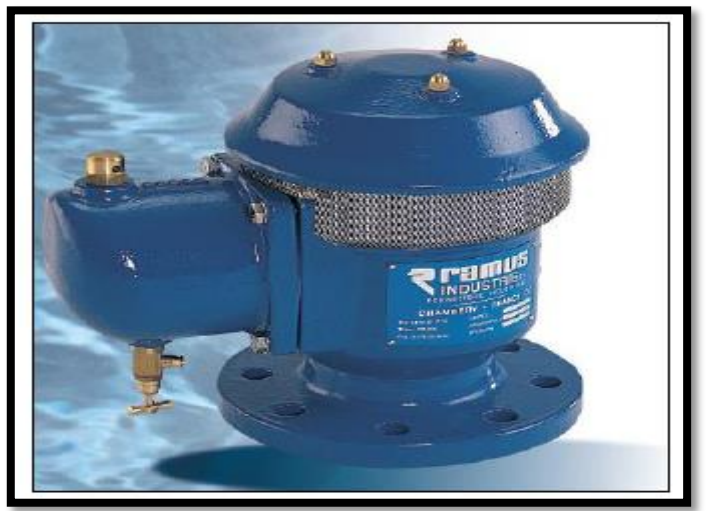

**Figure (IV-5) :** Ventouse automatique

 **Clapet anti retour :** Ils sont destinés à empêcher le passage d'un fluide dans certaines conditions. Ils sont surtout utilisés dans les stations de pompage au point bas des canalisations d'aspirations (désamorçage) ou sur la conduite de refoulement (arrêt de la colonne d'eau)

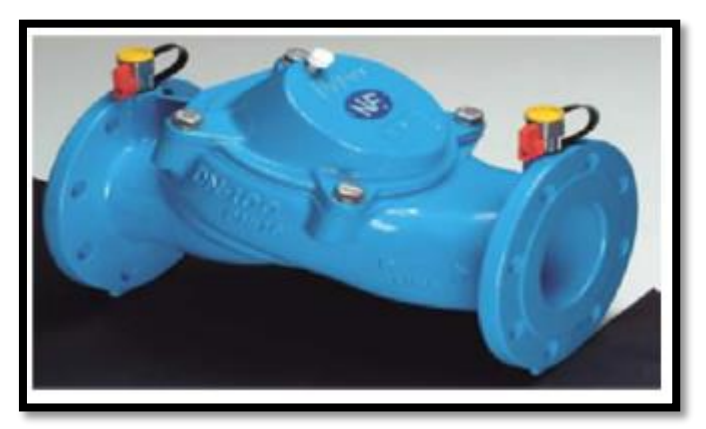

**Figure (IV-6) :** Clapet

- **Vanne de vidange :** Ce sont des robinets placés aux points les plus bas des canalisations pour permettre la vidange de la conduite en cas de besoins. Ces robinets doivent être facilement accessibles pour faciliter la tâche.
- **Crépines :** Ce sont des appareils en forme de panier percé de trous, placés à l'extrémité des canalisations d'aspiration, afin d'empêcher l'introduction de corps étrangers dans la pompe.

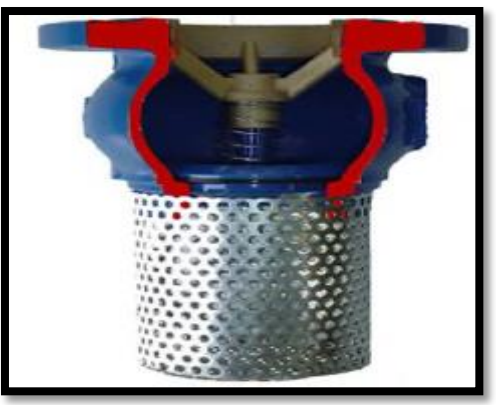

**Figure (IV-7) :** Crépine

# **c. Organes de régulation**

Ils permettent la régulation du débit et de la pression en amont ou en aval. On citera :

- **Vanne de régulation du débit** *:* limite et stabilise le débit d'une valeur de consigne constante quelles que soient les variations de pression amont et aval.
- **Vanne de régulation de la pression amont** *:* maintient la pression amont à une valeur de consigne, quelles que soient les variations de pression et de débit à l'aval. La vanne règle en fait le débit pour assurer qu'à l'amont la pression reste suffisante. En réduisant le débit, on diminue la perte de charge et on augmente la pression. On obtient ainsi un compromis entre un minimum de pression à l'amont et un minimum de débit à l'aval.

 **Vanne de régulation de la pression aval :** son but est de fournir une pression à l'aval constante.

## **d. Organes de branchement**

Ce sont des pièces qui permettent de réaliser toutes les dispositions. On distingue :

- **Coudes** *:* destinés pour le changement de direction.
- **Tés** *:* raccordent la canalisation secondaire sur la canalisation principale.
- **Cônes** *:* joignent des conduites de diamètres différentes.

# **IV.6-Description du schéma d'adduction**

Le départ de la chaine d'adduction est le point de piquage sur la conduite d'adduction principale venant des deux forages qui refoulent un débit de 55.38 l/s vers la région de Chahna centre, qui passe par trois localités.

Notre projet c'est un système d'adduction par refoulement, on dispose trois stations de reprise et trois réservoirs SR1, R1, R2, SR2, SR3 et R3 implantés respectivement aux côtes 161 m, 279 m, 405 m, 549 m, 681 m et 810m.

- Donc la chaine de notre projet sera alimentée à partir de la première station de reprise SR1, cette dernière est déjà équipée à partir d'un piquage dans la conduite d'alimentation en eau potable ;
- La SR1 refoule l'eau vers le réservoir R1 d'une capacité  $600 \text{ m}^3$  qui alimente la région de Zouitna et El-Kelaa ;
- De son tour le R1 refoule vers le réservoir R2 d'une capacité  $250 \text{ m}^3$ qui alimente la région de Khoula ;
- L'eau sera ensuite refoulée vers la deuxième station de reprise SR2 et ensuite vers la troisième station de reprise SR3 ;
- Cette dernière refoule vers le réservoir R3 d'une capacité 500 m<sup>3</sup>qui alimente la région de Chahna (centre).

# **IV.7-Etude technico-économique**

Si on opte pour un grand diamètre, le prix de la canalisation sera élevé et les pertes de charge diminuent, ce qui nous permet d'économiser sur le prix de la pompe à utiliser et aussi sur le prix de l'énergie nécessaire au pompage. Par contre, si on adopte un petit diamètre on fait augmenter les pertes de charges, ce qui engendre plus de dépense sur l'énergie de pompage. Donc, on a un intérêt à choisir un diamètre « D » appelé « Diamètre économique » qui résulte d'un compromis entre les dépenses d'investissement et les dépenses d'exploitation **[4]**

Les paramètres qui interviennent dans les calculs des diamètres des conduites sont :

- Le débit :  $Q(m^3/s)$ ;
- La vitesse :  $V$  (m/s);
- La perte de charge unitaire : J (m/ml) ;
- Le diamètre : D (m).

# **IV.7.1-Calcul du diamètre économique**

Dans la pratique le diamètre optimal est déterminer par rapport à une fourchette de vitesses à respecter, ce diamètre DN est déterminé approximativement par les formules de BONNIN et BRESS **[4] :**

Ces formules sont données comme suit :

$$
\triangleright \text{ Formule de BONNIN :} \qquad \mathbf{DN1} = \sqrt{\mathbf{Q}} \qquad (\mathbf{IV-1})
$$

$$
\triangleright \text{ Formule de BRESS :} \qquad \qquad \mathbf{DN2} = 1.5 \times \sqrt{\mathbf{Q}} \qquad \qquad (\mathbf{IV-2})
$$

Avec :

- **D** : Diamètre de la conduite (m) ;
- **• Q** : Débit refoulé dans la conduite en (m<sup>3</sup>/s).

On prendra tous les diamètres compris entre DN1 et DN2, mais le choix final se portera sur le diamètre pour lequel le coût sera minimal et la vitesse d'écoulement sera comprise entre 0.5 m/s et 1,5 m/s. mais dans certains cas cette dernière peut aller jusqu'à 2 m/s.

### **IV.7.2-Calcul de la vitesse**

Tenant compte de l'équation de continuité, la vitesse est déterminée par l'expression suivante :

$$
Q = V \times S \qquad \longrightarrow \qquad V = \frac{Q}{S} \qquad (IV-3)
$$

On a:

$$
S = \frac{\pi D^2}{4}
$$
 (IV-4)

Donc:

$$
V = \frac{4Q}{\pi D^2}
$$
 (IV-5)

Avec :

- **V :** Vitesse d'écoulement dans la conduite (m/s) ;
- **Q** : Débit véhiculé dans la conduite (m<sup>3</sup>/s) ;
- **D :** Diamètre de la conduite (m).

La vitesse d'écoulement sera comprise entre 0.5 m/s et 1.5 m/s.

## **IV.7.3-Calcul des pertes de charges**

Les pertes de charge représentent une portion de l'énergie mécanique de l'eau qui se transforme en chaleur sous l'effet des frottements entre les particules de l'eau et les parois des canalisations. Elles se présentent sous deux formes **[4]** :

- Pertes de charge linéaires ;
- Pertes de charge singulières.

# **IV.7.3***.1-Pertes de charges linéaires*

Elles sont exprimées par la formule de DARCY WEISBACH **[6]** :

$$
H_{L} = J \times L = \lambda \times L \frac{v^{2}}{2gD}
$$
 (IV-6)

Avec :

- **HL** : Pertes de charge linéaires (m) ;
- **J** : Pertes de charge unitaires (m/ml) ;
- L : Longueur de la conduite (m) ;
- $\bullet$   $\lambda$ : Coefficient de frottement de Darcy, il caractérise l'écoulement ainsi que la nature de rugosité de la canalisation ;
- **V :** Vitesse moyenne d'écoulement (m/s) ;
- **g :** Accélération de la pesanteur en (m/s²) ;
- **D :** Diamètre de la conduite (m).

# **Calcul du coefficient de pertes de charge λ**

Pour déterminer le coefficient des pertes de charges (λ) aux différents régimes, on peut appliquer les formules suivantes, et pour plus de commodités λ est déterminé à partir de l'abaque de MOODY (annexe (2))

# *Régime turbulent rugueux*

Il est donné par la formule de Nikuradzé **[8]** :

$$
\lambda = (1.14 - 0.86 \times \ln(\frac{K}{D}))^{-2}
$$
 (IV-7)

# *Régime transitoire*

Il est donné par la formule de Colebrook **[8]** :

$$
\frac{1}{\sqrt{\lambda}} = -2 \log \left[ \frac{K}{3.71 \times D} + \frac{2.51}{\text{Re} \times \sqrt{\lambda}} \right]
$$
 (IV-8)

Avec :

- **K :** Coefficient de rugosité équivalente de la paroi qui varie comme suit :
	- $\circ$  Pour les tubes en acier : K= 10<sup>-3</sup> mm
	- o Pour les tubes en PEHD **[8]**
- $K = 0.01$  si  $D \le 200$  mm  $K = 0.02$  si  $D > 200$  mm
- $\circ$  Pour la fonte ductile : K = 0.15 mm
- **R<sup>e</sup> :** Nombre de Reynolds donné par la formule suivante **[8]** :

$$
\mathbf{R}_{\rm e} = \frac{\mathbf{V} \times \mathbf{D}}{v} \tag{IV-9}
$$

Avec :

: Viscosité cinématique de l'eau, donnée par la formule de Stocks **[8]** :

$$
\upsilon = \frac{0.0178}{1 + 0.0337 t + 0.00221 t^2}
$$
 (IV-10)

Avec :

**t** : Température de l'eau en degré

Pour :

- o  $T = 10 °C$ :  $v = 1.31 \times 10 ^{-6}$  m<sup>2</sup>/s
- o  $T = 20 °C$ :  $v = 1.00 \times 10^{-6}$  m<sup>2</sup>/s
- o  $T = 30 °C$ :  $v = 0.08 \times 10^{-6}$  m<sup>2</sup>/s

### **IV.7.3.2-***Pertes de charge singulière*

Les pertes de charge singulières H<sub>S</sub>, sont celles occasionnées par des singularités (coudes, vannes,…etc). Elles sont estimées à 15 % des pertes de charge linéaires pour la fonte ductile **[8]**

 $\bullet$  Pour la fonte **H**<sub>S</sub> = 0.15  $\times$  **H**<sub>L</sub> (IV-11)

Avec :

• **H<sub>S</sub>**: Pertes de charge singulières (m)

# **IV.7.3.3-***Pertes de charge totale*

 Elles représentent la somme des pertes de charge linéaires et singulières pour chaque conduite de longueur L, donc on aura **[8]**

$$
\circ \quad \text{Pour la fonte} \qquad \qquad \mathbf{H}_T = \mathbf{1.15} \times \mathbf{H}_L = \mathbf{1.15} \times \mathbf{J} \times \mathbf{L} \qquad \qquad (\mathbf{IV-12})
$$

# **IV.8-Calcul hydraulique**

### **IV.8.1-Calcul de la hauteur manométrique totale d'élévation (H mt)**

Elle représente une hauteur d'élévation fictive qui résulte de la somme de la hauteur géométrique et des pertes de charge résultant de l'aspiration et du refoulement, elle est donnée par la relation suivante **[8]** :

$$
H_{mt} = H_g + H_t
$$
 (IV-13)

Avec :

- **H**<sub>mt</sub>: Hauteur manométrique totale (m);
- **H<sub>g</sub>** : Hauteur géométrique (m) ;
- **H t :** Perte de charge totale.

## **IV.8.2-Puissance absorbée par la pompe**

C'est la puissance mécanique absorbée au niveau de l'arbre de la pompe. Elle est déterminée par la formule suivante :

$$
P_{a} = \frac{g \times Hmt \times Q}{\eta}
$$
 (IV-14)

Avec :

- **Pa :** Puissance absorbée par la pompe (KW) ;
- $\bullet$  **η :** Rendement de la pompe en (%),  $\eta = 75$  %;
- $\bullet$  **Q** : Débit refoulé en  $(m^3/s)$ ;
- **g :** Accélération de la pesanteur en (m/s²) ;
- **H mt :** Hauteur manométrique totale (m).

### **IV.8.3-Energie consommée par la pompe**

L'énergie consommée par la pompe est donnée par la formule :

$$
E = P_a \times t \times 365 \tag{IV-15}
$$

Avec :

- **E :** Energie consommée par la pompe (KWh),
- **P<sup>a</sup> :** Puissance absorbée par la pompe (KW),
- $\bullet$  **t** : Temps de pompage par jour ( $t = 20$  h).

#### **IV.8.4-Frais d'exploitation**

Les frais d'exploitation sont définis par la formule suivante **[8]** :

$$
\mathbf{F}_{\exp} = \mathbf{E} \times \mathbf{e'} \tag{IV-16}
$$

Avec :

- **F exp :** Frais d'exploitation (DA),
- **E :** Energie consommée par la pompe (KWh),
- **e′ :** Prix unitaire du KWh. Fixé par la SONELGAZ (4.67DA)

# **IV.8.5-Frais d'amortissement**

Ils se déterminent par l'expression suivante **[8]:**

$$
\mathbf{F}_{am} = \mathbf{P}_u \times \mathbf{A} \times \mathbf{L} \tag{IV-17}
$$

Avec :

- **P<sup>u</sup> :** Prix unitaire de la conduite (DA/ml) ;
- **A :** Amortissement annuel (Annuité) :

$$
A = \frac{i}{(i+1)^n - 1} + i
$$
 (IV-18)

Avec:

- **A** : Amortissement annuel ;
- $\bullet$  **i** : Taux d'annuité (i = 8 %);
- **n :** Nombre d'années d'amortissement (n=30 ans).

D 'ou :

$$
A = \frac{0.08}{(1.08)^{30} - 1} + 0.08 = 0.0888
$$
  
Soit :  

$$
A = 0.088
$$

### **IV.8.6-Calcul du bilan**

Le bilan est calculé par la formule suivante **[8]**:

$$
B_{L} = F_{exp} + F_{am}
$$
 (IV-19)

### **IV.8.7-Prix unitaire des différents diamètres**

Les prix des conduites en fonte ductile sont représentés dans le tableau (IV-1) **[12].**

**Tableau (IV-1)** : Prix unitaires des conduites en fonte ductile

| <b>Diamètres</b> | L'épaisseur (mm) | <b>Pression normale</b> | <b>Prix unitaire</b> |
|------------------|------------------|-------------------------|----------------------|
| intérieure (mm)  |                  |                         | (DA/m)               |
| 100              | 4.80             | 40                      | 2800                 |
| 125              | 4.80             | 40                      | 3000                 |
| 150              | 5,00             | 40                      | 3300                 |
| 200              | 5.40             | 40                      | 3800                 |
| 250              | 5.80             | 40                      | 5750                 |
| 300              | 6.20             | 40                      | 6500                 |
| 350              | 7,00             | 30                      | 8750                 |
| 400              | 7.80             | 30                      | 11000                |
| 450              | 7.80             | 30                      | 15300                |
| 500              | 7.80             | 30                      | 19600                |
| 600              | 7.80             | 30                      | 20300                |

# **Calcul du débit véhiculé dans les tronçons**

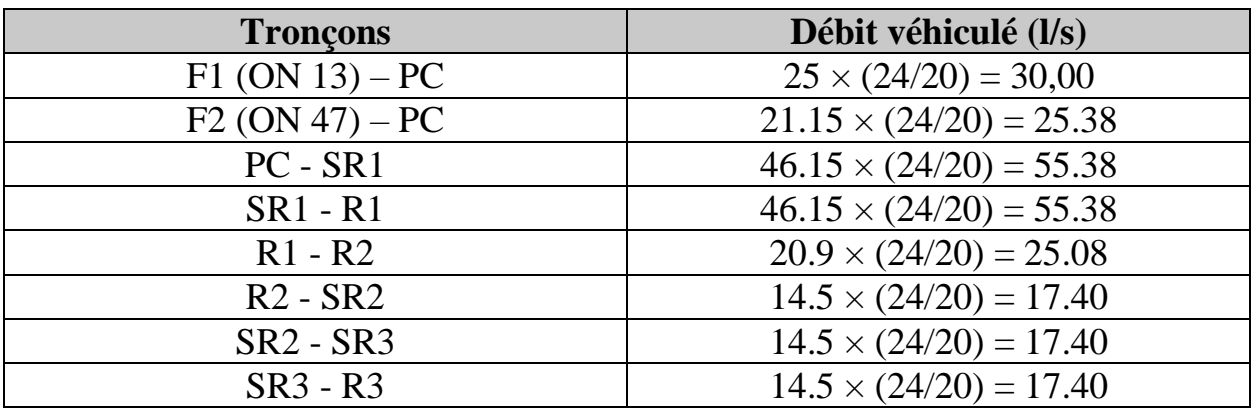

**Tableau (IV-2)** : Débit véhiculé dans les tronçons

# **IV.9-Dimensionnement des différents tronçons de l'adduction**

# **IV.9.1-Tronçon 1 : Forage 1 (ON13) – PC**

On a :

- $\triangleright$  Q = 0.03 m<sup>3</sup>/s,
- $\triangleright$  L = 30 m,
- $\blacktriangleright$  H<sub>g</sub> = 4 m,
- $\triangleright$  DBONNIN = 0.173 m,
- $\triangleright$  DBRESS = 0.2598 m.

. D`où, les diamètres nominalisés pour la fonte sont : 200 mm (PN40) ,250 mm (PN40).

# *A. Calcul de HMT*

La variation de la H<sub>mt</sub> en fonction des diamètres est donnée dans le tableau (IV-3) ci-dessous :

| $D_{ext}(m)$ | V(m/s) | $\mathbf{R}_{e}$ | $\mathbf{v}$ | J      | $\mathbf{L}(\mathbf{m})$ | $H_t(m)$ | $H_{mt}(m)$ |
|--------------|--------|------------------|--------------|--------|--------------------------|----------|-------------|
| 0.20         | 0.955  | 202065.6         | 0.0202       | 0.0620 | 30                       | 0.2232   | 4.2232      |
| 0.25         | 0.611  | 160204.8         | 0.0198       | 0.0019 | 30                       | 0.0684   | 4.0684      |

**Tableau (IV-3)** : Calcul de la H<sub>mt</sub> du tronçon (F1-PC)

# *B. Calcul des frais d'exploitation*

Les frais d'exploitation sont représentés dans le tableau (IV-4) suivant :

**Tableau (IV-4)** : Frais d'exploitation du tronçon (F1-PC).

| $\mathbf{D}_{\text{ext}}(\mathbf{m})$ | $\mathbf{O}(\mathbf{m}^2/\mathbf{s})$ | $H_{mt}(m)$ | $P_a$ (Kw) | $E$ (Kwh) | $F_{\text{exp}}$ (DA) |
|---------------------------------------|---------------------------------------|-------------|------------|-----------|-----------------------|
| $0.20\,$                              | ).03                                  | 4.2232      | 1.657      | 12097.441 | 56495.049             |
| 0.25                                  | 0.03                                  | 4.0684      | 1.596      | !1654.01. | 54424.241             |

# *C. Calcul des frais d'amortissement*

Les frais d'amortissement sont donnés dans le tableau (IV-5) suivant

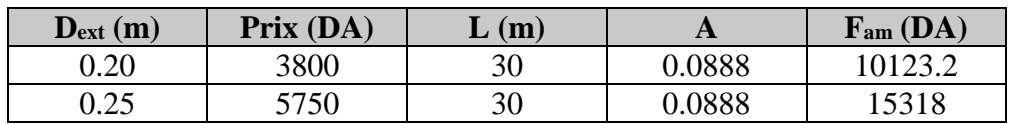

**Tableau (IV-5)** : Calcul des frais d'amortissement du tronçon (F1-PC)

### *D. Frais totaux*

Après avoir calculé les frais d'exploitations et les frais d'amortissement, on peut déduire le bilan global des frais, qui est donnée dans le tableau (IV-6) suivant :

**Tableau (IV-6)** : Bilan global des frais du tronçon (F1-PC).

| $D_{ext}$ (m) | $V$ (m/s) | $F_{\text{exp}}$ (DA) | F <sub>am</sub> (DA) | <b>Totaux (DA)</b> |
|---------------|-----------|-----------------------|----------------------|--------------------|
| 0.20          | 0.955     | 56495.049             | 10123.2              | 66618.249          |
| 0.25          | 0.611     | 54424.241             | 15318                | 69742.241          |

D'après le tableau (IV-6) on trouve que le diamètre le plus économique est 200 mm avec une vitesse acceptable de 0.955 m/s.

# **IV.9.2-Tronçon 2 : Forage 2 (ON47) – PC**

On a :

 $\triangleright$  Q = 0.02538 m<sup>3</sup>/s,

- $\triangleright$  L = 35 m,
- $\blacktriangleright$  H<sub>g</sub> = 6 m,
- $\triangleright$  DBONNIN = 0.159 m,
- $\triangleright$  DBRESS = 0.239 m.

D`où, les diamètres nominalisés pour la fonte sont : 200 mm (PN40) ,250 mm (PN40).

# *A .Calcul de HMT*

La variation de la H<sub>mt</sub> en fonction des diamètres est donnée dans le tableau (IV-7) ci-dessous :

**Tableau (IV-7)** : Calcul de la H<sub>mt</sub> du tronçon (F2-PC)

| $D_{ext}(m)$ | $V$ (m/s) | $\mathbf{R}_{\mathbf{e}}$ | ⋏      | ٠J     | $\mathbf{m}$ | $H_t(m)$ | $H_{mt}(m)$ |
|--------------|-----------|---------------------------|--------|--------|--------------|----------|-------------|
| 0.20         | 0.810     | 170847.6                  | 0.0204 | 0.0045 | 35           | 0.1884   | 6.1884      |
| 0.25         | 0.517     | 135649.6                  | 0.0202 | 0.0014 | 35           | 0.0588   | 6.0588      |

# *B. Calcul des frais d'exploitation*

Les frais d'exploitation sont représentés dans le tableau (IV-8) suivant :

**Tableau (IV-8)** : Frais d'exploitation du tronçon (F2-PC).

| $D_{ext}(m)$ | $\mathbf{O}$ (m <sup>2</sup> /s) | $H_{mt}(m)$ | $P_a$ (Kw) | $E$ (Kwh) | $F_{\text{exp}}$ (DA) |
|--------------|----------------------------------|-------------|------------|-----------|-----------------------|
| 0.20         | 0.02538                          | 6.1884      | 2.054      | 14996.869 | 70035.378             |
| 0.25         | 0.02538                          | 6.0588      | 2.010      | 14675.528 | 68534.717             |

# *C. Calcul des frais d'amortissement*

Les frais d'amortissement sont donnés dans le tableau (IV-9) suivant

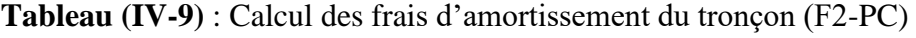

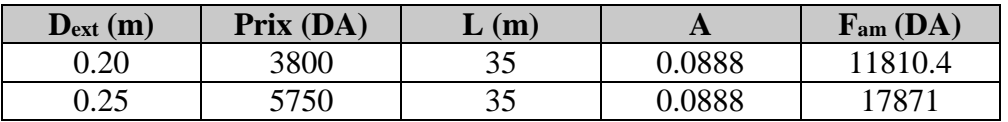

# *D. Frais totaux*

Après avoir calculé les frais d'exploitations et les frais d'amortissement, on peut déduire le bilan global des frais, qui est donnée dans le tableau (IV-10) suivant :

| $D_{ext}$ (m) | $\mathbf{m/s}$ | $\mathbf{F}_{\text{exp}}\left(\mathbf{DA}\right)$ | $F_{am}(DA)$ | <b>Totaux (DA)</b> |
|---------------|----------------|---------------------------------------------------|--------------|--------------------|
| 0.20          | 0.810          | 70035.378                                         | 11810.4      | 81812.778          |
| 0.25          | 0.517          | 68534.717                                         | 17871        | 86405.717          |

**Tableau (IV-10)** : Bilan global des frais du tronçon (F2-PC).

D'après le tableau (IV-10) on trouve que le diamètre le plus économique est 200 mm avec une vitesse acceptable de 0.81 m/s.

# **IV.9.3-Tronçon 3 : PC – SR1**

On a :

- $\triangleright$  Q = 0.05538 m<sup>3</sup>/s,
- $L = 3342 \text{ m},$
- $\blacktriangleright$  H<sub>g</sub> = 120 m,
- $\triangleright$  DBONNIN = 0.235 m,
- $\triangleright$  DBRESS = 0.353 m.

D`où, les diamètres nominalisés pour la fonte sont : 250 mm (PN40) ,300 mm (PN40) ,350 mm (PN30).

# *A. Calcul de HMT*

La variation de la H<sub>mt</sub> en fonction des diamètres est donnée dans le tableau (IV-11) ci-dessous :

| $\mathbf{D}_{\text{ext}}$ | (m/s) | $\mathbf{R}_{\mathbf{e}}$ | ⋏      | $\cdot$ |      | $H_t(m)$ | H <sub>mt</sub> |
|---------------------------|-------|---------------------------|--------|---------|------|----------|-----------------|
| (m)                       |       |                           |        |         | (m)  |          | (m)             |
| 0.25                      | 1.129 | 295854.4                  | 0.0189 | 0.006   | 3342 | 24.062   | 144.062         |
| 0.30                      | 0.780 | 245332.8                  | 0.0186 | 0.002   | 3342 | 8.0210   | 128.021         |
| 0.35                      | 0.572 | 210000                    | 0.0185 | 0.0001  | 3342 | 0.4010   | 120.401         |

**Tableau (IV-11)** : Calcul de la H<sub>mt</sub> du tronçon (PC-SR1)

# *B. Calcul des frais d'exploitation*

Les frais d'exploitation sont représentés dans le tableau (IV-12) suivant :

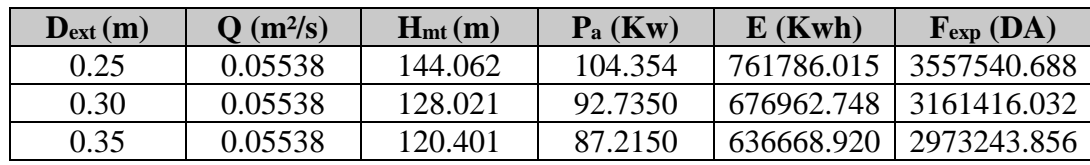

**Tableau (IV-12)** : Frais d'exploitation du tronçon (PC-SR1)

### *C. Calcul des frais d'amortissement*

Les frais d'amortissement sont donnés dans le tableau (IV-13) suivant

**Tableau (IV-13)** : Calcul des frais d'amortissement du tronçon (PC-SR1)

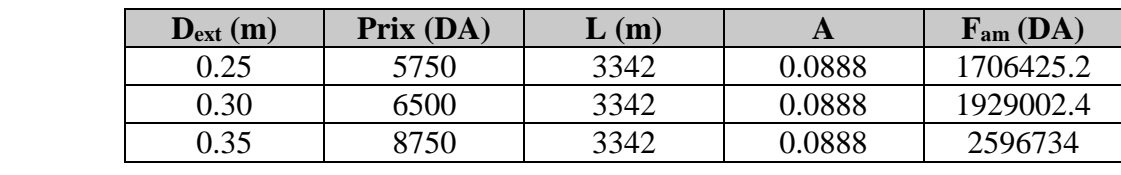

## *D. Frais totaux*

Après avoir calculé les frais d'exploitations et les frais d'amortissement, on peut déduire le bilan global des frais, qui est donnée dans le tableau (IV-14) suivant :

**Tableau (IV-14)** : Bilan global des frais du tronçon (PC-SR1)

| $D_{ext}(m)$ | $V$ (m/s) | $F_{\text{exp}}$ (DA) | F <sub>am</sub> (DA) | <b>Totaux (DA)</b> |
|--------------|-----------|-----------------------|----------------------|--------------------|
| 0.25         | 1.129     | 3557540.688           | 1706425.2            | 5263965.888        |
| 0.30         | 0.780     | 3161416.032           | 1929002.4            | 5090418.432        |
| 0.35         | 0.572     | 2973243.856           | 2596734              | 5569977.856        |

D'après le tableau (IV-14) on trouve que le diamètre le plus économique est 300 mm avec une vitesse acceptable de 0.78 m/s.

# **IV.9.4-Tronçon 4 : SR1-R1**

On a :

- $\triangleright$  Q = 0.05538 m<sup>3</sup>/s,
- $\ge L = 1572 \text{ m}$ .
- $\blacktriangleright$  H<sub>g</sub> = 118 m,
- $\triangleright$  DBONNIN = 0.235 m,
- $\triangleright$  DBRESS = 0.353 m.

D`où, les diamètres nominalisés pour la fonte sont : 250 mm (PN40) ,300 mm (PN40) ,350 mm (PN30).

# *A. Calcul de HMT*

La variation de la H<sub>mt</sub> en fonction des diamètres est donnée dans le tableau (IV-15) ci-dessous :

| $D_{ext}(m)$ | (m/s) | $\mathbf{R}_{\mathbf{e}}$ | $\sim$ | J      | $\mathbf{L}(\mathbf{m})$ | $H_t(m)$ | $H_{mt}(m)$ |
|--------------|-------|---------------------------|--------|--------|--------------------------|----------|-------------|
| 0.25         | .129  | 295854.4                  | 0.0189 | 0.006  | 1572                     | 11.318   | 129.318     |
| 0.30         | 0.780 | 245332.8                  | 0.0186 | 0.002  | 1572                     | 3.7730   | 121.773     |
| 0.35         | 0.572 | 210000                    | 0.0185 | 0.0001 | 1572                     | 0.1180   | 118.188     |

**Tableau (IV-15)** : Calcul de la Hmt du tronçon (SR1-R1)

# *B. Calcul des frais d'exploitation*

Les frais d'exploitation sont représentés dans le tableau (IV-16) suivant :

| $D_{ext}(m)$ | $Q(m^2/s)$ | $H_{mt}(m)$ | $P_a$ (Kw) | $E$ (Kwh)  | $F_{\text{exp}}$ (DA) |
|--------------|------------|-------------|------------|------------|-----------------------|
| 0.25         | 0.05538    | 129.318     | 93.674     | 683821.159 | 3193444.81            |
| 0.30         | 0.05538    | 121 773     | 88.210     | 643923.924 | 3007124.72            |
| 0.35         | 0.05538    | 118.188     | 85.620     | 625026     | 2918871.42            |

**Tableau (IV-16)** : Frais d'exploitation du tronçon (SR1-R1)

# *C .Calcul des frais d'amortissement*

Les frais d'amortissement sont donnés dans le tableau (IV-17) suivant

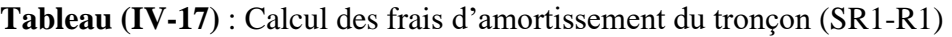

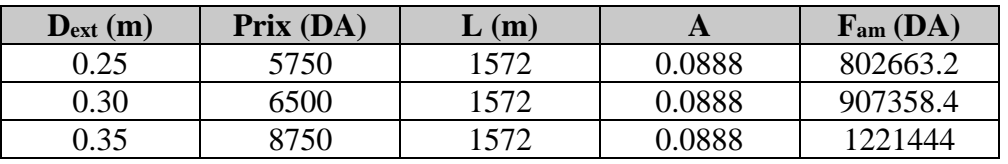

# *D. Frais totaux*

Après avoir calculé les frais d'exploitations et les frais d'amortissement, on peut déduire le bilan global des frais, qui est donnée dans le tableau (IV-18) suivant :

| $D_{ext}(m)$ | $V$ (m/s) | $F_{\text{exp}}$ (DA) | F <sub>am</sub> (DA) | <b>Totaux (DA)</b> |
|--------------|-----------|-----------------------|----------------------|--------------------|
| 0.25         | 1.129     | 3193444.81            | 802663.2             | 3996108.01         |
| 0.30         | 0.780     | 3007124.72            | 907358.4             | 3914483.12         |
| 0.35         | 0.572     | 2918871.42            | 1221444              | 4140315.42         |

**Tableau (IV-18)** : Bilan global des frais du tronçon (SR1-R1)

D'après le tableau (IV-18) on trouve que le diamètre le plus économique est 300 mm avec une vitesse acceptable de 0.78 m/s.

# **IV.9.5-Tronçon 5 : R1 – R2**

On a :

- $\triangleright$  Q = 0.02508 m<sup>3</sup>/s,
- $L = 1223 \text{ m},$
- $\blacktriangleright$  H<sub>g</sub> = 126 m,
- $\triangleright$  DBONNIN = 0.158 m,
- $\triangleright$  DBRESS = 0.238 m.

D`où, les diamètres nominalisés pour la fonte sont : 200 mm (PN40) ,250 mm (PN40).

# *A. Calcul de HMT*

La variation de la H<sub>mt</sub> en fonction des diamètres est donnée dans le tableau (IV-19) ci-dessous :

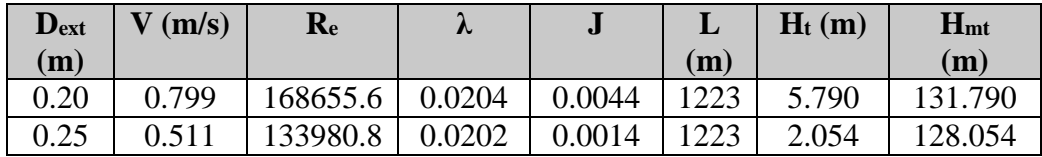

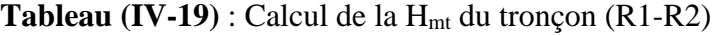

## *B. Calcul des frais d'exploitation*

Les frais d'exploitation sont représentés dans le tableau (IV-20) suivant :

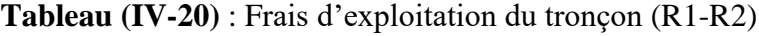

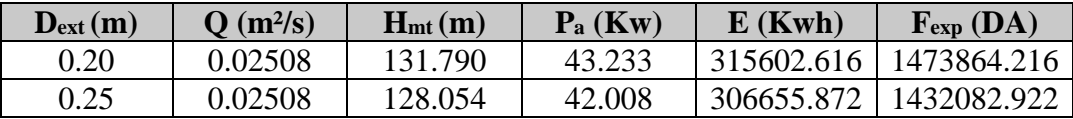

## *C .Calcul des frais d'amortissement*

Les frais d'amortissement sont donnés dans le tableau (IV-21) suivant

**Tableau (IV-21)** : Calcul des frais d'amortissement du tronçon (R1-R2)

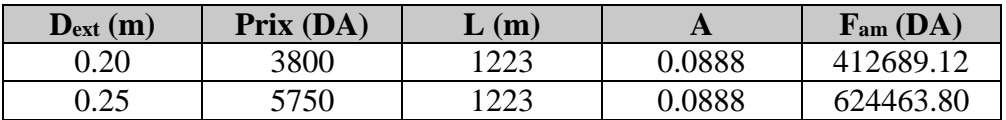

# *D. Frais totaux*

Après avoir calculé les frais d'exploitations et les frais d'amortissement, on peut déduire le bilan global des frais, qui est donnée dans le tableau (IV-22) suivant :

**Tableau (IV-22) :** Bilan global des frais du tronçon (R1-R2)

| $D_{ext}(m)$ | $V$ (m/s) | $F_{\text{exp}}$ (DA) | F <sub>am</sub> (DA) | <b>Totaux (DA)</b> |
|--------------|-----------|-----------------------|----------------------|--------------------|
| 0.20         | 0.799     | 1473864.216           | 412689.12            | 1886553.336        |
| 0.25         | 0.511     | 1432082.922           | 624463.80            | 2056546.722        |

D'après le tableau (IV-22) on trouve que le diamètre le plus économique est 200 mm avec une vitesse acceptable de 0.799 m/s.

# **IV.9.6-Tronçon 6 : R2 – SR2**

On a :

 $\triangleright$  Q = 0.017404 m<sup>3</sup>/s,

- $\geq L = 2200$  m,
- $\blacktriangleright$  H<sub>g</sub> = 144 m,
- $\triangleright$  DBONNIN = 0.132 m,
- $\geq$  DBRESS = 0.198 m.

D`où, les diamètres nominalisés pour la fonte sont : 150 mm (PN40) ,200 mm (PN40).
## *A. Calcul de HMT*

La variation de la H<sub>mt</sub> en fonction des diamètres est donnée dans le tableau (IV-23) ci-dessous :

| $D_{ext}(m)$ | $V$ (m/s) | $\mathbf{R}_{\mathbf{e}}$ | ⋀      |        | L(m) | $H_t(m)$ | $H_{mt}(m)$ |
|--------------|-----------|---------------------------|--------|--------|------|----------|-------------|
| 0.15         | 0.985     | 158340                    | 0.0216 | 0.0101 | 2200 | 26.664   | 170.664     |
| 0.20         | 0.550     | 117114.8                  | 0.0211 | 0.0022 | 2200 | 5.8080   | 149.808     |

**Tableau (IV-23)** : Calcul de la Hmt du tronçon (R2-SR2)

## *B. Calcul des frais d'exploitation*

Les frais d'exploitation sont représentés dans le tableau (IV-24) suivant :

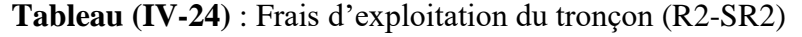

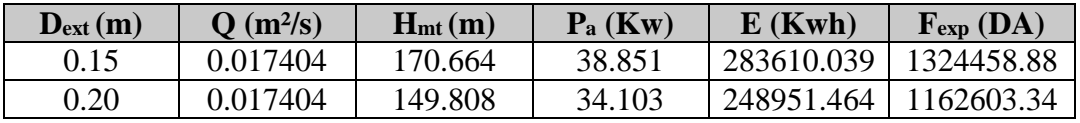

## *C .Calcul des frais d'amortissement*

Les frais d'amortissement sont donnés dans le tableau (IV-25) suivant

**Tableau (IV-25)** : Calcul des frais d'amortissement du tronçon (R2-SR2)

| $D_{ext}(m)$ | Prix (DA) | $\angle$ (m) | A      | F <sub>am</sub> (DA) |
|--------------|-----------|--------------|--------|----------------------|
| 0.15         | 3300      | 2200         | 0.0888 | 644688               |
| $0.20\,$     | 3800      | 2200         | 0.0888 | 742368               |

## *D. Frais totaux*

Après avoir calculé les frais d'exploitations et les frais d'amortissement, on peut déduire le bilan global des frais, qui est donnée dans le tableau (IV-26) suivant :

| $D_{ext}$ (m) | $V$ (m/s) | $F_{\text{exp}}$ (DA) | $F_{am}(DA)$ | <b>Totaux (DA)</b> |
|---------------|-----------|-----------------------|--------------|--------------------|
| 0.15          | 0.985     | 1324458.88            | 644688       | 1969146.88         |
| 0.20          | 0.55      | 1162603.34            | 742368       | 190471.34          |

**Tableau (IV-26)** : Bilan global des frais du tronçon (R2-SR2)

D'après le tableau (IV-26) on trouve que le diamètre le plus économique est 200 mm avec une vitesse acceptable de 0.55 m/s.

## **IV.9.7-Tronçon 7 : SR2– SR3**

On a :

- $\triangleright$  Q = 0.017404 m<sup>3</sup>/s,
- $\ge L = 2115 \text{ m.}$
- $\blacktriangleright$  H<sub>g</sub> = 132 m,
- $\triangleright$  DBONNIN = 0.132 m,
- $\triangleright$  DBRESS = 0.198 m.

D`où, les diamètres nominalisés pour la fonte sont : 150 mm (PN40) ,200 mm (PN40).

## *A. Calcul de HMT*

La variation de la H<sub>mt</sub> en fonction des diamètres est donnée dans le tableau (IV-27) ci-dessous :

| $D_{ext}$ |       | $\mathbf{R}_{e}$ | ⋏      | e.     |      | $H_t(m)$ | $H_{mt}$ |
|-----------|-------|------------------|--------|--------|------|----------|----------|
| (m)       | (m/s) |                  |        |        | (m)  |          | (m)      |
| 0.15      | 1.131 | 158340           | 0.0216 | 0.0101 | 2115 | 25.633   | 157.633  |
| 0.20      | 0.619 | 117114.8         | 0.0211 | 0.0022 | 2115 | 5.5840   | 137.584  |

**Tableau (IV-27)** : Calcul de la H<sub>mt</sub> du tronçon (SR2-SR3)

### *B. Calcul des frais d'exploitation*

Les frais d'exploitation sont représentés dans le tableau (IV-28) suivant :

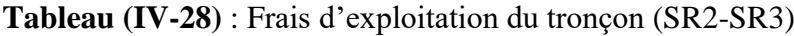

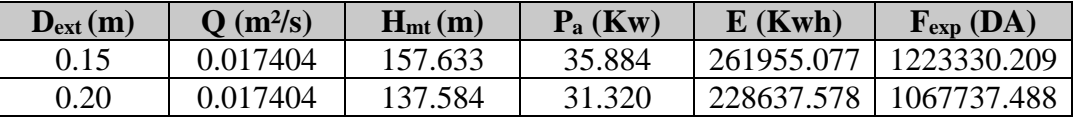

## *C. Calcul des frais d'amortissement*

Les frais d'amortissement sont donnés dans le tableau (IV-29) suivant

**Tableau (IV-29)** : Calcul des frais d'amortissement du tronçon (SR2-SR3)

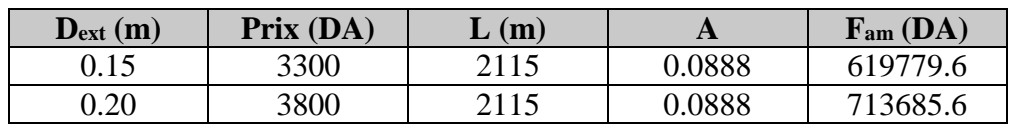

## *D. Frais totaux*

Après avoir calculé les frais d'exploitations et les frais d'amortissement, on peut déduire le bilan global des frais, qui est donnée dans le tableau (IV-30) suivant :

**Tableau (IV-30)** : Bilan global des frais du tronçon (SR2-SR3)

| $D_{ext}(m)$ | $V$ (m/s) | $F_{\text{exp}}$ (DA) | F <sub>am</sub> (DA) | <b>Totaux (DA)</b> |
|--------------|-----------|-----------------------|----------------------|--------------------|
| 0.15         | 0.985     | 1223330.209           | 619779.6             | 1843109.809        |
| 0.20         | 0.550     | 1067737.488           | 713685.6             | 1781423.088        |

D'après le tableau (IV-30) on trouve que le diamètre le plus économique est 200 mm avec une vitesse acceptable de 0.55 m/s.

## **IV.9.8-Tronçon 8 : SR3 – R3**

On a :

- $\triangleright$  Q = 0.017404 m<sup>3</sup>/s,
- $L = 1765$  m,
- $\blacktriangleright$  H<sub>g</sub> = 129 m,
- $\triangleright$  DBONNIN = 0.132 m,
- $\triangleright$  DBRESS = 0.198 m.

D`où, les diamètres nominalisés pour la fonte sont : 150 mm (PN40) ,200 mm (PN40).

## *A. Calcul de HMT*

La variation de la H<sub>mt</sub> en fonction des diamètres est donnée dans le tableau (IV-31) ci-dessous :

**Tableau (IV-31)** : Calcul de la H<sub>mt</sub> du tronçon (SR3-R3)

| $\mathbf{D}_{\text{ext}}$ | $V$ (m/s) | $\mathbf{R}_{\mathbf{e}}$ | 秘      | $\bullet$ | L    | $H_t(m)$ | $\mathbf{H}_{\text{mt}}$ |
|---------------------------|-----------|---------------------------|--------|-----------|------|----------|--------------------------|
| $\mathbf{m}$              |           |                           |        |           | (m)  |          | (m)                      |
| 0.15                      | 0.985     | 158340                    | 0.0216 | 0.0101    | 1765 | 21.392   | 150.392                  |
| 0.20                      | 0.550     | 17114.8                   |        | 0.0022    | 1765 | 4.6590   | 133.659                  |

## *B. Calcul des frais d'exploitation*

Les frais d'exploitation sont représentés dans le tableau (IV-32) suivant :

**Tableau (IV-32)** : Frais d'exploitation du tronçon (SR3-R3)

| $\mathbf{D}_{\text{ext}}(\mathbf{m})$ | $\mathbf{O}$ (m <sup>2</sup> /s) | $H_{mt}(m)$ | $P_a$ (Kw) | $E$ (Kwh)  | $F_{\text{exp}}$ (DA) |
|---------------------------------------|----------------------------------|-------------|------------|------------|-----------------------|
| 0.15                                  | 0.017404                         | 150.392     | 34.236     | 249237.239 | 1163937.91            |
| 0.20                                  | 0.017404                         | 133.659     | 30.427     | 222114.999 | 1037227.04            |

## *C .Calcul des frais d'amortissement*

Les frais d'amortissement sont donnés dans le tableau (IV-33) suivant

**Tableau (IV-33)** : Calcul des frais d'amortissement du tronçon (SR3-R3)

| $\mathbf{D}_{\text{ext}}\left(\mathbf{m}\right)$ | Prix (DA) | (m)  | A      | F <sub>am</sub> (DA) |
|--------------------------------------------------|-----------|------|--------|----------------------|
| 0.15                                             | 3300      | 1765 | 0.0888 | 517215.6             |
| $0.20\,$                                         | 3800      | 1765 | 0.0888 | 595581.              |

## *D. Frais totaux*

Après avoir calculé les frais d'exploitations et les frais d'amortissement, on peut déduire le bilan global des frais, qui est donnée dans le tableau (IV-34) suivant :

**Tableau (IV-34)** : Bilan global des frais du tronçon (SR3-R3)

| $D_{ext}$ (m) | $V$ (m/s) | $F_{\text{exp}}$ (DA) | F <sub>am</sub> (DA) | <b>Totaux (DA)</b> |
|---------------|-----------|-----------------------|----------------------|--------------------|
| 0.15          | 0.985     | 1163937.91            | 517215.6             | 1681153.51         |
| 0.20          | 0.550     | 1037227.04            | 595581.6             | 1632.808.64        |

D'après le tableau (IV-34) on trouve que le diamètre le plus économique est 200 mm avec une vitesse acceptable de 0.55 m/s.

# **ІV.10-Tableau récapitulatif des différents diamètres calculés pour les différents tronçons**

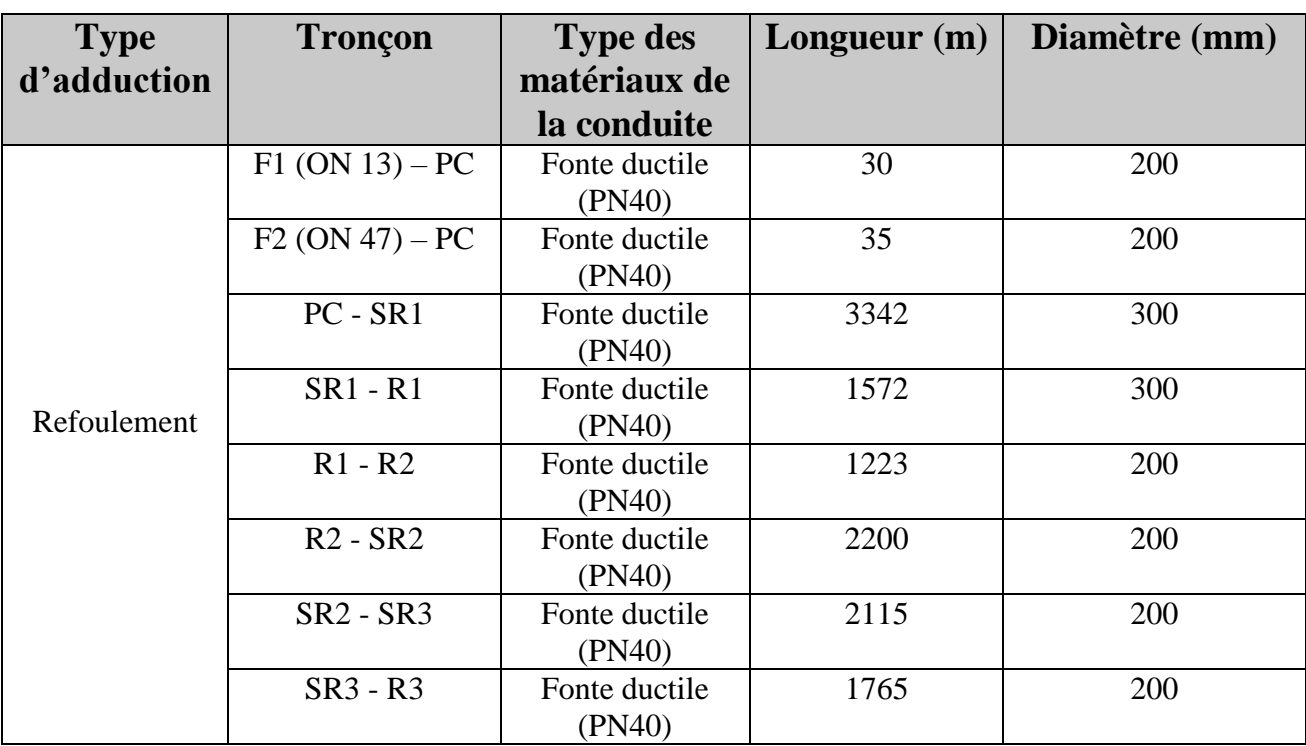

**Tableau (IV-35) :** Tableau récapitulatif des diamètres choisis

# **IV.11-Conclusion**

Dans ce chapitre, nous avons déterminé les différents paramètres hydrauliques de nos conduites d'adduction à savoir le diamètre, vitesse, perte de charge l'énergie consommée ainsi que les frais d'exploitation, et en optant également pour le matériau le plus seyant qui est la fonte ductile.

Apres avoir dimensionné les conduites d'adduction, il est nécessaire de choisir les pompes adéquates qui répondent aux conditions de refoulement, ce qui sera l'objectif du chapitre suivant.

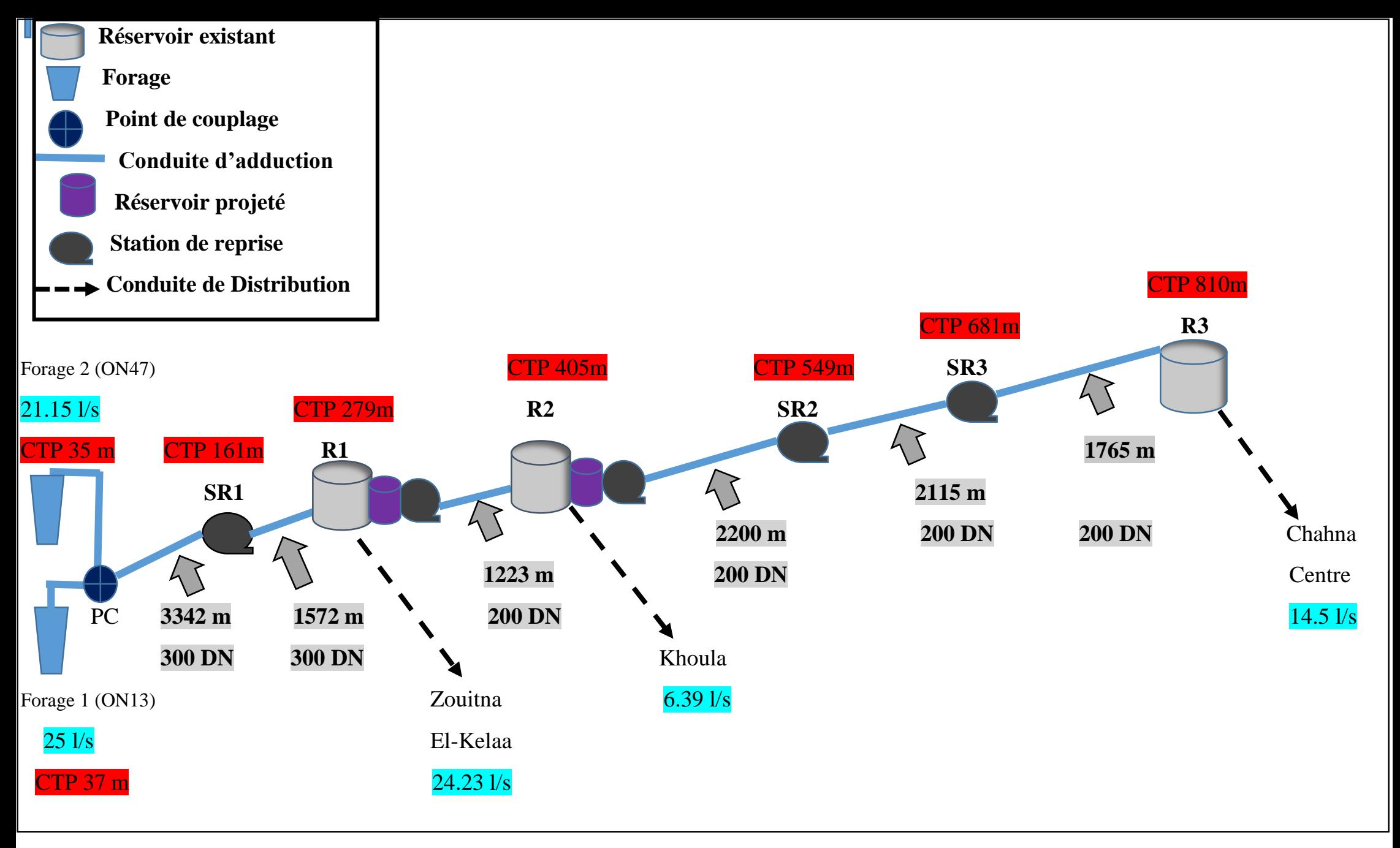

**Figure (IV-8)** : Schema d'adduction

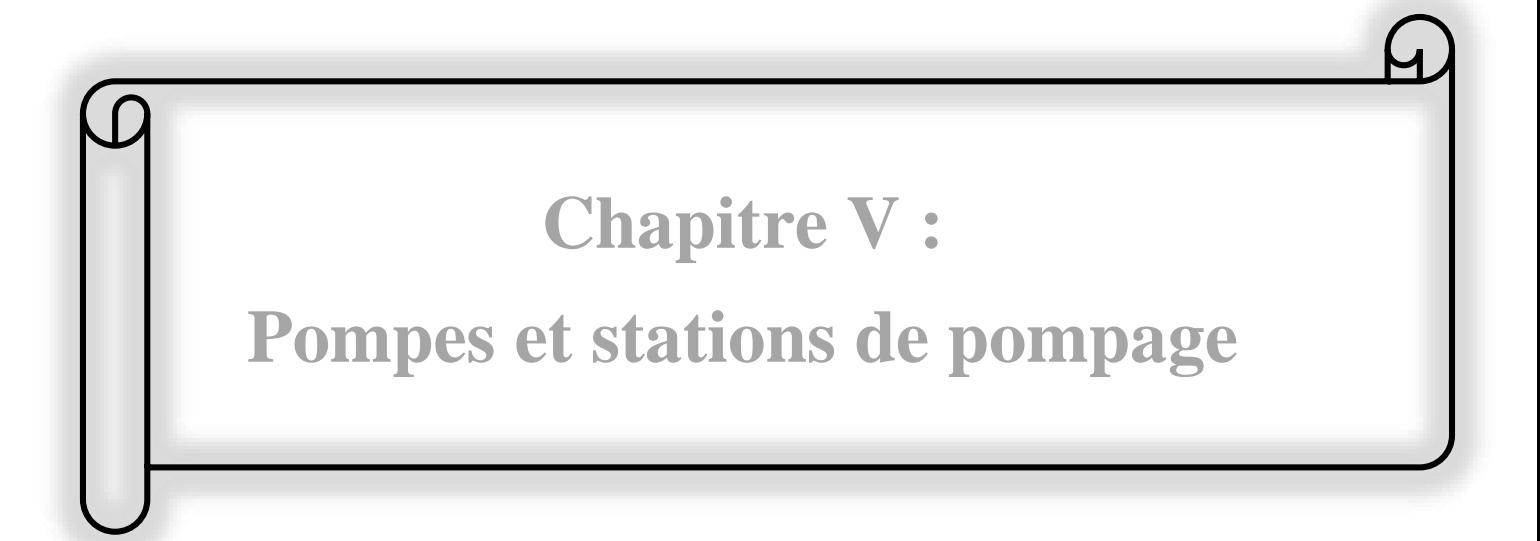

## **V.1-Introduction**

La topographie de la zone du projet et le relief accidenté conditionnent l'implantation des stations de pompage, ce qui nous amène à utiliser des pompes qui aspirent le fluide d'un point bas à basse pression pour le refouler vers un autre point plus haut plus grande pression.

Le but de ce chapitre est le choix des équipements hydromécaniques et électriques appropriés à chaque station pour assurer leur bon fonctionnement après avoir choisi le bon emplacement.

## **V.2-Classification des pompes**

On distingue deux grandes familles de pompes **[4]:**

## **Pompes volumétriques**

Le principe de fonctionnement des pompes volumétriques consiste à la variation ou le déplacement du volume. Elles sont surtout réservées aux petits débits, grandes hauteurs et au transport de liquide visqueux. C'est le cas des pompes à piston et les vis d'Archimède.

### **Turbo-pompes**

Le principe de fonctionnement des turbo-pompes consiste au déplacement du liquide de l'aspiration vers le refoulement au moyen de l'élément actif de la pompe appelé « la roue » ou « le rotor ». Les turbo-pompes sont généralement utilisées dans l'alimentation en eau potable et l'irrigation.

On peut classer les turbo-pompes selon les paramètres suivants **[4]** :

#### *a) Selon le type de la roue*

- Pompes hélices (axiales) ;
- Pompes centrifuges ;
- Pompes hélico-centrifuges**.**

## *b) Selon le nombre d'éléments disposés en série*

- Machines monocellulaires : contiennent une seule cellule comprennent une série d'aubes fixes, utilisées pour des pressions moyennes de 15 m à 100 m d'eau ;
- Machines multicellulaires : contiennent plusieurs cellules placées en série, le fluide qui rentre vas parcourir successivement chaque cellule, utilisées pour des hautes pressions atteignant plusieurs centaines de mètre.

## *c) Selon la disposition de l'axe de la pompe*

- Pompes axiales :
- Pompes horizontales.

#### *d) Selon la nature du fluide véhiculé*

- Fluide compressible ;
- Fluide incompressible.

## **e)** *Selon l'importance de la pression produite*

- Basse pression ;
- Moyenne pression ;
- Haute pression.

# **V.3-Choix des pompes**

Les critères de choix du type de pompe sont :

- Assurer le débit appelé  $Q_{app}$  et la hauteur HMT ;
- Meilleur rendement ;
- Vérifier la condition de non cavitation ;
- Encombrement et poids les plus faibles ;
- Vitesse de rotation la plus élevée ;
- Puissance absorbée minimale ;
- Etre fabriquée en série.

Les pompes les plus utilisées sont les pompes centrifuges, vu qu'elles permettent le refoulement des débits importants à des hauteurs considérables, et qu'elles constituent des groupes légers peu couteux et présentent un bon rendement.

# **V.4-Caractéristiques hydrauliques des pompes centrifuges [4]**

## **V.4.1-Courbe hauteur-débit**  $H = f(0)$

Elle exprime les variations des différentes hauteurs d'élévation en fonction du débit.

## **V.4.2. Courbe rendements-débit η = f (Q)**

Elle exprime les variations du rendement de la pompe en fonction du débit.

## **V.4.3.** Courbe des puissances absorbée-débit  $P = f(Q)$

Elle exprime les variations des différentes puissances absorbées en fonction du débit.

Le point d'intersection de la courbe  $H = f(Q)$  avec l'axe des ordonnées s'appelle le point de barbotage ou encore on l'appelle point à vanne fermée.

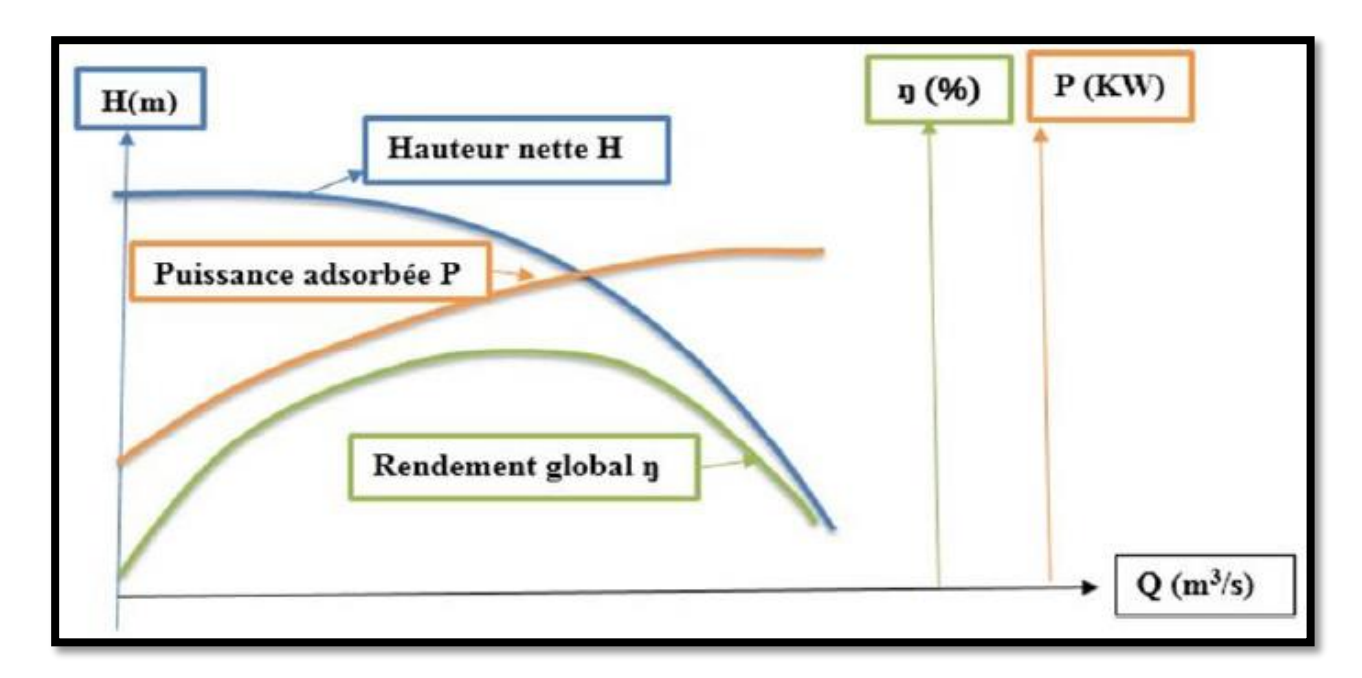

**Figure (V-1)** : Courbes caractéristiques d'une pompe centrifuge **[9]**

## **V.5-Point de fonctionnement d'une pompe**

Le point de fonctionnement d'une pompe est celui où il y a égalité arithmétique pour un débit donné, entre la Hmt de la pompe d'une part et la hauteur géométrique augmentée des pertes de charge dans les conduites d'autre part.

Notons que la caractéristique de la conduite est déterminée par la formule suivante :

$$
H_c = H_g + RQ^2
$$
 (V-1)

Avec:

- **H<sub>g</sub>** : Hauteur géométrique (m) ;
- **RQ<sup>2</sup> :** Valeur de la perte de charge au point considéré (m) ;
- $\bullet$  **Q** : Débit  $(m^3/i)$  ;
- **R :** Coefficient qui caractérise la résistance de la conduite (m) ;

$$
R = \frac{8 \times \lambda \times L}{g \times \pi^2 \times D^5}
$$
 (V-2)

Avec :

- **• D :** Diamètre de la conduite en (m) :
- L : Longueur de la conduite en  $(m)$ ;
- **g** : Accélération de la pesanteur ( $g = 9.81$  m/s<sup>2</sup>) ;
- **λ :** Coefficient de frottement, qui dépend de la rugosité relative et du régime d'écoulement **[4]**

Le point de fonctionnement (P) est défini comme étant le point d'intersection de la courbe de la pompe « H=f(Q) » avec la courbe caractéristique de la conduite «  $H_c = f(Q)$  » comme représenté dans la figure (V-2) ci-dessous :

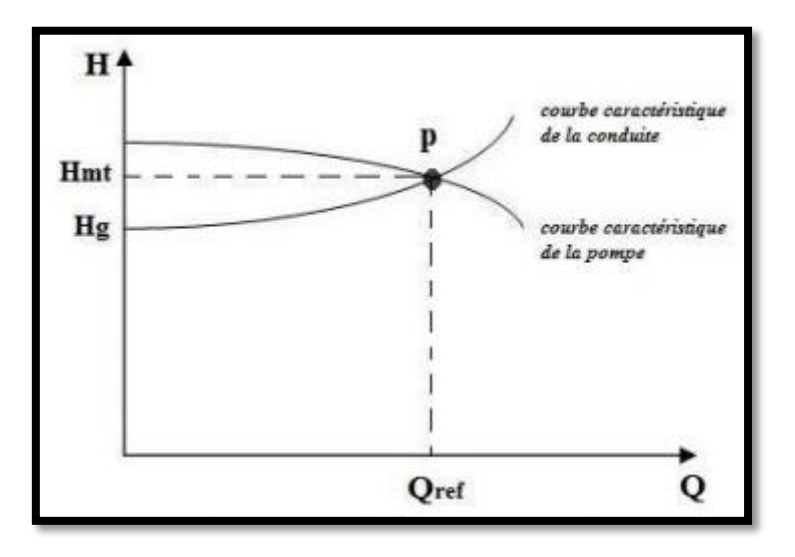

**Figure (V-2) :** Point de fonctionnement d'une pompe **[9]**

Lorsque le point de fonctionnement ne correspond pas avec le point désiré de coordonnées H et Q déjà définis, on sera dans l'obligation d'apporter des modifications afin d'adopter la pompe aux conditions de travail de notre projet. Le point de fonctionnement peut être obtenu par modification de l'une des caractéristiques suivantes :

#### **V.5.1-Première variante : Modification du temps de pompage**

On garde le point de fonctionnement obtenu, et on cherche un temps de pompage de tel façon à ce que le volume d'eau entrant dans les réservoirs soit le même pour cela on utilise la formule qui suit :

Le volume d'eau sera :

$$
Q1 \times T1 = C_{ste}
$$
 (V-3)

Ce même volume sera obtenu par le refoulement d'un débit Q' pendant un temps T'.

Donc on peut écrire :

$$
Q1 \times T1 = Q' \times T'
$$
 (V-4)

D'où

$$
T' = Q1 \times T1 / Q'
$$
 (V-5)

Avec :

- **T**' **:** Nouveau temps de pompage :
- **T1 :** Temps de pompage, pour notre cas c'est 20 h;
- **Q' :** Débit au point de fonctionnement après changement du temps de pompage ;
- **Q1 :** Débit au point désiré.

La puissance absorbée sera : **P<sup>a</sup> =** 

$$
P_a = \frac{g \times Q' \times H1}{\eta} \tag{V-6}
$$

#### **V.5.2-Deuxième variante : Régulation par étouffement (le vannage)**

Cette méthode se fait en acceptant la caractéristique de la pompe  $H = f(Q)$ , et on vanne sur le refoulement pour créer des pertes de charge afin d'obtenir le débit désiré. La puissance absorbée sera :

$$
\mathbf{H'} = \mathbf{H}_1 + \mathbf{h}
$$
 (V-7)  

$$
\mathbf{P}_a = \frac{\mathbf{g} \times \mathbf{Q} \mathbf{1} \times \mathbf{H'}}{\eta}
$$

Avec :

- **H<sup>1</sup> :** Distance qui sépare le point de l'intersection de la verticale passant par le point désiré avec la courbe caractéristique de la pompe ;
- **H′ :** Perte de charge engendrée par le vannage (m) ;
- $\bullet$  **n** : Rendement  $(\%)$  ;
- **P<sup>a</sup> :** Puissance absorbée par la pompe ;
- **Q1 :** Débit au désiré.

#### **V.5.3-Troisième variante : Rognage de la roue**

Le rognage s'effectue en gardant la même vitesse de rotation N, et cela, en traçant une droite par l'origine et par le point P1, celle-ci coupe la courbe caractéristique de la pompe au point P2 (Q2, H2) avant le rognage qui est le point homologue du point désiré. On aura alors :

$$
\mathbf{m} = \left(\frac{Q1}{Q2}\right)^{1/2} = \left(\frac{H1}{H2}\right)^{1/2} \tag{V-8}
$$

Avec :

**m :** Coefficient de rognage

Le pourcentage de rognage sera de :

$$
\mathbf{r} = 1 - \mathbf{m} \; (\%) \tag{V-9}
$$

Cette méthode est très difficile à réaliser, elle nécessite une très grande précision.

#### **V.5.4-Quatrième variante : Variation de la vitesse de rotation**

Dans ce cas, on fait varier la vitesse de rotation, sa diminution entraînera la diminution du débit et également la puissance absorbée.

On trace la parabole d'équation  $y = ax^2$  (Courbe d'iso-rendement) qui contient le point homologue qui passe par P1et qui coupe la courbe caractéristique de la pompe au point P3 (Q3, H3), on aura alors:

La nouvelle vitesse de rotation est **[4]** :

$$
N' = N \times Q1/Q3 \t (Tr/min) \t (V-10)
$$

ŋ

Et la puissance absorbée par la pompe sera : **P<sup>a</sup> =**

Avec :

- **N :** Vitesse de rotation de la pompe (tr / min) ;
- **N' :** Nouvelle vitesse de rotation (tr / min) ;
- $\bullet$  **n** : Rendement (%);
- **Pa :** Puissance absorbée par la pompe ;
- **Q1 :** Débit au point désiré ;
- **Q3 :** Débit au point homologue de P1.

## **V.6-Couplage des pompes**

Si le débit et la hauteur manométrique totale ne peuvent être assurés par une seule pompe, on doit procéder au couplage de deux ou plusieurs pompes. Ce couplage doit être effectué de la manière la plus économique possible en tenant compte des contraintes techniques. On distingue deux modes de couplage : le couplage en parallèle et celui en série **[8]**

#### **V.6.1-Couplage en série**

Dans ce cas, les pompes sont placées sur la même conduite l'une après l'autre, et le refoulement d'une pompe arrive à l'ouïe de celle d'après pour avoir au niveau de la sortie de la dernière une hauteur d'élévation égale à la somme des hauteurs de l'ensemble de la série, en gardant le débit sensiblement constant. Ce mode est utilisé pour des hauteurs d'élévation importantes ou des hauteurs d'élévation variables dans le temps **[8].**

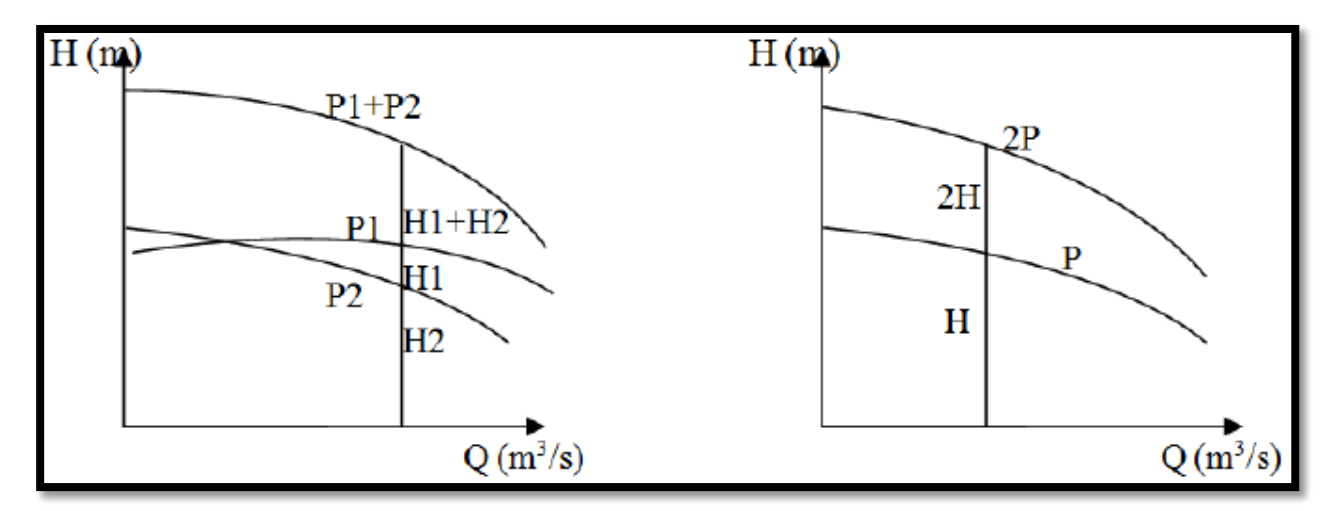

**Figure (V-3)** : Couplage en série.

61

## **V.6.2.Couplage en parallèle**

Dans ce type de couplage, les pompes fonctionnent sous une même hauteur d'élévation et réunissent l'eau refoulée dans une même canalisation **[8]**

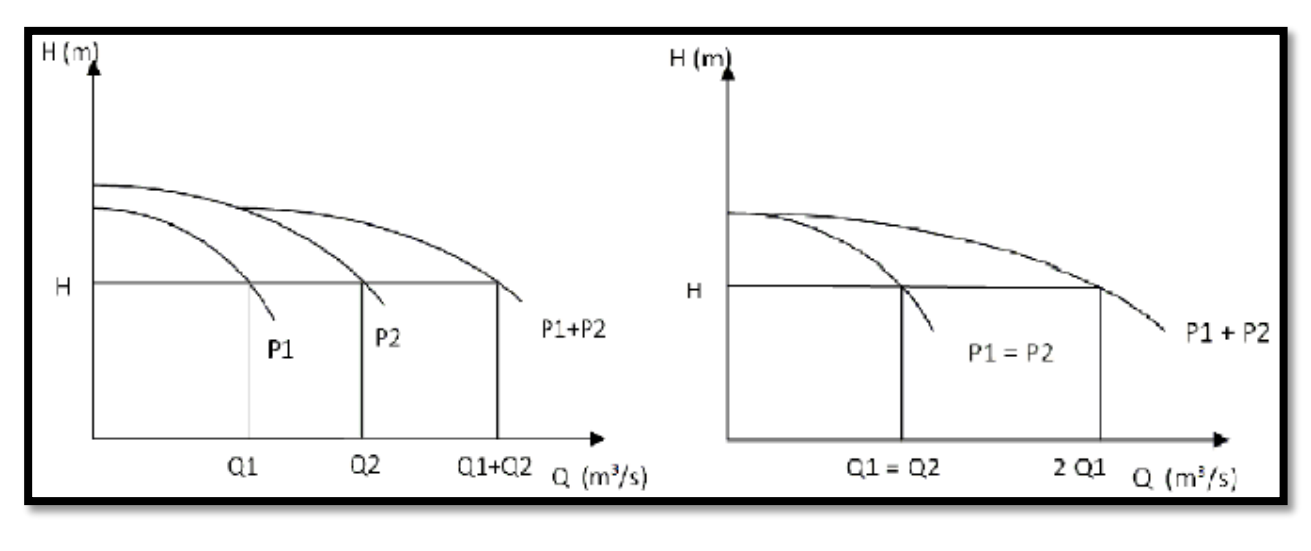

Pompes différentes Pompes identiques

**Figure (V-4)** : Couplage en parallèle.

## **V.7-Phénomène de cavitation**

La cavitation est la vaporisation du liquide contenu dans la pompe quand il est soumis à une pression inférieure à la tension de vapeur correspondante à sa température **[5].** Ce phénomène se produit à l'orifice d'aspiration de la pompe, des bulles apparaissent dans les zones où la pression est la plus faible (entrée des aubes de roue des pompes centrifuges). Elles sont transportées dans les zones de pressions plus fortes où se produit leur condensation. Des implosions se produisent alors à des fréquences élevées et créent des surpressions locales très élevées (jusqu'à des centaines de bars) **[3].**

Pour éviter tout phénomène de cavitation, la charge minimale disponible à l'aspiration (NPSH<sub>d</sub>) donnée par l'utilisateur doit être supérieure à la charge nette minimale à l'aspiration (NPSH<sub>r</sub>) donnée par le constructeur,  $(NPSH_d > NPSH_r)$ .

- **NPSH<sup>d</sup> :** La charge nette d'aspiration disponible, est simplement une mesure permettant de quantifier la hauteur manométrique d'aspiration disponible pour éviter la vaporisation au niveau le plus bas de la pression dans la pompe.
- **NPSH<sup>r</sup> :** La charge d'aspiration requise par le constructeur, est la hauteur minimale de liquide, supposée à sa température d'ébullition, nécessaire au-dessus de l'aspiration pour empêcher la cavitation. Elle dépend du :
- $\triangleright$  Type de la pompe,
- $\triangleright$  Point de fonctionnement.

Il est donné par le fabricant sous la forme d'une courbe donnant le NPSH requis (en mètre de liquide) en fonction du débit. Soit la condition de non cavitation :

# $(NPSH)$  **d**  $>$   $(NPSH)$  **r**

## $\triangleright$  Pour l'alimentation en charge

Le schéma de l'alimentation en charge est illustré dans la figure (V-5) ci-dessous.

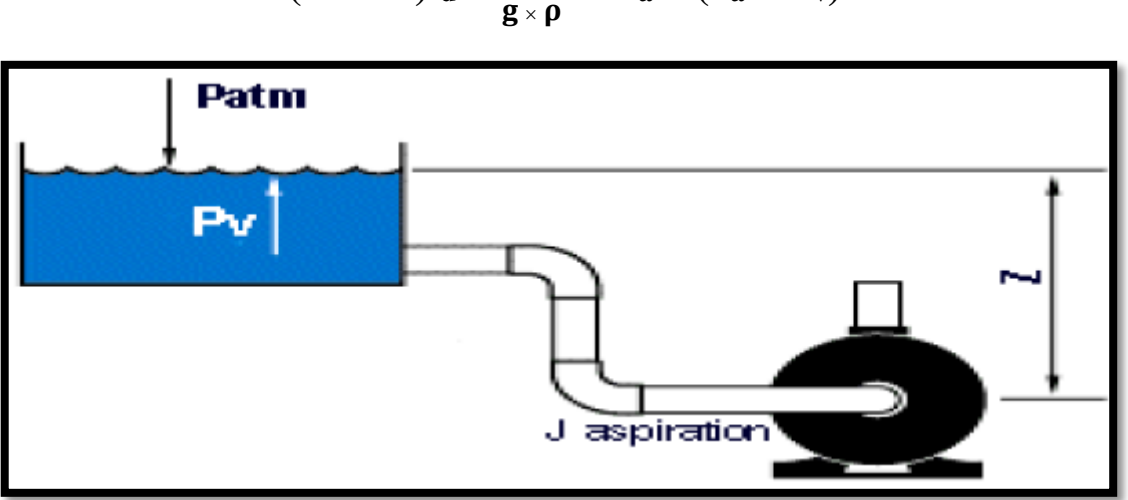

**(NPSH)**  $d = \frac{PQ}{Q}$  $\frac{P\theta}{g \times \rho} + H_a - (J_a + h_v)$ 

**Figure (V-5)** : Cas d'aspiration en charge **[9]**

Pour l'alimentation en dépression

Le schéma de l'alimentation en dépression est illustré dans la figure (V-6) ci-dessous.

$$
(\mathbf{NPSH})_{d} = \frac{p_0}{g \times \rho} - \mathbf{H}_a - (\mathbf{J}_a + \mathbf{h}_v)
$$

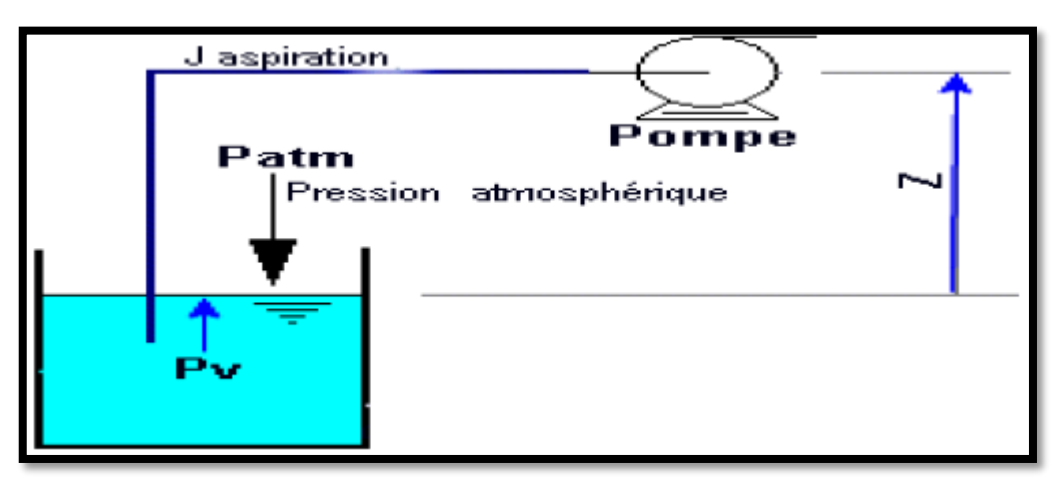

**Figure (V-6)** : Cas d'aspiration en dépression **[9]**

Avec :

- **H<sub>a</sub>** : Hauteur d'aspiration en (m) ;
- **Ja :** Perte de charge à l'aspiration en (m) ;
- $\bullet$  $\boldsymbol{p_0}$  $\frac{p_0}{g \times \rho}$ : Pression en mètre de colonne d'eau au point d'aspiration en (m) ;
- **h<sup>v</sup> :** Pression de vapeur maximale que l'air peut supporter à une température donnée.

# *Chapitre V : Pompes et stations de pompage*

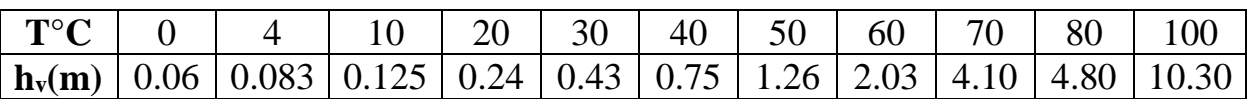

**Tableau (V-1)** : Tension de vapeur d'eau pompée en fonction de la température

## **V.8.-Choix des pompes du projet**

Pour le choix des pompes à installer sur les différents points de refoulement, nous utiliserons le logiciel « CAPRARI PUMP TUTOR », au lieu des catalogues car il est plus pratique. Pour cela, il suffit d'introduire les caractéristiques requises de la pompe et on aura tout ce qui est disponible, à savoir les caractéristiques de la pompe, du moteur et le point de fonctionnement.

### **V.8.1-Forage N° 1**

### *V.8.1.1-Caractéristiques de la conduite*

- Débit véhiculé :  $Q = 301/s$ ,
- Hauteur géométrique :  $H_g = 124$  m,
- Hauteur manométrique total :  $H_{mt} = 132.244$  m.

### *V.8.1.2-Caractéristiques de la pompe*

La pompe donnée par le catalogue numérique CAPRARI, est une pompe immergée de type (E10R40/7M+MC880) dont les caractéristiques sont mentionnées dans (Annexe (03)) et le tableau (V-2) ci-après :

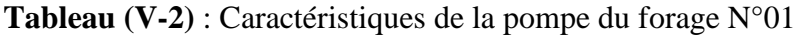

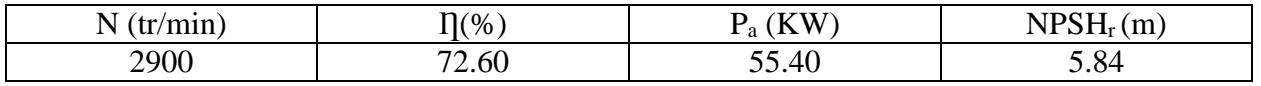

 $\triangleright$  Point de fonctionnement P2 (31 l/s, 133 m)

Point désiré P1 (30 l/s, 132 m)

Le point de fonctionnement et désiré sont représentés dans la figure (V-7) suivante :

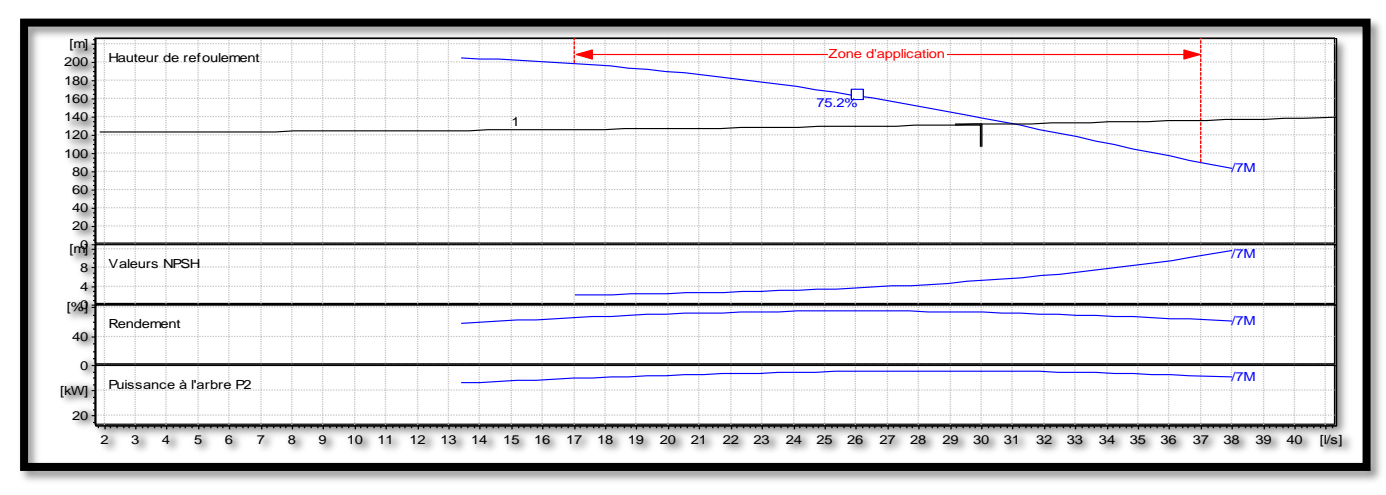

**Figure (V-7)**: Point de fonctionnement de la pompe au niveau de forage 1

D'après la figure (V-7), le point de fonctionnement de la pompe ne coïncide pas avec le point désiré, d'où, nous allons opter pour la variante la plus économique parmi les variantes suivantes :

#### *A-Modification du temps de pompage*

Afin d'adopter la pompe aux conditions de travail désirées, il y a lieu de varier le temps de pompage et le nouveau temps de pompage sera :

$$
Q1 \times T1 = Q' \times T'
$$
 d'où :  $T' = 20 \times \frac{30}{31} = 19.35$  h

La puissance absorbée sera :

$$
P_{a} = \frac{g \times Q2 \times H2}{\eta} \qquad P_{a} = \frac{9.81 \times 0.031 \times 133}{0.726}
$$

$$
P_a = 55.71 \text{ KW}
$$

Les frais d'exploitation seront :

$$
F_{exp} = E \times e ; (e = 4.67 DA) \implies E = P_a \times t \times 365 \implies F_{exp} = 55.71 \times 19.35 \times 365 \times 4.67
$$
  
D'où :  

$$
F_{exp} = 1837485.298 DA
$$

#### *B-Régulation par étouffement (le vannage)*

La perte de charge crée par la vanne d'étouffement est égale à :

$$
h = H' - H1 = 133 - 132 = 1 m
$$

La puissance absorbée par la pompe sera :

$$
P_a = \frac{g \times Q1 \times H'}{n}
$$
\n
$$
P_a = \frac{9.81 \times 0.03 \times 133}{0.726}
$$

$$
P_a = 53.91 \text{ KW}
$$

Les frais d'exploitation seront :

 $F_{exp} = E \times e$ ; (e = 4.67 DA)  $\implies E = P_a \times t \times 365$   $\implies$   $F_{exp} = 53.91 \times 20 \times 365 \times 4.67$  $\mathbf{F}_{\rm exp} = 1837997.952 \text{ DA}$ 

#### *C-Modification de la vitesse de rotation de la pompe*

La nouvelle vitesse de rotation de la pompe s'écrit comme suit :

$$
N' = \frac{N \times Q1}{Q2} \text{ (tr/min)}
$$

L'équation de la courbe iso-rendement s'écrit :

$$
H_3 = \frac{H_1}{Q_1^2} \times Q^2 \qquad \qquad H_3 = 0.147 \times Q^2
$$

L'équation de la pompe est donnée comme suit :  $H_p = a \times Q^2 + b$ 

 $Q = 0$  l/s,  $H = 210$  m

 $Q = 31$  l/s,  $H = 133$  m

Pour D'où,  $133 = a \times (31)^2 + 210$ ; donc a = -0.08012

Ce qui donne :  $H_p = -0.08012 \text{ O}^2 + 210$ 

$$
H_p = -0.08012 Q^2 + 210
$$

On pose : 
$$
H_p = H_3
$$
 - 0.08012  $Q^2 + 210 = 0.147 \times Q^2$ 

$$
\mathbf{P} = \mathbf{P}
$$

On trouve :  $Q_3 = 30.41 \text{ l/s}, H_3 = 135.94 \text{ m}, P_3 (30.41, 135.94)$ 

$$
N' = \frac{N \times Q1}{Q3} = \frac{2900 \times 30}{30.41} = 2860.9 \text{ (tr/min)}
$$

La puissance absorbée sera :

$$
P_a = \frac{9.81 \times 132 \times 0.03}{0.726}
$$

$$
P_a = 53.51 \text{ KW}
$$

Les frais d'exploitation seront :

$$
F_{exp} = E \times e ; (e = 4.67 DA) \implies E = P_a \times t \times 365 \implies F_{exp} = 53.51 \times 20 \times 365 \times 4.67
$$
  
D'où :  

$$
F_{exp} = 1824209.41 DA
$$

 **Notre choix se portera sur la modification de la vitesse de rotation de la pompe qui présente la variante la plus économique**

## *V.8.1.3-Vérification de la cavitation*

**Par mesure de sécurité, les pompes immergées sont toujours placées à 0.5 m au-dessous de niveau dynamique, donc la non cavitation est vérifiée.** 

## **V.8.2-Forage N° 2**

## *V.8.2.1-Caractéristiques de la conduite*

- Débit véhiculé :  $Q = 25.381/s$ ,
- Hauteur géométrique :  $H_g = 126$  m,
- Hauteur manométrique totale :  $H_{mt} = 134.2094$  m.

## *V.8.2.2-Caractéristiques de la pompe*

La pompe donnée par le catalogue numérique CAPRARI, est une pompe immergée de type (E10R35/8+MC870) dont les caractéristiques sont mentionnées dans (Annexe (4)) et le tableau (V-3) ci-après :

**Tableau (V-3)** : Caractéristiques de la pompe du forage N°02

| LТ.  | $\eta$ (%             | / <del>*</del> * * * * *<br>A.<br>$\sim a$ | $    -$<br>$\sim$<br> |
|------|-----------------------|--------------------------------------------|-----------------------|
| 2900 | $\Omega$<br>.oc<br>DC | $\epsilon$<br>$\sim$<br>. .                | ن ، ، ب               |

 $\triangleright$  Point de fonctionnement P2 (25.4 l/s, 134 m),

Point désiré P1 (25.4 l/s, 134 m).

Le point de fonctionnement et désiré sont représentés dans la figure (V-8) suivante :

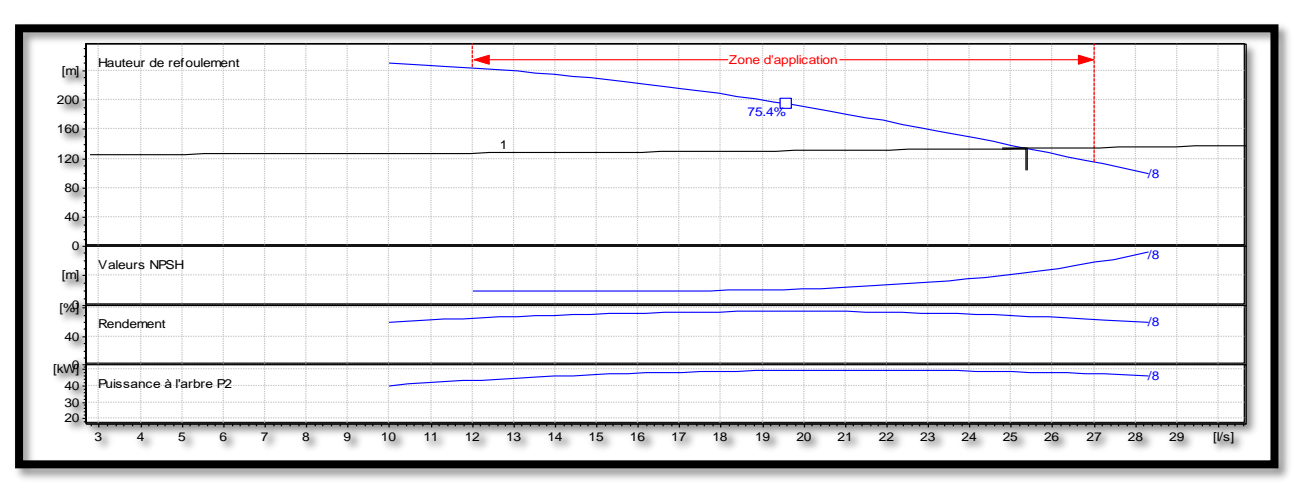

**Figure (V-8)** : Point de fonctionnement de la pompe au niveau de forage 2.

D'après la figure (V-8), le point de fonctionnement de la pompe coïncide avec le point désiré, par conséquent, cette pompe ne nécessite aucune modification.

## *V.8.2.3-Vérification de la cavitation*

**Par mesure de sécurité, les pompes immergées sont toujours placée à 0.5 m au-dessous de niveau dynamique, donc la non cavitation est vérifiée.** 

## **V.8.3-SR1-R1**

## *V.8.3.1-Caractéristiques de la conduite*

- Débit véhiculé :  $Q = 55.381/s$ ,
- Hauteur géométrique :  $H<sub>g</sub> = 118$  m,
- Hauteur manométrique totale :  $H_{mt} = 121.773$  m.

## *V8.3.2-Caractéristiques de la pompe*

La pompe donnée par le catalogue numérique CAPRARI, est une pompe multicellulaire de type (PM 100/3B) dont les caractéristiques sont mentionnées dans (Annexe (5)) et le tableau (V-4) ciaprès :

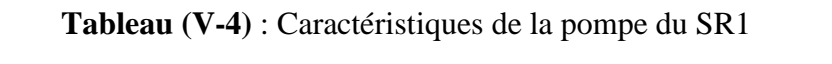

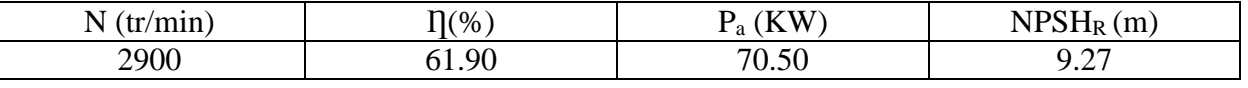

- $\triangleright$  Point de fonctionnement P2 (55.4 l/s, 122 m),
- Point désiré P1 (55.4  $1/s$ , 122 m).

Le point de fonctionnement et désiré sont représentés dans la figure (V-9) suivante :

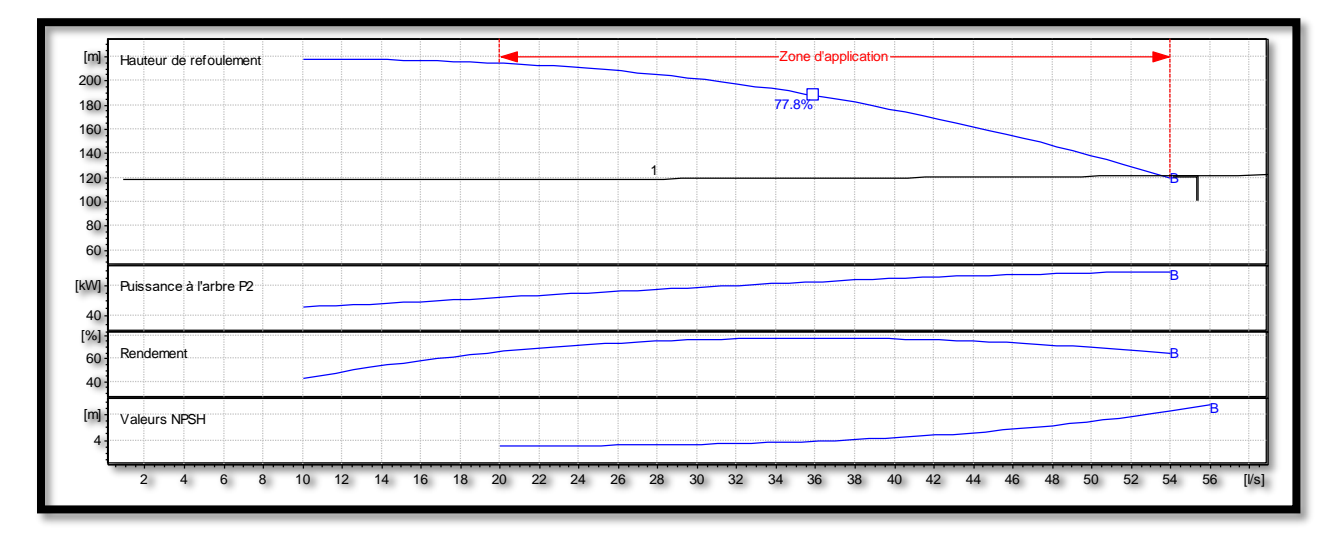

**Figure (V-9)** : Point de fonctionnement de la pompe au niveau de la SR1.

D'après la figure (V-9), le point de fonctionnement de la pompe coïncide avec le point désiré, par conséquent, cette pompe ne nécessite aucune modification.

### *V.8.3.3-Etude de la cavitation*

- $\geq$  Côte du plan d'aspiration : C<sub>a</sub> = 160 m,
- $\triangleright$  Hauteur d'aspiration : H<sub>a</sub>= 1 m,
- Perte de charge de l'aspiration :  $J_a = 0$  (négligeable),
- $\triangleright$  NPSH<sub>r</sub> = 9.27 m.
- Calcul de la pression à la côte d'aspiration :

 $P'_{0} = 10.33 - (0.0012 \times Ca) = 10.33 - (0.0012 \times 160) = 10.138$  m

(NPSH)  $_{d}$  = P'<sub>0</sub> + H<sub>a</sub> – (J<sub>a</sub> + h<sub>v</sub>) = 10.138 + 1 – (0 + 0.24) = 10.898 m

**(NPSH<sup>d</sup> > NPSHr) alors la pompe est hors domaine de cavitation**.

## **V.8.4-R1 – R2**

#### *V.8.4.1 Caractéristiques de la conduite*

- Débit véhiculé :  $Q = 25.081/s$ ,
- Hauteur géométrique :  $H_g = 126$  m,
- Hauteur manométrique totale :  $H_{mt} = 131.790$  m.

#### *V.8.4.2-Caractéristiques de la pompe*

 La pompe donnée par le catalogue numérique CAPRARI, est une pompe multicellulaire de type (PM 80/ 3 A) dont les caractéristiques sont mentionnées dans (Annexe (6)) et le tableau (V-5) ci-après :

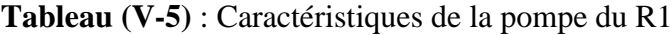

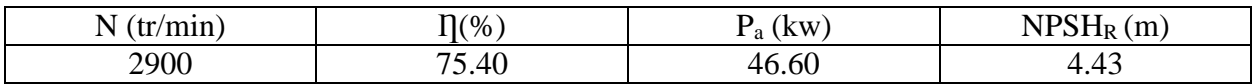

# *Chapitre V : Pompes et stations de pompage*

- $\triangleright$  Point de fonctionnement P2 (27.4 l/s, 133 m),
- Point désiré P1 (25.1 l/s, 132 m).

Le point de fonctionnement et désiré sont représentés dans la figure (V-10) suivante :

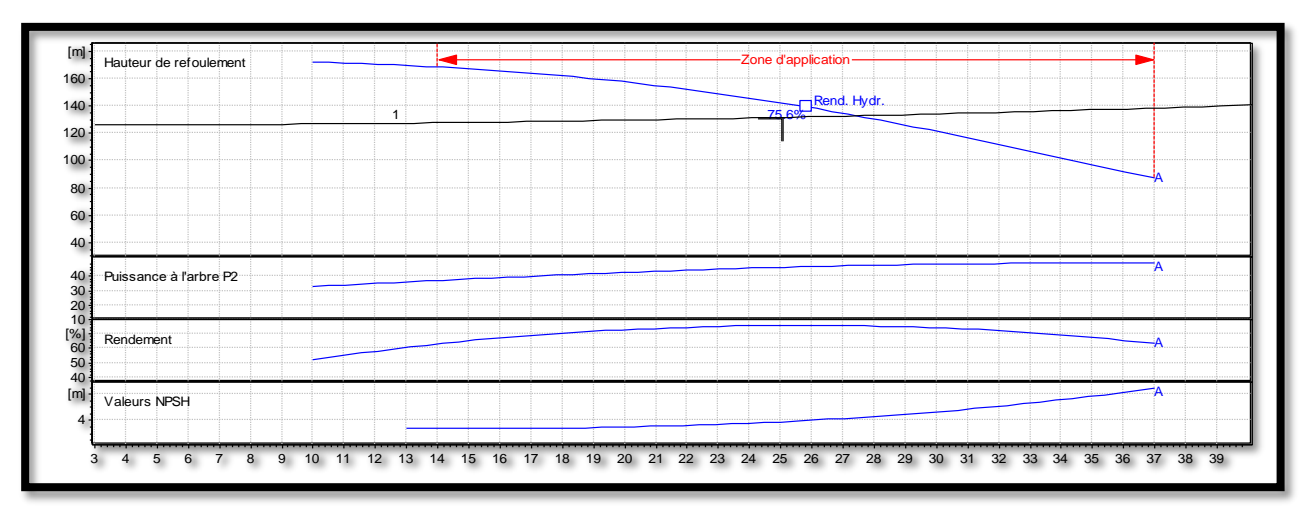

**Figure (V-10)** : Point de fonctionnement de la pompe au niveau de la R1.

D'après la figure (V-10), le point de fonctionnement de la pompe ne coïncide pas avec le point désiré, d'où, nous allons opter pour la variante la plus économique parmi les variantes suivantes :

#### *A-Modification du temps de pompage*

Afin d'adopter la pompe aux conditions de travail désirées, il y a lieu de varier le temps de pompage, et le nouveau temps de pompage sera :

$$
Q1 \times T1 = Q' \times T'
$$
 d'où :  $T' = 20 \times \frac{25.1}{27.4} = 18.32 h$ 

La puissance absorbée sera :

$$
P_a = \frac{g \times Q2 \times H2}{\eta}
$$
 
$$
P_a = \frac{9.81 \times 0.0274 \times 133}{0.754}
$$

$$
P_a = 47.41 \, \text{KW}
$$

Les frais d'exploitation seront :

$$
F_{exp} = E \times e
$$
; (e = 4.67 DA) 
$$
\implies E = P_a \times t \times 365 \implies F_{exp} = 47.41 \times 18.32 \times 365 \times 4.67
$$
  
D'où : 
$$
F_{exp} = 1480488.948 DA
$$

#### *B-Régulation par étouffement (le vannage)*

La perte de charge crée par la vanne d'étouffement est égale à **:**

$$
h = H' - H1 = 133 - 132 = 1 m
$$

La puissance absorbée par la pompe sera :

$$
P_a = \frac{g \times Q1 \times H'}{y}
$$
\n
$$
P_a = \frac{9.81 \times 0.0251 \times 132}{0.754}
$$

$$
P_a = 43.11 \text{ KW}
$$

Les frais d'exploitation seront :

 $F_{exp} = E \times e$ ; (e = 4.67 DA)  $\implies E = P_a \times t \times 365$   $\implies$   $F_{exp} = 43.11 \times 20 \times 365 \times 4.67$ D'où : **Fexp = 1469663.01 DA**

#### *C-Rognage de la roue*

Cette méthode est très difficile à réaliser, elle nécessite une très grande précision.

#### *D-Modification de la vitesse de rotation de la pompe*

La nouvelle vitesse de rotation de la pompe s'écrit comme suit :

$$
N' = \frac{N \times Q1}{Q2} \text{ (tr/min)}
$$

L'équation de la courbe iso-rendement s'écrit :

$$
H_3 = \frac{H_1}{Q_1^2} \times Q^2 \qquad \qquad H_3 = 0.2095 \times Q^2
$$

L'équation de la pompe est donnée comme suit :  $H_p = a \times Q^2 + b$ 

$$
Q = 0 \text{ l/s}, \quad H = 175 \text{ m}
$$

Pour  $\rightarrow$  D'où,  $133 = a \times (27.4)^2 + 175$ ; donc a = - 0.05594

$$
\begin{array}{c}\n\bullet \\
\bullet \\
\bullet \\
\end{array}
$$

 $Q = 27.4 \text{ l/s}, \quad H = 133 \text{ m}$ 

Ce qui donne :  $H_p = -0.05594 Q^2 + 175$ 

On pose : 
$$
H_p = H_3
$$
 - 0.05594 Q<sup>2</sup> + 175 = 0.2095 × Q<sup>2</sup>

On trouve

$$
Q_3 = 25.68 \text{ l/s}, H_3 = 138.16 \text{ m},
$$
  $P_3 (25.68, 138.16)$ 

$$
N' = \frac{N \times Q1}{Q3} = \frac{2900 \times 25.1}{25.68} = 2834.5 \text{ (tr/min)}
$$

La puissance absorbée sera :

$$
P_a = \frac{9.81 \times 0.0251 \times 132}{0.754}
$$
  $P_a = 43.11$  kW

Les frais d'exploitation seront :

 $F_{\text{exp}} = E \times e$ ; (e = 4.67 DA)  $\implies E = P_a \times t \times 365 \implies F_{\text{exp}} = 43.11 \times 20 \times 365 \times 4.67$ D'où : **Fexp = 1469663.01 DA**

### **Notre choix se portera sur modification de la vitesse de rotation de la pompe qui présente la variante la plus économique**

#### *V.8.4.3-Etude de la cavitation*

- $\triangleright$  La côte du plan d'aspiration : C<sub>a</sub> = 278 m,
- $\triangleright$  Hauteur d'aspiration : H<sub>a</sub> = 1 m,
- Perte de charge de l'aspiration :  $J_a = 0$  (négligeable).
- $\triangleright$  NPSH<sub>r</sub> = 4.43 m.
- Calcul de la pression à la côte d'aspiration :

 $P'$ <sub>0</sub> = 10.33 – (0.0012 × Ca) = 10.33 - (0.0012 × 278) = 9.99 m

 $(NPSH)$ <sub>d</sub> = P'<sub>0</sub> + Ha – (Ja + hv) = 9.99 + 1-(0 + 0.24) = 10.75 m

### **(NPSH<sup>d</sup> > NPSHr) alors la pompe est hors domaine de cavitation.**

#### **V.8.5-R2 – SR2**

#### *V.8.5.1 Caractéristiques de la conduite*

- Débit véhiculé :  $Q = 17.404$  l/s,
- Hauteur géométrique :  $H_g = 144$  m,
- Hauteur manométrique total :  $H_{mt} = 149.808$  m.

#### *V.8.5.2-Caractéristiques de la pompe*

 La pompe donnée par le catalogue numérique CAPRARI, est une pompe multicellulaire de type (PM 65/ 4 A) dont les caractéristiques sont mentionnées dans (Annexe(7)) et le tableau (V-6) ci-après :

**Tableau (V-6)** : Caractéristiques de la pompe du R2

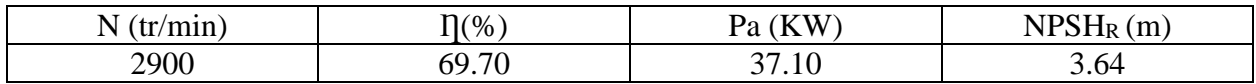

- $\triangleright$  Point de fonctionnement P2 (17.6 l/s, 150 m)
- Point désiré P1 (17.4 l/s, 150 m)

Le point de fonctionnement et désiré sont représentés dans la figure (V-11) suivante :

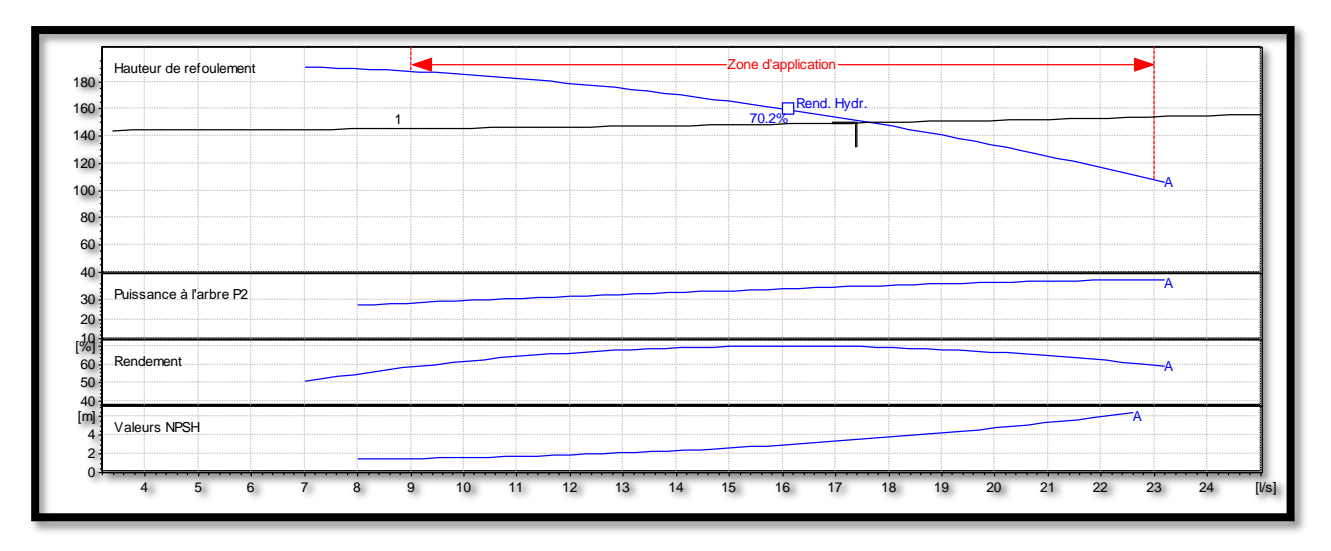

**Figure (V-11)** : Point de fonctionnement de la pompe au niveau de la R2.

D'après la figure (V-11), le point de fonctionnement de la pompe coïncide avec le point désiré, par conséquent, cette pompe ne nécessite aucune modification

## *V.8.5.3-Etude de la cavitation*

- $\triangleright$  La côte du plan d'aspiration : C<sub>a</sub> = 404 m,
- $\triangleright$  Hauteur d'aspiration : H<sub>a</sub> = 1 m,
- Perte de charge de l'aspiration :  $J_a = 0$  (négligeable),
- $\triangleright$  NPSH<sub>r</sub> = 3.64 m.
- Calcul de la pression à la côte d'aspiration :

 $P'_{0} = 10.33 - (0.0012 \times Ca) = 10.33 - (0.0012 \times 404) = 9.8452$  m

(NPSH) 
$$
d = P'0 + Ha - (Ja + hv) = 9.8452 + 1 - (0 + 0.24) = 10.6052
$$
 m

## $(NPSH<sub>d</sub> > NPSH<sub>r</sub>)$   $\implies$  alors la pompe est hors domaine de cavitation.

## **V.8.6-SR2– SR3**

### *V.8.6.1-Caractéristiques de la conduite*

- Débit véhiculé :  $Q = 17.404$  l/s,
- Hauteur géométrique :  $H<sub>g</sub> = 132$  m,
- Hauteur manométrique total :  $H_{mt} = 137.584$  m.

### *V.8.6.2 Caractéristiques de la pompe*

 La pompe donnée par le catalogue numérique CAPRARI, est une pompe multicellulaire de type (HMU50-2/ 4 A) dont les caractéristiques sont mentionnées dans (Annexe(8)) et le tableau (V-7) ci-après :

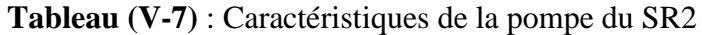

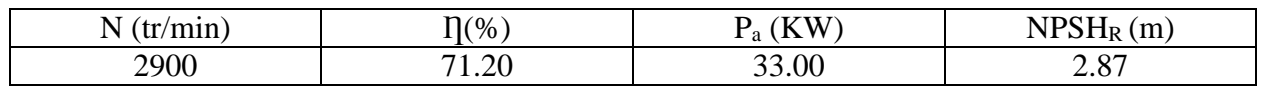

- $\triangleright$  Point de fonctionnement P2 (17.4 l/s, 138 m)
- Point désiré P1 (17.4 l/s, 138 m)

Le point de fonctionnement et désiré sont représentés dans la figure (V-12) suivante :

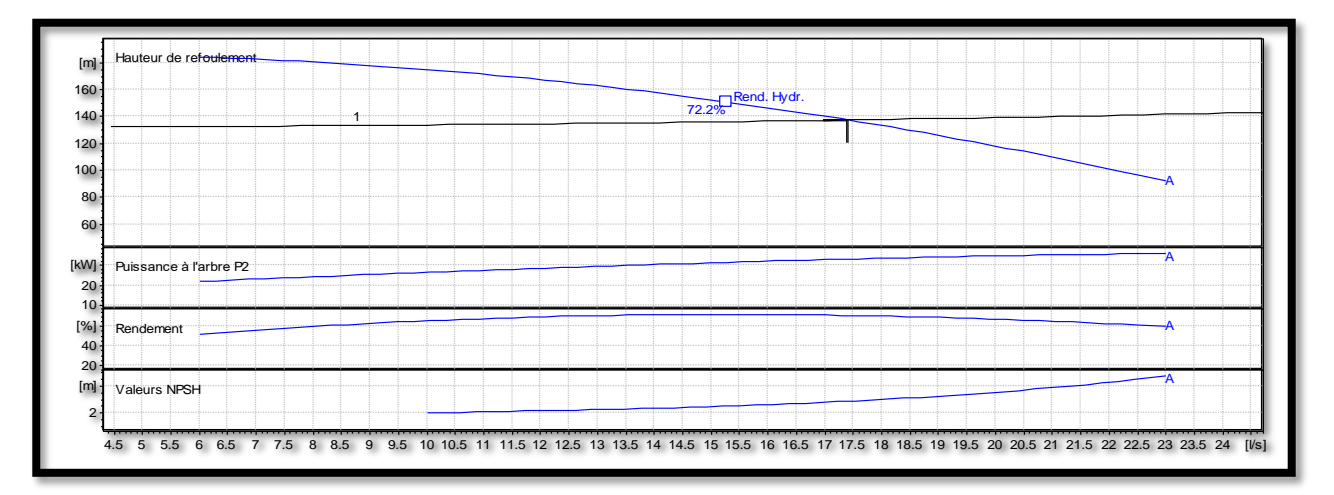

**Figure (V-12)** : Point de fonctionnement de la pompe au niveau de la SR2.

D'après la figure (V-12), le point de fonctionnement de la pompe coïncide avec le point désiré, par conséquent, cette pompe ne nécessite aucune modification

## *V.8.6.3-Etude de la cavitation*

- $\geq$  Côte du plan d'aspiration : C<sub>a</sub> = 594 m,
- $\triangleright$  Hauteur d'aspiration : H<sub>a</sub> = 1 m,
- Perte de charge de l'aspiration :  $J_a = 0$  (négligeable),
- $\triangleright$  NPSH<sub>r</sub> = 2.87 m.
- Calcul de la pression à la côte d'aspiration :

 $P'_{0} = 10.33 - (0.0012 \times Ca) = 10.33 - (0.0012 \times 594) = 9.6172$  m

 $(NPSH)$ <sub>d</sub> = P'<sub>0</sub>+ Ha – (Ja + hv) = 9.6172 +1-(0+0.24) = 10.3772 m

## (**NPSHd > NPSHr) alors la pompe est hors domaine de cavitation.**

## **V.8.7-SR3– R3**

## *V.8.7.1-Caractéristiques de la conduite*

- Débit véhiculé :  $Q = 17.404$  l/s,
- Hauteur géométrique :  $H_g = 129$  m,
- Hauteur manométrique total :  $H_{mt} = 133.659$  m.

## *V.8.7.2 Caractéristiques de la pompe*

 La pompe donnée par le catalogue numérique CAPRARI, est une pompe multicellulaire de type (HMU50-2/ 4 A) dont les caractéristiques sont mentionnées dans (Annexe(9)) et le tableau (V-8) ci-après :

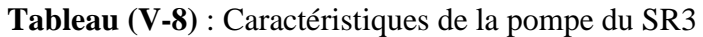

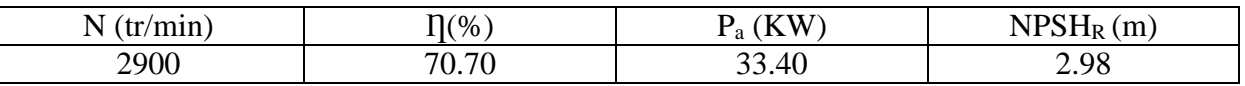

 $\triangleright$  Point de fonctionnement P2 (17.9 l/s, 134 m)

Point désiré P1 (17.4  $\frac{1}{s}$ , 134 m)

Le point de fonctionnement et désiré sont représentés dans la figure (V-13) suivante :

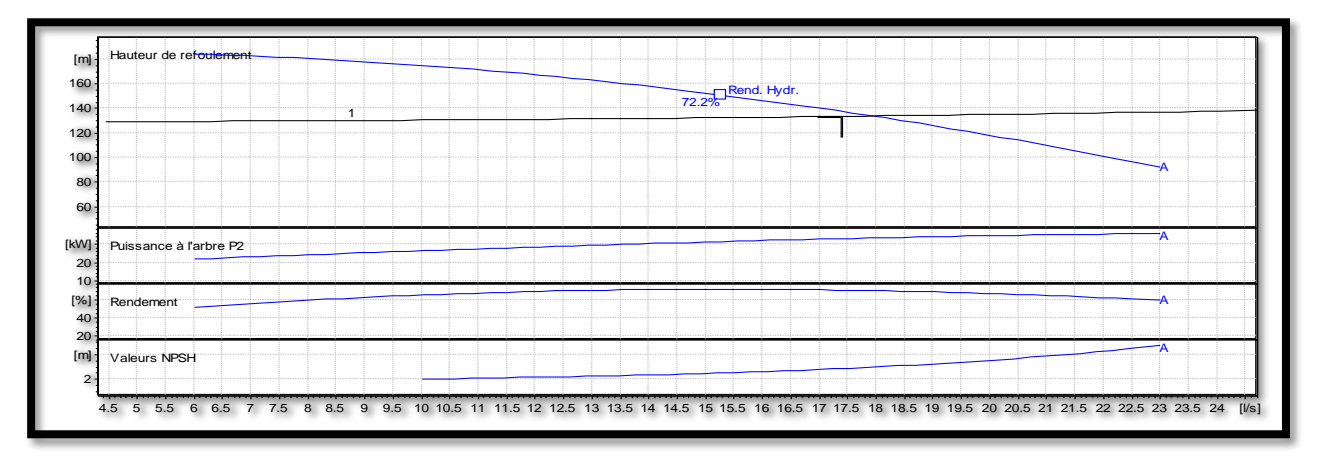

**Figure (V-13)** : Point de fonctionnement de la pompe au niveau de la SR3.

D'après la figure (V-13), le point de fonctionnement de la pompe ne coïncide pas avec le point désiré, d'où, nous allons opter pour la variante la plus économique parmi les variantes suivantes :

#### *A-Modification du temps de pompage*

Afin d'adopter la pompe aux conditions de travail désirées, il y a lieu de varier le temps de pompage, et le nouveau temps de pompage sera :

- $Q1 \times T1 = Q' \times T'$  d'où :  $T' = 20 \times \frac{0.0174}{0.0179} = 19.44$  h
	- La puissance absorbée sera :

$$
P_a = \frac{g \times Q2 \times H2}{\eta} \qquad P_a = \frac{9.81 \times 0.0179 \times 134}{0.707}
$$

$$
P_a = 33.28 \text{ KW}
$$

Les frais d'exploitation seront :

 $F_{exp} = E \times e$ ; (e = 4.67 DA)  $\implies E = P_a \times t \times 365$   $\implies F_{exp} = 33.28 \times 19.44 \times 365 \times 4.67$  $\vec{F}_{exp} = 1102781.123DA$ 

#### *B-Régulation par étouffement (le vannage)*

La perte de charge crée par la vanne d'étouffement est égale à :

$$
h = H' - H1 = 134 - 134 = 0 m
$$

La puissance absorbée par la pompe sera :

$$
P_a = \frac{g \times Q1 \times H'}{n}
$$
  
 
$$
P_a = 32.49 \text{ KW}
$$
  
 
$$
P_a = 32.49 \text{ KW}
$$

Les frais d'exploitation seront :

 $F_{\text{exp}} = E \times e$ ; (e = 4.67 DA)  $\implies E = P_a \times t \times 365 \implies F_{\text{exp}} = 32.49 \times 20 \times 365 \times 4.67$  $P' \circ \dot{\mathbf{u}}$  : **F**<sub>exp</sub> = 1107616.59 DA

#### *C-Rognage de la roue*

Cette méthode est très difficile à réaliser, elle nécessite une très grande précision.

#### *D-Modification de la vitesse de rotation de la pompe*

La nouvelle vitesse de rotation de la pompe s'écrit comme suit :

$$
N' = \frac{N \times Q1}{Q2} \text{ (tr/min)}
$$

L'équation de la courbe iso-rendement s'écrit :

$$
H_3 = \frac{H_1}{Q_1^2} \times Q^2
$$
  $H_3 = 0.443 \times Q^2$ 

# *Chapitre V : Pompes et stations de pompage*

L'équation de la pompe est donnée comme suit : Hp =  $a \times Q^2 + b$ 

$$
Q = 0 \text{ l/s}, \quad H = 187 \text{ m}
$$

Pour D'où,  $134 = a \times (17.9)^2 + 187$ ; donc a = - 0.1654

 $Q = 17.9$  l/s,  $H = 134$  m

Ce qui donne :  $H_p = -0.1654 Q^2 + 187$ 

$$
p = -0.1654 Q^2 + 187
$$

On pose : 
$$
H_p = H_3
$$
 - 0.1654 Q<sup>2</sup> + 187 = 0.443 × Q<sup>2</sup>

On trouve :  $Q_3 = 17.53 \frac{1}{s}$ , H<sub>3</sub> = 136.1

$$
3 m, \t P_3 (17.53, 136.13)
$$

$$
N' = \frac{N \times Q1}{Q3} = \frac{2900 \times 17.4}{17.53} = 2878.49 \text{ (tr/min)}
$$

La puissance absorbée sera :

$$
P_a = \frac{9.81 \times 0.0174 \times 134}{0.707}
$$
  $P_a = 32.35$  kW

Les frais d'exploitation seront :

$$
F_{exp} = E \times e ; (e = 4.67 DA) \implies E = P_a \times t \times 365 \implies F_{exp} = 32.35 \times 20 \times 365 \times 4.67
$$
  
D'où :  

$$
F_{exp} = 1102843.85 DA
$$

## **Notre choix se portera sur la modification du temps de pompage qui présente la variante la plus économique**

#### *V.8.7.3-Etude de la cavitation*

- $\geq$  Côte du plan d'aspiration : C<sub>a</sub> = 680 m,
- $\triangleright$  Hauteur d'aspiration : H<sub>a</sub> = 1 m,
- Perte de charge de l'aspiration :  $J_a = 0$  (négligeable),
- $\triangleright$  NPSH<sub>r</sub> = 2.98 m.
- Calcul de la pression à la côte d'aspiration :

$$
P'_{0} = 10.33 - (0.0012 \times Ca) = 10.33 - (0.0012 \times 680) = 9.514
$$
 m

(NPSH) 
$$
d = P'0 + Ha - (Ja + hv) = 9.514 + 1 - (0 + 0.24) = 10.274
$$
 m

**(NPSH<sup>d</sup> > NPSHr) alors la pompe est hors domaine de cavitation**.

### **V.9-Tableau récapitulatif des caractéristiques des stations de pompage**

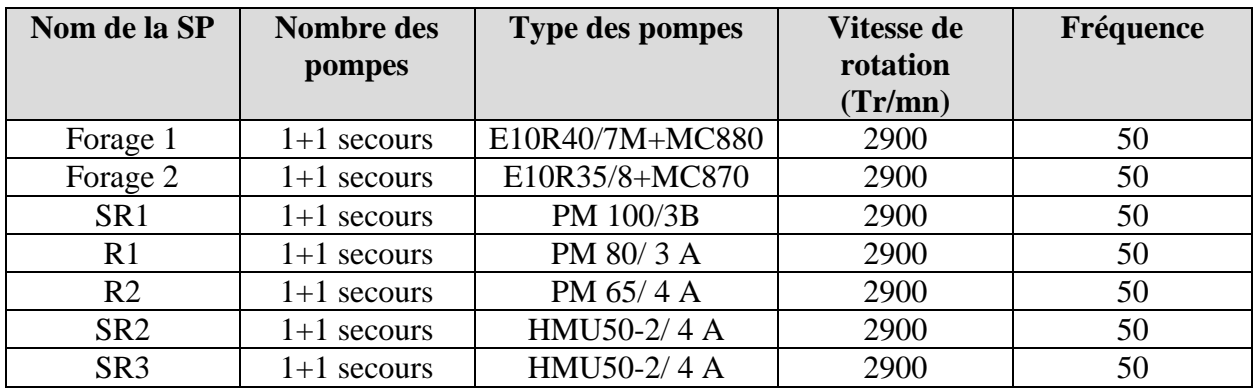

**Tableau (V-9) :** Récapitulatif des caractéristiques des stations de pompage

## **V.10-Conclusion**

Dans ce chapitre, nous avons déterminé à l'aide du catalogue CAPRARI le type de pompes qui assurant le débit et la charge nécessaires pour le transport de l'eau vers le point considéré (Tableau (V-9)). Afin de protéger les pompes ainsi que les conduites qui acheminent l'eau vers les réservoirs, il est nécessaire de faire une étude du phénomène du coup de bélier, ce qui sera l'objet de chapitre suivant.

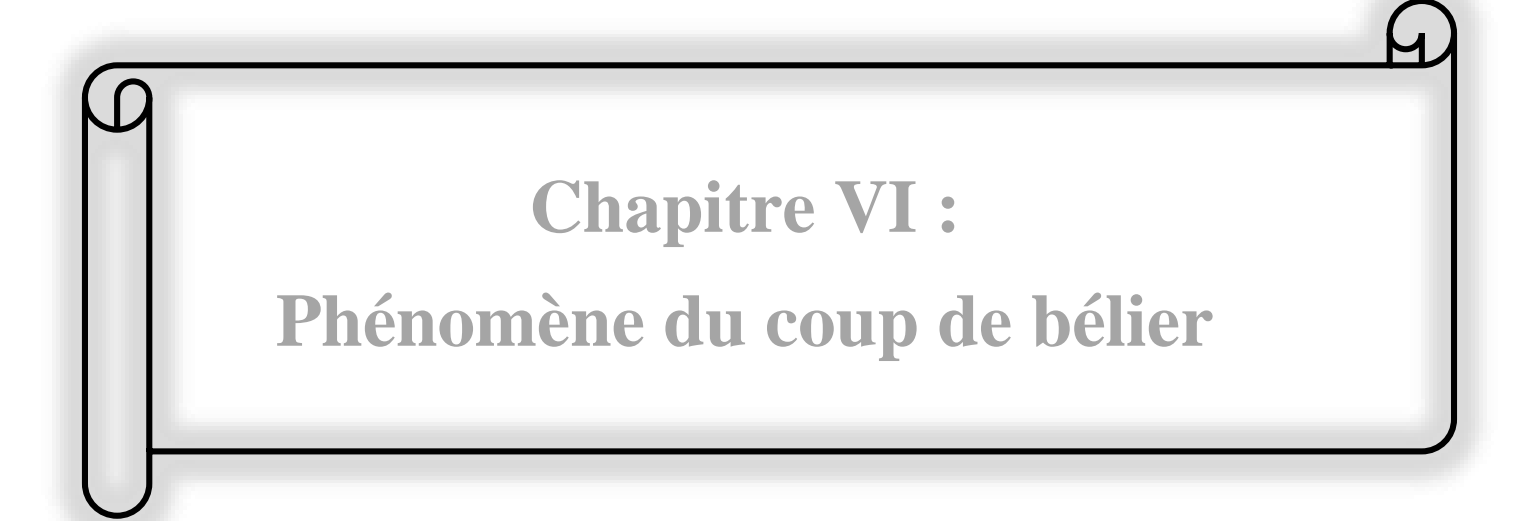

## **VI.1-Introduction**

Dans l'exploitation des systèmes hydrauliques (alimentation en eau potable) les ingénieurs sont confrontés au problème récurrent du coup de bélier, qui nuit au bon fonctionnement de ces systèmes.

Dans ce chapitre on va se consacrer sur le phénomène de coup de bélier, afin de vérifier la résistance à la variation de la pression causée par ce phénomène et d'envisager une protection si celle-là est apparue nécessaire.

## **VI.2-Définition du coup de bélier**

Le coup de bélier est un cas particulier du régime transitoire (écoulement non permanent du liquide). Qui apparait dans une conduite lorsqu'on provoque une variation importante du débit à l'extrémité aval de celle-ci (la conduite). Il s'agit d'un phénomène oscillatoire caractérisé par des ondes de pression, positive (surpression) ou négative (dépression), qui se propagent le long de la conduite en s'amortissant progressivement en raison des pertes d'énergie dues aux frottements.

Ce phénomène peut engendrer des dommages énormes : matériels et quelques fois des pertes de vies humaines, il est nécessaire par conséquent d'empêcher la production de telles perturbations ou du moins de les atténuer.

## **VI.3-Cause du phénomène [4]**

Particulièrement, les générateurs des coups de bélier sont les suivants :

- Arrêt brutal par disjonction inopinée d'un ou des groupes de pompes alimentant une conduite de refoulement débitant dans un réservoir ;
- Démarrage d'un groupe électropompe à vanne ouverte ;
- Démarrage ou arrêt d'une pompe dépitant dans une conduite déjà alimentée ;
- Ouverture ou la fermeture brusque des vannes dans les conduites en charge à écoulement gravitaire ;
- Fermeture instantanée ou trop rapide d'une vanne de sectionnement ou d'un robinet d'obturation placé en bout d'une conduite d'adduction ;
- Mise en marche ou l'arrêt des pompes dans les conduites en charge par refoulement ;
- Disparition de l'alimentation électrique dans une station de pompage est cependant la cause la plus répandue du coup de bélier ;
- Remplissage ou la vidange d'un système d'AEP ;
- Mise en marche ou la modification de l'opération d'une turbine ;
- Variation brusque de la vitesse d'un liquide ;
- Modification de la vitesse d'une pompe ;
- Variation d'un plan d'eau.

## **VI.4-Conséquences du coup de bélier**

Dans les installations actuelles, le phénomène du coup de bélier est accentué par l'utilisation de plus en plus importante d'appareils à fermeture rapide. Ces derniers sont à l' origine d'une forte augmentation du nombre de coups de bélier qui se traduisent par **[3]** :

- Déboitement des conduites ;
- Détérioration des joints suite aux fuites des raccords ;
- Erosion des joints, rendant la conduite non étanche ;
- Détérioration des revêtements intérieurs ;
- Emission de bruit ;
- Usure rapide des matériels, voire quelque fois leur détérioration brutale ;
- Eclatement de la conduite du à la surpression ;
- Ecrasement dû à la dépression ;

# **VI.5-Moyens de protection contre le coup de bélier**

Dans une installation où le risque de coup de bélier existe. Il est impossible de supprimer définitivement les effets du coup de bélier. Mais il y a des dispositifs de protection qui ont pour rôle de limiter et de minimiser les effets à des valeurs compatibles avec la résistance de la conduite: limitation de surpression et/ou de la dépression, on utilise pour cela un appareil appelé anti-bélier.

Les appareils anti-bélier les plus utilisés sont les suivants :

- Volants d'inertie ;
- Soupapes de décharge ;
- Ventouses;
- Clapets by-pass;
- Cheminées d'équilibre ;
- Réservoirs d'air ;
- Vannes de fermeture lente ;
- Réservoirs d'admission et de purge d'air.

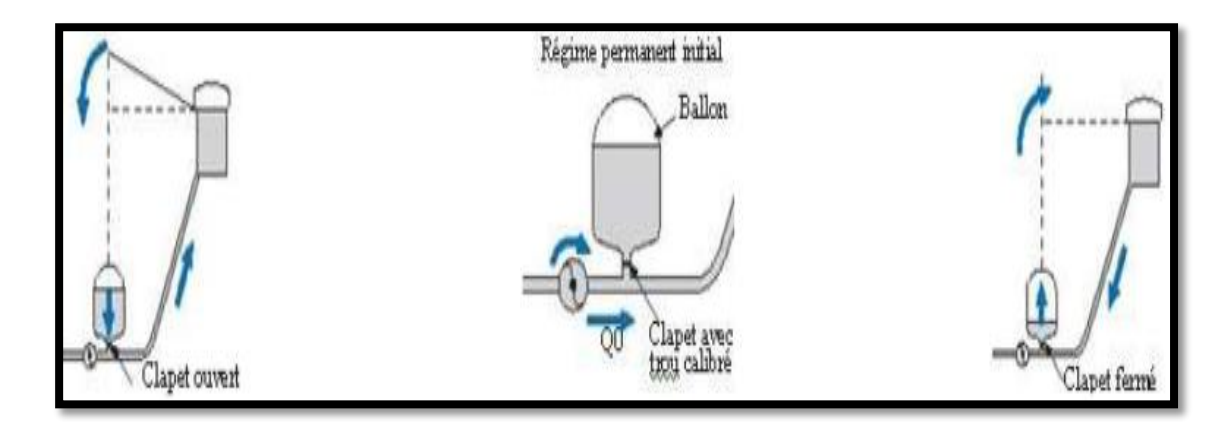

**Figure (VI-1) :** Cas d'arrêt brusque d'une pompe

#### **VI.5.1-Volant d'inertie**

C'est un moyen dont la spécificité est qu'il continue à assurer l'alimentation et ceux malgré l'arrêt du moteur.

Ce volant est une roue de masse assez importante qui est placé entre la pompe et le moteur, calé sur l'arbre du groupe, il constitue un moyen assurant l'alimentation de la veine liquide. Malgré l'arrêt du moteur actionnant la pompe. Grace à l'énergie cinétique qu'il accumule pendant la marche normale, le volant la restitue au moment de la disjonction et permet ainsi de prolonger le temps d'arrêt de l'ensemble du groupe, donc de diminuer l'intensité du coup de bélier.

Portant ce système est généralement peut ou non utilisable vu que : **[7]**

- Il n'intervient que pour limiter les dépressions seulement ;
- Si la conduite de refoulement est assez grande, on doit envisager des volants avec des poids vraiment considérables, par conséquent le système ne sera pas économique (très couteux) ;
- Plus le volant est lourd plus le moteur doit être très puissant pour pouvoir vaincre au démarrage d'inertie de ce volant, ce qui peut conduire à des appels d'intensité de courant inadmissible ;
- Ce dispositif est limité à la protection des conduites à longueurs de refoulements faibles ou moyens, qui n'accède pas quelques centaines de mètres.

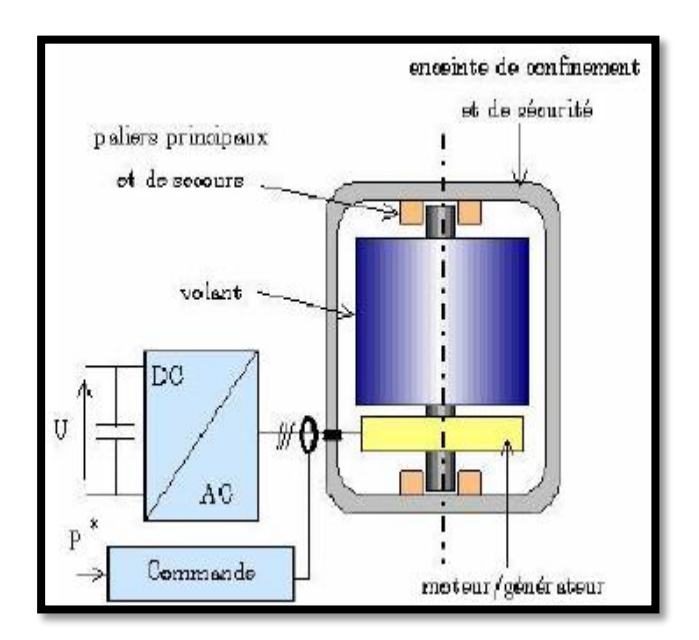

**Figure (VI-2) :** Volant d'inertie (www.researchgate.net,2020).

## **VI.5.2-Soupapes de décharge [4]**

Les soupapes de décharge sont des équipements mécaniques qui s'ouvrent pour réduire la surpression. Ces appareils font intervenir un organe mécanique, un ressort à boudin qui en exploitation normale, par sa compression, obture un orifice placé sur la conduite au point à protéger. En cas de surpression, il s'ouvre très rapidement pour libérer le débit de retour dans la conduite, il permet ainsi de limiter la valeur de cette surpression. Cette soupape ne doit s'ouvrir que sous une pression déterminée, légèrement supérieure (5% environ) à la pression normale.

L'ouverture doit se faire très rapidement pour que l'opération soit efficace et laisse passer un débit qui doit être évacué vers l'extérieur.

L'utilisation des soupapes de décharge nécessite un entretien suivi et une surveillance attentive.

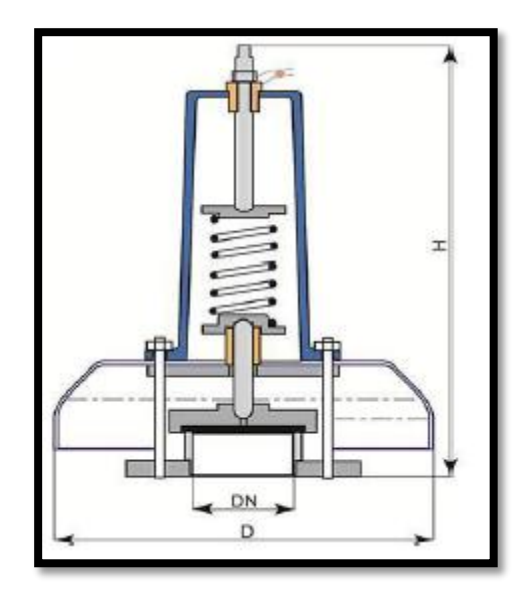

**Figure (VI-3) :** Soupape de décharge [\(www.pamline.fr,2020\)](http://www.pamline.fr,2020/)

## **VI.5.3-Ventouses [7]**

Dans la majorité des cas, les ventouses sont à double effet, l'évacuation de l'air continu dans la conduite et permettent aussi l'admission de l'air dans ces conduites lorsqu'on procède à leur vidange, ou généralement lorsqu'il y a apparition de la cavitation en un point haut (d'où leur installation en des points hauts).

Une ventouse est constituée en principe d'un flotteur sphérique en caoutchouc logé dans un corps d'une fonte.

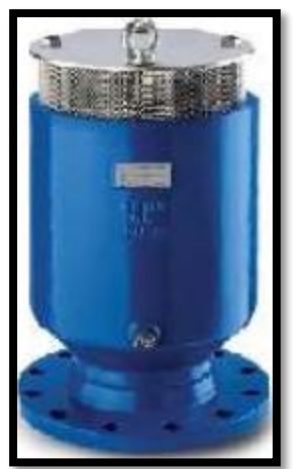

**Figure (VI-4)** : Ventouse.

## **VI.5.4-Cheminée d'équilibre [4]**

Une cheminée d'équilibre est constituée d'un réservoir cylindrique à l'air libre et à axe verticale, elle peut être établie à la station de pompage à la place d'un réservoir d'air sous pression. Mais on arrive à des ouvrages de dimensions assez considérables dans le cas des hauteurs de refoulement moyennes ou grandes.

Ce réservoir va alimenter la conduite en eau lors de la dépression et récupérer l'eau à partir de la conduite lors de la surpression. Elle est utilisée sur le tracé de refoulement qui comporte des points hauts ou peut survenir une cavitation en régime transitoire.

Elle présente certains avantages, à savoir :

- Fonctionnement qui ne nécessite aucun entretien ;
- Protection idéale pour les points du parcours difficilement accessible.

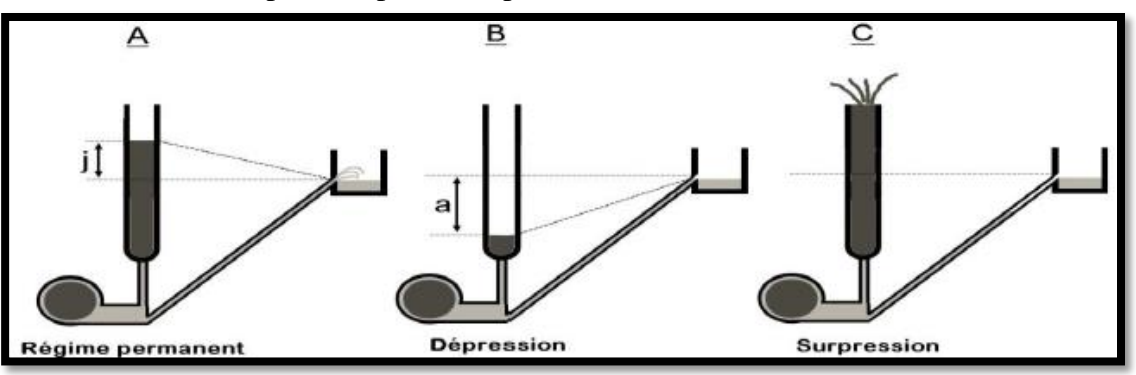

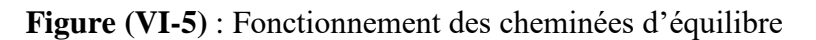

## **VI.5.5-Soupapes d'admission et de purge d'air**

Le principe des soupapes d'admission et de purge d'air est assez simple, puisqu'il ressemble aux précédentes tout en opérant dans les deux directions. Généralement, elles s'ouvrent en admission lorsque la pression tombe sous la pression atmosphérique puis expulsent l'air quand la pression s'accroît. La principale difficulté réside dans l'évaluation des quantités d'air admises et expulsées du fait que l'écoulement de l'air, un fluide compressible, se fait à des vitesses très élevées pour lesquelles les effets de la compressibilité se font sentir.

En fait, ces notions sont importantes pour calculer les aires efficaces des orifices d'entrée et de sortie.

## **VI.5.6-Réservoir d'air**

C'est un réservoir métallique disposé à la station de pompage et raccordé au refoulement immédiatement à l'aval du clapet contenant de l'eau et de l'air sous pression.

À la disjonction du groupe moteur, le déficit en eau est comblé par l'eau du réservoir. Après diminution et annulation de la vitesse de l'eau chassée, l'eau de la conduite revient en arrière et remonte dans la cloche, augmentant la pression dans la conduite de refoulement. La dissipation d'énergie de l'eau peut être obtenue par le passage de celle-ci à travers un organe d'étranglement déposé à la base de la cloche. Cet étranglement peut être un diaphragme, une tuyère ou un clapet à battant percé.

Le réservoir d'air présente certains avantages qui sont les suivants :

- Il représente des dimensions réduites par rapport à d'autres dispositifs (cheminée d'équilibre) ;
- Il peut être préconisé comme solution dans les régions froides car il est facile à chauffer pour éviter les effets du gel ;
- Il peut être installé parallèlement au sol cela offre une meilleur résistance au vent et au tremblement de terre.

Comme il présente certains inconvénients qui sont comme suit :

- Nécessité de fournir de l'air comprimé constamment ;
- Nécessité de prévoir plusieurs équipements auxiliaires qui demandent une maintenance constante et des frais élevés.

# *Chapitre VI : Phénomène du coup de bélier*

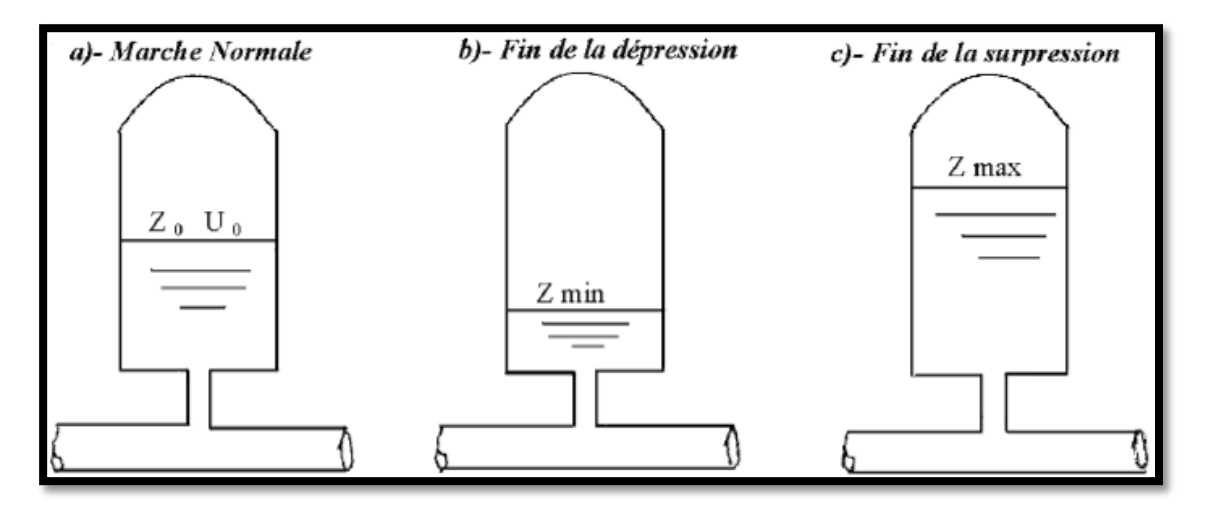

**Figure (VI-6) :** Réservoir d'air

## **VI.6-Vue sur le phénomène**

Le coup de bélier se manifeste par écrasement de la conduite lors d'une dépression, ou par éclatement lors d'une surpression. Donc on est obligé de l'étudier pour parfaire le dimensionnement des installations hydrauliques et pour concevoir des moyens de protections adaptés minimisant les effets du phénomène.

La figure (VI-7) représente le schéma de divers moments du phénomène en tend d'en donner une explication vulgarisée à fin de permettre de mieux comprendre le phénomène en question.

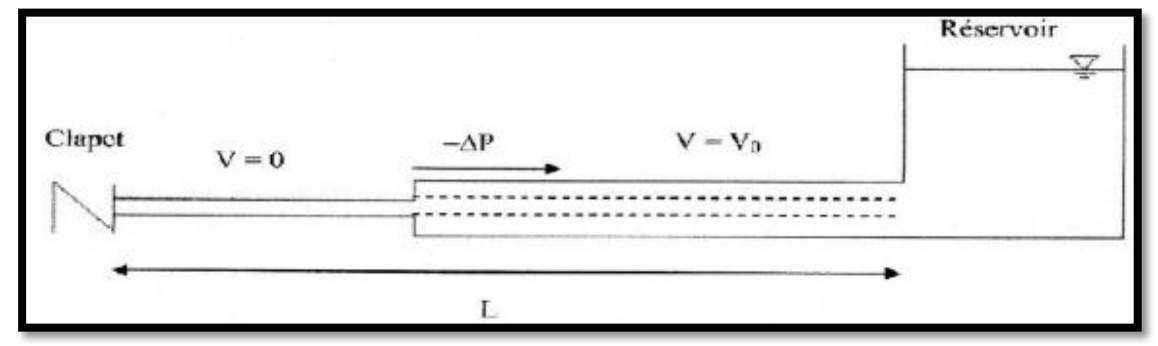

**Phase 1 :**  $0 < t < L/a$ 

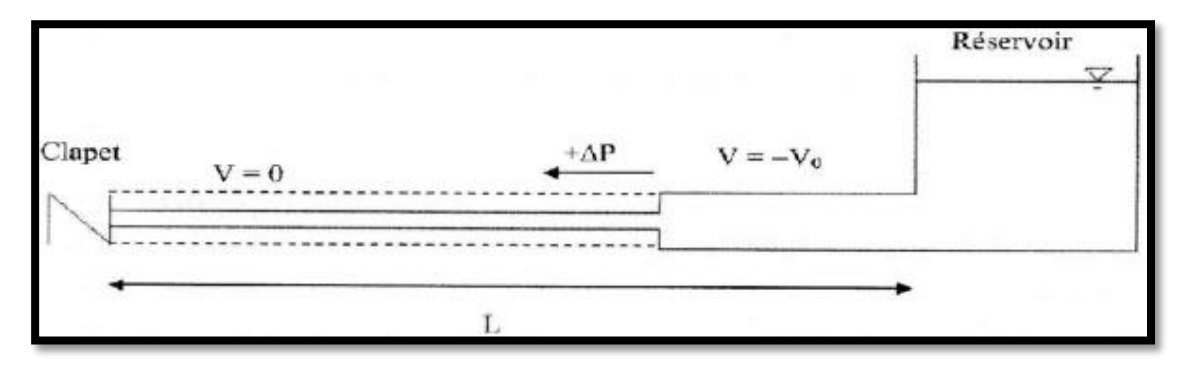

**Phase 2 :**  $L/a < t < 2L/a$ 

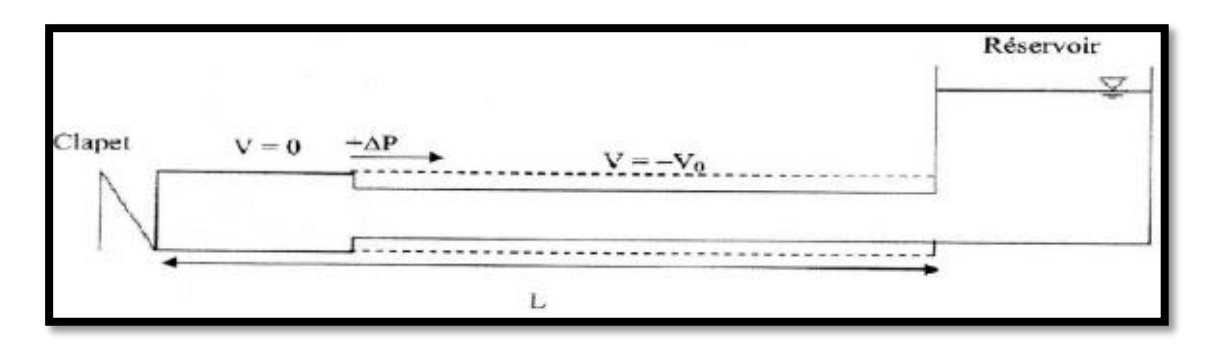

**Phase 3 :**  $2L/a < t < 3L/a$ 

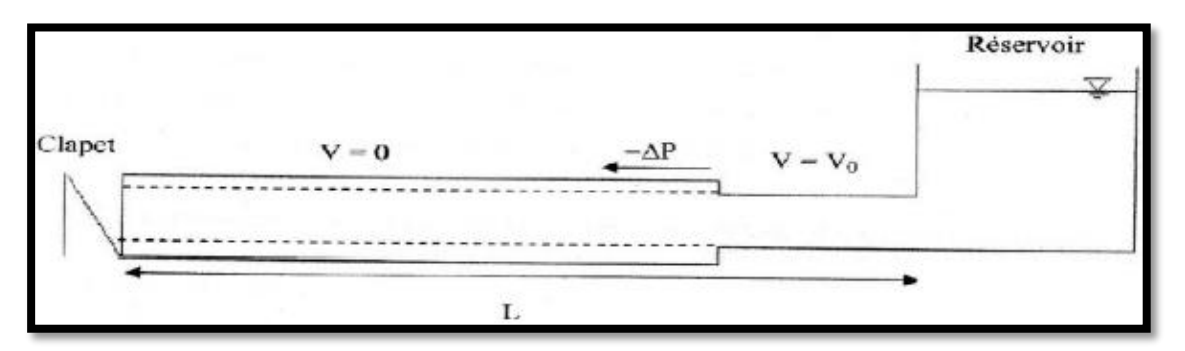

**Phase 4 :**  $3L/a < t < 4L/a$ 

**Figure (VI-7)** : Divers moments du phénomène de coup de bélier.

## **VI.7-Analyse physique du coup de bélier**

Survient l'arrêt brusque où instantané quatre phases peuvent être envisagées :

**Phase 01** : L'onde de dépression se propage vers le réservoir en laissant derrière elle une conduite contractée dans laquelle l'eau est immobile. Si la distance entre la pompe et le réservoir est **L**, le temps mis par cette onde pour atteindre le réservoir est **T = L/a.** Au bout de ce temps la conduite est en dépression sur toute la longueur.

**Phase 02** : Lorsque l'onde atteint le réservoir, il y a réflexion avec changement de signe provoquant une onde de surpression qui repart vers le clapet. Par suite de son élasticité la conduite reprend son diamètre primitif et cela de proche en proche. L'eau revient alors dans la conduite et au bout d'un nouveau temps **T = 2L/a**.

**Phase 03** : En raison de cet arrêt, la première tranche en contact avec le clapet va se trouver comprimée, entrainant une dilatation de la conduite. Les tranches qui suivent vont subir le même sort avec les mêmes conséquences pour la conduite, l'onde de pression gagne de proche en proche, dans le sens pompe-réservoir, toute la canalisation. Au bout d'un nouveau temps **L/a**, c'est-à-dire **3L/a** depuis l'origine, toute la conduite sera dilatée avec une eau sur pressée immobile.

**Phase 04** : Grâce à l'élasticité de la conduite celle-ci agissant à la manière d'un ressort, reprend son diamètre primitif de proche en proche à partir du réservoir et en allant vers la pompe. Lorsque l'onde atteint le clapet à **t = 4L/a**, la conduite et l'écoulement deviennent identiques à ce qu'ils étaient à l'instant **t = 0** et les quatre phases se répètent une nouvelle fois.

### **VI.8-Etude du coup de bélier**

L'étude consiste à calculer les surpressions et les dépressions dans les différents tronçons des conduites de refoulement, et vérifier que ces valeurs ne dépassent pas la valeur de la pression de service.

#### **VI.8.1-Calcul de la célérité de l'onde**

La célérité des ondes du coup de bélier est donnée par la formule d'Allievi **[13].**

$$
a = \frac{9900}{\sqrt{48.3 + K \times \frac{D_{int}}{e}}}
$$
 (VI-1)

- **a** : Célérité des ondes (m/s) ;
- **D int :** Diamètre intérieur de la conduite (m) ;
- **e :** Epaisseur de la conduite (m) ;
- **K :** Coefficient dépendant du matériau constituant la canalisation, pour les conduites en fonte ductile  $\mathbf{K} = 0.6$ .

#### *VI.8.1.1-Cas de fermeture brusque*

La fermeture brusque est caractérisée par un temps Tf, tel que :

$$
T_f < \frac{2 \times L}{a} \tag{VI-2}
$$

La valeur maximale du coup de bélier est :

$$
B = \frac{a \times V0}{g} \tag{VI-3}
$$

Avec :

- **B** : Valeur du coup de bélier (m) ;
- **V<sup>0</sup> :** Vitesse de l'eau dans la conduite en régime normal (m/s) ;
- **g** : Accélération de la pesanteur ( $g = 9.81$  m/s<sup>2</sup>).

#### *La valeur maximale de la pression-surpression (Hs) est*

$$
H_S = H_0 + B \tag{VI-4}
$$

*La valeur minimale de la pression-dépression (Hd) est* 

$$
H_d = H_0 - B \tag{VI-5}
$$

Où :

o **H<sup>0</sup>** *:* Pression absolue au point le plus haut de la conduite, tels que :
$$
\mathbf{H}_0 = \mathbf{H}_g + \mathbf{10} \tag{VI-6}
$$

Avec :

- **H<sup>g</sup> :** Hauteur géométrique de refoulement ;
- **10 :** Pression atmosphérique.

#### *VI.8.1.2-Cas de fermeture lente*

La fermeture lente est caractérisée par un temps Tf tel que :

$$
T_f > \frac{2 \times L}{a} \tag{VI-7}
$$

La valeur maximale du coup de bélier sera calculée par la formule de Michaud :

$$
B = \frac{2 \times L \times V0}{g \times Tf}
$$
 (VI-8)

#### **Remarque**

Le coup de bélier est plus important dans le cas d'une fermeture brusque que celui de fermeture lente, c'est pour cela que dans notre étude, on considérera le cas le plus défavorable, c'est-à-dire la fermeture brusque.

### **VI.9-Calcul du coup de bélier pour les différents tronçons**

Les valeurs numériques du coup de bélier dans les tronçons de refoulement sont données dans le tableau (VI-1) ci-après :

| <b>Tronçons</b> | D    | $\bf L$ | e      | $\bf{V}_0$ | $H_{\rm g}$ | $H_0$ | a       | B     | H <sub>S</sub> | $H_d$ | PN    |
|-----------------|------|---------|--------|------------|-------------|-------|---------|-------|----------------|-------|-------|
|                 | (m)  | (m)     | (m)    | (m/s)      | (m)         |       |         |       |                |       | (bar) |
| PC-SR1          | 0.30 | 3342    | 0.0062 | 0.78       | 20          | 130   | 1125.79 | 89.51 | 219.51         | 40.49 | 40    |
| <b>SR1-R1</b>   | 0.30 | 1572    | 0.0062 | 0.78       | 118         | 128   | 1125.79 | 89.51 | 217.51         | 38.49 | 40    |
| $R1-R2$         | 0.20 | 1223    | 0.0054 | 0.80       | 26          | 136   | 1178.88 | 96.14 | 232.14         | 39.86 | 40    |
| $R2-SR2$        | 0.20 | 2200    | 0.0054 | 0.55       | 44          | 154   | 1178.88 | 66.09 | 220.09         | 87.91 | 40    |
| <b>SR2-SR3</b>  | 0.20 | 2115    | 0.0054 | 0.55       | <u>132</u>  | 142   | 1178.88 | 66.09 | 208.09         | 75.91 | 40    |
| <b>SR3-R3</b>   | 0.20 | 1765    | 0.0054 | 0.55       | 29          | 139   | 1178.88 | 66.09 | 205.09         | 72.91 | 40    |

**Tableau (VI-1)** : Calcul de la valeur maximale du coup de bélier pour les différents tronçons.

### **VI.10-Conclusion**

A travers ce chapitre nous avons vu comment évoluer un régime transitoire après une rupture d'une pompe ainsi que la description physique du phénomène du coup de bélier. Nous avons donc pu calculer les surpressions et les dépressions.

Les calculs hydrauliques nous ont amenés à déduire qu'une protection anti bélier n'est pas indispensable, les valeurs de la surpression et de la dépression s'avèrent dans les normes, alors le réseau d'adduction ne nécessite aucun anti bélier.

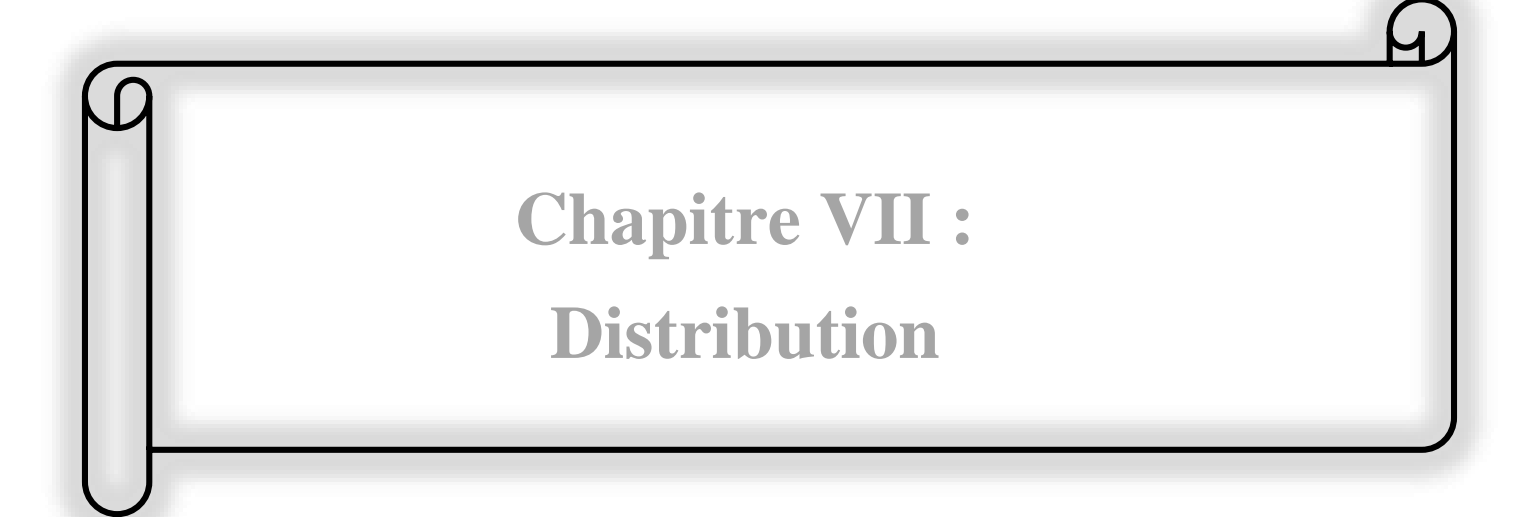

### **VII.1-Introduction**

Après avoir évalué les besoins en eau d'une agglomération quelconque, on doit faire le choix convenable du réseau pour distribuer l'eau aux différentes catégories de consommateurs recensés au niveau de l'agglomération.

Les canalisations devront en conséquence présenter un diamètre suffisant, de façon à assurer le débit maximal avec une pression au sol compatible avec la hauteur des immeubles.

Le logiciel EPANET fait partie de ce chapitre pour avoir les diamètres optimums des différents tronçons de la canalisation du réseau.

### **VII.2-Classification du réseau de distribution**

Suivant la structure et l'importance de l'agglomération, on distingue les différents types de réseaux de distribution dont **:**

### *a)* **Réseau ramifié**

Le réseau ramifié, dans lequel les conduites ne comportent aucune alimentation en retour, présente l'avantage d'être économique, mais il manque de sécurité et de souplesse en cas de rupture (un accident sur la conduite principale d'eau tous des abonnés d'aval). **[4]**

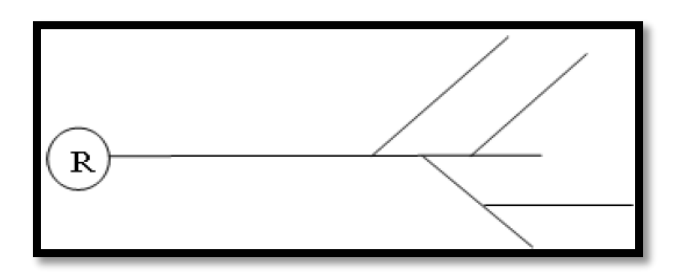

**Figure (VII-1)** : Réseau ramifié.

### *b)* **Réseau maillé**

Le réseau maillé permet, une alimentation en retour, au contraire du réseau ramifié, une simple manœuvre de robinets permet d'isoler le tronçon accidenté et de poursuivre néanmoins l'alimentation des abonnés d'aval. Il est bien entendu, plus couteux d'établissement, mais, en raison de la sécurité qu'il procure, il doit être toujours préféré au réseau ramifié **[4].**

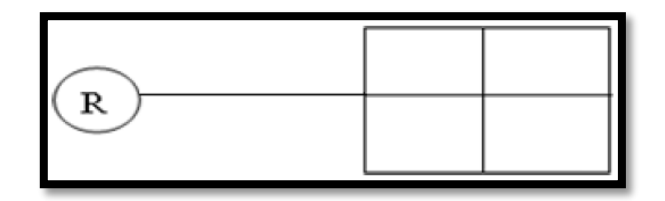

**Figure (VII-2)** : Réseau maillé

### *c)* **Réseau mixte**

Un réseau est dit mixte (maillé-ramifié), lorsque ce dernier constitue une partie ramifiée et une autre maillée. Ce type de schéma est utilisé pour desservir les quartiers en périphérie de la ville par les ramifications issues des mailles utilisées dans le centre-ville.

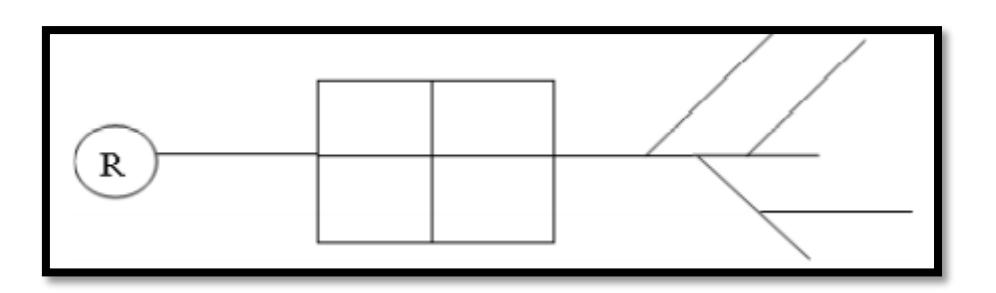

**Figure (VII-3)** : Réseau mixte.

### *d)* **Réseau étagé**

Il est constitué de réseaux indépendants, permet d'éviter les hautes pressions en cas de reliefs accidentés et des dénivelés importantes.

### *e)* **Réseau à alimentation distincte**

Constitué généralement de deux réseaux, l'un pour la distribution de l'eau potable destinée à tous les besoins domestiques, et l'autre pour la distribution de l'eau non potable réservé aux usagés industriels, lavage des rues et arrosages des plantations. Ce réseau ne se justifie que dans les installations extrêmement importantes.

### **VII.3-Conception d'un réseau de distribution**

Pour concevoir un réseau de distribution nous soumis appelle à prendre en compte un certain nombre des facteurs, qui peuvent influencer sur le réseau. Parmi ces facteurs on citera :

- L'emplacement des quartiers ;
- L'emplacement des consommateurs ;
- Le relief :
- Le souci d'assurer un service souple et précis.

### **VII.4-Choix du réseau à adopter**

Etant donné que Chahna chef-lieu de la commune représente une agglomération rurale avec un relief accidenté, nous optons pour un réseau ramifié.

### **VII.5-Choix du tracé**

Pour définir le tracé définitif, il est important de penser aux points suivants **[14]** :

- Minimiser le nombre de passage difficiles : traversée de route, de ravine,…etc ;
- Eviter les pentes trop fortes : difficulté d'ancrage des tuyaux ;
- Eviter les zones rocheuses : une tranchée devra être creusée ;
- Préférer les zones accessibles, le long des chemins existants (routes, …etc.) ;
- Penser aux problèmes de propriété de terrain et d'autorisation.

### **VII.6-Choix des conduites de distribution**

Pour choisir le type de matériau à utiliser dans la construction des conduites, il faut prendre en considération les critères suivants **[15]** :

- Le diamètre :
- La pression de service supportée ;
- Les conditions de pose et de transport ;
- $\bullet$  Le prix ;
- La durée de vie ;
- La disponibilité sur le marché.

Pour notre cas, on a choisi comme matériau pour les conduites du réseau de distribution, le PEHD, en raison des caractéristiques mécaniques et hydrauliques qu'il présente :

- Facilité de pose (grande flexibilité) ;
- Faible au niveau des branchements (réduction de risque de fuite) ;
- Résiste à l'entartage ;
- Résiste à la corrosion interne et externe et microbiologique ;
- Durée de vie prouvée par l'expérience. Le test de vieillissement qui est théoriquement de 50 ans à une température de 20°C ;
- Bonnes caractéristiques hydrauliques ;
- Coefficient de la rugosité très faible ;
- Répond parfaitement aux normes de potabilité ;
- Disponibilité sur le marché ;
- Bonne résistance mécanique, et existence d'une large gamme : PN10, PN16, PN20, PN25.

### **VII.7-Equipements et accessoires du réseau**

### **VII.7.1-Les canalisations**

Les réseaux de distribution sont constitués de **[16]** :

 Conduites principales qui ont pour origine un réservoir ou une station de pompage. Elles assurent l'approvisionnement des conduites secondaires ;

 Conduites secondaires assurant la liaison entre les conduites principales et les branchements.

### **VII.7.2-Organes accessoires**

Les accessoires doivent être utilisés pour l'équipement du réseau de distribution sont les suivants:

#### *a) Les robinets vannes*

Ils sont placés au niveau de chaque nœud et permettent l'isolement des différents tronçons du réseau lors d'une répartition sur l'un d'entre eux, ils permettent ainsi de régler les débits, leurs manœuvre s'effectues à partir du sol au moyen d'une clé dit Béquille **[17].**

### *b) Les décharges*

Ce sont des robinets placés aux endroits des points les plus bas du réseau de distribution pour permettre la vidange à l'intérieur d'un regard en maçonnerie **[17].**

### *c) Bouches ou poteau d'incendie*

Les bouches ou poteau d'incendie doivent être raccordés sur les conduites capables d'assurer un débit de 17 l/s avec une pression de 10 m **[17].**

### *d) Les ventouses*

Sont des organes qui sont placés au point le plus haut du réseau, pour réduire la formation de vide dans les installations hydraulique. Les ventouses ont pour le rôle spécial, l'élimination des poches d'air dans la canalisation des conduites **[17].**

#### *e) Régulateurs de pression*

Ce sont des dispositifs permettant le réglage de la pression d'une façon à ne fournir au réseau de distribution que les pressions désirées **[16].**

### *f) Pièces spéciaux de raccordement*

- *Les tés* : On envisage des tés à deux ou trois emboîtements permettant le raccordement des conduites présentant des diamètres différents. Il est nécessaire de prévoir un cône de réduction pour leur emplacement **[4].**
- *les coudes* : Utilisés en cas de changement de direction **[4].**
- *Les cônes de réduction* : Ce sont des organes de raccordement en cas de changement de diamètre **[4].**
- *Bouchons d'extrémités* : Ce sont des dispositifs placés aux extrémités des conduites de distribution servant comme obturateur final des tronçons **[4].**

### **VII.8-Description du réseau de distribution**

Dans notre cas, on a choisi de faire la distribution pour Chahna chef-lieu de la commune. Sa distribution se fera par gravité, à partir de réservoir d'une capacité de 500 m<sup>3</sup> situé à la côte 810m. L'ossature du réseau sera ramifiée d'un linéaire de 5211 m.

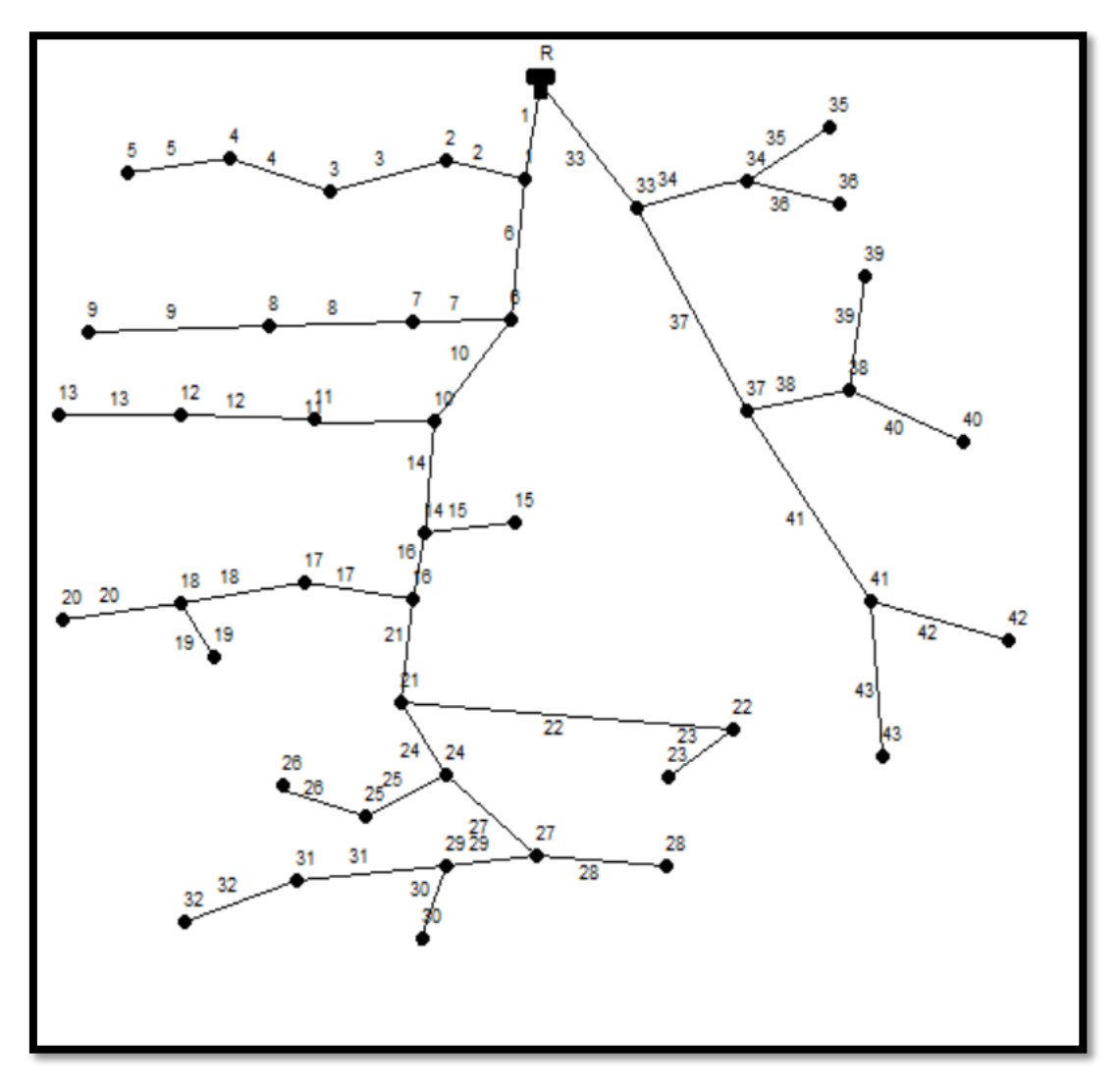

**Figure (VII-4)** : Schéma représentatif du réseau de distribution Chahna (centre)

### **VII.9-Calcul hydraulique du réseau de distribution**

Le dimensionnement et la détermination des débits dans un réseau s'effectuent selon les étapes suivantes **[15]** :

- Déterminer la longueur de chaque tronçon ;
- Déterminer les débits spécifiques en considérant les débits en route ;
- On calcule les débits en route pendant l'heure de pointe ;
- Déterminer les débits supposés concentrés aux nœuds.

#### **VII.9.1-Détermination des débits du réseau**

#### *VII.9.1.1-Débit de pointe*

Le débit de pointe représente le débit de dimensionnement du réseau de distribution, il représente la consommation d'eau maximale de l'heure la plus chargée de la journée.

#### **(Voir le tableau (II-19)).**

$$
Q_p = 87.716 \text{ m}^3/\text{h}
$$

$$
Q_p = 24.366 \text{ l/s}
$$

#### *VII.9.1.2-Débit spécifique*

C'est le débit uniforme, il est défini comme étant le volume d'eau consommé par un mètre de canalisation pendant une seconde, il s'écrit comme suit :

$$
Q_{sp} = \frac{Qp}{\Sigma L i}
$$
 (VII-1)  

$$
Q_{sp} = \frac{24.366}{5211} = 0.0046758779 \text{ l/s/m}
$$

Avec :

- **Qsp :** Débit spécifique en (l/s/m) ;
- **Qp :** Débit de pointe en (l/s) de la zone ;
- $\Sigma$  Li : Somme des longueurs des tronçons du réseau en mètre ou il y a distribution.

#### *VII.9.1.3-Débit en route*

Le débit en route de chaque tronçon est le produit de sa longueur par le débit spécifique, il est donné par la formule suivante :

$$
Q_r = Q_{sp} \times L_i
$$
 (VII-2)

Avec :

- $\bullet$   $\mathbf{Q}_r$  : Débit en route l/s.
- **Qsp :** Débit spécifique l/s/ml.
- L<sub>i</sub>: Longueur du tronçon concerné (m)

#### *VII.9.1.1.4-Débit aux nœuds*

Les débits nodaux sont des débits concentrés en chaque nœud alimentant la population répartie autour de la moitié du tronçon de la conduite ayant en commun les nœuds considérés, ils sont calculés par la formule suivante **[4]:**

$$
Q_{ni} = 0.55 \times \Sigma Qri + \Sigma Qconc
$$
 (VII-3)

Avec :

- **Qni:** Débit nodal de nœuds concerné (l/s) ;
- $\sum$ Qri : Somme des débits en route des tronçons qui entourent le nœud (i) (l/s) ;
- **·**  $\sum Q \text{conc}$  : Débit concentré au nœud (i) en (l/s).

### **VII.10-Dimensionnement du réseau**

### **VII.10.1-Calcul des débits**

Les résultats des calculs des différents débits du réseau sont donnés dans le tableau (VII-1) suivant :

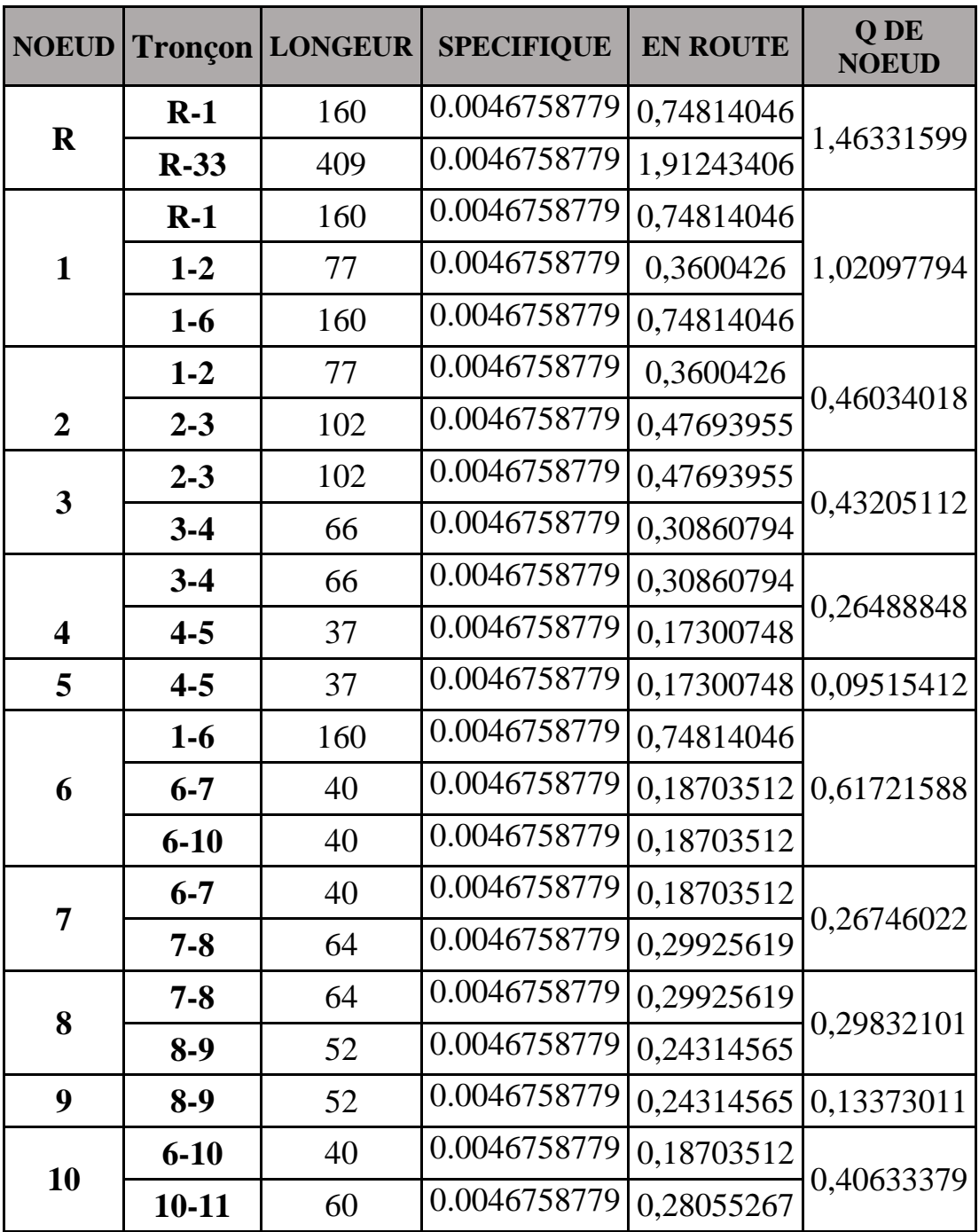

**Tableau (VII-1)** : Détermination des débits aux nœuds.

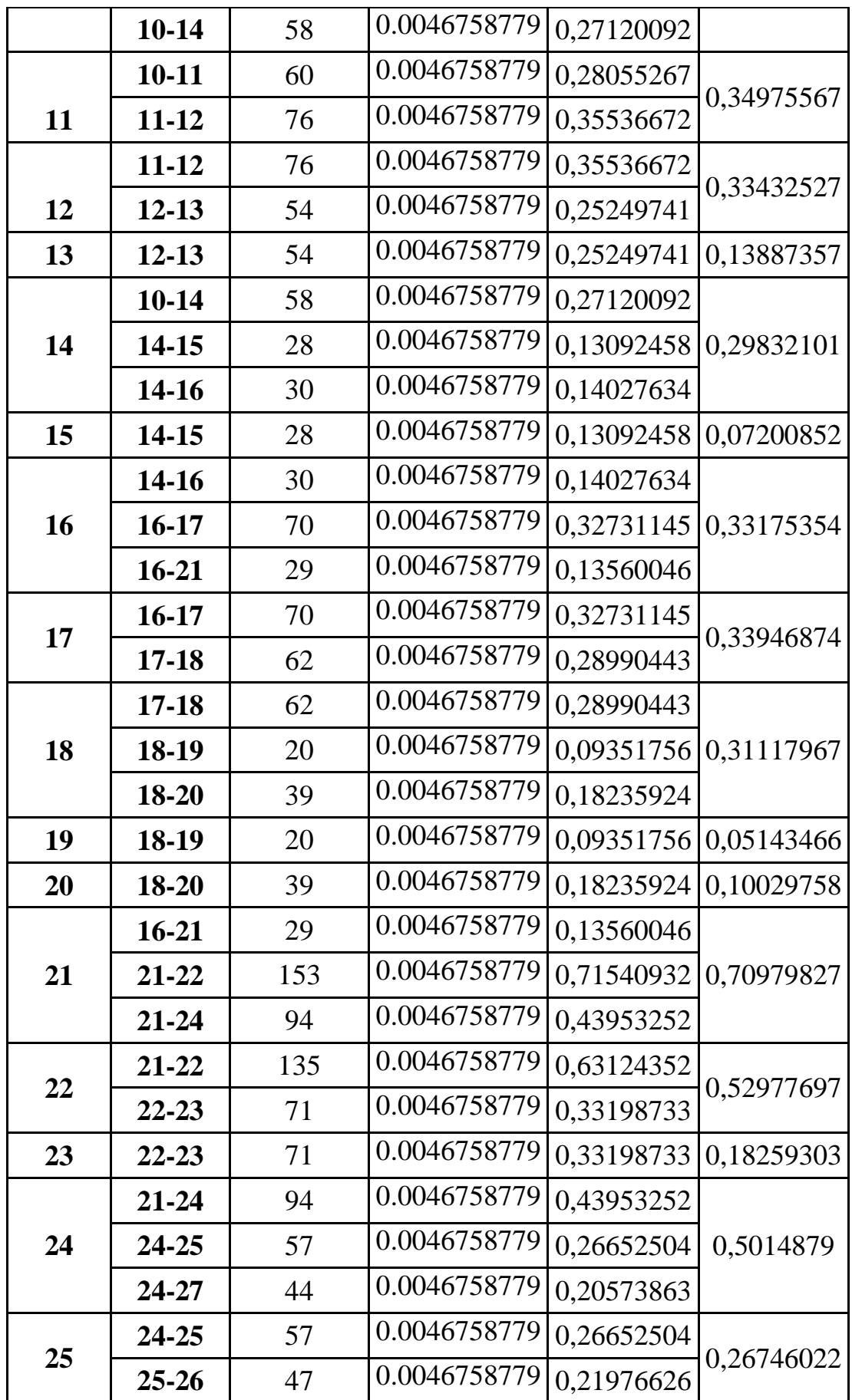

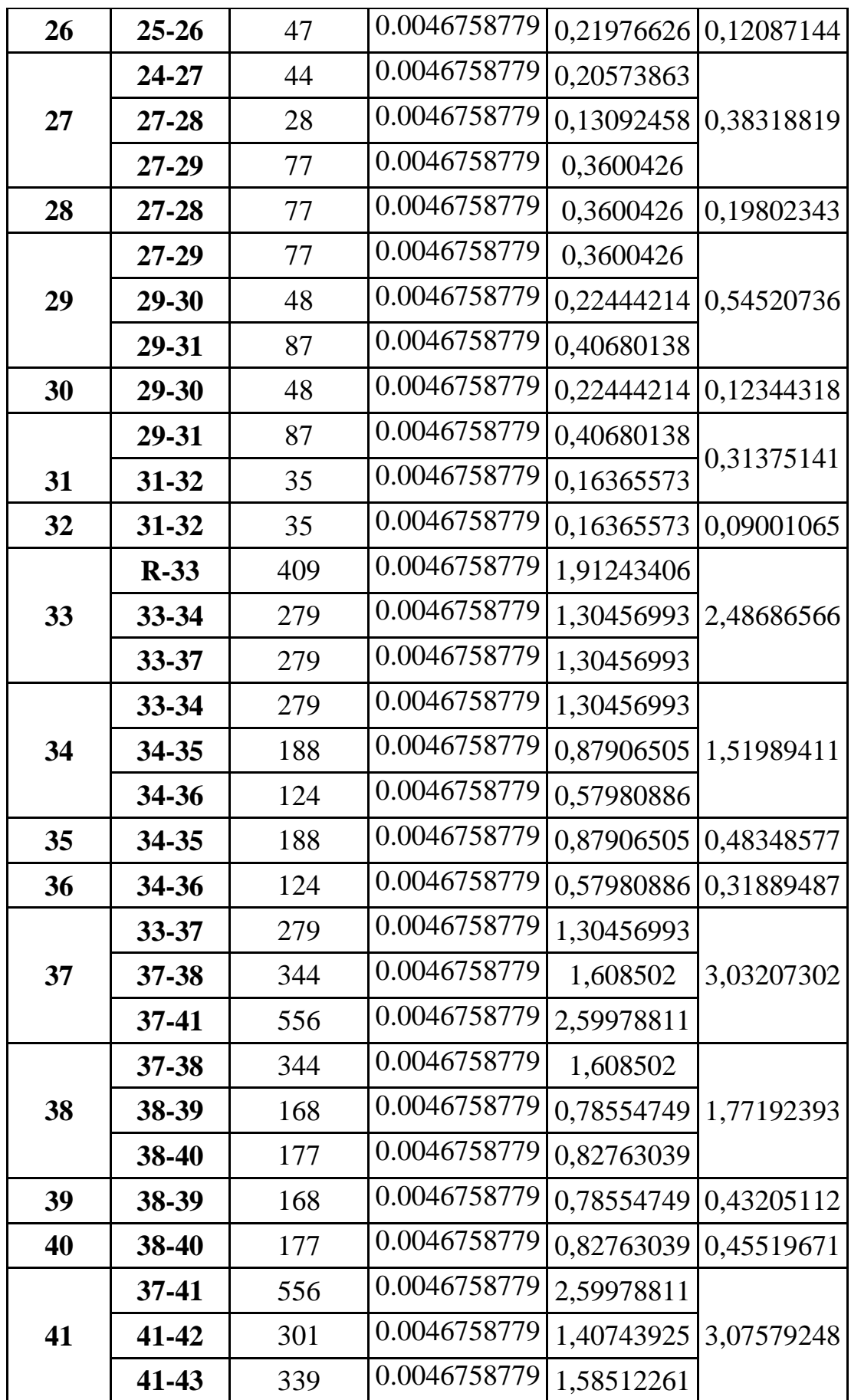

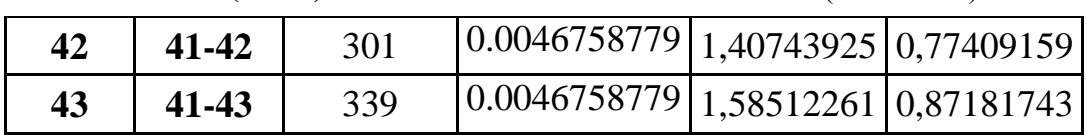

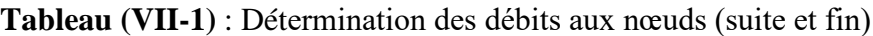

### **VII.11-Modélisation et simulation du réseau (Apport informatique)**

Suite à l'essor qu'ont connu les mathématiques appliquées et l'informatique en parallèle, plusieurs logiciels ont été développés dans le but de subvenir aux besoins des ingénieurs et concepteurs dans le domaine de l'hydraulique, capables de faire des simulations des calculs fastidieux en temps record. Nous en citons les plus connus : WATERCAD, PICCOLO, PORTEAU et celui que nous allons utiliser EPANET.

### **VII.11.1-Présentation du logiciel EPANET**

EPANET est un logiciel de simulation du comportement hydraulique et qualitative de l'eau sur de longues durées dans les réseaux sous pressions. Un réseau est un ensemble de tuyaux, nœuds (jonction de tuyau), pompes, vannes, bâches et réservoirs. EPANET calcule le débit et la vitesse dans chaque tuyau, la pression à chaque nœud, le niveau de l'eau dans les réservoirs, et la concentration en substances chimiques dans les différentes parties du réseau.

Au cours d'une durée de la simulation. Le logiciel est également capable de calculer les temps de séjour et de suivre l'origine de l'eau. **[18]**

### **VII.11.2-Les étapes d'utilisation du logiciel EPANET**

Les étapes classiques de l'utilisation d'EPANET pour modéliser un système de distribution d'eau sont les suivantes :

- **1.** Dessiner un réseau représentant le système de distribution ou importer une description de base du réseau enregistré dans un fichier avec format texte métafichier ;
- **2.** Saisir les propriétés des éléments du réseau ;
- **3.** Décrire le fonctionnement du système ;
- **4.** Sélectionner un ensemble d'options de simulation ;
- **5.** Lancer une simulation hydraulique ou une analyse de la qualité ;
- **6.** Visualiser les résultats d'une simulation.

L'environnement de travail de base d'EPANET est affiché dans la figure ci-dessous. Les éléments d'interface sont : une barre de menu, deux barres d'outils, une barre d'état, une fenêtre du schéma du réseau, une fenêtre de navigateur, et une fenêtre d'éditeur des propriétés. La description de chacun de ces éléments est réalisée dans les sections suivantes.

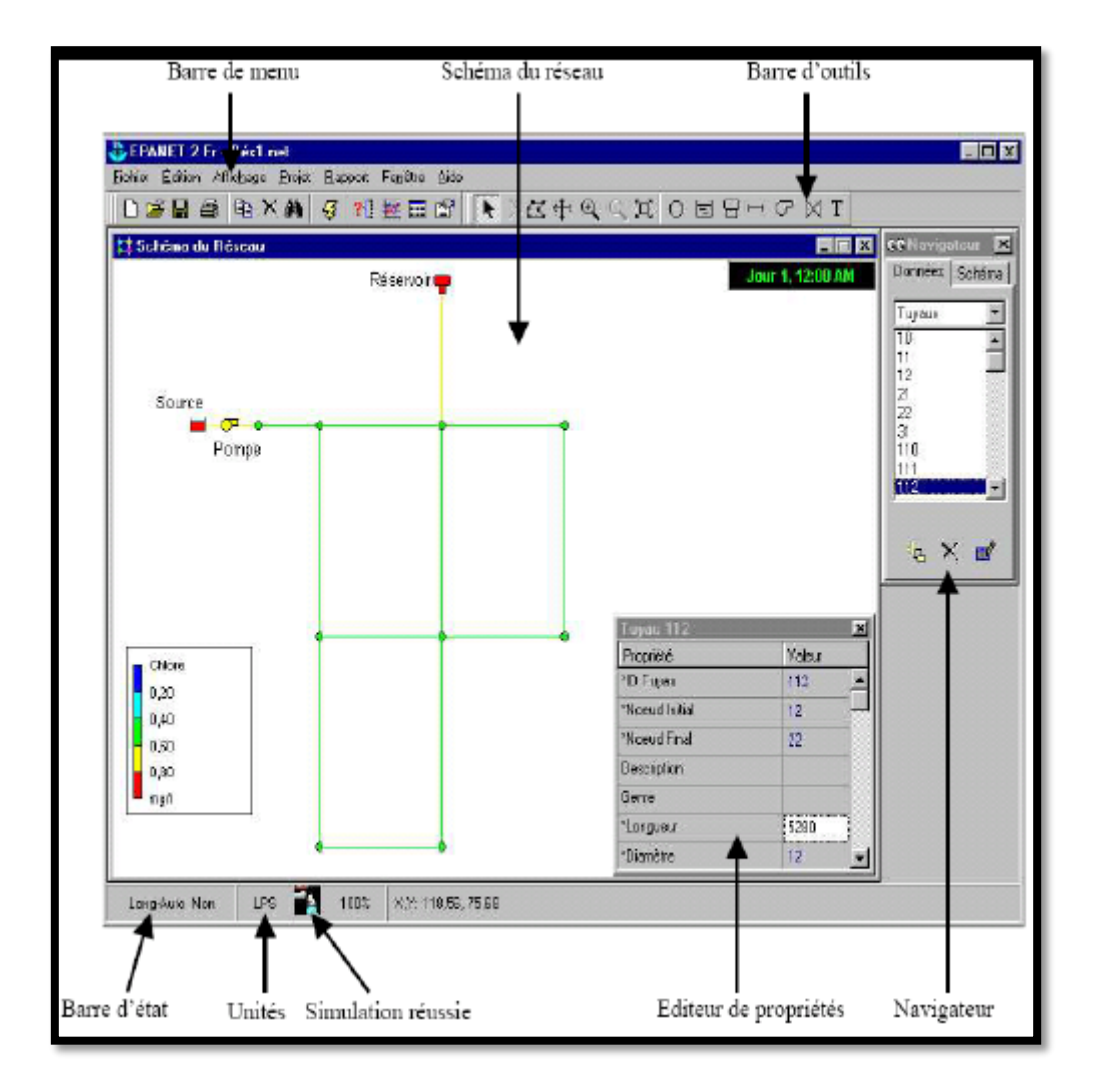

**Figure (VII-5)** : Environnements de travail sur EPANET

### **VII.11.3-Modélisation du réseau**

EPANET modélise un système de distribution d'eau comme un ensemble d'arcs et de nœuds. Les arcs représentent des tuyaux, des pompes, et des vannes de contrôle. Les nœuds représentent des nœuds de demande, des réservoirs et des bâches.

### **VII.11.4-Résultats de la simulation du réseau avec EPANET**

Après avoir introduire les débits et les altitudes de chaque nœud ainsi que la longueur et des diamètres de chaque arc (conduite), on lance la simulation du réseau. Suite à plusieurs tâtonnements concernant les diamètres des conduites, et dans l'objectif d'avoir des vitesses de chaque conduite dans l'intervalle [0.5 – 1.5], sachant que la pression aux nœuds ne doit pas dépasser 100 m.c.e (10 bars). Alors notre choix c'est porté sur des conduites en PEHD PN10.

Les résultats de simulation des arcs (conduites) obtenus pour notre réseau, sont regroupés dans le tableau (VII-2)

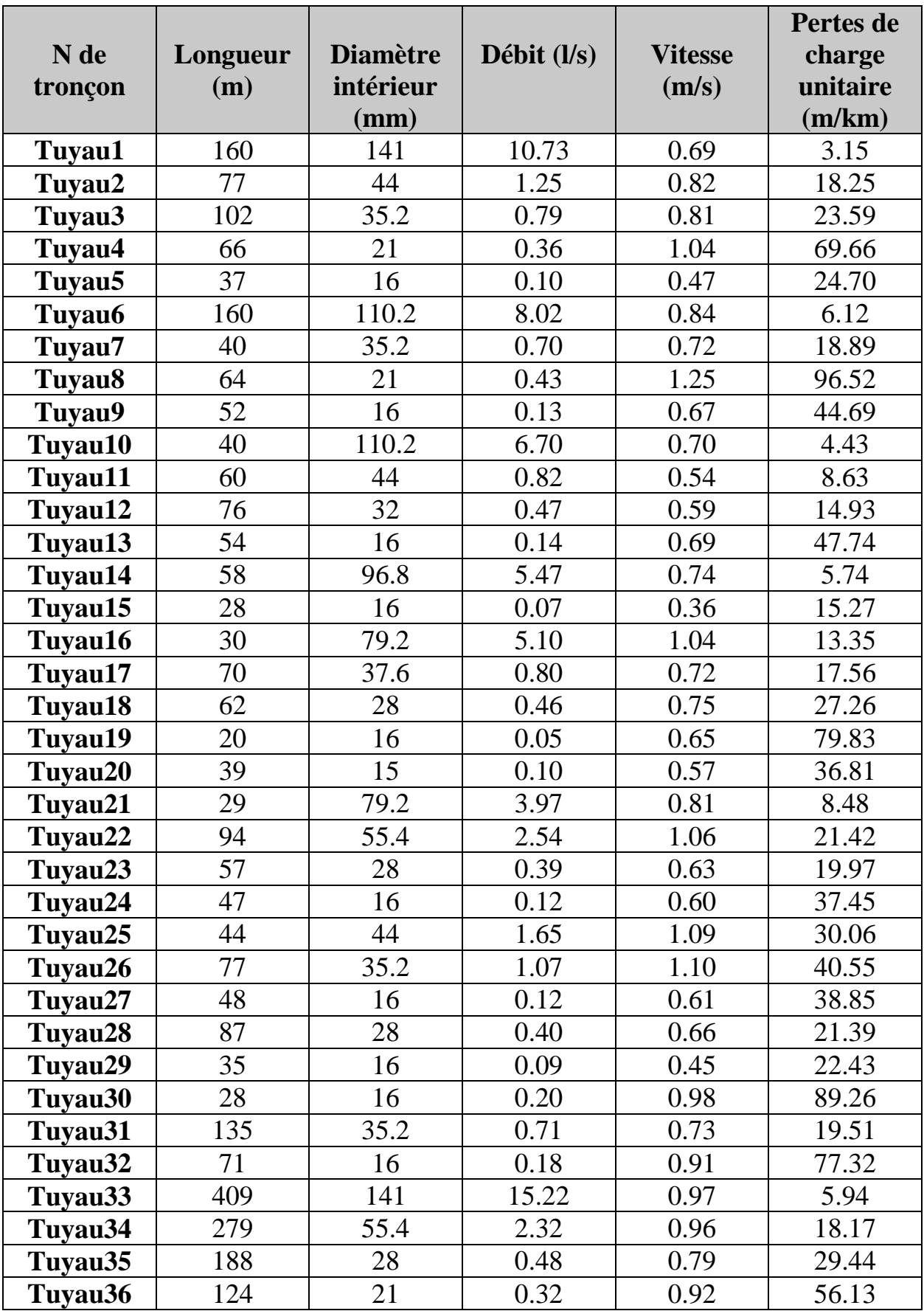

**Tableau (VII-2)** : Résultats de la simulation des arcs (conduites).

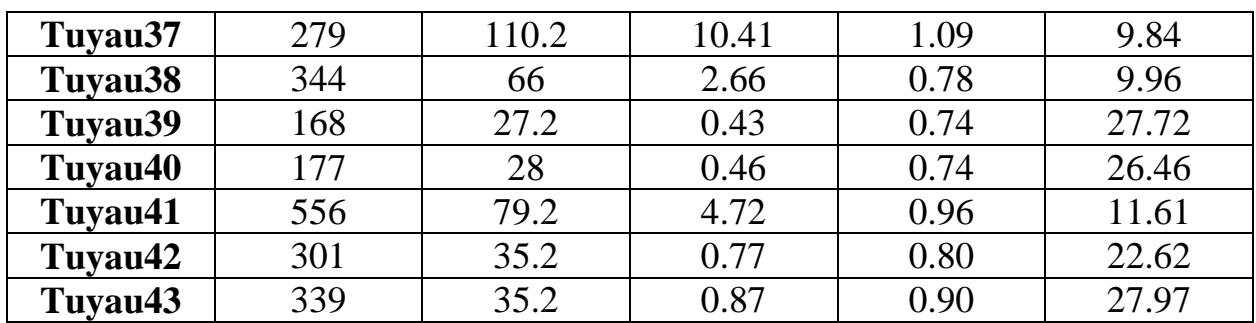

**Tableau (VII-2)** : Résultats de la simulation des arcs (conduites) (suite et fin)

Les résultats de simulation du nœud sont présentés dans le **Tableau (VII-3) :**

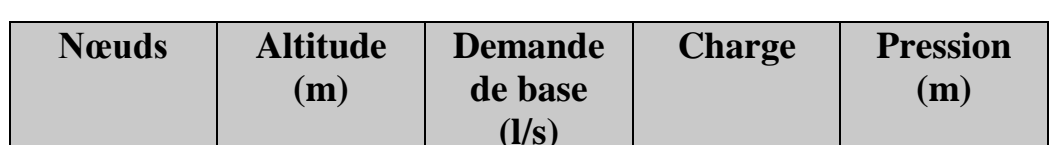

**Tableau (VII-3)** : Les pressions et les charges au niveau des nœuds du réseau

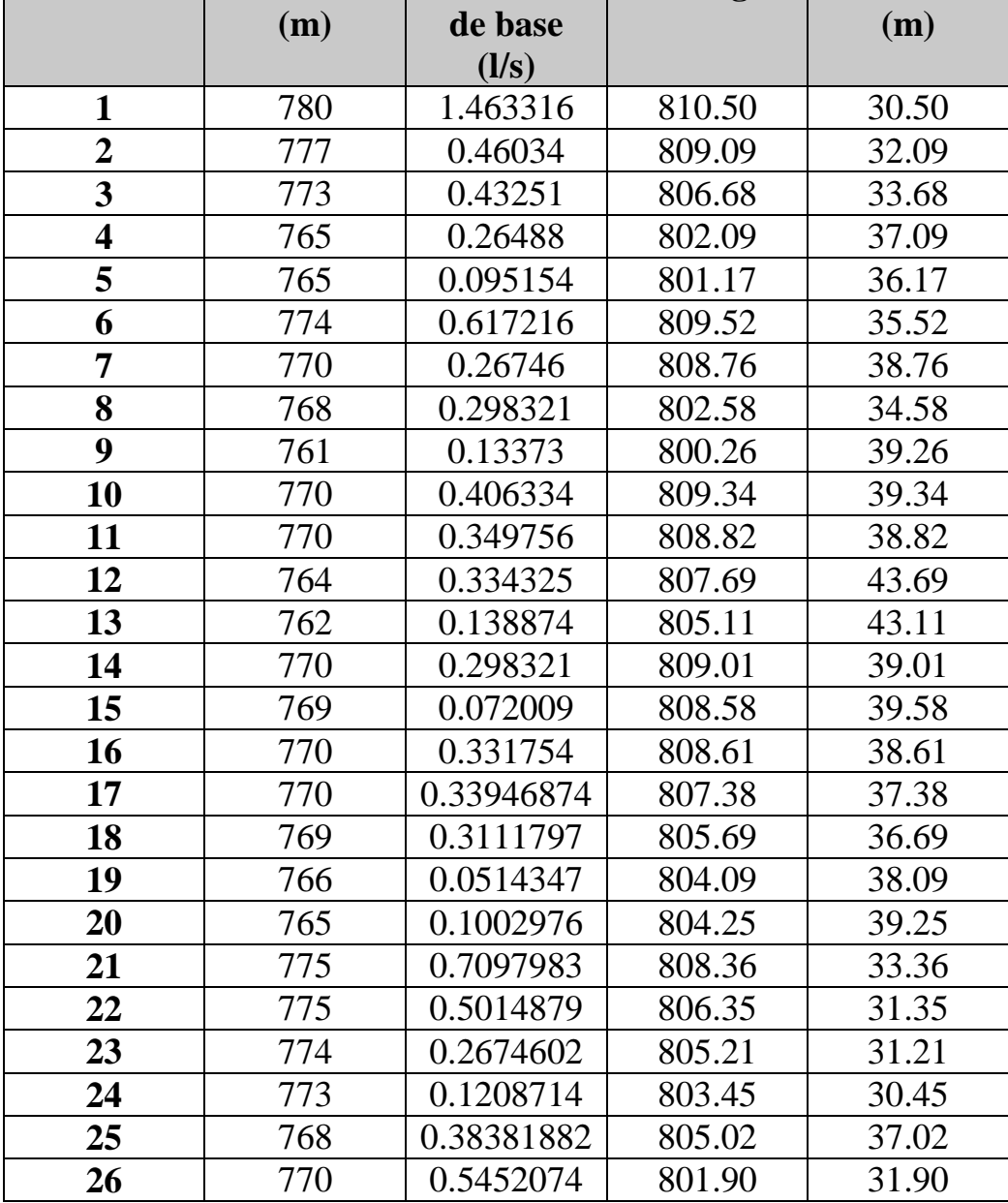

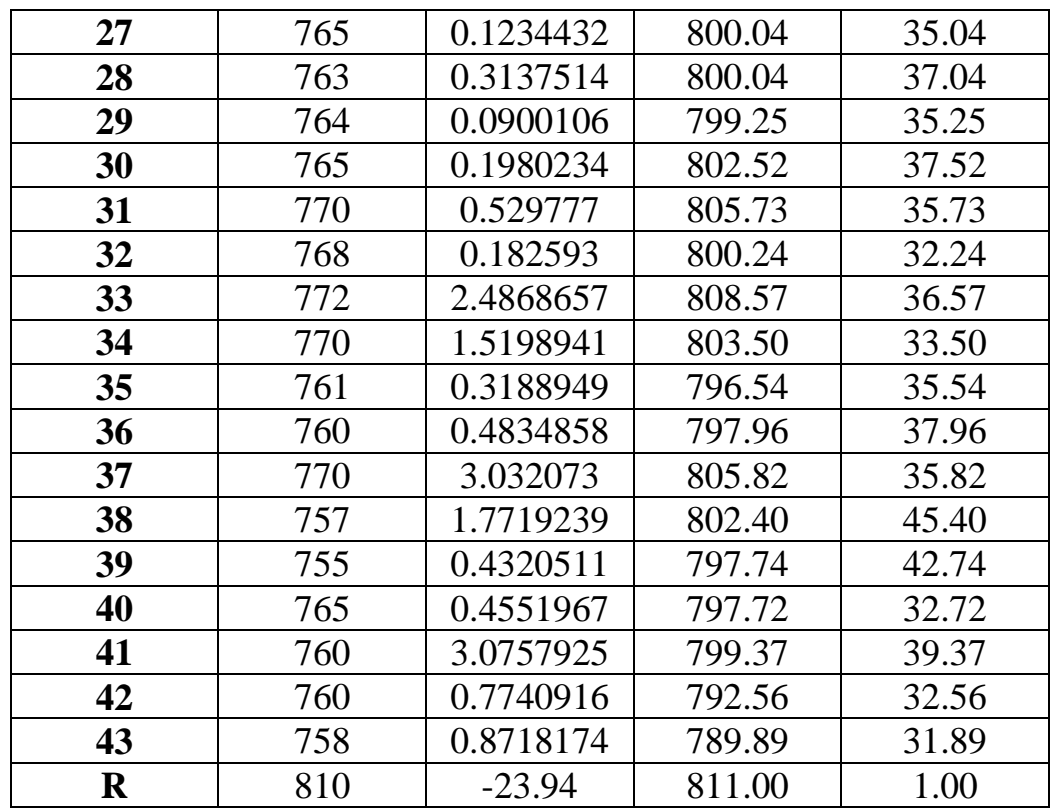

**Tableau (VII-3)** : Les pressions et les charges au niveau des nœuds du réseau (suite et fin)

Le schéma du réseau après simulation est présenté dans la figure (VII-6) :

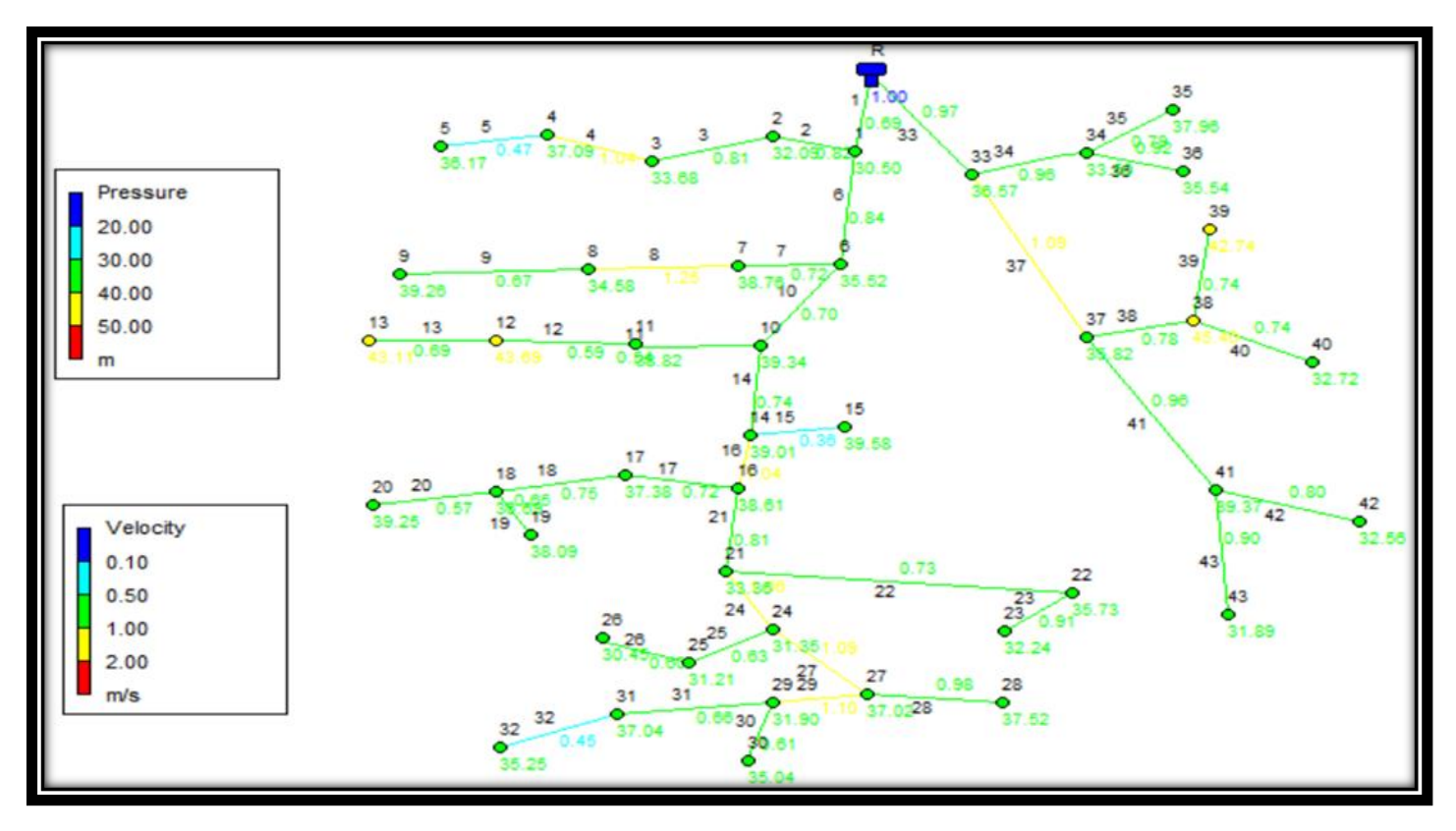

**Figure (VII-6)** : Réseau de distribution après simulation.

### **VII.12-Conclusion**

Dans ce chapitre, on a bien défini notre réseau de distribution (type, équipements, tracé …) dont le réseau est de type ramifié à cause des reliefs et de l'emplacement des consommateurs. La nature des conduites est en PEHD (PN 10), leurs diamètres varient entre 20 et 160 mm.

Après la présentation du réseau de distribution, un calcul hydraulique des différents débits (Qpointe, Qspécifique, Qroute, Qnoeud) est nécessaire afin d'effectuer une simulation à l'aide du logiciel EPANET. On a déterminé les différents diamètres des tronçons en vérifiant les conditions des vitesses et pressions au niveau des conduites et des nœuds pour assurer le bon fonctionnement et la livraison d'un débit d'eau suffisant pour tous les abonnés du réseau.

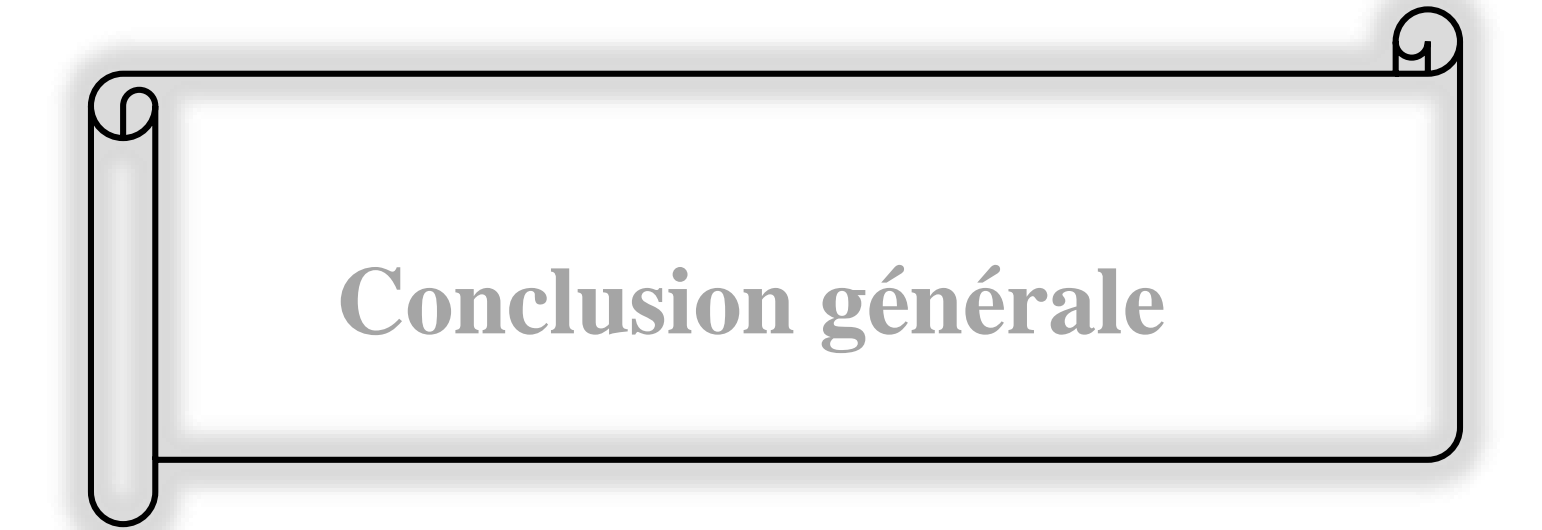

### **Conclusion générale**

Dans le cadre du projet de fin d'étude, nous avons essayé d'englober la majorité des points structurants l'étude d'un projet d'alimentation en eau potable de la commune de Chahna wilaya de Jijel. Cette alimentation repose sur une étude détaillée de la demande totale des besoins en eau, permettant le choix de tous les composants du réseau et le bon dimensionnement des ouvrages. Pour assurer une bonne répartition de l'eau et un acheminement du réseau idéale à moindre coût.

Après avoir estimé les différents besoins en eau aux différents horizons, nous avons constaté que ces besoins à long terme (2051) sont de 3986.01 m<sup>3</sup>/j, bien loin d'être satisfaisants par rapport au débit journalier fourni par le forage F1(ON13) existant dans la zone d'étude. Dans le but de remédier ce problème, il a été préconisé de renforcer par un autre forage F2(ON47) dont la source provient d'Oued Nil avec un débit d'exploitation de 1826,01 m<sup>3</sup>/j qui satisfera largement le débit dont la zone en besoin.

Par la suite, nous avons dimensionné les ouvrages de stockage selon les besoins en eau estimés afin d'assurer la continuité de stockage. Les résultats obtenus indiquent que les deux réservoirs existants R1 (Zouitna) et R2 (Khoula) ne sont pas suffisants pour répondre aux besoins futurs de la population. Afin de subvenir ces besoins, nous avons proposé de projeter respectivement (02) nouveaux réservoirs jumèles avec les anciens d'une capacité  $350 \text{ m}^3$  et  $150 \text{ m}^3$  respectivement. D'autre part, le réservoir R3 et l'ensemble des stations de reprise ont une capacité suffisante.

Pour le dimensionnement des conduites d'adduction, qui sont toutes en refoulement, nous avons cherché pour chaque tronçon le diamètre économique qui nous assurera, au même temps, un coût global minimal et une vitesse d'écoulement acceptable. Avec une longueur totale de 12282 m, les diamètres les plus économiques obtenus varient entre 200 à 300 mm. Tous les tronçons sont en fonte ductile (PN40).

Dans le chapitre relatif au choix des pompes, nous avons fait appel au catalogue CAPRARI, Par conséquent, les résultats obtenus sont les suivants : deux (02) pompes de type électropompe immergé **[E10R40/7M+MC880]** et **[E10R35/8+MC870]** pour les deux forages ON13 et ON47, et cinq (05) pompes de type multicellulaire **[PM 100/3B],** [**PM 80/ 3 A], [PM 65/ 4 A], [HMU50- 2/ 4 A], [HMU50-2/ 4 A]** aux SR1, R1, R2, SR2 et SR3 respectivement. Tout en assurant qu'il n'y a pas un risque de cavitation.

Une vérification du risque d'apparition du phénomène du coup de bélier a été faite, afin de protéger le réseau d'adduction contre ce phénomène. Nous avons constaté que les conduites ne sont pas soumises au risque de ce dernier, ce qui ne nécessite pas une protection anti-bélier.

La dernière étape de la conception du projet est la distribution. Le dimensionnement a été établi par le logiciel EPANET, nous avons opté pour un réseau ramifié avec des conduites en PEHD (PN10) bars, les diamètres des canalisations varient entre 20 et 160 mm, avec un linéaire de 5850 m. Les vitesses sont acceptables pour la pluparts des tronçons, à l'exception de quelques-uns où les vitesses sont inférieures à 0,5 m/s.

Enfin, nous souhaitons que ce modeste travail peut servir comme une étude détaillée afin de garantir une alimentation en eau potable sans aucune interruption, et qu'il soit un guide bibliographique pour les promotions à venir.

### **Référence bibliographique**

**[1] Données :** Données recueillies auprès de services d'APC de la commune Chahna daïra de Taher wilaya de Jijel (année 2021).

**[2] Bureau d'étude hydraulique Djebbar.Z :** Norme de consommation.

**[3] GOUDJIL S., SADELLI H. :** Alimentation en eau potable des localités M'nair I, M'nair II, Heddada, DHamnet El Fhel, Ain Belkacem Et Koudiet El Assa (W. Souk Ahras), Mémoire de Fin d'Etude, Master, Université A. Mira de Béjaia, juin 2017.

**[4] DUPONT, A :** « Hydraulique urbaine ».Tome II Edition EYROLLES, Paris 1979.

**[5] BONNIN J. :** « Hydraulique urbaine », Collection de la direction des études et recherche d'éléctricité de France, Edition Eyrolles, 216 pages, 1977.

**[6] ALILECHE.D, DERDAR, N :** Etude de dimensionnement du réseau d'alimentation en eau potable de la commune d'AIT BOUADDOU, Mémoire fin d'étude Master2, Université de Béjaia, 2016.

**[7] AHSENE L. :** Alimentation en eau potable (Adduction) de la commune de Tizi N'Tleta à partir du piquage sur la conduite de transfert Koudiat Acerdoune (W. Tizi-Ouzou), Mémoire de Fin d'Etude, Master, Université A. Mira de Béjaia, juin 2015.

**[8] CARLIER, M. :** Hydraulique générale et appliquée. Edition EYROLLES, 1980.

**[9] AMEUR, A., BERKANI, R. :** Alimentation en eau potable des villes Souk El Khmis et Mokrani (wilaya de BOUIRA). Mémoire de fin d'étude, master en hydraulique, 2019.

**[10] HAMDAOUI Houria :** MERZOUGUI Kahina, raccordement de l'AEP de la commune de Bejaïa à partir du barrage Tichy-Hah W.Bejaia, juillet 2010.

**[11] HUGUES.G :** Adduction et distribution d'eau technique de l'ingénieur, Doc C5 195.

**[12] SAINT-GOBAIN PAM :** «Guide de conception des installations d'adduction et destruction d'eau, pour la canalisation en fente ductile ». 79 pages, 2018.

**[13] BERREKSI, A. Hydraulique3 :** Polycopié de cours https://elearning.univ-bejaia.dz/ mod/resource/view.php?id=46556.Université de Bejaia, 2015.

**[14] ALIANE, A. et AMRIOUT, A. :** Diagnostic et étude du réseau d'alimentation en eau de la commune de Tinebder, Wilaya de Bejaia. Mémoire de fin d'études, Université de Bejaia, juin 2016.

**[15] GOMELLA C., GUERREE H. :** Distribution d'eau dans les agglomérations de petite et moyenne importance, Edition Eyrolles, paris ,1977.

[16] **BRIERE F G. :** Distribution et collecte des eaux, Edition presses internationales polytechniques, 2012.

**[17] BENARIBA M. :** Alimentation en eau potable de la ville de CHebli (W. Blida), Mémoire de Fin d'Etude, Ingénieur d'état en hydraulique, Université Abou Baker Belkaid de Tlemcen, 2012-2013.

**[18] Manuel d'utilisation du logiciel EPANET :** Fournit avec le CD d'installation.

|           |      | Coefficient de variation maximal horaire de la consommation $(K_{\text{max h}})$ |      |      |      |      |      |     |              |      |      |      |
|-----------|------|----------------------------------------------------------------------------------|------|------|------|------|------|-----|--------------|------|------|------|
| heures    | 1.2  | 1.25                                                                             | 1.3  | 1.35 | 1.4  | 1.45 | 1.5  | 1.7 | 1.8          | 1.9  | 2    | 2.5  |
| $0 - 1$   | 3.5  | 3.35                                                                             | 3.2  | 3    | 2.5  | 2    | 1.5  | 1   | 0.9          | 0.85 | 0.75 | 0.6  |
| $1 - 2$   | 3.45 | 3.35                                                                             | 3.25 | 3.2  | 2.65 | 2.1  | 1.5  | 1   | 0.9          | 0.85 | 0.75 | 0.6  |
| $2 - 3$   | 3.45 | 3.3                                                                              | 2.9  | 2.5  | 2.2  | 1.85 | 1.5  | 1   | 0.9          | 0.85 | 1    | 1.2  |
| $3 - 4$   | 3.4  | 3.2                                                                              | 2.9  | 2.6  | 2.25 | 1.9  | 1.5  | 1   | 1            | 1    | 1    | 1.2  |
| $4 - 5$   | 3.4  | 3.25                                                                             | 3.35 | 3.5  | 3.2  | 2.85 | 2.5  | 2   | 1.35         | 2.7  | 3    | 3.5  |
| $5 - 6$   | 3.55 | 3.4                                                                              | 3.75 | 4.1  | 3.9  | 3.7  | 3.5  | 3   | 3.85         | 4.7  | 5.5  | 3.5  |
| $6 - 7$   | 4    | 3.85                                                                             | 4.15 | 4.5  | 4.5  | 4.5  | 4.5  | 5   | 5.2          | 5.35 | 5.5  | 4.5  |
| $7 - 8$   | 4.4  | 4.45                                                                             | 4.55 | 4.9  | 5.1  | 5.3  | 5.5  | 6.5 | 6.2          | 5.85 | 5.5  | 10.2 |
| $8-9$     | 5    | 5.2                                                                              | 5.05 | 4.9  | 5.35 | 5.8  | 6.25 | 6.5 | 5.5          | 4.5  | 3.5  | 8.8  |
| $9 - 10$  | 4.8  | 5.05                                                                             | 5.4  | 5.6  | 5.85 | 6.05 | 6.25 | 5.5 | 5.85         | 4.2  | 3.5  | 6.5  |
| $10 - 11$ | 4.7  | 4.85                                                                             | 4.85 | 4.9  | 5.35 | 5.8  | 6.25 | 4.5 | 5            | 5.5  | 6    | 4.1  |
| $11 - 12$ | 4.55 | 4.6                                                                              | 4.6  | 4.7  | 5.25 | 5.7  | 6.25 | 5.5 | 6.5          | 7.5  | 8.5  | 4.1  |
| $12 - 13$ | 4.55 | 4.6                                                                              | 4.5  | 4.4  | 4.6  | 4.8  | 5    | 7   | 7.5          | 7.9  | 8.5  | 3.5  |
| $13 - 14$ | 4.55 | 4.55                                                                             | 4.3  | 4.1  | 4.4  | 4.7  | 5    | 7   | 6.7          | 6.35 | 6    | 3.5  |
| $14 - 15$ | 4.6  | 4.75                                                                             | 4.4  | 4.1  | 4.6  | 5.05 | 5.5  | 5.5 | 5.35         | 5.2  | 5    | 4.7  |
| $15 - 16$ | 4.6  | 4.7                                                                              | 4.55 | 4.4  | 4.6  | 5.3  | 6    | 4.5 | 4.65         | 4.8  | 5    | 6.2  |
| $16 - 17$ | 4.6  | 4.65                                                                             | 4.5  | 4.3  | 4.9  | 5.45 | 6    | 5   | 4.5          | 4    | 3.5  | 10.4 |
| $17 - 18$ | 4.3  | 4.35                                                                             | 4.25 | 4.1  | 4.6  | 5.05 | 5.5  | 6.5 | 5.5          | 4.5  | 3.5  | 9.4  |
| $18 - 19$ | 4.35 | 4.4                                                                              | 4.25 | 4.5  | 4.7  | 4.85 | 5    | 6.5 | 6.3          | 6.2  | 6    | 7.3  |
| 19-20     | 4.25 | 4.3                                                                              | 4.4  | 4.5  | 4.5  | 4.5  | 4.5  | 5   | 5.35         | 5.7  | 6    | 1.6  |
| $20 - 21$ | 4.25 | 4.3                                                                              | 4.4  | 4.5  | 4.4  | 4.2  | 4    | 4.5 | 5            | 5.5  | 6    | 1.6  |
| $21 - 22$ | 4.15 | 4.2                                                                              | 4.5  | 4.8  | 4.2  | 3.6  | 3    | 3   | 3            | 3    | 3    | 1    |
| 22-23     | 3.9  | 3.75                                                                             | 4.2  | 4.6  | 3.7  | 2.85 | 2    | 2   | 2            | 2    | 2    | 0.6  |
| $23 - 24$ | 3.8  | 3.7                                                                              | 3.5  | 3.3  | 2.7  | 2.1  | 1.5  | 1   | $\mathbf{1}$ | 1    | 1    | 0.6  |
| Total     | 100  | 100                                                                              | 100  | 100  | 100  | 100  | 100  | 100 | 100          | 100  | 100  | 100  |

**Annexe (1)** : Régime de consommation des agglomérations.

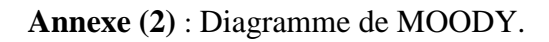

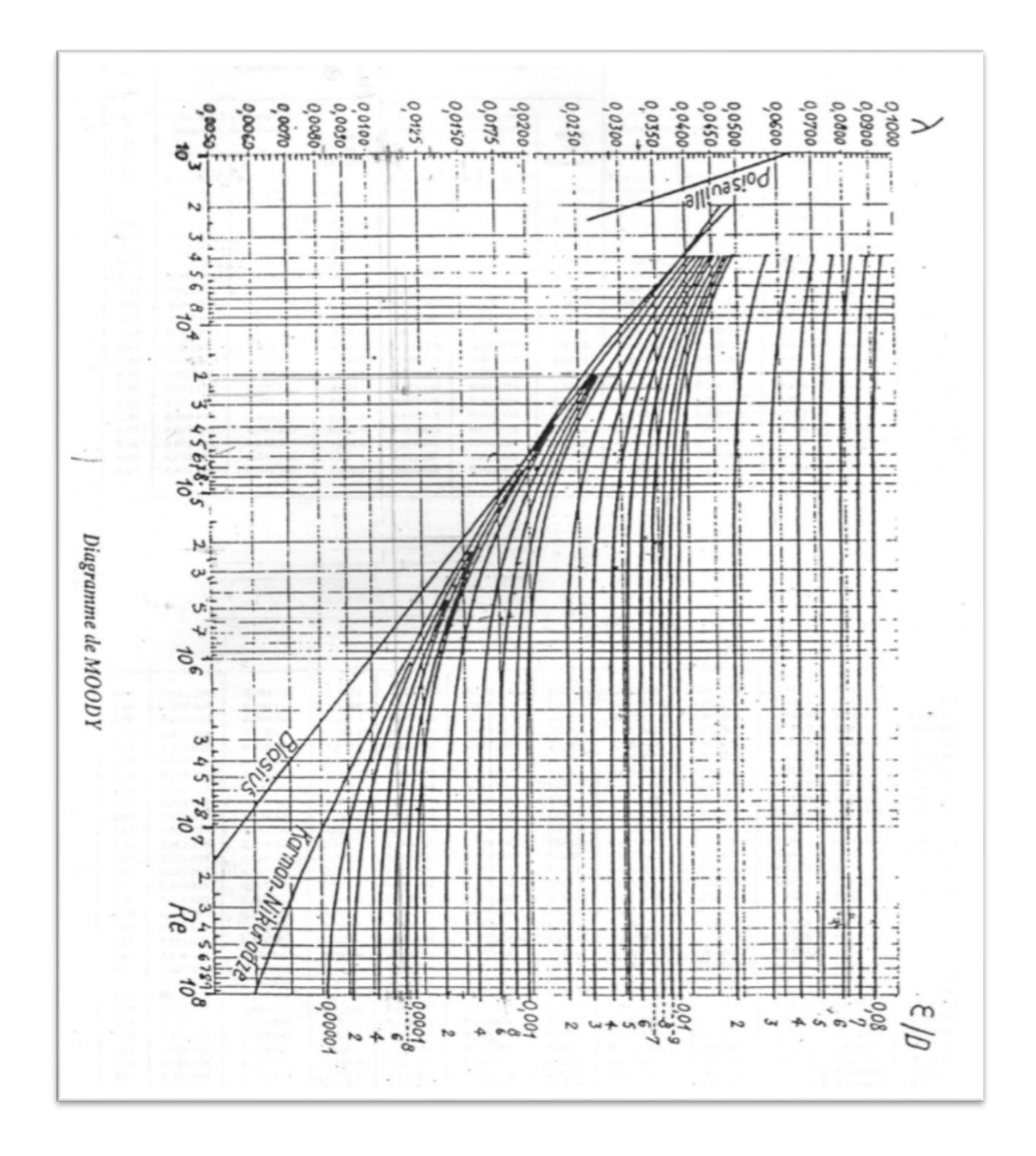

#### COMPANY<br>WITH QUALITY SYSTEM<br>CERTIFIED BY DNV caprari Modena - Italy  $=$ ISO 9001 $=$ E10R40/7M + MC880 [m]-Hauteur de refoulement Zone d'application **Caractéristiques requises** 200 Débit  $30$   $1/e$ 180 Hauteur de refoulement  $132 \text{ m}$ Fluide Eau potable<br>290 K 160 Température<br>Type d'installation  $140 -$ Pompe seule N.be de pompes  $120 100 -$ Caractéristiques de la pompe Débit 80  $31$   $\text{lls}$ Hauteur de refoulement  $133 \text{ m}$ <br>55.4 kW  $60 -$ Puissance absorbée  $40<sup>-</sup>$ Rendement 72.6% Hauteur manométrique H(Q=0)  $232 m$  $20 -$ Orif. de refoulement  $100$  mm [m] Valeurs NPSH  $8 \overline{4}$  $[%]$ Caractéristiques moteur endemen 60-Fréquence  $50$  Hz  $40 -$ Tension nominale<br>Vitesse nominale  $400V$  $20 -$ 2900 1/min  $\mathbf{0}$ Nombre de pôles<br>Puissance nominale P2 Puissance à l'arbre P2  $\begin{array}{c}\n[KN] \\
[40]\n\end{array}$  $\overline{A}$  $59 \text{ kW}$ Courant nominal<br>Type de moteur<br>Classe d'isolation 115 A  $\frac{30}{20}$  $3-$ ั้ง Degré de protection  $\frac{1}{8}$  $12$  $16$  $\frac{1}{20}$  $\frac{1}{36}$  $\frac{1}{[l/s]}$  $IP<sub>68</sub>$  $2^{1}$  $28$  $32$ Caractéristiques de fonctionnement **UNI/ISO 2548/C** Limites opérationnelles NPSH [m]  $Q$  [ $|$ /s]  $H[m]$  $P$  [kW] Démarrages / h max.<br>Température maxi. du liquide pompé **Rend.** [%]  $\overline{a}$ 29.5  $143$ 55.7 73.9  $5.1$ Teneur maximum en matières solides  $40 g/m<sup>3</sup>$ Densité max. 998 kg/m<sup>3</sup><br>1 mm<sup>2</sup>/s Viscosité maxi. **Dimensions**  $mm$ Caractéristiques générales  $A = 2660$ Poids 355 kg  $B = 1203$  $C = 1457$ øF  $D = 226$ <br> $DN = G4"$ **Reduction Matériaux**  $E = 191$ <br> $F = 244$ The Construction<br>Corps du clapet<br>Corps du clapet<br>Corps d'aspiration<br>Corps d'étage<br>Arbre<br>Chemise d'arbre<br>Roue<br>Roue .<br>Fonte  $G = 160$ Fonte Fonte Fonte **Acier inox** Acier inox<br>Fonte Crépine<br>Gouttière protection câbles Acier inox<br>Acier inox Accouplement<br>CONSTRUCTION MOTEUR<br>Support supérieur **Acier inox** Fonte Support inférieur<br>Chemise stator Fonte<br>Acier inox Arbre **Acier inox** Anne<br>Anneau d'étanchéité<br>Para-sable Acier-caoutchouc Caoutchouc Bobinage<br>Butée Cuivre isolé<br>Type Michell 両  $0 E$

#### **Annexe (3)** : Caractéristiques de la pompe 1 (Forage 1 – SR1)

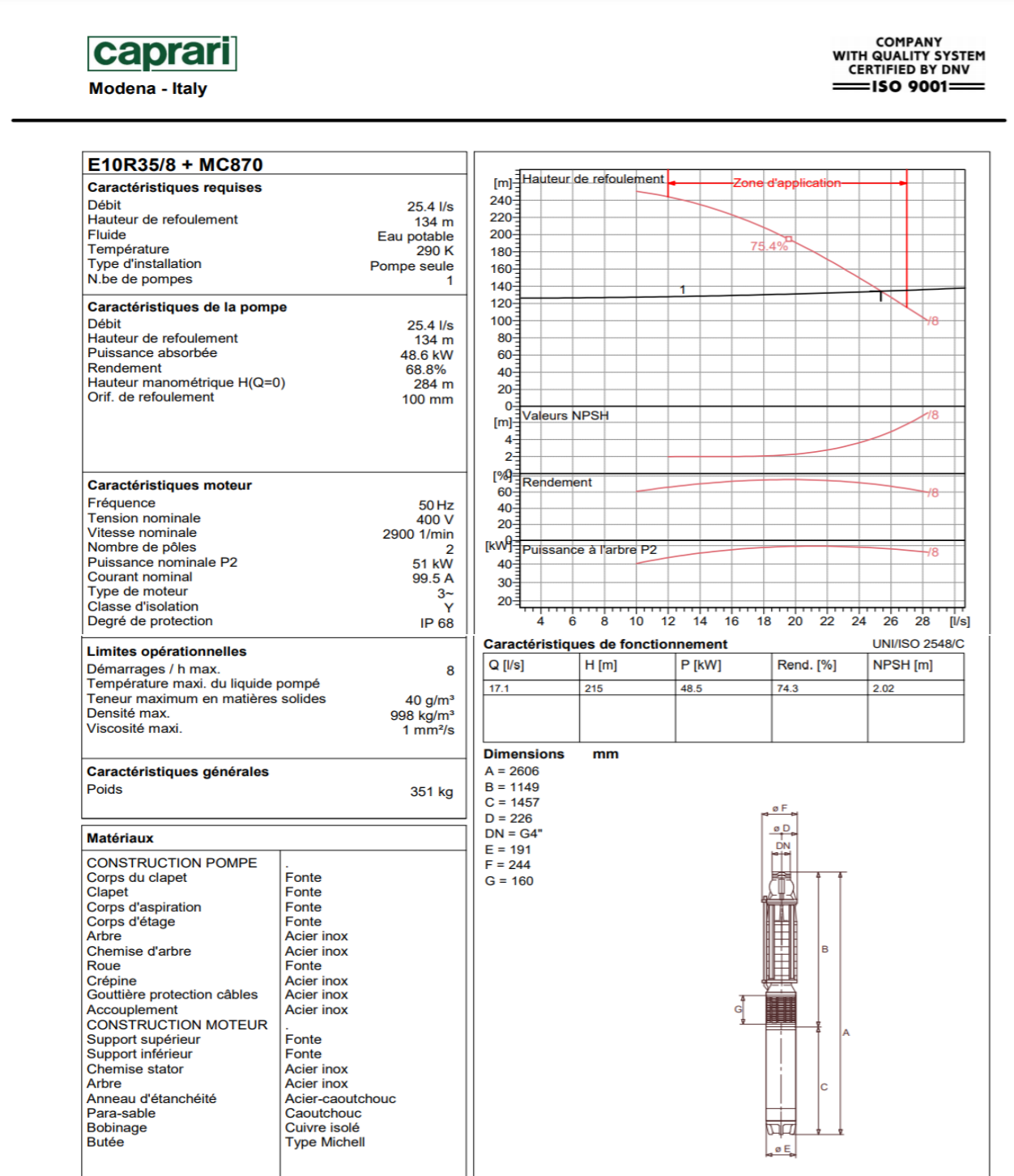

## **Annexe (4)** : Caractéristiques de la pompe 2 (Forage 2 – SR1)

#### **Annexe (5)** : Caractéristiques de la pompe 3 (SR1 - R1)

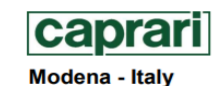

COMPANY<br>WITH QUALITY SYSTEM<br>CERTIFIED BY DNV  $=$ ISO 9001 $=$ 

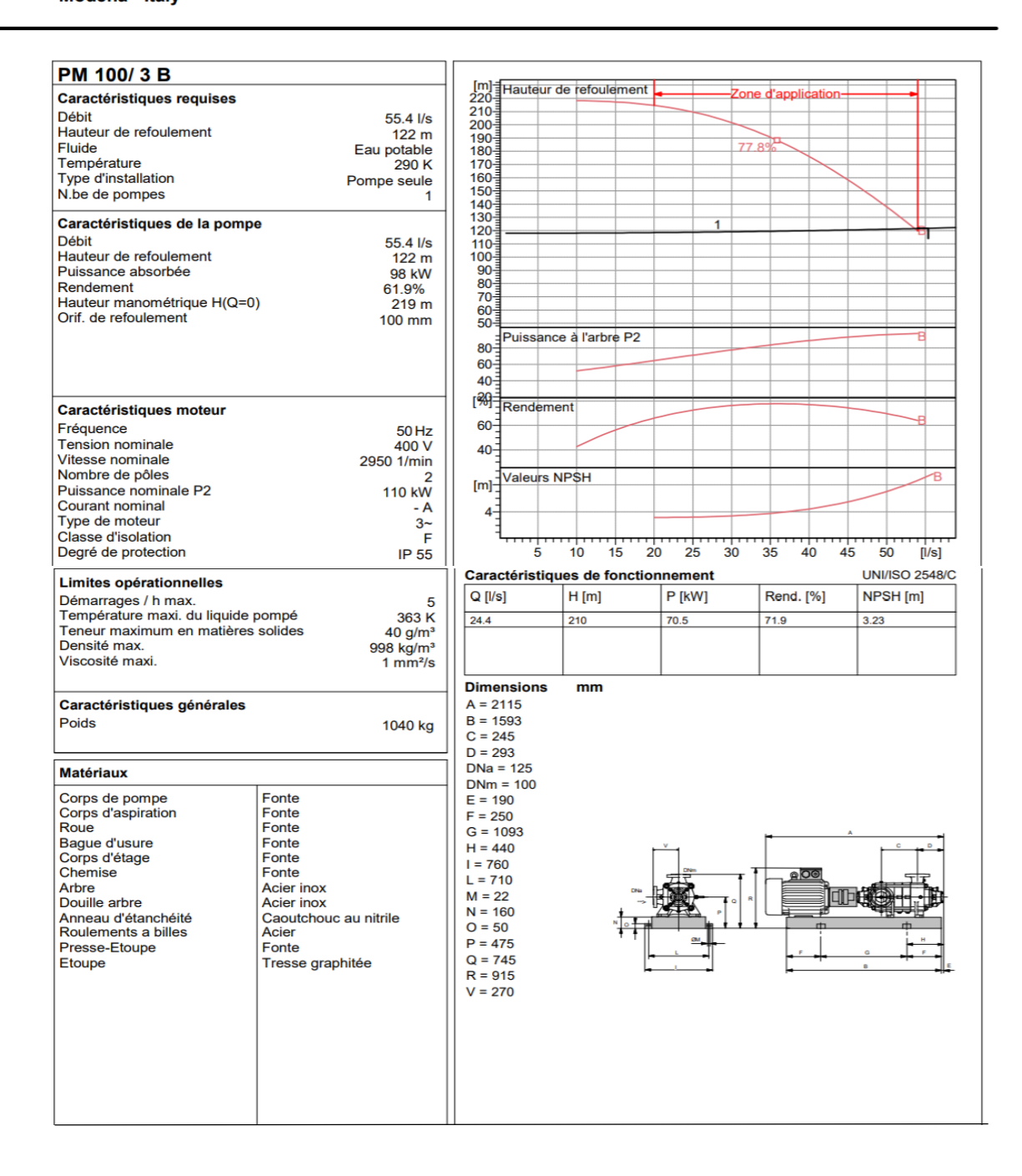

#### **Annexe (6)** : Caractéristiques de la pompe 4 (R1 – R2)

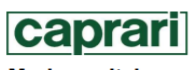

Modena - Italy

COMPANY<br>WITH QUALITY SYSTEM<br>CERTIFIED BY DNV L  $=$ ISO 9001 $=$ 

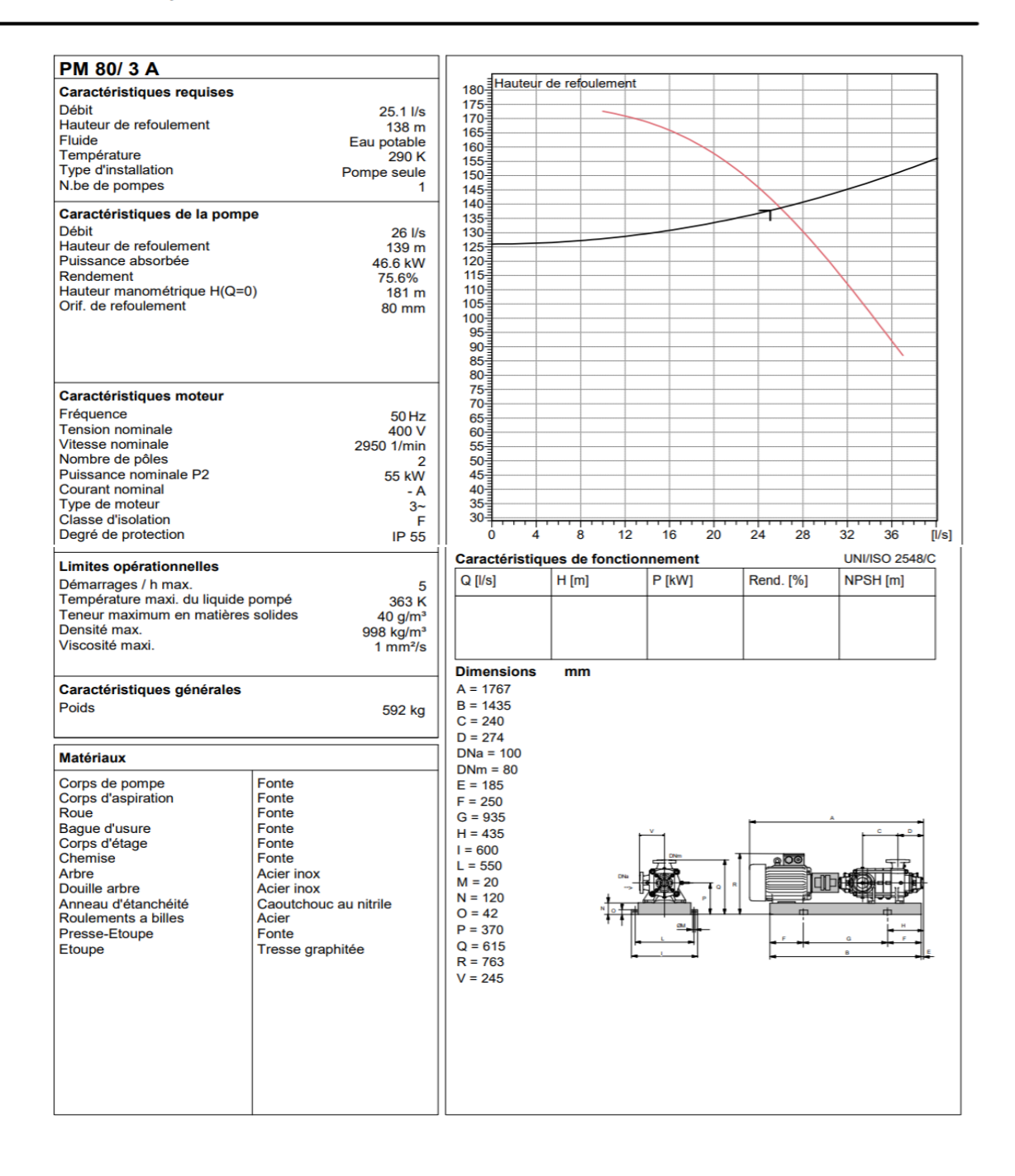

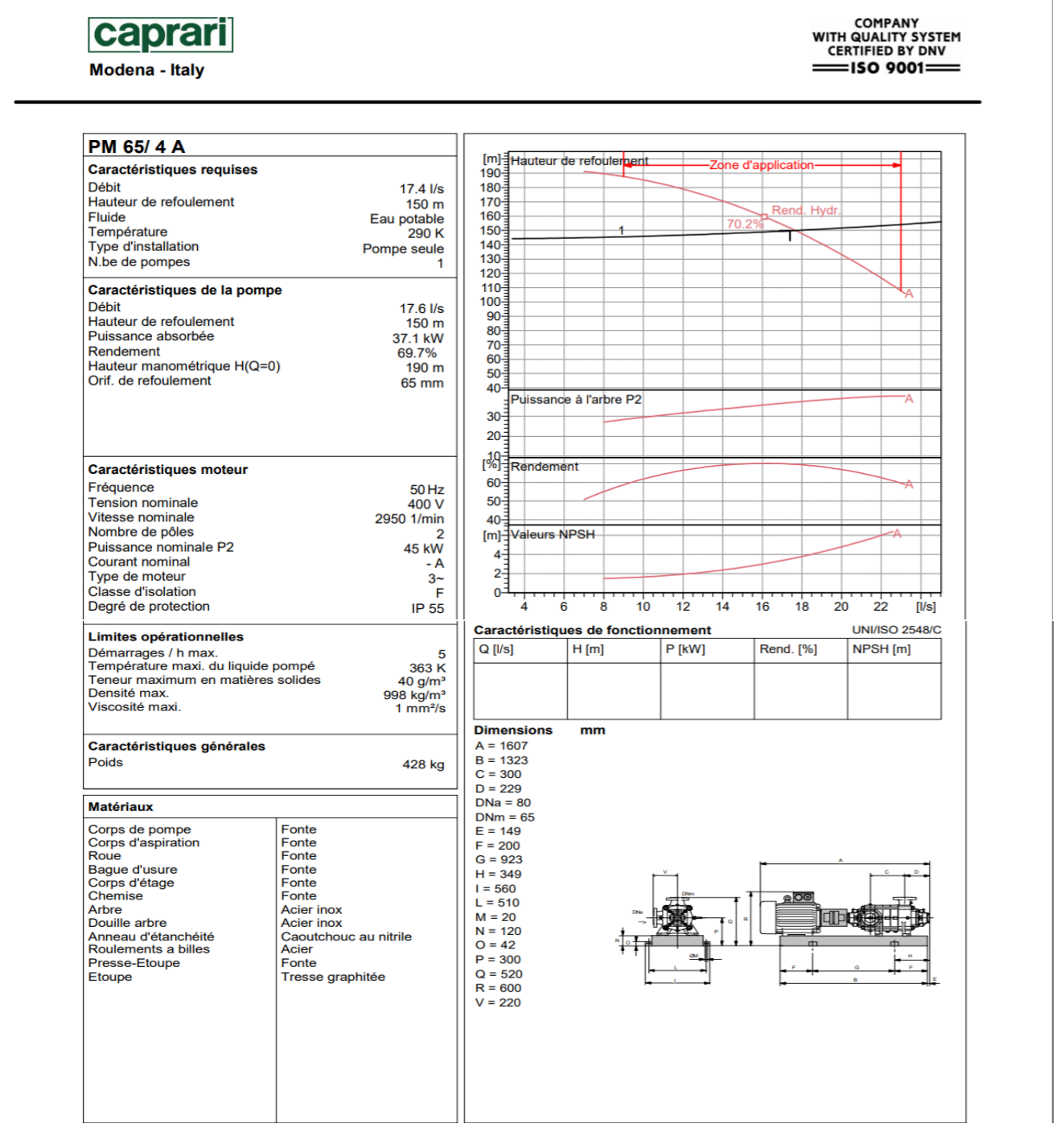

## **Annexe (7)** : Caractéristiques de la pompe 5 (R2 – SR2)

## **Annexe (8)** : Caractéristiques de la pompe 6 (SR2 – SR3)

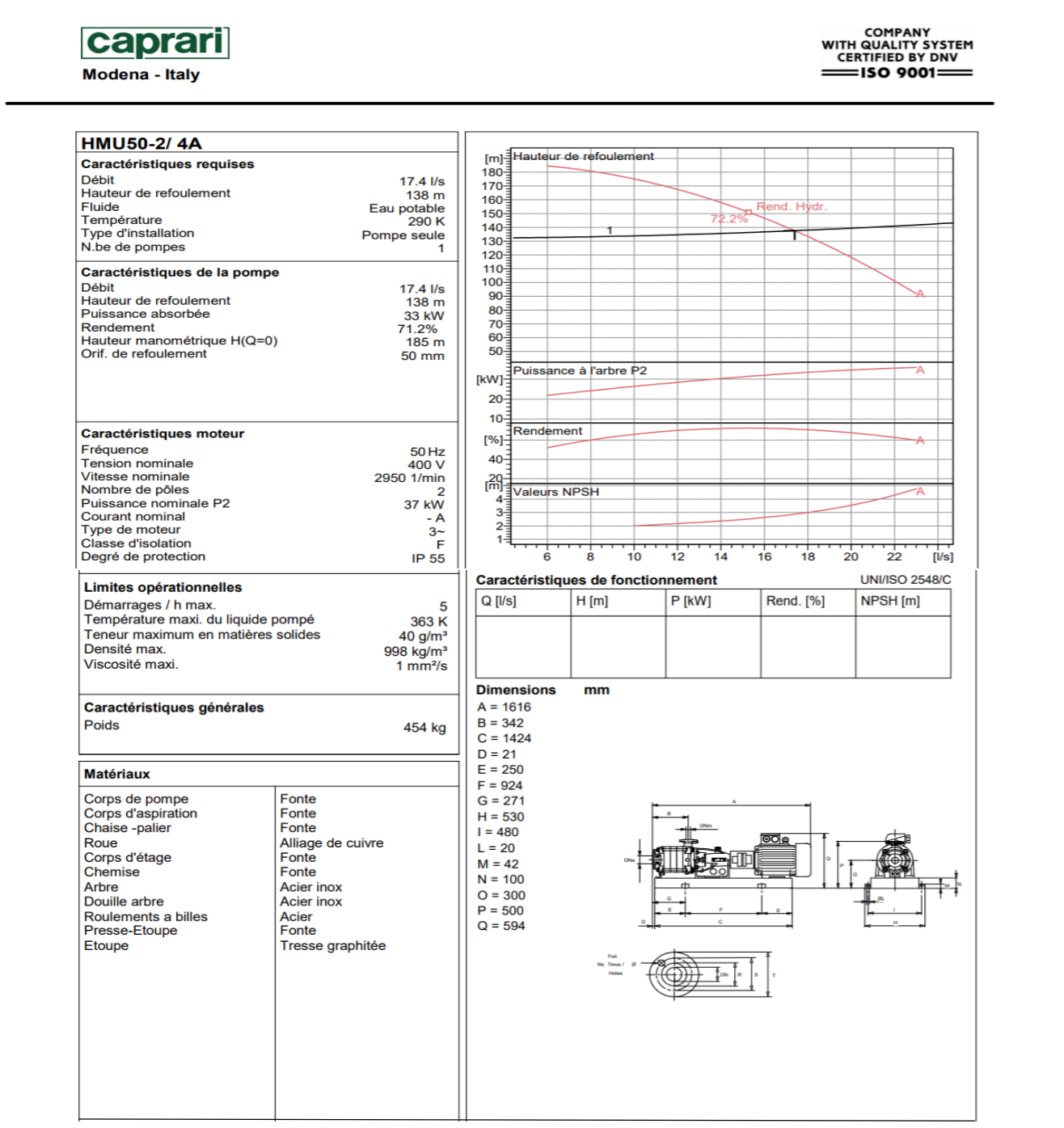

## **Annexe (9)** : Caractéristiques de la pompe 7 (SR3 – R3)

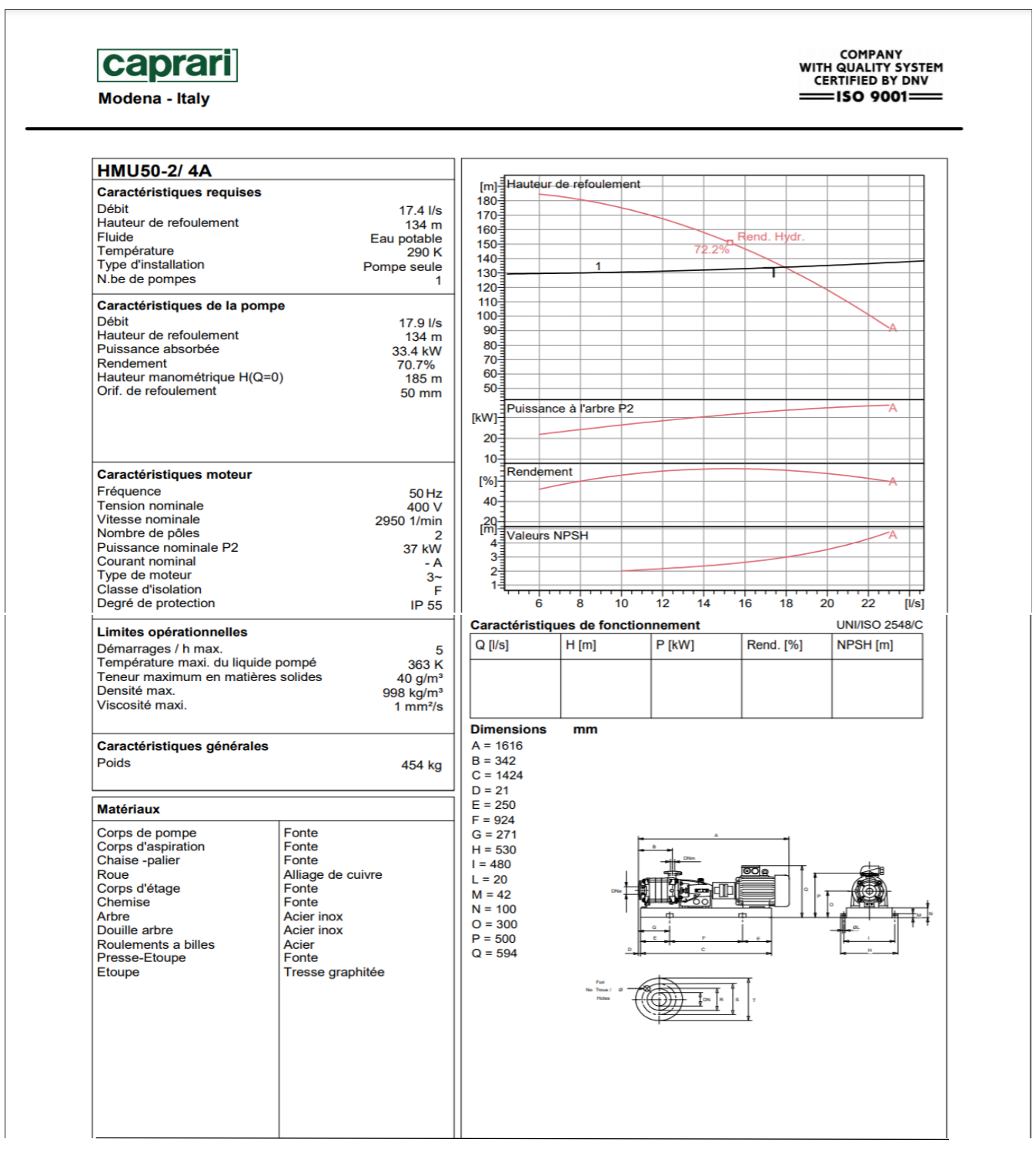

#### **ملخص**

**عرفت بلدية الشحنة في السنوات األخيرة نموا سكانيا هاما. مما تسبب في نقص ملحوظ للمياه الصالحة للشرب، أضف الى ذلك الحالة المتدهورة لشبكة مياه الشرب، دفعتنا الى تجديد واعادة تأهيل الشبكة وانشاء شبكة أخرى لتلبية مطالب السكان. من أجل تحقيق أهداف هذا المشروع جمعنا أقصى قدر من المعلومات بهدف تقييم االحتياجات المائية على المدى البعيد. ثم بدأنا في التحقق من سعة الخزانات الموجودة في المناطق المعنية تليها دراسة فنية واقتصادية ألنابيب امدادات المياه، وقد قمنا كذلك باختيار المضخات المناسبة لكل محطة ضخ باستخدام الكتالوج الرقمي CAPRARI**

**وكذا التحقق من خطر حدوث ظاهرة المطرقة المائية، و في النهاية تم تحديد أبعاد شبكة التوزيع مع احترام الضغوط و السرعة المناسبة** 

**الكلمات المفتاحية:** مياه الشرب، الخزان، مضخة، المطرقة المائية.

### **Résumé**

La commune de Chahna a connu ces dernières années un accroissement démographique important, ce qui a provoqué un manque accru en eau potable. De plus, l'état dégradé du réseau nous a amené pour un renouvellement et une réhabilitation du réseau d'eau potable existants et la mise en place d'autre réseau pour répondre aux demandes de la population. Afin d'aboutir aux objectifs du projet on a commencé par la collecte du maximum d'informations, qui portent un intérêt majeur pour établir un bilan des besoins à satisfaire à long terme. Ensuite, on a entamé la vérification de la capacité des réservoirs existants des localités concernées, suivie d'une étude technico-économique de l'adduction, et on a aussi choisi les pompes adéquates de chaque station de reprise à l'aide du catalogue numérique CAPRARI. Avec une vérification du risque d'apparition du phénomène du coup de bélier. A la fin, on a dimensionné notre réseau de distribution en respectant les pressions et les vitesses appropriées.

**Mots clés :** Eau potable, Réservoir, Pompe, Station de pompage, Coup de bélier.

#### **Abstract**

The city of the Chahna knew these last years an important demographic growth, what caused a chief lack in drinking water. Moreover, the degraded state of the network led us to renewal and rehabilitation of existing drinking water networks. And the establishment of other networks to meet the demands of the population, In order to lead to the objectives of the project we started by collecting a maximum of information, which carry a major interest for estimating water needs to satisfy in the long term. Then we started the capacity verification of the existing reservoirs of the localities concerned, followed by a technical-economic study of the adduction, and we made also the choice of the adequate pumps of each recovery station with the help of the CAPRARI numerical catalogue. And a check of the risk of occurrence of the phenomenon of water hammer. In the end, our distribution network has been dimensioned respecting the pressures and appropriate speeds.

**Keywords:** Potable water supply, Reservoir, Pumps, Pumping station, Water hammer.